# **UNIVERSIDAD POLITÉCNICA SALESIANA SEDE CUENCA**

# **CARRERA DE INGENIERÍA AMBIENTAL**

*Trabajo de titulación previo a la obtención del título de Ingeniero Ambiental*

# **TRABAJO EXPERIMENTAL:**

# **"DETERMINACIÓN DE LA INFLUENCIA DEL CAMBIO DE USO DE SUELO EN LA CALIDAD AMBIENTAL DE LAS ZONAS ALTA, MEDIA Y BAJA EN LAS MICROCUENCAS DE LOS RÍOS GUALLICANGA Y SAN ANTONIO DEL CANTÓN CAÑAR Y EL TAMBO, 1990** - **2018"**

**AUTORES:**

DARWIN REMIGIO VILLALTA OJEDA

PACHACUTIK ARTURO YUMBAY TARIS

## **TUTOR:**

ING. PABLO WILSON ARÉVALO MOSCOSO, PhD

Cuenca - Ecuador

2020

# **CESIÓN DE DERECHOS DE AUTOR**

Nosotros, Darwin Remigio Villalta Ojeda con documento de identificación N° 0301617502 y Pachacutik Arturo Yumbay Taris con documento de identificación N° 0201873932, manifestamos nuestra voluntad y cedemos a la Universidad Politécnica Salesiana los derechos patrimoniales en virtud de que somos autores del trabajo de titulación: **"DETERMINACIÓN DE LA INFLUENCIA DEL CAMBIO DE USO DE SUELO EN LA CALIDAD AMBIENTAL DE LAS ZONAS ALTA, MEDIA Y BAJA EN LAS MICROCUENCAS DE LOS RÍOS GUALLICANGA Y SAN ANTONIO DEL CANTÓN CAÑAR Y EL TAMBO, 1990** - **2018"**, mismo que ha sido desarrollado para optar por el título de: *Ingeniero Ambiental* en la Universidad Politécnica Salesiana, quedando la Universidad facultada para ejercer plenamente los derechos cedidos anteriormente.

En la aplicación a lo determinado por la Ley de Propiedad Intelectual, en nuestra condición de autores nos reservamos los derechos morales de la obra antes citada. En concordancia, suscribimos este documento en el momento que hacemos entrega del trabajo final en formato digital a la Biblioteca de la Universidad Politécnica Salesiana.

Cuenca, marzo del 2020

Darwin Remigio Villalta Ojeda

Pachacutik Arturo Yumbay Taris C.I. 0301617502 C.I. 0201873932

# **CERTIFICACIÓN**

Yo, declaro que bajo mi tutoría fue desarrollado el trabajo de titulación: **"DETERMINACIÓN DE LA INFLUENCIA DEL CAMBIO DE USO DE SUELO EN LA CALIDAD AMBIENTAL DE LAS ZONAS ALTA, MEDIA Y BAJA EN LAS MICROCUENCAS DE LOS RÍOS GUALLICANGA Y SAN ANTONIO DEL CANTÓN CAÑAR Y EL TAMBO, 1990** - **2018",** realizado por Darwin Remigio Villalta Ojeda y Pachacutik Arturo Yumbay Taris, obteniendo el *Trabajo Experimental* que cumple con todos los requisitos estipulados por la Universidad Politécnica Salesiana.

Cuenca, marzo del 2020

on Arevalo Moscoso, PhD Ing.

C.I. 0102156957

## **DECLARATORIA DE RESPONSABILIDAD**

Nosotros, Darwin Remigio Villalta Ojeda con documento de identificación N° 0301617502 y Pachacutik Arturo Yumbay Taris con documento de identificación N° 0201873932, autores del trabajo de titulación: **"DETERMINACIÓN DE LA INFLUENCIA DEL CAMBIO DE USO DE SUELO EN LA CALIDAD AMBIENTAL DE LAS ZONAS ALTA, MEDIA Y BAJA EN LAS MICROCUENCAS DE LOS RÍOS GUALLICANGA Y SAN ANTONIO DEL CANTÓN CAÑAR Y EL TAMBO, 1990** - **2018"**, certificamos que el total contenido del *Trabajo Experimental* es de nuestra exclusiva responsabilidad y autoría.

Cuenca, marzo del 2020

500

Darwin Remigio Villalta Ojeda

C.I. 0301617502 C.I. 0201873932

Pachacutik Arturo Yumbay Taris

## **AGRADECIMIENTO**

Es inevitable no sentir gratitud hacia el Dr. Pablo Arévalo Moscoso por hacer posible que este proyecto de investigación se lleve a cabo, siempre presto a despejar las dudas que se presentaron durante el desarrollo del presente trabajo.

Al cuerpo docente de la carrera de Ingeniería Ambiental por compartir sus conocimientos para con nosotros, a la Universidad Politécnica Salesiana por formar a dos honrados ciudadanos

más.

#### **DEDICATORIA**

A la vida por bendecirme con una hermosa familia; mi abuelita *Regina*, mi madre *Narcisa*, mis hermanos *Xavier* y *Ana*, por quienes fui, por quienes soy y por quienes seré.

*Darwin.*

A quienes me brindaron su apoyo en el transcurso de este camino *Raúl García, Silvia Toledo, Gabriela García, Vladimir García, Tania García.*

A quienes nunca dejaron de confiar en mí, a mi madre *Teresa,* a mis hermanos *Juan, Malki, Kolki, Piury* sobre todo a ustedes *Inti, Rina.*

A mi hijo *Tayel* por convertirse en el motor necesario para superarme… Especialmente, por los momentos difíciles afrontados, por los momentos felices disfrutados y con todo mi amor a mi compañera de vida *Tatiana.*

*Pachacutik.*

# **TABLA DE CONTENIDO**

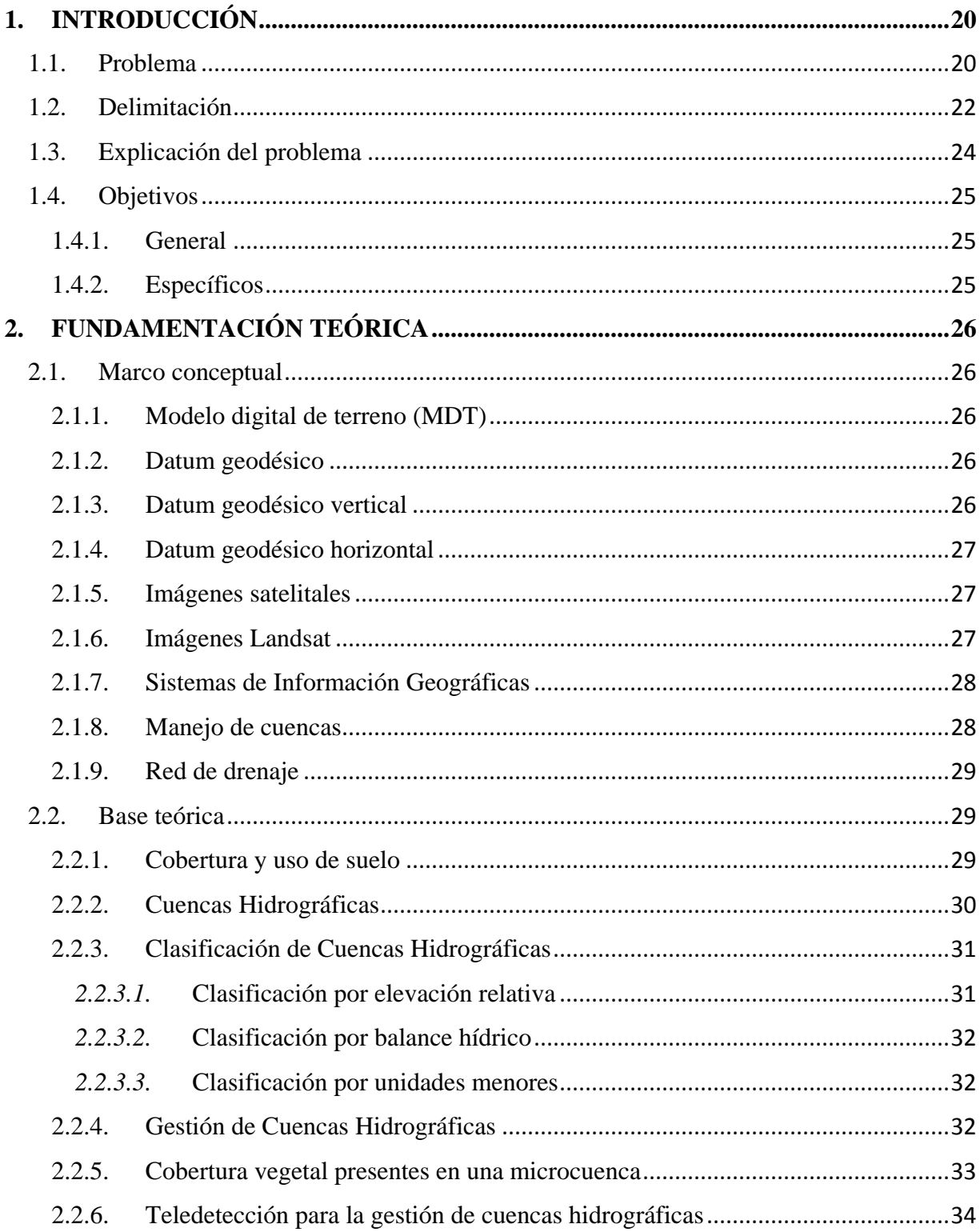

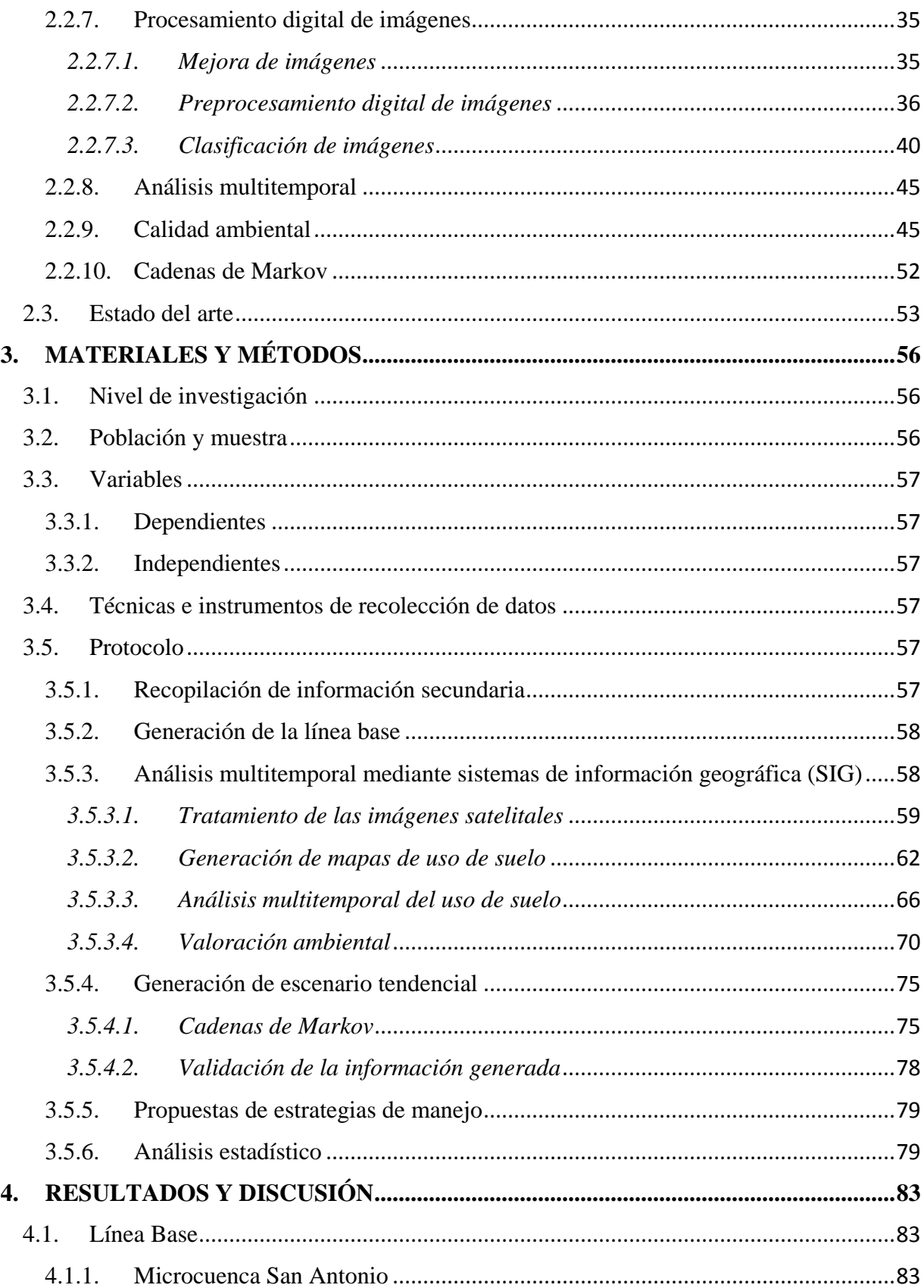

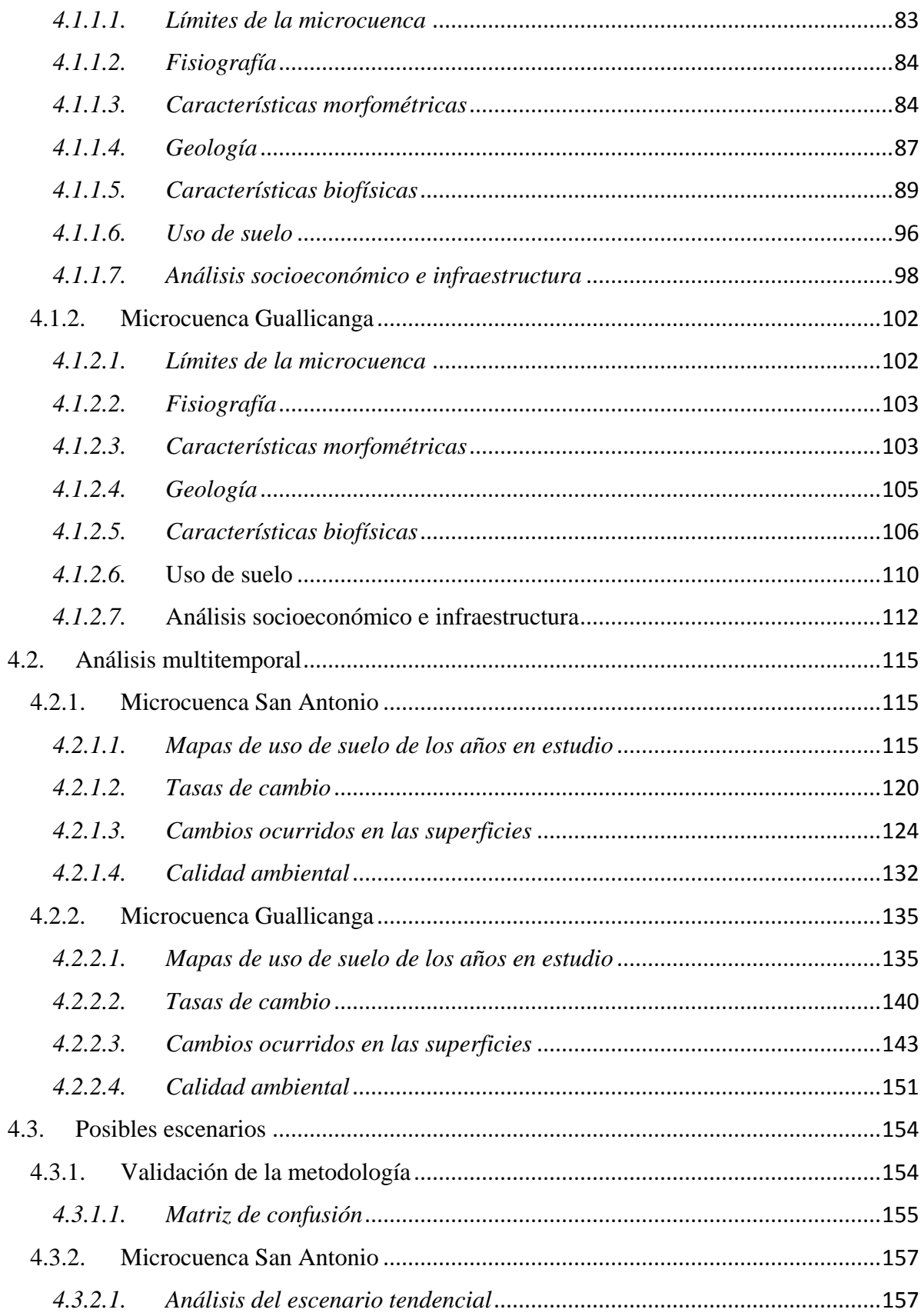

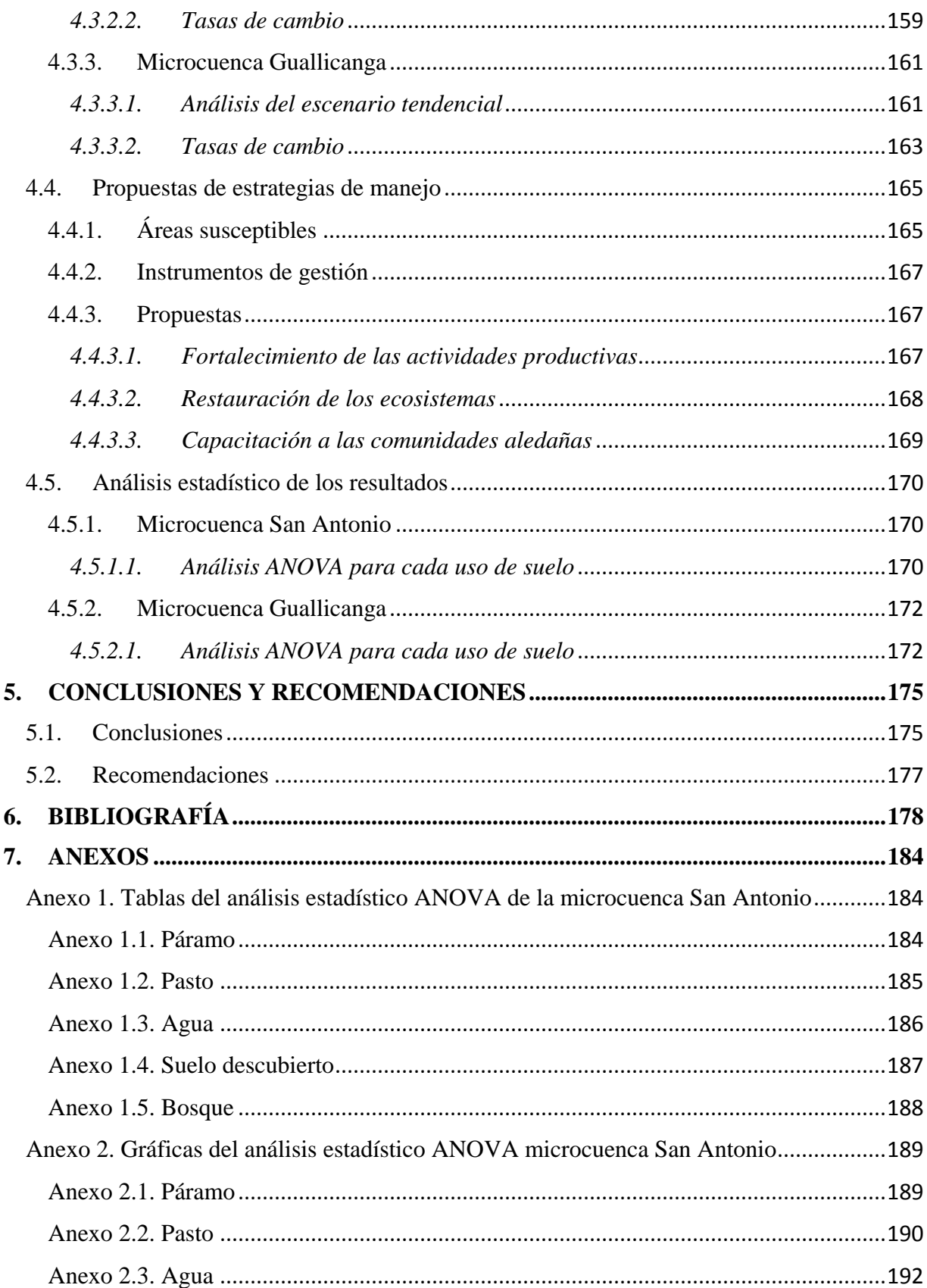

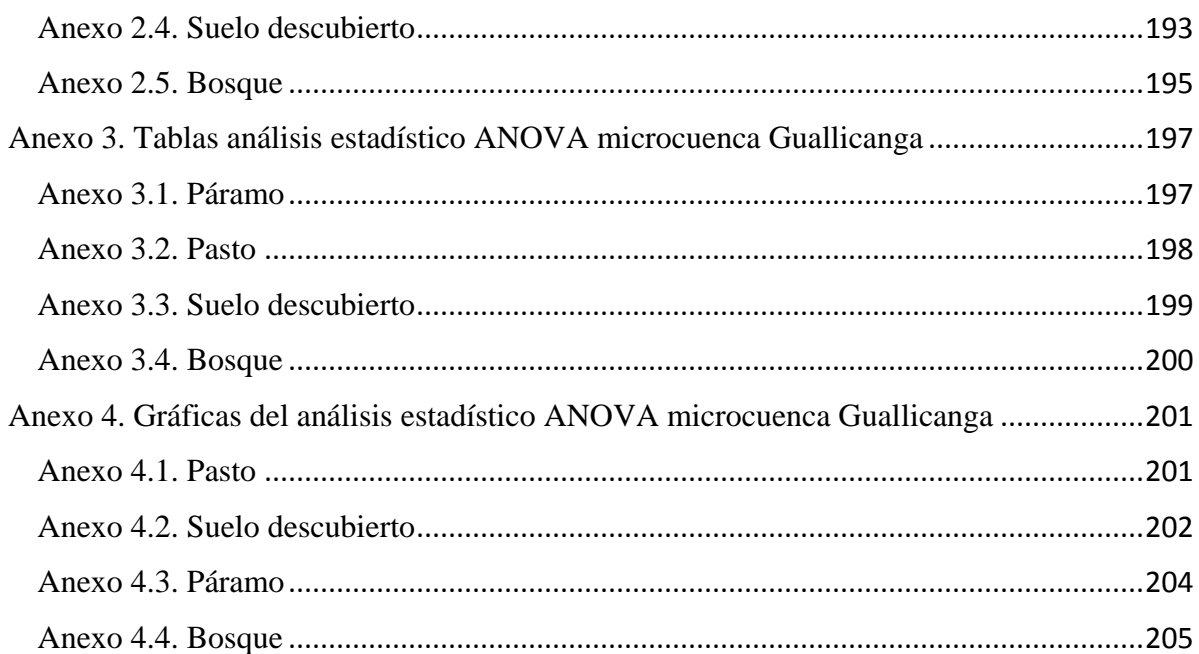

# **ÍNDICE DE ILUSTRACIONES**

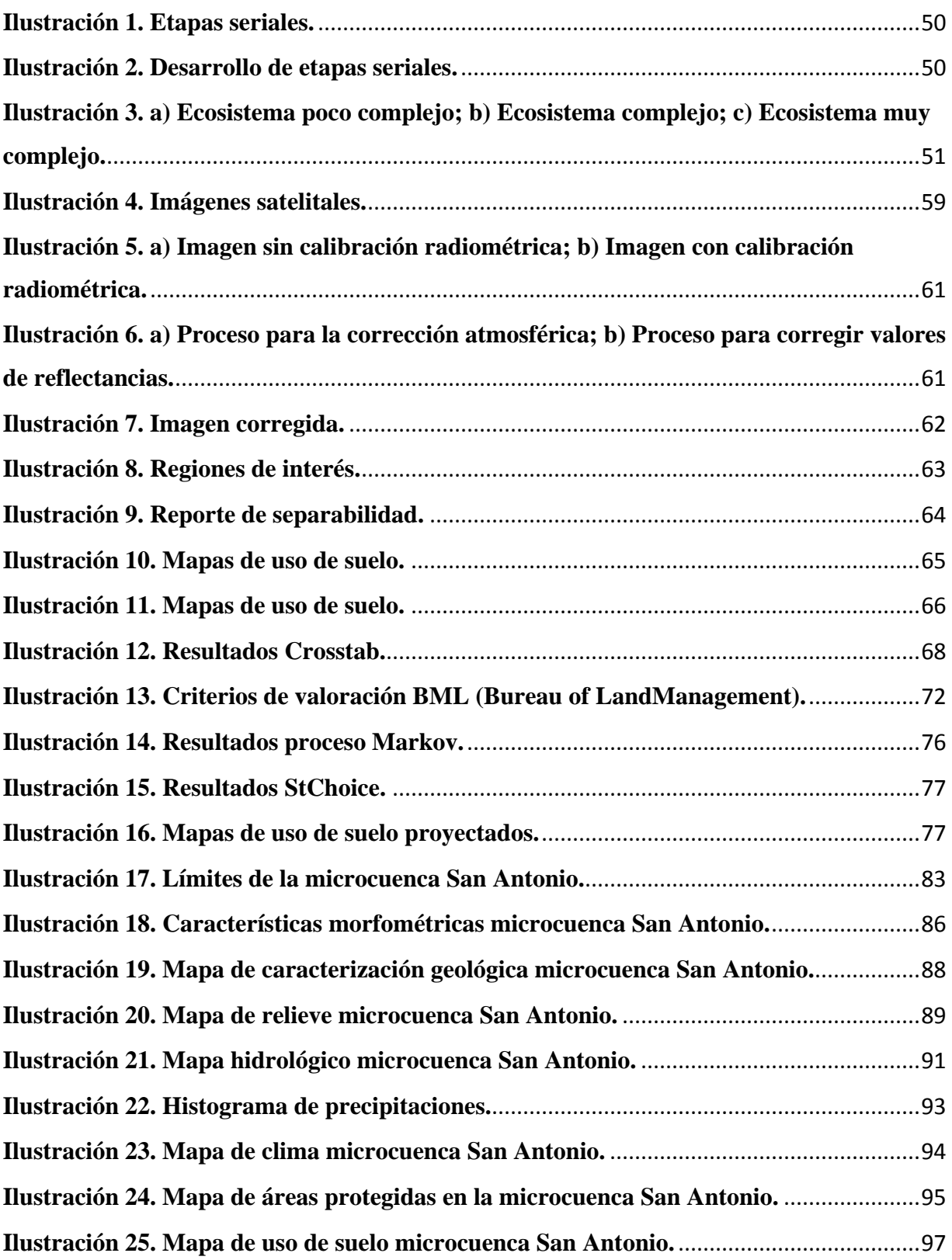

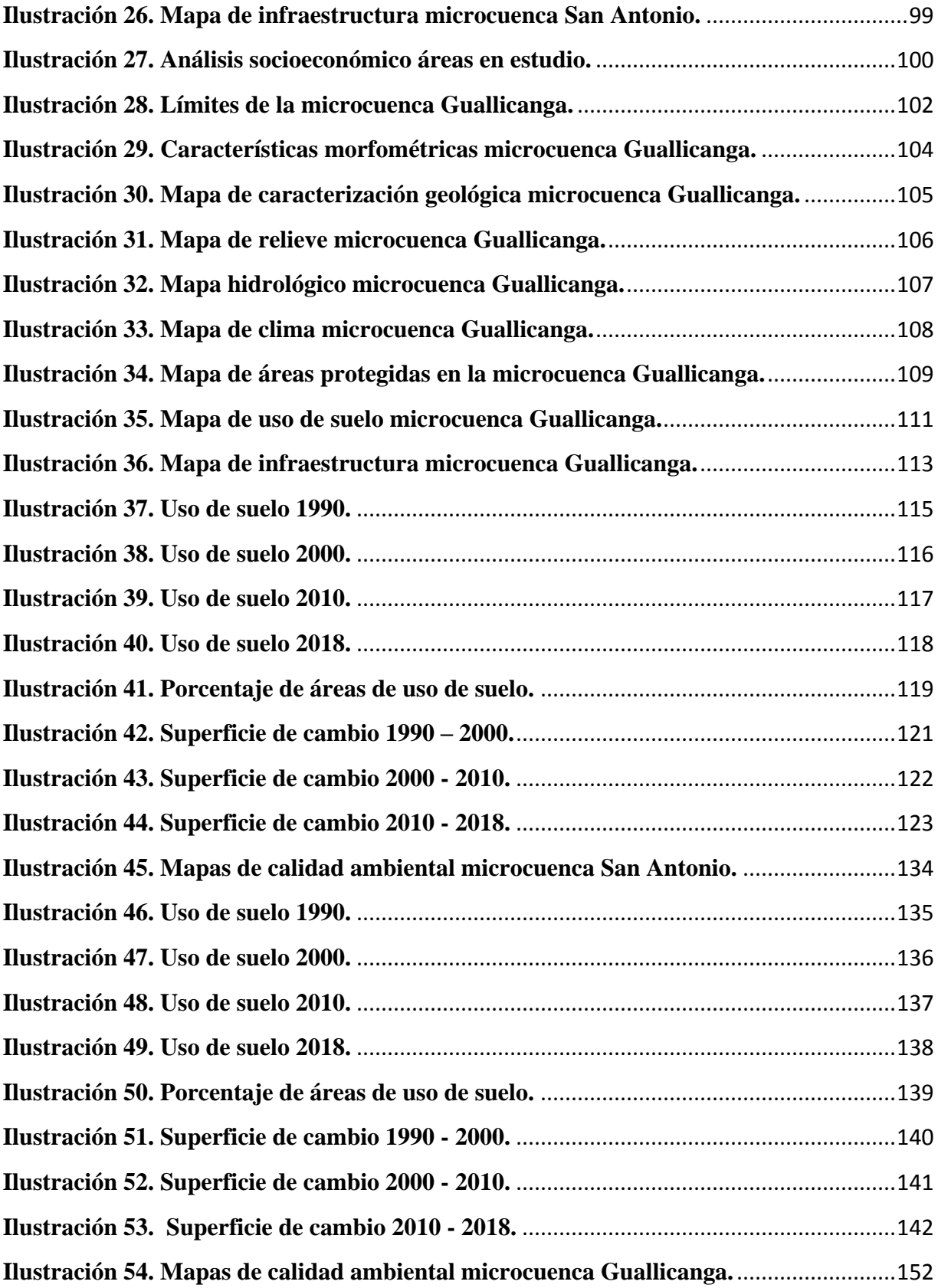

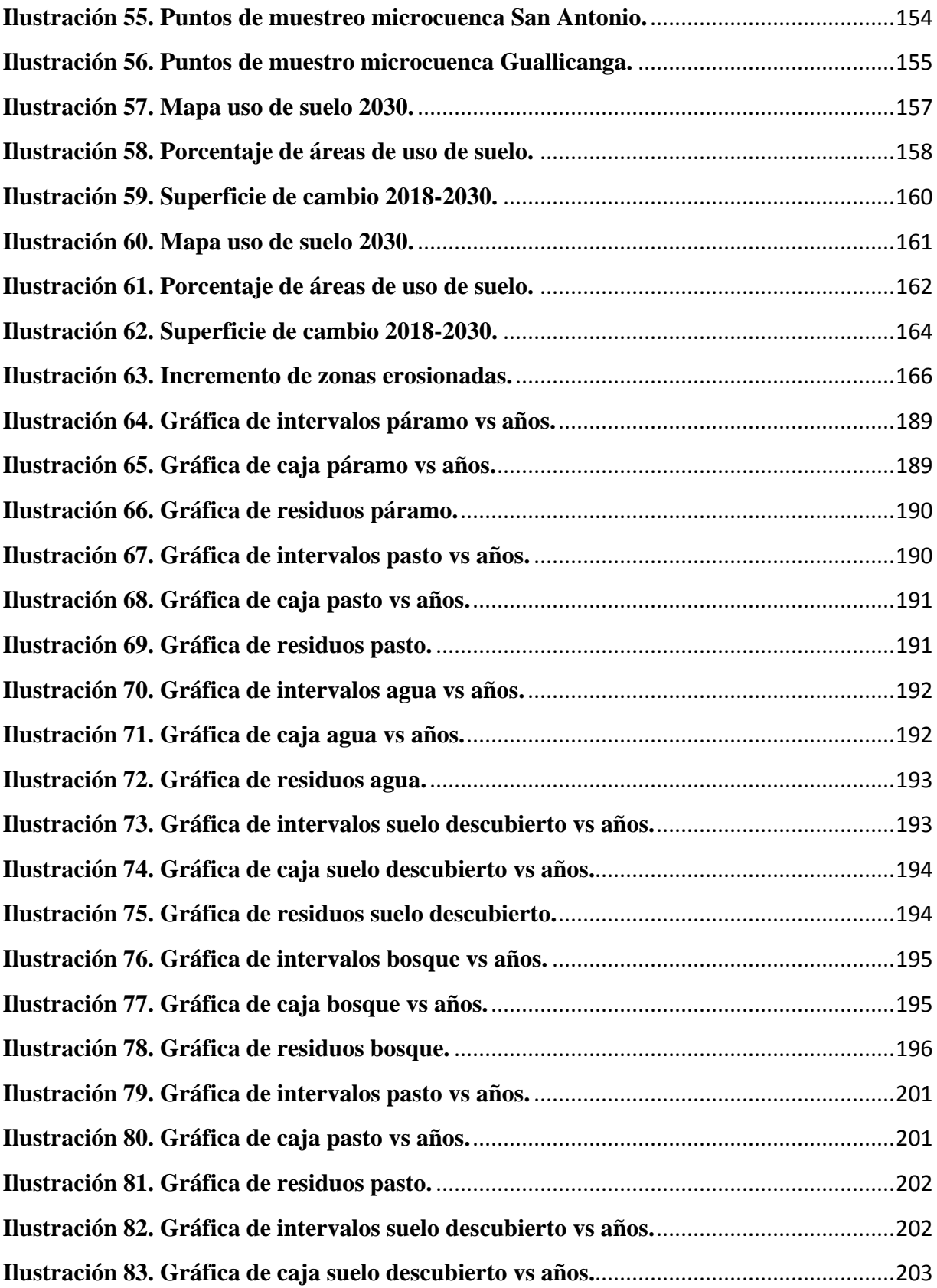

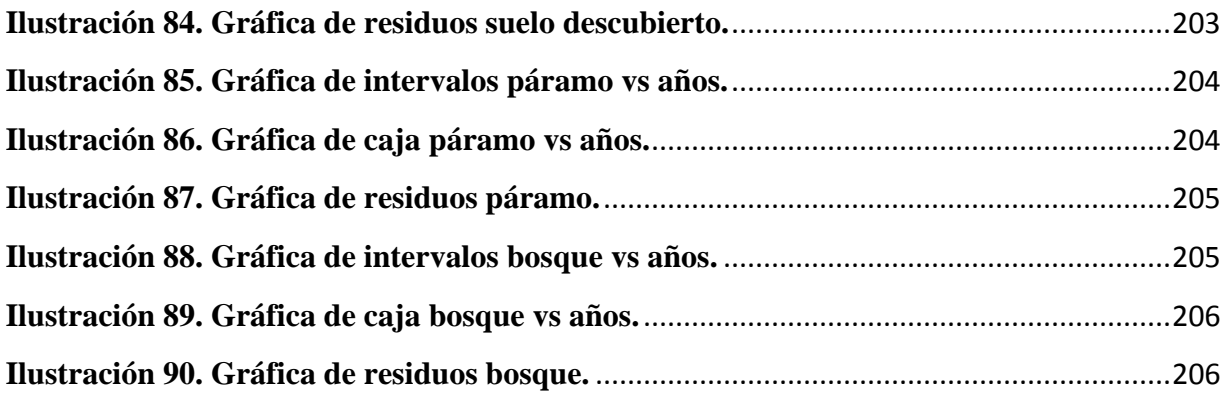

# **ÍNDICE DE TABLAS**

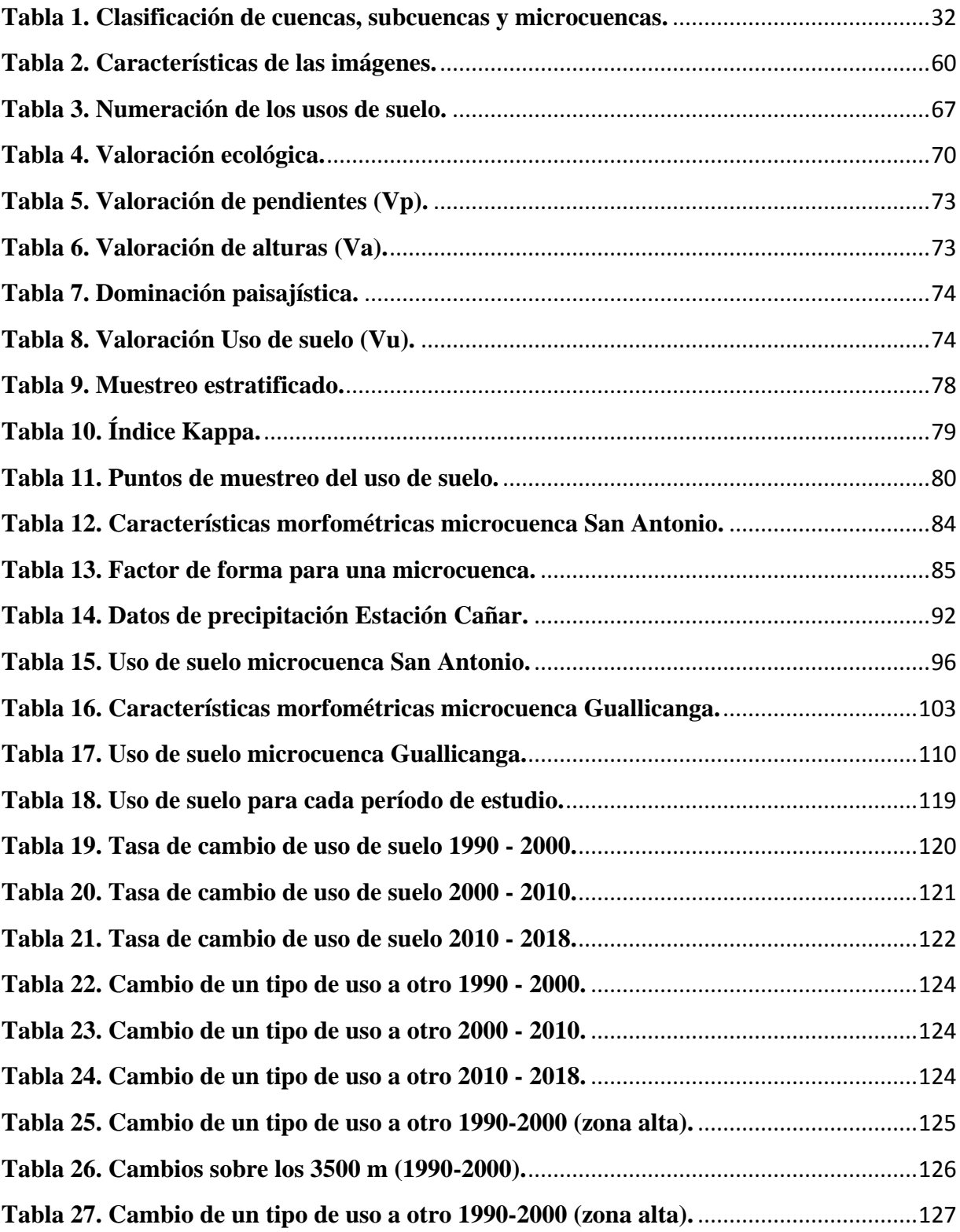

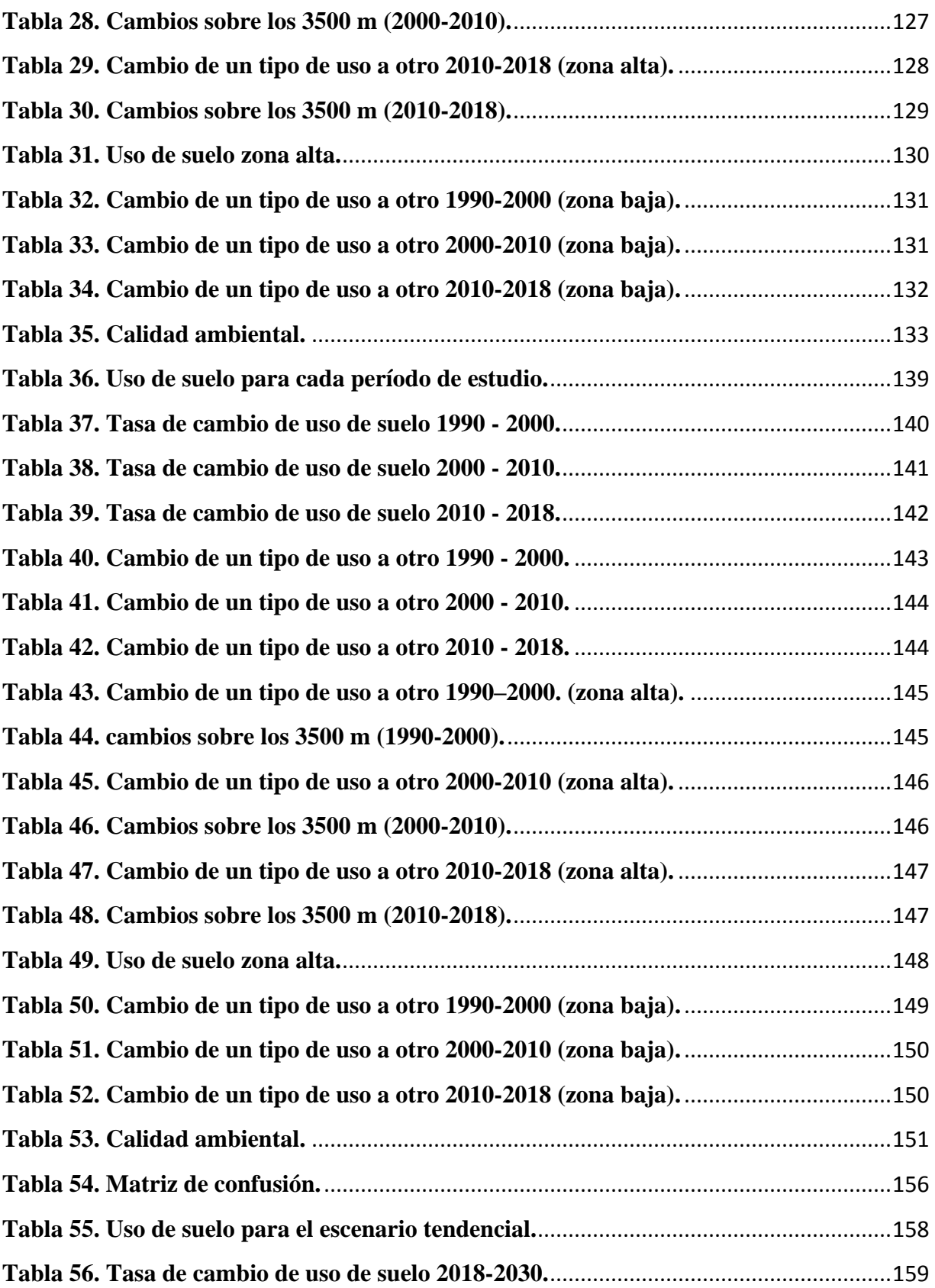

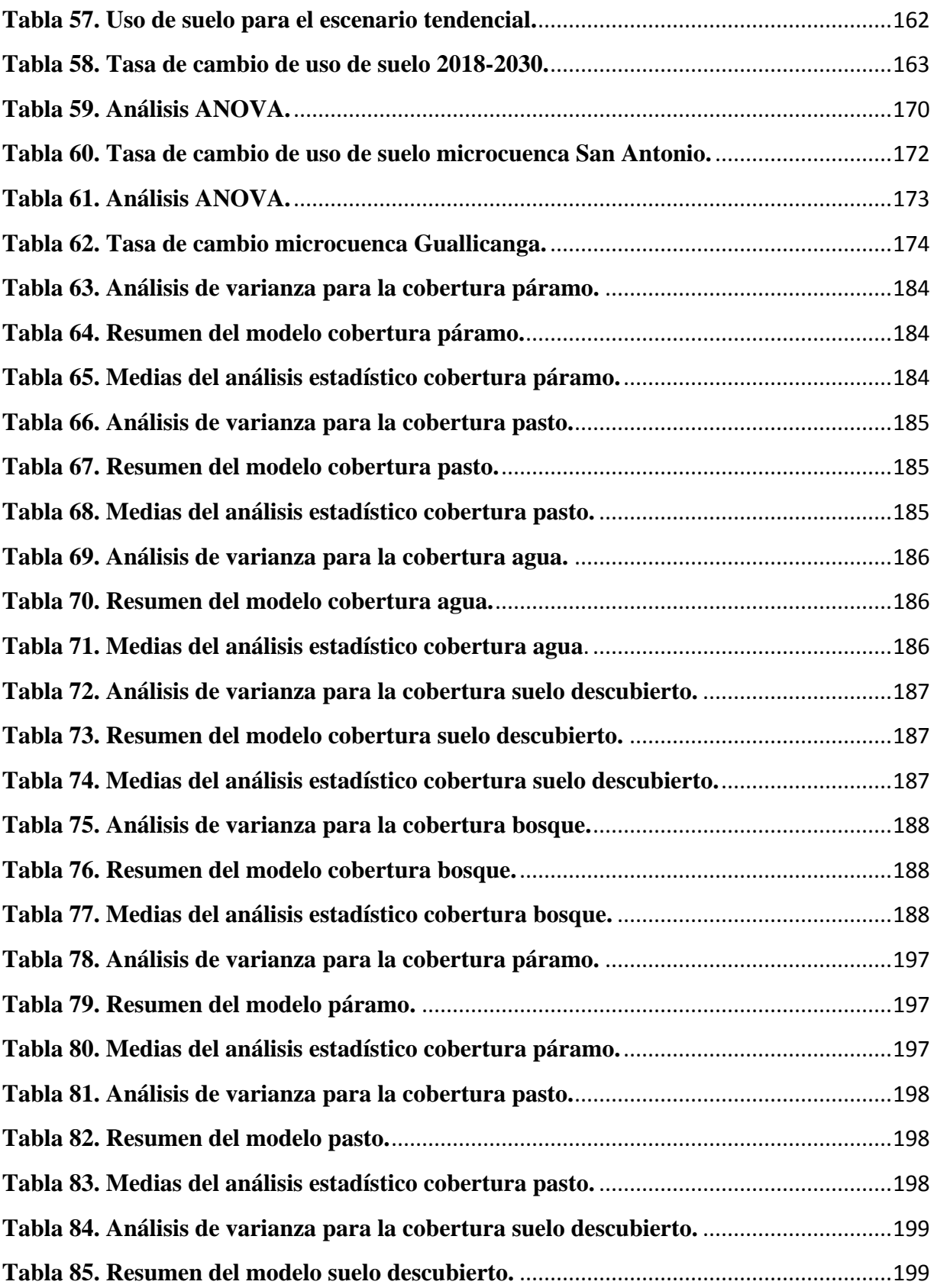

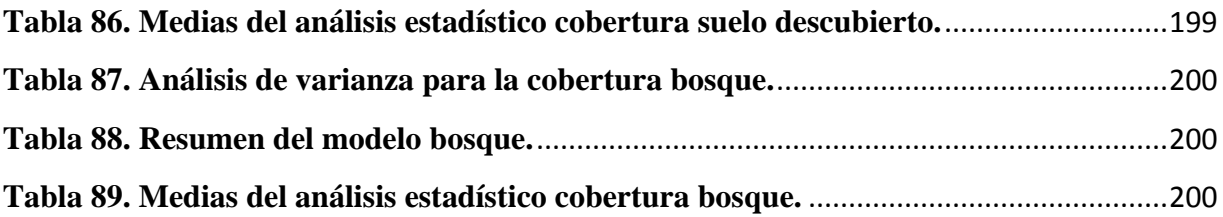

## <span id="page-19-0"></span>**1. INTRODUCCIÓN**

#### <span id="page-19-1"></span>**1.1. Problema**

Las zonas alta y baja de Cañar, Tambo y Suscal vivieron cambios determinantes en el último medio siglo. Una estructura agraria caracterizada por una aguda polarización entre haciendas, comunidades indígenas libres y comunidades huasipungueras, también procesos de colonización, desmembración de haciendas y deforestación de las zonas bajas (Ducur, Chontamarca, Javin). En la década del 60-70, la zona vivió los procesos de Reforma Agraria (1964 y 1973) que permitieron el acceso a la tierra, principalmente de haciendas de la Asistencia Social y de la Iglesia. Posteriormente, bajo el modelo de sustitución de importaciones (década del 70 – 80), las instituciones del Estado intervinieron en la extensión agrícola y forestal impulsando proyectos de plantaciones forestales, incentivos, viveros, programas de conservación de suelos, créditos agrícolas etc. (PROTOS, CEDIR, & SENDAS, 2010).

Entre 1988 y 1992, el CREA detecta como uno de los problemas para el desarrollo de la zona, la falta de agua de riego para varias parroquias de la zona baja de Cañar (Suscal, General Morales, Chontamarca, San Antonio). Durante los años 1991-2000 se implementó el Proyecto Cuenca Alta del Río Cañar, para abastecer de agua para riego en las zonas de estudio. Tuvo una cobertura amplia (3 cantones: Cañar, Tambo y Suscal, 11 parroquias). Entre los años 2003 y 2008 en la región de Cañar se desarrollaron procesos de gestión integrada en tres microcuencas: río San Antonio (subcuenca del río Cañar), río Tambo (subcuenca del río Burgay, cuenca del

Paute) y Apangoras/García, (subcuenca del río BuluBulu) (PROTOS, CEDIR, & SENDAS, 2010).

En las microcuencas del San Antonio y Guallicanga el origen del agua está en el páramo. Las dos microcuencas sufren niveles de presión sobre los recursos naturales que inciden directamente sobre una degradación cada vez más evidente en la cantidad, calidad y disponibilidad de los recursos.

La alteración de la cubierta vegetal, causada principalmente por la actividad agropecuaria, en especial la ganadería extensiva provoca una degradación en la calidad ambiental de las microcuencas de los ríos San Antonio y Guallicanga, no se puede atribuir solamente a una degradación de ecosistemas locales. También se experimentan cambios climáticos cuyo impacto es, entre otros, la desregulación de las precipitaciones. No obstante, se conoce el papel regulador de los ecosistemas en el mantenimiento de los caudales de agua y el hecho de que cualquier degradación amenaza la disponibilidad de este recurso (PROTOS, CEDIR, & SENDAS, 2010).

El estudio propuesto para esta investigación está centrado en determinar los cambios de uso de suelo de las microcuencas del río San Antonio y del río Guallicanga, las cuáles son de gran importancia para el desarrollo de las comunidades que se encuentra dentro de la zona de estudio; consideramos que un adecuada gestión y manejo de la cuenca aguas arriba, procurará garantizar la calidad y cantidad de agua que se dispone para su aprovechamiento. Se plantea realizar un análisis de los cambios que ciertos factores han ido presentando en los últimos 30 años, mediante técnicas especializadas asistidas por S.I.G., lo cual ayudará a determinar una dinámica de tendencia de la calidad ambiental que más adelante servirá para determinar los posibles escenarios de la cuenca y para la generación de propuestas de manejo y conservación.

#### <span id="page-21-0"></span>**1.2. Delimitación**

La microcuenca del rio Guallicanga se encuentra ubicada en la provincia de Cañar, cantón Cañar, y atraviesa toda la parroquia Juncal que posee un área de 10359 ha, con una altitud que va desde los 2800 m.s.n.m hasta los 4200 m.s.n.m, está localizado en las coordenadas geográficas; latitud: -2.438842° y longitud: -78.899432°, es afluente de la subcuenca del río Cañar, la cual pertenece a la cuenca del río Guayas.

La microcuenca del río San Antonio se encuentra ubicada en la provincia de Cañar, cantón Cañar, entre la parroquia Juncal y el Tambo posee un área de 6493, forma parte de la subcuenca del río Cañar, se encuentra en las coordenadas: latitud -2.474793° y longitud - 78.918404° y se extiende desde los 4400 msnm hasta los 2360 msnm.

Estas microcuencas forman parte de la Subcuenca del río Cañar que posee un área de 147.435,6 ha y se encuentra en las coordenadas geográficas: latitud 2.555358° y longitud - 79.130949°.

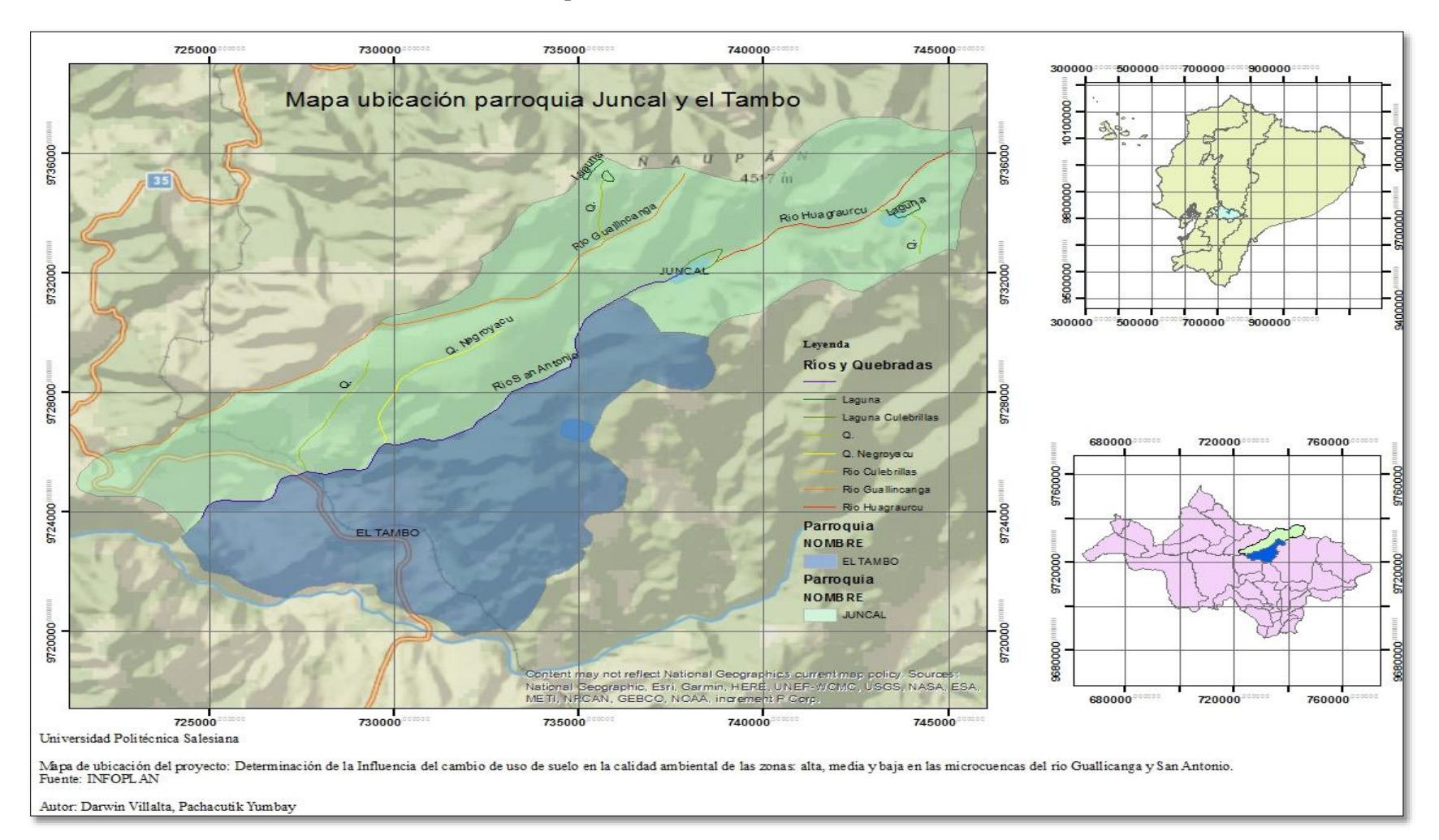

#### **Mapa 1. Ubicación de la zona de estudio.**

**Fuente: IGM-Cartografía Base**

**Elaborado por: Autores**

#### <span id="page-23-0"></span>**1.3. Explicación del problema**

La ampliación de la frontera agrícola en ecosistemas frágiles, el inadecuado manejo de los suelos en la zona agrícola, la degradación y contaminación de las fuentes de agua, las quemas y el sobre pastoreo, son factores que agudizan la problemática de la calidad ambiental de las microcuencas.

Según el Plan de Ordenamiento Territorial del cantón El Tambo (2015), para el año 1999 la cobertura vegetal en lo correspondiente a bosque nativo representaba un área equivalente a 367 hectáreas mientras que para el 2008 la cobertura vegetal en bosque presenta 4 ha, equivalente una disminución aproximada de 98% es decir 3,6 hectáreas por año. En el año 1999 la cobertura vegetal en lo referente a cuerpos de agua representa 6 ha, no así para el año 2000 se incrementa a 48 ha, eso sucede por cuanto el reservorio construido para la comunidad de Cahuanapamba se lo realizó en años posteriores, sin embargo, para el año 2008 disminuye la cobertura en 3 ha, con lo que se puede determinar la disminución de caudales que alimentan a este reservorio por la degradación de los páramos en la zona alta.

La cobertura vegetal para áreas agropecuarias que presenta para el año 1999 es de 3685 ha, para el año 2000 se incrementa a 3939 ha y para el año 2008 se incrementa a 4160 ha es decir un índice de incremento por año de 0,5 hectáreas aproximadamente (Tambo, 2015).

Las microcuencas de los ríos San Antonio y Guallicanga, forman parte de la cuenca del río Cañar, estas presentan una variedad de zonas agroecológicas y sistemas de producción que son aprovechadas por las diferentes comunidades que conforman la parroquia Juncal y El Tambo. Los ríos San Antonio y Guallicanga, tradicionalmente han sido valorizadas por el agua de riego y de consumo humano, lo que genera distintos niveles de presión de estos dos usos y sus actores sobre los frágiles ecosistemas en los cuales están las fuentes. Paralelamente, con el aumento de las actividades económicas se prevé mayor demanda de los recursos naturales (agua, suelo, bosques) lo que implica un mayor y acelerado deterioro de los ecosistemas dentro de la microcuenca.

Por otro lado, las zonas altas y de páramo de las microcuencas del río San Antonio y Guallicanga forman parte de áreas de conservación y protección del Parque Nacional Sangay. Este estado de protección implica restricciones de uso y manejo de los territorios que no son considerados por los actores. Es evidente distintos niveles de incumplimiento y desconocimiento de este estatus, la conflictividad respecto a los usos y sistemas de propiedad está presente (PROTOS, CEDIR, & SENDAS, 2010).

#### <span id="page-24-1"></span><span id="page-24-0"></span>**1.4. Objetivos**

#### **1.4.1. General**

Determinar la influencia del cambio de uso de suelo sobre la calidad ambiental de las zonas alta, media y baja de la microcuenca de los ríos Guallicanga y San Antonio.

#### **1.4.2. Específicos**

- <span id="page-24-2"></span>Elaborar la línea base de las microcuencas de los ríos Guallicanga y San Antonio.
- Elaborar un análisis comparativo multitemporal de la frontera agrícola, deforestación y reforestación, tanto de bosque primario como de reforestación entre las zonas: alta, media y baja de las microcuencas de los ríos en estudio.
- Modelación para la generación de escenarios posibles en las microcuencas de los ríos Gualicanga y San Antonio.
- Elaborar propuestas estratégicas para el manejo de las microcuencas.

## <span id="page-25-0"></span>**2. FUNDAMENTACIÓN TEÓRICA**

#### <span id="page-25-2"></span><span id="page-25-1"></span>**2.1. Marco conceptual**

#### **2.1.1. Modelo digital de terreno (MDT)**

Un MDT se define como un conjunto de datos numéricos que describe la distribución espacial de una característica del terreno según Doyle (1978). El principal producto de la Shuttle Radar Topography Mission SRTM, son los Modelos Digitales del Terreno, los cuales son una categoría de modelos simbólicos que ha nacido y se ha desarrollado al amparo de las nuevas tecnologías de la Percepción Remota con dispositivos aérotransportables (Corrales & Ochoa, 2017).

#### **2.1.2. Datum geodésico**

<span id="page-25-3"></span>Se define el Datum como el punto tangente al elipsoide y al geoide, donde ambos son coincidentes. Cada Datum está compuesto por:

- a) un elipsoide, definido por a,b, aplastamiento.
- b) un punto llamado "Fundamental" en el que el elipsoide y la tierra son tangentes. Este punto "Fundamental" se le define por sus coordenadas geográficas longitud y latitud, además del acimut de una dirección con origen en el punto de "fundamental". Esta desviación se denomina:
- Eta -». Desviación en la vertical
- <span id="page-25-4"></span>Xi -» Desviación en el meridiano (Fernández, 2001).

#### **2.1.3. Datum geodésico vertical**

Datum geodésico vertical es el punto de referencia que se toma en cualquier superficie nivelada a partir del cual se calculan las elevaciones. Generalmente el geoide que se elige es aquel cuya superficie equipotencial del campo gravitacional terrestre se acerque al nivel medio del mar; estas alturas se denominan alturas ortométricas (H) y son las que se encuentran representadas en las cartas topográficas. Si el geoide se reemplaza por un biaxial, las alturas se pueden definir con la altura elipsoidal (h) o altura geométrica (Cure, 2012).

#### **2.1.4. Datum geodésico horizontal**

<span id="page-26-0"></span>Datum geodésico horizontal es el punto de referencia para los levantamientos de puntos de control horizontal que son representados por la latitud, longitud y azimut de una línea a partir de este punto y los parámetros del elipsoide de referencia. El uso del elipsoide como referencia de alturas no es muy práctico; sin embargo, el de las coordenadas horizontales, latitud y longitud es amplio (Cure, 2012).

#### **2.1.5. Imágenes satelitales**

<span id="page-26-1"></span>Una imagen satelital es el producto obtenido por un sensor instalado a bordo de un satélite artificial mediante la captación de la radiación electromagnética emitida o reflejada por un cuerpo celeste, producto que posteriormente se transmite a estaciones terrenas para su visualización, procesamiento y análisis (Teledet, 2016).

#### **2.1.6. Imágenes Landsat**

<span id="page-26-2"></span>El término Landsat es anglosajón y viene de: LAND=Tierra y Sat=Satélite. Son satélites que sirvieron para monitorear recursos terrestres fue la primera misión de este tipo que emprendieron los Estados Unidos. El LANDSAT está formado por 7 satélites de los cuales todavía se encuentran en funcionamiento el 5 y 7, su mantenimiento y operación es administrada por la Administración Nacional Aeronáutica y Espacial (NASA), y la producción y comercialización de las imágenes depende del Servicio Geológico de los Estados Unidos (USGS). Con el transcurso del tiempo, la plataforma LANDSAT fue tratando de captar más información de la superficie terrestre, buscando mayor precisión y detalle, mejorando la radiometría, geométrica y espacialmente, para lo cual se incorporaron sensores pasivos, los mismos que se mencionan en orden cronológico a continuación: Multispectral Scanner Sensor (MSS), Thermatic Mapper (TM) con mayor sensibilidad radiométrica, y el Enhanced Thematic Mapper Plus (ETM+) el mismo que se destaca por una banda espectral con resolución de 15 metros (Pancromática) (GeoSoluciones, 2011).

#### **2.1.7. Sistemas de Información Geográficas**

<span id="page-27-0"></span>Los Sistemas de Información Geográfica pueden definirse de forma provisional como sistemas que permiten almacenar datos espaciales para su consulta, manipulación y representación. La representación de datos espaciales es el campo de estudio de la Cartografía. Se puede decir también que es un conjunto de herramientas diseñadas para obtener, almacenar, recuperar y desplegar datos espaciales del mundo real (Sarría, 2016).

## **2.1.8. Manejo de cuencas**

<span id="page-27-1"></span>Se entiende como tal la aplicación de principios y métodos para el uso racional, integrado y participativo de los recursos naturales de la cuenca; fundamentalmente del agua, del suelo y de la vegetación, a fin de lograr una producción de bienes óptima y sostenida a partir de estos recursos, con el mínimo deterioro ambiental, para beneficio de los pobladores y usuarios de la cuenca. En el manejo de la cuenca es importante la labor coordinada de las instituciones públicas y privadas pertinentes (Llerena, 2003).

#### <span id="page-28-0"></span>**2.1.9. Red de drenaje**

Se entiende por red de drenaje, al sistema de cauces por el que fluyen los escurrimientos de manera temporal o permanente. El concepto de red de drenaje involucra diversos parámetros que influyen en la formación y rapidez de drenado, también pueden dar una idea de las condiciones físicas del suelo y de la superficie de la cuenca; los parámetros más importantes son Tipos de Corrientes, Modelos de Drenaje, Orden de Corrientes, Relación de Bifurcación, Densidad de Drenaje y Frecuencia de Corrientes (Forero & Zabala, 2016).

#### <span id="page-28-2"></span><span id="page-28-1"></span>**2.2. Base teórica**

#### **2.2.1. Cobertura y uso de suelo**

La cobertura de la tierra es la cobertura (bio) física que se observa sobre la superficie de la tierra, en un término amplio no solamente se describe la vegetación y los elementos antrópicos existentes sobre la tierra, sino que también se describen otras superficies terrestres como afloramientos rocosos y cuerpos de agua (IDEAM, 2012).

El uso del suelo hace referencia a las funciones que se desarrollan sobre aquellas cubiertas, es la calificación de todas las actividades realizadas por el hombre sobre la cobertura del suelo, de forma parcial o permanente, con la intención de cambiarla o preservarla, para obtener productos y beneficios. Por ejemplo: la minería, la agricultura, la pesca, etc. (CVC, 2014).

La cobertura de la tierra y su uso representan los elementos integrantes de los recursos básicos. Los cambios en la cobertura y uso del suelo afectan los sistemas globales (atmósfera, clima y nivel del mar), dichos cambios ocurren en un modo localizado que en su conjunto llegan a sumar un total significativo y se reflejan en buena medida la cobertura vegetal, razón por la cual se toman como referencia para algunas aplicaciones que van desde el monitoreo ambiental, la producción de estadísticas como apoyo a la planeación, evaluación del cambio climático y la evaluación de los procesos de desertificación, entre otros .

Los cambios en la cubierta y usos del suelo que soporta la tierra son cada vez más relevantes para poder analizar los elementos de fricción entre las sociedades humanas y los ecosistemas terrestres que les sirven de soporte. Conceptualmente hay que diferenciar entre los términos de cobertura del suelo y uso del suelo (INEGI, 2009).

Resumidamente, se puede afirmar que la cobertura hace referencia al aspecto morfológico y tangible del suelo, mientras que los usos hacen referencia a las funciones que se desarrollan sobre aquellas cubiertas. En consecuencia, una misma cubierta puede soportar diferentes usos (recolección, silvicultura y caza sobre cubiertas forestales) y un mismo uso puede desarrollarse sobre diferentes cubiertas (excursionismo sobre cubiertas agrícolas, forestales o urbanas) (CVC, 2014).

#### **2.2.2. Cuencas Hidrográficas**

<span id="page-29-0"></span>Una cuenca hidrográfica se define como el territorio que ocupa el río principal y sus afluentes, cuyos límites son definidos por la topografía del terreno a partir de las divisorias de aguas. La cuenca hidrográfica es una unidad espacial compuesta de una gran diversidad de componentes bióticos y abióticos que interactúan entre sí. La energía solar y las precipitaciones constituyen los principales "ingresos" de energía, materia e información desencadenando procesos e interrelaciones entre los componentes de la cuenca hidrográfica a partir de lo que se generan respuestas de "salidas" de acuerdo con la estructura y dinámica interna. La cuenca hidrográfica actúa entonces como un "operador sistémico" por lo cual cualquier alteración cualitativa y/o cuantitativa producida en los ingresos incidirá tanto en el funcionamiento global como en el de sus subsistemas componentes (Achkar, Cayssiais, Domínguez, & Pesce, 2004).

Una cuenca incluye ecosistemas terrestres (selvas, bosques, matorrales, pastizales, manglares, entre otros) y ecosistemas acuáticos (ríos, lagos, humedales, etc.), y sus límites se establecen por el parteaguas desde donde escurre el agua que se precipita en el territorio delimitado por éste, hasta un punto de salida (Paré & Gerez, 2012).

## <span id="page-30-0"></span>**2.2.3. Clasificación de Cuencas Hidrográficas**

#### *2.2.3.1.* **Clasificación por elevación relativa**

<span id="page-30-1"></span>Una forma de dividir las cuencas hidrográficas está basada en la elevación relativa de sus partes, que da lugar a los tipos de cuenca alta, media y baja (CATIE, 1196).

- *Cuenca alta:* En las partes altas se presenta una topografía empinada y generalmente están cubiertas de bosque o páramo. Constituye una zona de captación y almacenamiento de precipitaciones, es una zona húmeda y se localiza la gran mayoría de las nacientes y ríos.
- *Cuenca media:* En la parte media se encuentra un menor número de nacientes de ríos, se conoce como zona de transporte de sedimentos o de escurrimientos.
- *Cuenca baja:* Las partes bajas de las cuencas presentan menor pendiente, un caudal de flujo continuo, un cauce definido y amplia planicie de inundación. También se conoce como cono de deyección o zona de depósito. En esta parte generalmente, el uso de tierra es para la agricultura y existe gran presencia de asentamientos humanos.

### *2.2.3.2.* **Clasificación por balance hídrico**

<span id="page-31-0"></span>El Centro Agronómico Tropical de Investigación y Enseñanza (1996), establece que una cuenca se puede clasificar por su balance hídrico, en el que se compara la oferta y demanda.

- *Cuencas balanceadas:* cuando la demanda y la oferta son compatibles.
- *Cuencas deficitarias:* cuando se da una mayor demanda que oferta.
- <span id="page-31-1"></span>*Cuencas con exceso:* existe mayor oferta que demanda.

#### *2.2.3.3.* **Clasificación por unidades menores**

Las cuencas hidrográficas pueden dividirse en unidades menores, dependiendo del grado de concentración de la red de drenaje y su tamaño: subcuenca, microcuenca. La clasificación que se establece en la Tabla N°1 es relativa y su aplicación varía según las condiciones de cada región (CATIE, 1196).

| <b>Unidad</b> | Número de orden | $\hat{Area}$ (km <sup>2</sup> ) |
|---------------|-----------------|---------------------------------|
| Microcuenca   | 1, 2, 3         | $10 - 100$                      |
| Subcuenca     | 4, 5            | $100 - 700$                     |
| Cuenca        | 6, 7 o más      | $700 - 6000$                    |

<span id="page-31-3"></span>**Tabla 1. Clasificación de cuencas, subcuencas y microcuencas.**

**Fuente: Centro Agronómico Tropical de Investigación y Enseñanza (1996).**

#### **2.2.4. Gestión de Cuencas Hidrográficas**

<span id="page-31-2"></span>El WWF describe a la gestión y manejo integrado de las cuencas hidrográficas como el proceso de coordinar la conservación, el manejo y el desarrollo de los recursos del agua y las tierras y los recursos conexos en todos los sectores dentro de una cuenca hidrográfica determinada, a fin de maximizar los beneficios económicos y sociales derivados de los recursos hídricos de una forma equitativa, preservando al mismo tiempo, cuando sea necesario, la restauración de los ecosistemas de agua dulce (Ramsar, 2010).

La gestión de cuencas hidrográficas ha evolucionado pasando por diversas etapas de desarrollo. En las primeras, formaba parte de la silvicultura y de la hidrología. La participación de la población no se tenía en cuenta. Se trataba de un asunto que competía a las dependencias forestales del gobierno. En la segunda etapa se relacionó con la gestión de los recursos naturales. Se incluyeron actividades que contemplaban el beneficio económico. Actualmente se dirige la atención a los beneficiarios. Hoy se trata de una gestión "participativa e integrada", con el compromiso de la población local (FAO, 2007).

#### <span id="page-32-0"></span>**2.2.5. Cobertura vegetal presentes en una microcuenca**

#### *2.2.5.1. Bosque Natural*

El bosque natural es un área forestal que cuenta con muchas de las principales características y elementos clave de los ecosistemas nativos, como su complejidad, estructura y diversidad biológica, incluyendo las características edáficas, florísticas y faunísticas, en la que todos o casi todos los árboles son especies nativas, y que no está clasificada como plantación (CVF, 2017).

#### *2.2.5.2. Matorrales*

Los matorrales son un tipo de ecosistema terrestre que comprende un campo o espacio natural en que la vegetación predominante son las matas y arbustos. Habitualmente se encuentran en ellos también distintos tipos de césped, así como plantas herbáceas y geófitos, que son las plantas que pasan sus épocas menos favorables en forma de rizoma, tubérculo o bulbo (Acosta, 2019).

#### *2.2.5.3. Pastos*

Son plantas gramíneas y leguminosas que se desarrollan en el potrero y sirven para la alimentación del ganado (INATEC, 2016).

#### *2.2.5.4. Páramo*

Son ecosistemas únicos en el planeta. Los páramos proveen servicios ambientales a más de 100 millones de personas. Poseen la mayor persidad botánica de alta montaña y el 60% de las especies que albergan son endémicas (sólo se encuentran allí). Su formación, fruto de un proceso lento y constante, se remonta a cientos de miles de años atrás. Son tropicales ya que se encuentran cerca de la línea del Ecuador. Ello no significa que sean calurosos. De hecho, la mayor parte del tiempo alcanzan bajas temperaturas debido a que se encuentran por encima de los 3,000 metros sobre el nivel del mar (Lozano, 2018).

#### **2.2.6. Teledetección para la gestión de cuencas hidrográficas**

<span id="page-33-0"></span>Se define como cualquier medio de observación remota, que involucra los procesos de adquisición de las imágenes digitales y su posterior tratamiento. También puede ser definida como una técnica de carácter multidisciplinario que permite adquirir imágenes de la superficie terrestre desde sensores instalados en plataformas espaciales, mediando un mecanismo de transporte de energía electromagnética, natural o artificial (Corrales & Ochoa, 2017).

La Teledetección espacial dispone de una serie de ventajas indiscutibles en comparación con otros sistemas convencionales de observación de la Tierra como la fotografía aérea o la observación directa, a través de trabajos de campo. Entre las principales ventajas, se resaltan las siguientes: (i) visión global, (ii) observación de información en regiones no visibles del espectro, (iii) observación a distintas escalas (Forero & Zabala, 2016).

El desafío de conservar la biodiversidad, el funcionamiento ecosistémico y los servicios ambientales exige aproximaciones novedosas tanto para conocer y para gestionar los sistemas ecológicos y es la teledetección quien permite incorporar a este aspecto la posibilidad de estudiar los sistemas ecológicos a escalas espaciales y temporales para así mediante las bases de datos derivados de la percepción remota pueden alimentar procesos de modelamiento hidrológico y análisis del paisaje en SIG y a partir de la información secuencial de cobertura se puede establecer el cambio en el uso del suelo, el crecimiento de localidades urbanas, la pérdida de vegetación natural, así como el progreso de otros procesos de transformación o degradación que tienen impacto en el balance hidrológico (Pérez, 2011).

#### **2.2.7. Procesamiento digital de imágenes**

<span id="page-34-0"></span>El procesamiento digital de imágenes es la aplicación de técnicas matemáticas, estadísticas y computacionales, que permiten mejorar, corregir, analizar y extraer información de las imágenes captadas por los sensores a borde de los satélites.

El procesamiento digital permite realizar operaciones complejas, muy costosas o inaccesibles para el análisis visual. Tiene la ventaja de permitir una rápida comparación de fenómenos multitemporales por la accesibilidad a la información que posee. Típicamente implica realizar correcciones de distorsiones geográficas (georreferenciación), correcciones radiométricas y eliminación de ruidos (Basterra, 2011).

#### *2.2.7.1. Mejora de imágenes*

<span id="page-34-1"></span>Estos procedimientos son aplicados a datos de una imagen con el objetivo de hacer más eficiente el despliegue o registro de datos para una subsecuente interpretación. Usualmente se aplican a capas separadas correspondiente a una banda o canal en especial. Se presentan tres técnicas de mejora de imágenes:

- Manipulación de contraste;
- Manipulación de rasgos espaciales;
- Manipulación de multi-imágenes (o Transformación de imágenes según el College and Career Readiness and Success Center - CCRS): implica el proceso combinado de múltiples bandas de datos espectrales. Se aplican operaciones aritméticas sobre diferentes bandas del sensor, para combinar y transformar las capas de datos originales en nuevas imágenes que logren desplegar o destacar mejor ciertos rasgos de la escena.

#### *2.2.7.2. Preprocesamiento digital de imágenes*

<span id="page-35-0"></span>Consiste en el procesamiento inicial de los datos crudos para corregir las distorsiones radiométricas y geométricas de la imagen y eliminar el ruido (Teledet, 2016).

Cualquier imagen adquirida por un sensor remoto, presenta una serie de alteraciones geométricas y radiométricas debidas a muy variados factores. Esto explica que la imagen finalmente detectada no coincida con el tono –posición – forma – tamaño de los objetos que incluye. Según Bernstein (1978) y Mather (1987), para el caso concreto de las imágenes espaciales, las deformaciones más frecuentes pueden agruparse en cuatro:

- o Distorsiones originadas por la plataforma.
- o Distorsiones provocadas por la rotación terrestre.
- o Distorsiones provocadas por el sensor.
- o Distorsiones provocadas por la atmosfera.
# *2.2.7.2.1. Corrección Geométrica*

La corrección geométrica puede abordarse de dos formas distintas. El primer método, denominado corrección orbital pretende modelar aquellas distorsiones geométricas conocidas, a partir de aplicar transformaciones inversas a las que realiza el sensor en el momento de la adquisición. Para utilizar la corrección orbital, resulta primordial disponer de información detallada sobre la órbita de la plataforma que alberga el sensor. La aplicación correcciones orbitales resulta muy útil para corregir errores sistemáticos, como pueden ser la curvatura terrestre o la inclinación de la órbita de la plataforma (Mas, 2017).

El segundo método que se plantea para realizar correcciones geométricas consiste en la aplicación de fórmulas empíricas sobre la imagen, resultado de establecer puntos de control definidos por el usuario dónde se conocen perfectamente sus coordenadas. Para que este tipo de corrección resulte representativa para toda la imagen, se debe elegir un número suficiente de puntos de control, que sean representativos de toda la imagen. El error geométrico es modulado automáticamente ya que las funciones de transformación abarcan la totalidad de la imagen (Mas, 2017).

Las distorsiones sistemáticas generalmente vienen corregidas por los sensores remotos comerciales, siendo los errores no sistemáticos los que se deben corregir, existiendo dos tipos de procedimientos para llegar a este objetivo:

#### - *Rectificación imagen a imagen*

Se trata de un procedimiento de traslación y rotación por medio de dos imágenes de igual geometría y zona geográfica, que deben ponerse una respecto de la otra, de forma que sus elementos correspondientes aparezcan en el mismo sitio una vez que la imagen esté corregida. Esa corrección se realiza cuando un pixel no tiene coordenadas x y y única en una proyección ortogonal.

#### - *Rectificación imagen a mapa*

En este proceso, utilizando puntos de control terrestre, lo que se pretende es convertir la geometría de una imagen a planimetría mediante la medición de área, dirección y distancia con una gran precisión, se debe tomar en cuenta que las distorsiones generadas por la topografía del terreno no pueden ser removidas. Primero se realiza una interpolación espacial que se establece para convertir las coordenadas geométricas las mismas que ubican a cada píxel de su posición inicial a una rectificada en la imagen, después la intensidad de la interpolación aplica mecanismos para un ajuste de gran nivel de detalle el cual determina el valor del brillo.

#### *2.2.7.2.2. Corrección Radiométrica*

La corrección radiométrica implica por una parte la restauración de líneas o píxeles perdidos y por otra la corrección del bandeado de la imagen.

o Pixeles o líneas perdidas: Si se ha perdido el valor de algún píxel la solución más simple sería estimarlo como la media de los valores del mismo píxel en las líneas anterior y posterior (no es recomendable utilizar los pixeles contiguos de la misma línea por que han sido captados por el mismo detector que ha dado el fallo, por tanto, son poco fiables).

No hay que olvidar sin embargo que las diferentes bandas de una imagen están altamente correlacionadas y además los detectores de dos bandas diferentes no son los mismos. Por tanto, podría utilizarse el valor del píxel faltante en una banda diferente para mejorar la estimación:

Para detectar líneas perdidas se compara la media de los niveles digitales de una línea con las medias de las líneas anterior y posterior, para detectar pixeles perdidos se compara el valor de un píxel con los de los 8 pixeles vecinos mediante algún procedimiento de filtrado.

o Bandeado: El fenómeno del bandeado se debe a una mala calibración entre detectores y resulta especialmente visible en las zonas de baja radiancia (zonas marinas, por ejemplo). El resultado es la aparición periódica de una banda más clara u oscura que las demás. Para corregir el bandeado se asume que, en caso de no haber error, los histogramas obtenidos por cada uno de los detectores serían similares entre sí y similares al histograma global de la imagen que se toma como referencia (Mas, 2017).

#### *2.2.7.2.3. Corrección atmosférica*

La corrección radiométrica trata de corregir problemas mecánicos en el sensor que generan valores erróneos en píxeles concretos y la corrección geométrica ubica los pixeles en el espacio geográfico corrigiendo las posibles distorsiones. Por su parte la corrección atmosférica trata de evaluar y eliminar las distorsiones que la atmósfera introduce en los valores de radiancia que llegan al sensor desde la superficie terrestre.

Por tanto, se va a basar en modelos físicos más complejos que los modelos estadísticos utilizados anteriormente. El primer paso es convertir los Niveles Digitales (ND) almacenados por el sensor en valores de radiancia (Teledet, 2016).

### *2.2.7.3. Clasificación de imágenes*

La clasificación es un concepto del procesamiento digital de imágenes, que contempla los procedimientos mediante los cuales una computadora puede agrupar los pixeles de una imagen, en categorías o clases, dentro de un espacio multiespectral.

La clasificación digital, sigue un procedimiento similar a la fotointerpretación visual: se identifican primeramente las coberturas según tono, textura, forma, modelos, etc. Y luego se expande al resto de la imagen el modelo o patrón determinado. Es decir, se asigna determinada categoría a determinada superficie en función del patrón establecido. Si se traduce esto a un análisis digital, se obtiene el esquema de la clasificación digital, que comprende las siguientes fases (Chuvieco, 2002):

- o Definición digital de las categorías: fase de entrenamiento
- o Asignación de los pixeles de toda la imagen a una de esas categorías: fase de asignación
- o Comprobación y verificación de resultados
- o Corrección de errores.

La fase de entrenamiento es la que define digitalmente las categorías temáticas a efectos de que posteriormente, el software las reconozca automáticamente. Según se realice esta fase de entrenamiento, es que se dividen las clasificaciones en dos métodos: el supervisado y el no supervisado. En el primero, se parte de un conocimiento previo del terreno en cambio en el segundo, es el software quien delimita las clases, en función de su homogeneidad (Chuvieco, 2002).

Existen tres métodos de clasificación digital de imágenes, los cuales son:

#### *a) Clasificación Supervisada*

De acuerdo con Chuvieco (2002), el método supervisado parte de un conocimiento previo del terreno, a partir del cual se seleccionan las muestras para cada una de las categorías. Por su parte, el método no supervisado procede a una búsqueda automática de grupos de valores homogéneos dentro de la imagen. Queda al usuario, en este caso, la labor de encontrar correspondencias entre esos grupos y sus categorías de interés. Volviendo al paralelismo con la fotointerpretación, podríamos afirmar que en ésta el método supervisado es el más habitual, por cuanto se identifican sobre unos fotogramas-tipo las características de cada clase, para luego delimitar, en el resto, las zonas que se ajustan a esas características.

En este método, los aspectos principales a tener en cuenta son:

- Adoptar un esquema de clasificación ordenado.
- Seleccionar áreas de entrenamiento: conviene tener en cuenta algunos criterios habituales en este tipo de técnicas para elegir el tamaño y la distribución más idónea de la muestra, así como para realizar estimaciones a partir de ella. En cuanto al tamaño, se requiere seleccionar un mínimo de m + 1 píxeles por categoría, siendo m el número de bandas que integran el análisis. Conviene, no obstante, superar con creces este límite mínimo. Diversos autores recomiendan seleccionar un número de píxeles comprendido entre 10 m y 100 m por categoría. Este número parece fácilmente accesible con los sensores que habitualmente han servido de entrada en la clasificación, pero puede ser más complicado si se parte de equipos hiperespectrales, en donde el número de bandas de entrada sea muy numeroso. Esto sugiere, de nuevo, el interés por seleccionar adecuadamente las bandas más convenientes para la clasificación.
- Por otro lado, ese número mínimo de píxeles se relaciona estrechamente con el grado de asociación espacial entre los ND de la imagen. El muestreo convencional considera que las muestras seleccionadas son aleatorias e independientes.
- Extraer estadísticas de los datos espectrales del área de entrenamiento.
- Analizar las estadísticas para seleccionar los datos que ofrezcan mayor ventaja (bandas) en el proceso de clasificación.
- Seleccionar el algoritmo de clasificación adecuado:
- o Paralelepípedos: realiza clasificaciones supervisadas de imágenes de satélite mediante la técnica de paralelepípedos, a partir de la información contenida en una serie de archivos de firmas espectrales. Se basa en una serie de umbrales bajos y altos de reflectividad para cada categoría en cada banda, determinadas por la firma espectral. Para asignar un píxel a una clase determinada, éste debe poseer valores de reflectividad dentro del rango de la categoría en cuestión en cada banda considerada. El proceso de paralelepípedos es el más rápido de los clasificadores supervisados. También, potencialmente, el menos preciso.
- o Mínima Distancia: La clasificación de Mínima Distancia a las Medias se basa en la reflectividad media en cada banda para una firma espectral. Los píxeles se asignan a la clase con la media más próxima a su valor. Es más lento que el clasificador de paralelepípedos, y más rápido que el clasificador de máxima probabilidad. Se utiliza, generalmente, cuando el número de píxeles que define las firmas espectrales es muy pequeño o cuando los campos de entrenamiento no están bien definidos.
- o Máxima verosimilitud: realiza la clasificación por Máxima Probabilidad, a partir de la información contenida en una serie de archivos de firmas espectrales. Se basa en la

función de densidad de probabilidad asociada a la firma de un determinado campo de entrenamiento. Los píxeles se asignan a la clase más probable, tras comparar la probabilidad de que cada píxel pertenezca a cada una de las signaturas consideradas.

- Clasificar la imagen en n clases.
- Evaluar estadísticamente la clasificación.
- Comprobación "in situ" de los resultados de la clasificación o corroboración.
- Corrección de errores.
- Clasificación Supervisada

#### *b) Clasificación no Supervisada*

En este método es el propio algoritmo quien define las clases de acuerdo con los datos. Para llevar esto a cabo es necesario suministrar algunos valores tales como el número de clases que se desea crear los tamaños mínimos y máximos de cada una, o ciertas tolerancias para la distinción entre clases. Estos parámetros (guían) al algoritmo en la definición de clases, que se produce en estos métodos de forma simultánea a la asignación de los elementos a una u otra de dichas clases. En general, se trata de procedimientos iterativos en los que una clasificación inicial va convergiendo hacia una final en la cual se cumplen las características buscadas de homogeneidad, número de clases, etc. (Posada, Ramirez, & Espejo, 2012).

Los métodos de clasificación no supervisado entrega una capa ráster con los píxeles clasificados, sin embargo, no se tiene conocimiento acerca de las clases de cobertura suministrados por el algoritmo, y será necesario estudiarlas después para saber que representa cada una de ella. Si en un método de clasificación supervisada se definió las zonas de entrenamiento con distintas clases de suelo, el resultado será una capa con clases de suelo. Si diferenciamos según otro criterio, será ese criterio el que quede reflejado en la capa resultante.

En el caso de la clasificación no supervisada no existe tal criterio, ya que simplemente se aplican operaciones estadísticas con los datos, pero no se trabaja con el significado de los datos. Al utilizar una zona de entrenamiento sí se empleó este significado, ya que se le envió la información al algoritmo que los valores de dicha zona representan una clase dada clase (Posada, Ramirez, & Espejo, 2012).

En este método los aspectos principales para tener en cuenta son:

- o Visualizar la imagen: es decir, la representación pictórica de los datos sin analizar. Luego: a- Valorar los datos y su calidad. b- Determinar el porcentaje y cobertura de nubes. c- Seleccionar ventanas (áreas de la imagen a trabajar) d- Seleccionar muestras representativas dentro de un área de interés para determinar clases espectrales que se usarán en el entrenamiento al clasificador.
- o Definir clases espectrales o entrenamiento: Proceso mediante el cual se instruye a la computadora sobre cómo y cuándo tomar ciertas decisiones. Se basa en parámetros estadísticos y algoritmos de agrupamiento.
- o Clasificar el área de estudio: El clasificador es un algoritmo que toma decisiones para asignar o no, un píxel a determinada clase. En esta etapa, la computadora realiza prácticamente sola el trabajo.
- o Representación pictórica y tabular de la clasificación: a- Productos gráficos. b- Tablas estadísticas. c- Análisis de datos digitales.
- o Evaluación de resultados: Es necesario determinar la exactitud y confiabilidad. El análisis numérico evalúa cuantitativamente el grado de exactitud de una clasificación multiespectral.

#### **2.2.8. Análisis multitemporal**

El análisis multitemporal es una técnica que permite obtener conclusiones diferenciadas relacionadas con las transformaciones espaciales de una región. El procesamiento multitemporal implica que las series de datos provenientes de diferentes fechas tienen que convertirse en un conjunto único de datos (CCAD, 2010).

Además, Chuvieco (2002), acotó que es un análisis espacial que se realiza mediante la comparación de las coberturas interpretadas en dos imágenes de satélite o mapas de un mismo lugar en diferentes fechas y permite evaluar los cambios en la situación de las coberturas que han sido clasificadas. Como los meses del año y los años entre sí difieren en sus características climáticas, un análisis multitemporal es mucho más abarcativo que el análisis de una sola imagen.

#### **2.2.9. Calidad ambiental**

El grado en que el estado actual o previsible de algún componente básico permite que el medio ambiente desempeñe adecuadamente sus funciones de sistema que rige y condiciona las posibilidades de vida en la Tierra. Este grado no se puede cuantificar, sólo se le califica con fundamentos, a través de un juicio de valor (Ocáriz & Orellana, 1988).

#### *2.2.9.1. Degradación*

Se refiere al deterioro, de origen natural o antrópico, de sus recursos naturales, que afecta y disminuye las funciones básicas de las cuencas. La degradación de las cuencas tiene consecuencias negativas que afectan a sus pobladores, e incluso a los pobladores extracuenca que se benefician de sus servicios. El deterioro se manifiesta entre otros efectos como:

o Alteración de los mecanismos naturales que regulan el flujo de agua.

- o Desmejora significativa de la calidad del agua aprovechable.
- o Pérdida del valor ecológico de sus espacios naturales y humanizados.
- o Afectación de las funciones socioeconómicas (Rosales & Pedro, 2015).

#### *2.2.9.2. Problemas*

Las cuencas hidrográficas se han visto afectadas por varios factores que han causado graves problemas de deterioro ecológico. La expansión agrícola, un inadecuado ordenamiento territorial, la degradación de los bosques, la erosión del suelo, la pérdida de diversidad biológica, los daños a los hábitats de la fauna y la flora silvestres han generado repercusiones y una fuerte degradación de las cuencas.

Los problemas de las cuencas varían de una región a otra, pero los principales problemas que se interrelacionan entre sí se presentan a continuación:

- *Socioeconómicos:* Se presenta pobreza rural en las tierras altas de las cuencas, lo que motiva la emigración a centros urbanos superpoblados y/o la destrucción de los recursos naturales de la cuenca. Existe además un alto porcentaje de deforestación, lo que incrementa los riesgos de inundaciones y sequías; asimismo, el uso inapropiado de las tierras con agricultura migratoria y sin un barbecho apropiado, sobrepastoreo, entre otras, genera una degradación acelerada de las tierras y otros recursos de la cuenca.
- *Técnicos e institucionales:* Las actividades de desarrollo mal planificadas y ejecutadas (caminos, viviendas, minería, recreación, entre otras) dañan los cursos de agua y contaminan el ambiente natural.
- *Naturales:* Desastres naturales como deslizamientos de tierras, incendios, erosión del suelo, entre otras, perjudican las condiciones de la cuenca.

#### *2.2.9.3. Indicadores ambientales*

Según la OCDE, un indicador ambiental es un parámetro o valor derivado de parámetros que proporciona información para describir el estado de un fenómeno, ambiente o área, con un significado que va más allá del directamente asociado con el valor del parámetro en sí mismo, es decir, un indicador ambiental se representa por un valor que refleja cuantitativamente el estado de un fenómeno ecológico dado.

# **Factores de calidad ambiental**

Los factores ambientales engloban los diferentes componentes del ambiente (bióticos, y abióticos), agrupados en distintos medios o sistemas. Existen una cantidad importante de factores ambientales que tiene que ver con la dinámica y los procesos propios del ambiente, como ser las escorrentías de las aguas (superficial y subterráneo), los procesos erosivos, inundaciones, etc. (Martín, 2007).

#### *2.2.9.4. Valoración ambiental*

La valoración ambiental pretende obtener un juicio de valor de la ganancia o pérdida de bienestar o utilidad que una persona, o un determinado colectivo, experimenta a causa de una mejora o daño de un activo ambiental accesible a dicha persona o colectivo. Por tanto, constituye una herramienta fundamental para la definición adecuada de políticas ambientales (Linares, 2015).

#### **a) Valoración ambiental del territorio**

Valorar la calidad ambiental de un territorio significa disponer de una referencia de valor de cada una de las zonas que los integran. De esta manera, será posible estimar el impacto de las diferentes actuaciones proyectadas sobre el territorio, y articular mecanismos que garanticen la conservación de sus valores. Así las actividades más agresivas se deberían desviar en la medida de lo posible hacia las zonas menos valiosas (Hernández, Guillén, Meroño de Larriva, Cruz, & Aguilera).

La valoración del territorio consiste en determinar, de alguna forma, los méritos de cada unidad de integración, a las mismas que se les dará una interpretación valorativa de sus funciones en términos estéticos, culturales, científicos, entre otras. Para lo cual Gómez Orea determina dos posibilidades para este tipo de valoración:

- *Aplicación de modelos de impacto/aptitud*: Este modelo se aplica bajo conceptos de impactos; es decir, el efecto que tiene una actividad sobre el medio y la aptitud que tiene el mismo para para cubrir los requisitos de una actividad. Para el desarrollo de este método se determinan dos fases:
- o Generación de matrices de aptitud e impacto. O
- o Determinación de criterios para definir la capacidad de acogida o
- *Aplicación de modelos empíricos*: Este método se basa en la experiencia de los miembros del equipo, requiriendo un menor grado de sistematización. Se aplica confeccionando una matriz de capacidad de acogida en las que se cruzan las unidades de integración y las actividades, expresando la relación existente en términos vocacionales, compatibles e incompatibles.

#### **b) Valor ecológico**

Es una herramienta que permite identificar los elementos débiles o sensibles en el ecosistema y ayuda a priorizar acciones para fortalecer a estos elementos ya que requieren mayor atención de tal forma que se pueda ir mejorando la salud general del ecosistema. La valoración ecológica al ser una herramienta, se seleccionan indicadores sencillos y fáciles de interpretar, capaces de reflejar cambios ambientales; se define una escala de clasificación, donde el valor mayor será asignado a los ecosistemas más complejos, generalmente bosque natural o clímax y ecológicamente sostenible, y el valor menor será asignado a ecosistemas más simples y ecológicamente frágiles; con esto se genera una escala referencial para el tipo de unidades que se tiene en el área de estudio (Gamboa, y otros, 2010).

- *Suelo:* Este factor es importante por la relación que existe entre el suelo y la vegetación.
- *Biodiversidad:* "La ciencia nos revela que los bosques son ecosistemas de tremenda complejidad. Los árboles, a pesar de otorgar el sostén básico de un bosque, constituyen sólo una fracción de su biodiversidad. Todos los bosques contienen una enorme cantidad de organismos que cambian continuamente formas y funciones. La biodiversidad es lo que les confiere a los bosques su identidad" (Gamboa, y otros, 2010).
- *Sucesión ecológica:* Hace referencia a la evolución que de manera natural se produce en un ecosistema por su propia dinámica interna. La sucesión produce ecosistemas cada vez más estables y resistentes a las perturbaciones, así que suele describirse como un proceso de maduración. El primer paso para la valoración de la estructura sería identificar a que etapa serial corresponde la estructura de la vegetación del área en tratamiento, considerando lo antes mencionado.

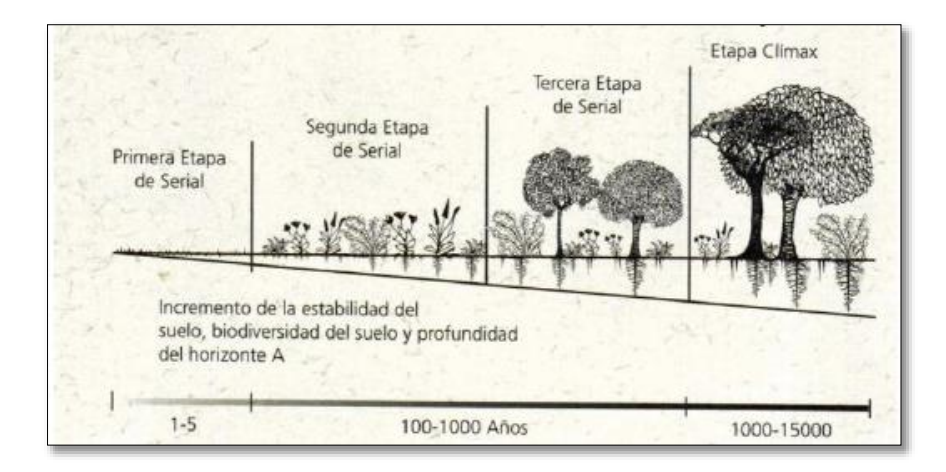

**Ilustración 1. Etapas seriales.** 

**Fuente:** *(Gamboa, y otros, 2010)***.**

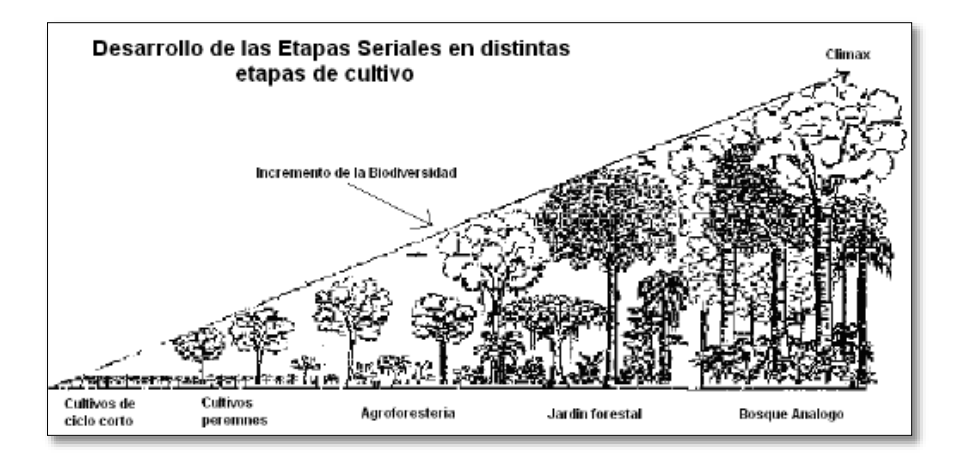

**Ilustración 2. Desarrollo de etapas seriales.** 

**Fuente:** *(Gamboa, y otros, 2010)***.**

 *Complejidad:* Es importante determinar la complejidad del ecosistema; es decir, observar y establecer lo simple o lo complejo del ecosistema en estudio. Esto se lo realiza por medio de apreciación visual y se lo puede calificar como:

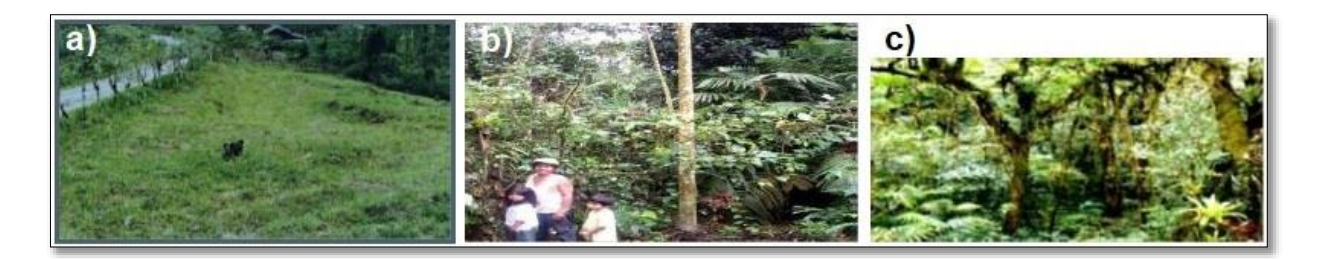

**Ilustración 3. a) Ecosistema poco complejo; b) Ecosistema complejo; c) Ecosistema muy complejo. Fuente:** *(Gamboa, y otros, 2010)* **.**

#### **c) Valor paisajístico**

La valoración del paisaje se considera como recurso al momento de delimitar espacios de uso, entre ellos podemos destacar el valor del paisaje para usos conservacionistas o proteccionistas, y su gestión. El paisaje se encuentra considerado como un elemento del medio físico antes que una clave ambiental, se trata de un objeto visual que debe ser valorado. Los análisis paisajísticos son múltiples, pueden tomar en cuenta la evaluación del paisaje conociendo su estado, como un factor de planificación, recordando que al realizar una variación en la conceptualización la valoración también cambiar. Por esta razón, existen muchas formas de valorar el paisaje distinguiendo por una parte la valoración del estado del paisaje y por otra la valoración de la calidad visual del mismo (Arenaza, 2002).

Las metodologías que evalúan la calidad visual del paisaje según Ormaetxea Arenaza (2002) son:

- Métodos independientes de los usuarios del paisaje: Realizado por expertos.
- o Métodos directos de valoración: Por medio de la contemplación del paisaje, o por reconocimiento del territorio o a través de algún insumo (esta valoración es de carácter subjetiva, utilizando calificativos, escalas de rango o de orden).
- o Métodos indirectos de valoración: Son métodos cualitativos y cuantitativos oque a través de la descripción de sus componentes o categorías estéticas, en donde podemos seguir diferentes valoraciones como el método ecológico, en el que la valoración se basa en conceptos ecológicos y de naturalidad, otro método por el cual optan arquitectos de paisaje o estética formal referida a propiedades formales.
- Métodos dependientes de los usuarios del paisaje: También llamados de evolución observacional en los cuales se pueden distinguir tres líneas de trabajo:
- o Una línea en donde se atiende a la valoración del paisaje tomando en cuenta la relación entre aspectos físicos y los juicios o respuesta de la percepción de estímulos; se han diferenciado varias técnicas para la misma, como la comparación por pares, escalas de valor, ordenes de rango o estimación de magnitudes.
- o Otra línea se basa en modelos psicológicos relacionados con la teoría de la personalidad, valorando al paisaje en términos cognitivos de complejidad, legibilidad, misterio o profundidad.
- o Finalmente, el método fenomenológico, que centra en la interpretación del ambiente.

#### **2.2.10. Cadenas de Markov**

Una cadena de Markov es una serie de eventos, en la cual la probabilidad de que ocurra un evento depende del evento inmediato anterior. En efecto, las cadenas de este tipo tienen memoria, es decir, "Recuerdan" el último evento y esto condiciona las posibilidades de los eventos futuros. Esta dependencia del evento anterior distingue a las cadenas de Markov de las series de eventos independientes, como tirar una moneda al aire o un dado. El análisis de Markov, llamado así en honor de un matemático ruso que desarrollo el método en 1907, permite encontrar la probabilidad de que un sistema se encuentre en un estado en particular en un momento dado. Algo más importante aún, es que permite encontrar el promedio a la larga o las probabilidades de estado estable para cada estado. Con esta información se puede predecir el comportamiento del sistema a través del tiempo (Del Valle, 2019).

#### **2.3. Estado del arte**

La aplicación de técnicas de teledetección para la identificación y el estudio de los cambios de estas coberturas de suelo ha supuesto un importante avance en cuanto al detalle y cantidad de información obtenidos. Se muestran en este trabajo el material disponible en la actualidad para realizar este tipo de estudios en la región y se discute el potencial de cada uno dependiendo de la zona, los recursos disponibles y el detalle buscado (Cárcamo & Rejas, 2015).

# En el artículo "**FOREST COVER CHANGE TRAJECTORIES AND THEIR IMPACT ON LANDSLIDE OCCURRENCE IN THE TROPICAL ANDES"**, publicado en el año 2013 se toma como área de estudio la Subcuenca del Río Llavircay, se refiere a la evolución dinámica de la cobertura terrestre a través del tiempo que se incluyen específicamente en el análisis probabilístico de deslizamiento de tierras; la metodología que se llevó a cabo se basa en el uso de fotografías aéreas de los años 1963, 1973, 1983, 1995 y tres estudios de campo en los veranos de 2008, 2009 y 2010 para completar el mapeo detallado de deslizamientos y cobertura terrestre; sin embargo, debido a las diferencias en la calidad y la escala entre las fotografías aéreas, la clasificación de la cobertura del suelo se realizó manualmente utilizando un estereoscopio; a partir de la información obtenida se aplica un modelo de Regresión logística de eventos raros con replicaciones, el cual consiste en un método estadístico común para determinar la relación entre una variable dicotómica (presencia / ausencia de deslizamiento de tierra) y un conjunto de variables explicativas. Se obtiene como resultado que a través de la

regresión logística de eventos raros con replicaciones se puede analizar los factores de control de derrumbes en una cuenca andina tropical como es el caso de la Subcuenca del Río Llavircay concluyéndose que no se encuentra una correlación entre la degradación del bosque y el patrón espacial de deslizamientos de tierra; sin embargo, la deforestación tiene un efecto claro en la estabilidad de la ladera (Guns & Banacker, 2013).

En el año 2012 se realizó un estudio sobre "**LOS PROCESOS DE CAMBIO EN EL USO DEL SUELO DE LA MICROCUENCA DEL RIO SAN JOSE EN EL ALTIPLANO MEXICANO"**, en el cual se utilizaron imágenes satelitales del año 2000 a una escala 1:10000 del IGECEM y del año 2008 del satélite SPOT5 pancromáticas, teniendo como objetivo identificar y evaluar los cambios en el uso del suelo ocurridos en dicha microcuenca, entre los años 2000 y 2008, para la realización del estudio se utilizó el software Arc Gis y funciones matemáticas para calcular los cambios de uso de suelo y evaluar la pérdida de áreas boscosas próximas a zonas agrícolas, como resultado del estudio se presentó que el cambio más significativo se muestra sobre áreas forestales transformadas en agricultura temporal (Orozco, Cedillo, Juan, & Valderas, 2012).

En el año 2015 se realizó un estudio sobre los "**CAMBIOS DE COBERTURA/USO DEL SUELO EN UNA PORCIÓN DE LA ZONA DE TRANSICIÓN MEXICANA DE MONTAÑA"** entre los años 1989 y 2009 en la PSEM, a través de la interpretación de imágenes de satélite (Landsat TM) y la utilización de algoritmos para la construcción de mapas temáticos de uso de suelo y vegetación, además de los mapas se elaboró una matriz de cambios que comprende la superficie de las coberturas y usos del suelo para cada año y con base en esta se determinaron las tasas de cambio. Los resultados obtenidos demuestran que la cobertura del bosque disminuyó considerablemente, es decir, se eliminaron 19 262 ha. La superficie deforestada es resultado del establecimiento y la práctica de actividades relacionadas con la agricultura y ganadería (Camacho, y otros, 2014).

En el año 2004 se realizó "**EL ESTUDIO MULTITEMPORAL DE LA DEGRADACIÓN DEL MONTE NATIVO EN EL PARTIDO DE PATAGONESBUENOS AIRES"** a través de imágenes satelitales las cuales posibilitan el registro y las evaluaciones de la comunidad vegetal, para posteriormente dar pautas de manejo ya que dicho lugar ha sido importante como objeto de talas en la expansión del área agrícola y fuente de combustible además de tener la presencia de cultivos y pastoreo; por ello se han utilizado imágenes del sensor Landsat 5 TM y Landsat 7 ETM de los años 1975-1987-1999- 2002, para obtención de mapas con la aplicación de la teledetección y de los sistemas de información Geográfica (GIS). Los resultados obtenidos en este estudio revelaron que entre los años 1975 a 2002 se ha producido una pérdida de 387,08 ha (Pezzola & Winschel, 2004).

En el año 2012 se realizó el estudio "**DETERMINACIÓN DE LA INFLUENCIA DEL CAMBIO DE USO DE SUELO EN LA CALIDAD AMBIENTAL DE LA CUENCA DEL RÍO DÉLEG"**, en donde se identificaron los problemas existentes en la microcuenca, entre los cuales podemos citar: incompatibilidad de uso de suelo, crecimiento de la frontera agrícola, pérdida de ecosistemas, pérdida de suelos productivos, degradación de la microcuenca, entre otros , además se determinó que las tasas de cambio más preocupantes y que generan un mayor deterioro fueron la pérdida de páramo (0,09 has/año) y un aumento anual de 0,15 has/año de suelos descubiertos (degradación), asimismo se pudo constatar que el factor migración, es uno de los que influyen directamente en la ocupación del suelo en la microcuenca (Cure, 2012).

## **3. MATERIALES Y MÉTODOS**

#### **3.1. Nivel de investigación**

El proyecto actual es de tipo documental y de campo basándose en el levantamiento de información digitalizada de la zona de estudio, información tal como mapas de cobertura, relieve, uso de suelo, delimitación de la microcuenca hidrográfica, planes de ordenamiento territorial de la parroquia Juncal y el Tambo, además analizando estudios científicos que se han realizado en torno al tema de cambio de uso de suelo con técnicas de teledetección. El nivel de investigación es de tipo explicativo que busca la relación causa-efecto en el cambio de uso de suelo de las microcuencas del río Guallicanga y San Antonio para los años 1990, 2000, 2010 y 2018 mediante la utilización de herramientas SIG e imágenes LANDSAT 5 y LANDSAT 7.

#### **3.2. Población y muestra**

La población que se ha tomado para el presente proyecto de investigación corresponde a las microcuencas del rio Guallicanga y a la microcuenca del río San Antonio. La microcuenca Guallicanga se encuentra ubicada en la provincia Cañar, cantón Cañar, y atraviesa toda la parroquia Juncal que posee un área de 25,34 Km<sup>2</sup>, está localizado en las coordenadas geográficas; latitud: -2.438842° y longitud: -78.899432°. La microcuenca del río San Antonio se encuentra ubicado en la provincia Cañar, cantón Cañar, entre la parroquia Juncal y el Tambo posee un área de 111,40 Km<sup>2</sup>, forma parte de la cuenca del río Cañar, se encuentra en las coordenadas: latitud -2.474793° y longitud -78.918404°.

Se procederá a trabajar con una muestra aleatoria simple para determinar el número de puntos de control en campo en el cual todos los elementos tienen la misma probabilidad de ser

seleccionados. Dicha probabilidad, conocida previamente, es distinta de cero 0) y de uno (1) (Chuvieco, 2002).

#### **3.3. Variables**

#### **3.3.1. Dependientes**

Para el presente proyecto se utilizará como variable dependiente compuesta el USO DE SUELO, la cual posee diferentes parámetros como: cobertura vegetal, cuerpos de agua, uso de suelo agrícola, asentamientos humanos, pastos, bosques, páramos. Estos parámetros serán medidos en unidades porcentuales y unidades de áreas para su posterior interpretación.

#### **3.3.2. Independientes**

Se tomará como variable independiente el área de la microcuenca del rio Guallicanga y San Antonio y su unidad de medida está definida por unidades de área (ha).

#### **3.4. Técnicas e instrumentos de recolección de datos**

El proyecto se desarrollará mediante la técnica de análisis documental, sea de información de los planes de ordenamiento territorial (PDOT) del año 2011 y 2015 de la parroquia Juncal y el Tambo, en los que se determinará el uso actual del suelo, cobertura vegetal, áreas protegidas, bosques, cuerpos de agua. Además, se usarán mapas, imágenes satelitales, fotografías y estudios realizados dentro de la zona.

#### **3.5. Protocolo**

#### **3.5.1. Recopilación de información secundaria**

En este proceso se llevó a cabo la compilación de información cartográfica de libre acceso tanto vectorial base como temática y archivos raster. Se contó también con los Planes de Ordenamiento Territorial del cantón El Tambo y de la parroquia Juncal, además de informes y proyectos realizados en el área de estudio, los mismos que sirvieron como fuentes de consulta para determinar las características físicas, sociales, culturales y económicas de las microcuencas, con lo que se empezó a generar la línea base.

Gracias a la colaboración del Ministerio de Agricultura, Ganadería, Acuacultura y Pesca (MAGAP) se obtuvo una orthofotomosaico del periodo 2010 – 2011 que se generó en el proyecto llamado "Proyecto Nacional", la misma que se utilizó para validar el proceso de generación de escenarios posibles.

Con el objetivo de generar mapas de usos de suelo para los años en estudio, se utilizaron imágenes satelitales LANDSAT descargadas del sitio web del Servicio Geológico de Estados Unidos (USGS).

#### **3.5.2. Generación de la línea base**

Este objetivo se cumplió mediante el procesamiento de la información cartográfica mencionada anteriormente, la misma que sirvió para dar las características biofísicas, metamórficas, entre otras, y también para realizar el diagnóstico socioeconómico e infraestructura de las microcuencas. Luego de evaluar toda la información recopilada, se procedió a establecer parámetros a ser analizados en los diferentes aspectos que conforman la línea base.

#### **3.5.3. Análisis multitemporal mediante sistemas de información geográfica (SIG)**

Para el análisis multitemporal se realizaron distintos procedimientos, los cuales partieron desde darle un tratamiento a las imágenes satelitales hasta la generación de los mapas de los distintos usos de suelo.

#### *3.5.3.1. Tratamiento de las imágenes satelitales*

Las imágenes satelitales con las que se trabajaron fueron de los años 1990, 2000, 2010 y 2018, las cuales se obtuvieron de la página web de la USGS. En la ilustración N°4 se muestran las imágenes seleccionadas para el estudio.

Las imágenes fueron analizadas, tomando en cuenta: el porcentaje de nubosidad dentro del área de estudio, ya que as imágenes con nubosidad no pueden ser consideradas para el análisis; el año de las imágenes, debido a que para el análisis multitemporal se debe considerar un tiempo mínimo de 10 años entre cada imagen para que se pueda observar cambios en la cobertura; y, finalmente, la resolución de las imágenes deben ser las mismas para que los resultados finales se encuentren bajo las mismas condiciones.

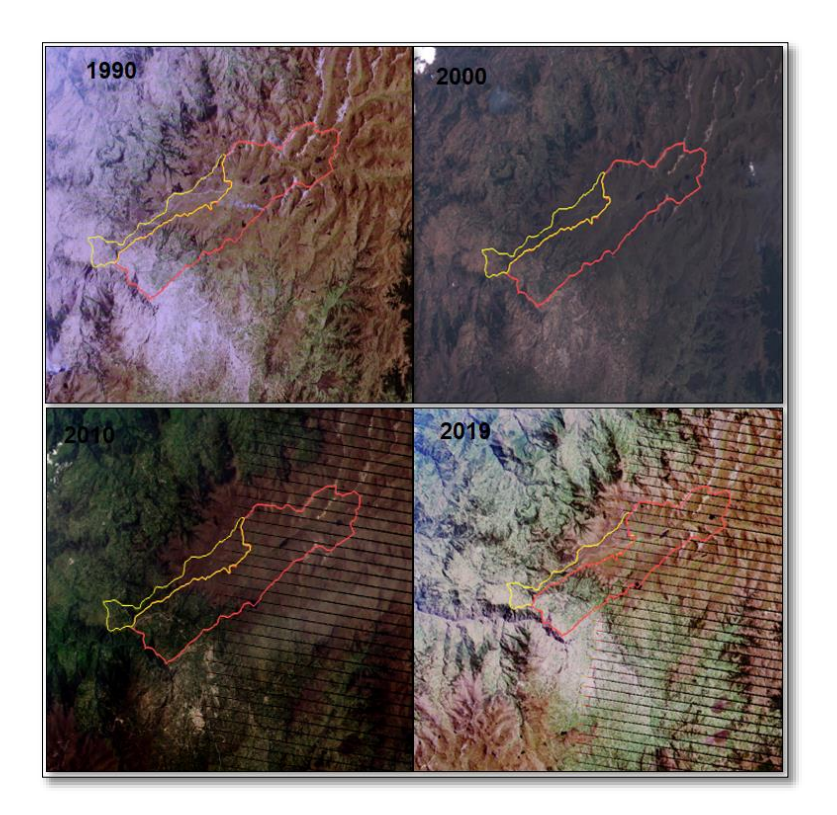

**Ilustración 4. Imágenes satelitales.** 

**Fuente: Servicio Geológico de Estados Unidos (USGS).**

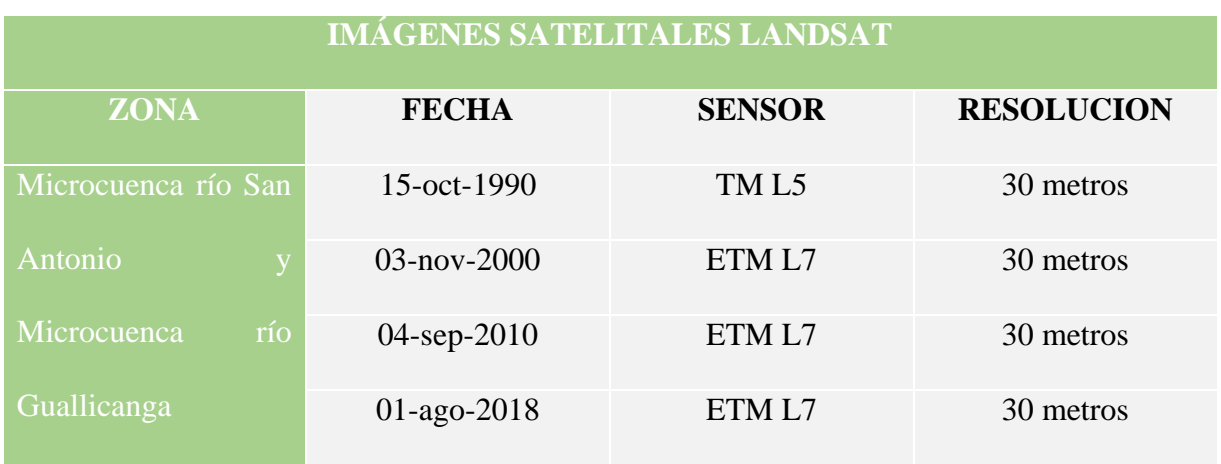

#### **Tabla 2. Características de las imágenes.**

**Elaborado por: Autores.**

#### *3.5.3.1.1. Verificación y corrección atmosférica y radiométrica*

Las imágenes en un principio fueron sometidas a una corrección atmosférica para evaluar y eliminar las distorsiones que la atmósfera introduce en los valores de radiancia que llegan al sensor desde la superficie terrestre, después se continuo con la corrección radiométrica para corregir los valores erróneos en píxeles concretos.

Para esta corrección primero se llevó a cabo el proceso de calibración radiométrica, este proceso crea una imagen radiante adecuada para el módulo FLAASH con las siguientes propiedades: intercalación BIL, tipo de datos de punto flotante y un factor de escala de 0.1. Este factor convierte en unidades de  $\mu$ W / (cm2  $*$  sr  $*$  nm) a la imagen.

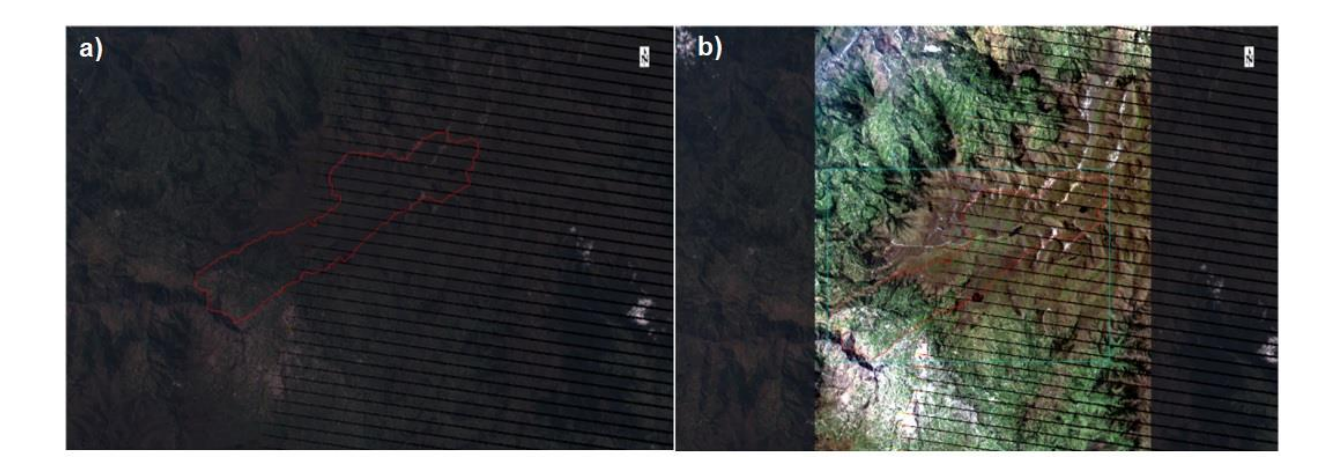

**Ilustración 5. a) Imagen sin calibración radiométrica; b) Imagen con calibración radiométrica. Elaborado por: Autores.**

Una vez hecha la calibración radiométrica y creada la imagen válida para el módulo FLAASH se continúa con la corrección atmosférica para eliminar el vapor de agua presente en la imagen. Las reflectancias creadas contienen valores que están entre 0 y 10000 y además valores negativos, esto debido a que el modelo usado no puede resolverlo. Para corregirlo se tienen que convertir los datos en valores de reflectancias entre 0 y 1, usando la siguiente expresión:

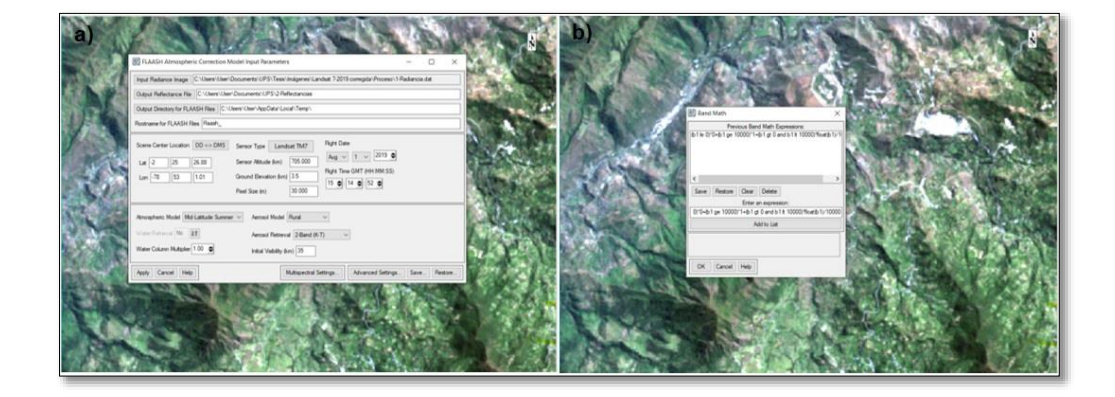

*(b1 le 0)\*0+(b1 ge 10000)\*1+(b1 gt 0 and b1 lt 10000)\*float(b1)/10000* Ecuación 1.

**Ilustración 6. a) Proceso para la corrección atmosférica; b) Proceso para corregir valores de reflectancias.** 

**Elaborado por: Autores.**

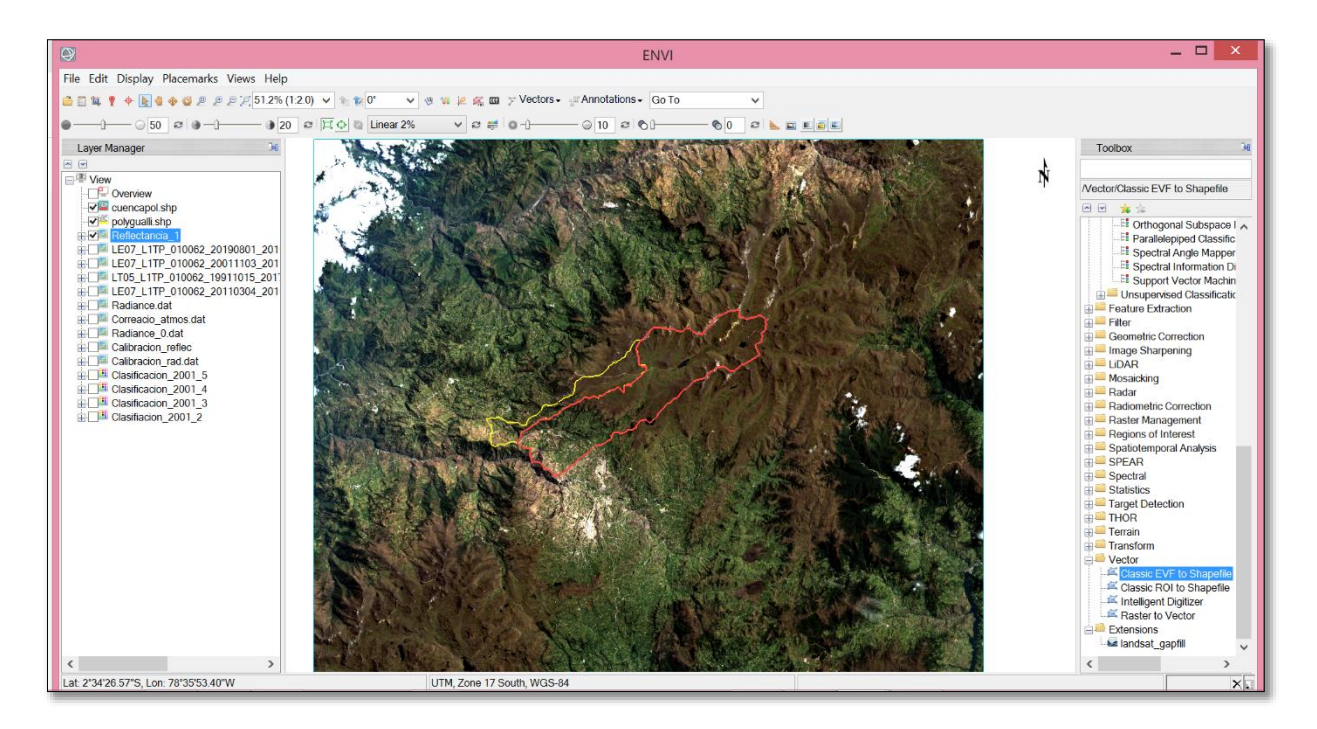

**Ilustración 7. Imagen corregida. Elaborado por: Autores.**

Estos procedimientos se realizaron para todas las imágenes de los años en estudio: 1990, 2000, 2010 y 2018.

#### *3.5.3.2. Generación de mapas de uso de suelo*

Para crear los mapas de uso de suelo de los años 1990, 2000, 2010 y 2018, se utilizaron las imágenes corregidas de los años en estudio, con las cuales se procede a generar un archivo estándar de las bandas de cada imagen, para luego realizar una combinación de bandas RGB 742 y 432, que permiten identificar cuerpos de agua, pastos, páramo, bosques y suelo descubierto.

# *3.5.3.2.1. Clasificación de imágenes*

El proceso de clasificación de las imágenes satelitales se realizó de la siguiente manera:

En principio es necesario determinar los Niveles Digitales (ND) de los pixeles de la imagen, de tal manera que se pueda establecer el valor que identifica a cada cobertura a discriminar según lo establecido en las clases para el uso de suelo, para luego generar la cartografía temática. En el presente estudio se realizó la clasificación por el método supervisado.

#### *3.5.3.2.2. Identificación de zonas de entrenamiento*

Se establecieron áreas de entrenamiento que poseen características espectrales similares por cada categoría, tomando en cuenta que, para este proceso de identificación, se incluyó el parámetro altura, ya que las categorías de páramo y cultivos tienen características espectrales similares, tomando como cota de cambio los 3.500 m. sobre la cual encontramos páramos, mientras que los cultivos los encontramos por debajo de esta cota.

Para el muestreo de las regiones de interés (ROIs), se ejecutó un levantamiento de forma manual, el mismo que consiste en definir varias áreas de muestreo para cada uso de suelo con características homogéneas.

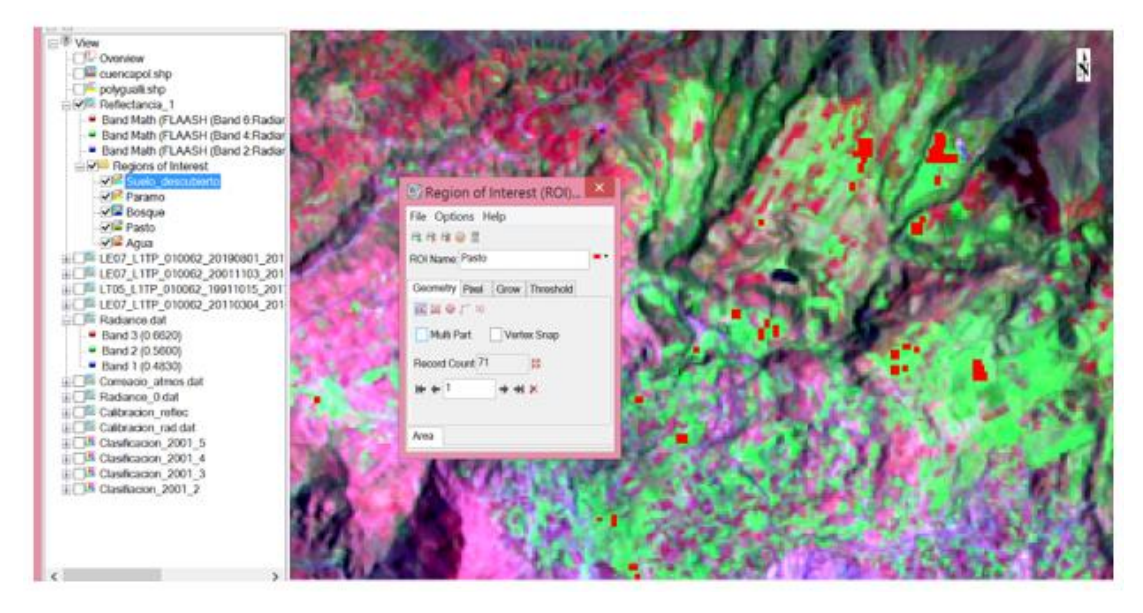

**Ilustración 8. Regiones de interés.** 

**Elaborado por: Autores.**

Para validar las regiones de interés que se generaron para cada clase, es necesario realizar un análisis estadístico de la separabilidad entre las regiones de interés y el índice de divergencia transformado.

Los ROIs generados a partir de las imágenes de los años 1990, 2000, 2010 y 2018 presentan una separabilidad entre 1,98 a 2, valores que se consideran aceptables para poder realizar la clasificación.

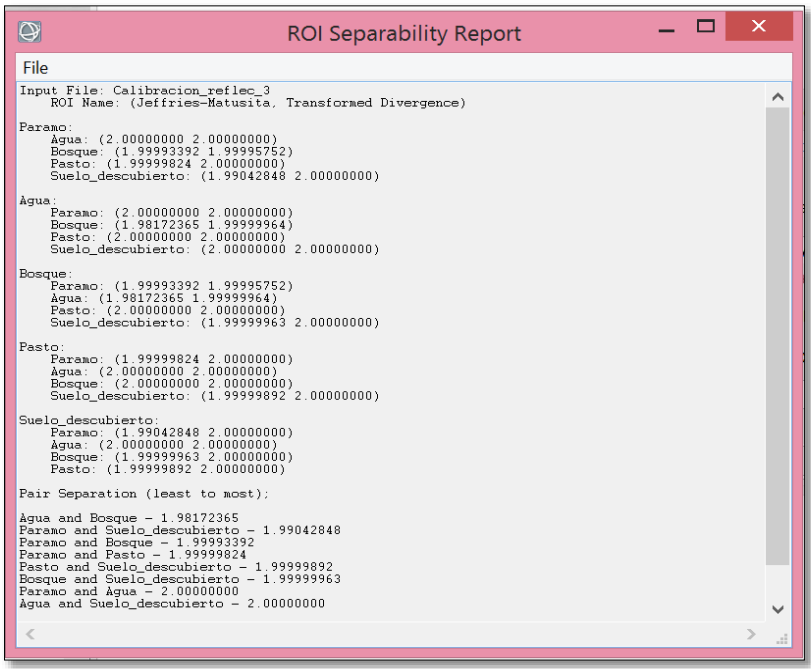

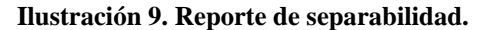

**Elaborado por: Autores.**

# *3.5.3.2.4. Fase de asignación*

Para el Instituto de Estudios de Régimen Seccional del Ecuador citado por (Cure, 2012),

la fase de asignación consiste en asignar una de las clases de coberturas de suelo definidas a

cada píxel de la imagen con base en su nivel digital, esta asignación se logra mediante diversos métodos, siendo el método de máxima probabilidad uno de los más robustos estadísticamente, y que ha sido aplicado para la generación de los mapas de uso de suelo de los años en estudio.

El proceso de clasificación da como resultado una imagen que representa el uso de suelo, esto se realiza para cada zona, ya que se utiliza una máscara que limita el área del resultado.

Los archivos generados en formato raster correspondientes a cada zona de cada imagen fueron exportados a formato vectorial, luego con la ayuda de herramientas SIG, se procedió a unir los archivos resultantes, a fin de obtener un solo archivo que represente el uso de suelo para cada año de las microcuencas San Antonio y Guallicanga, obteniendo los siguientes resultados:

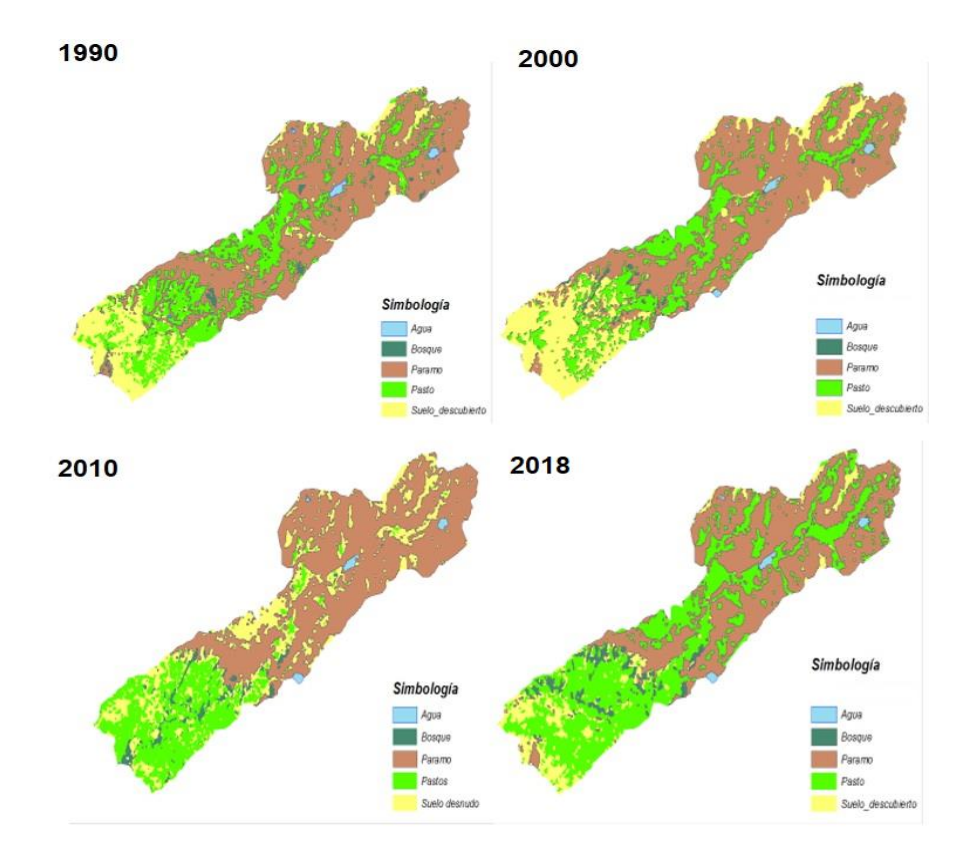

#### *Microcuenca del río San Antonio*

**Ilustración 10. Mapas de uso de suelo.**

**Elaborado por: Autores.**

# *Microcuenca del río Guallicanga*

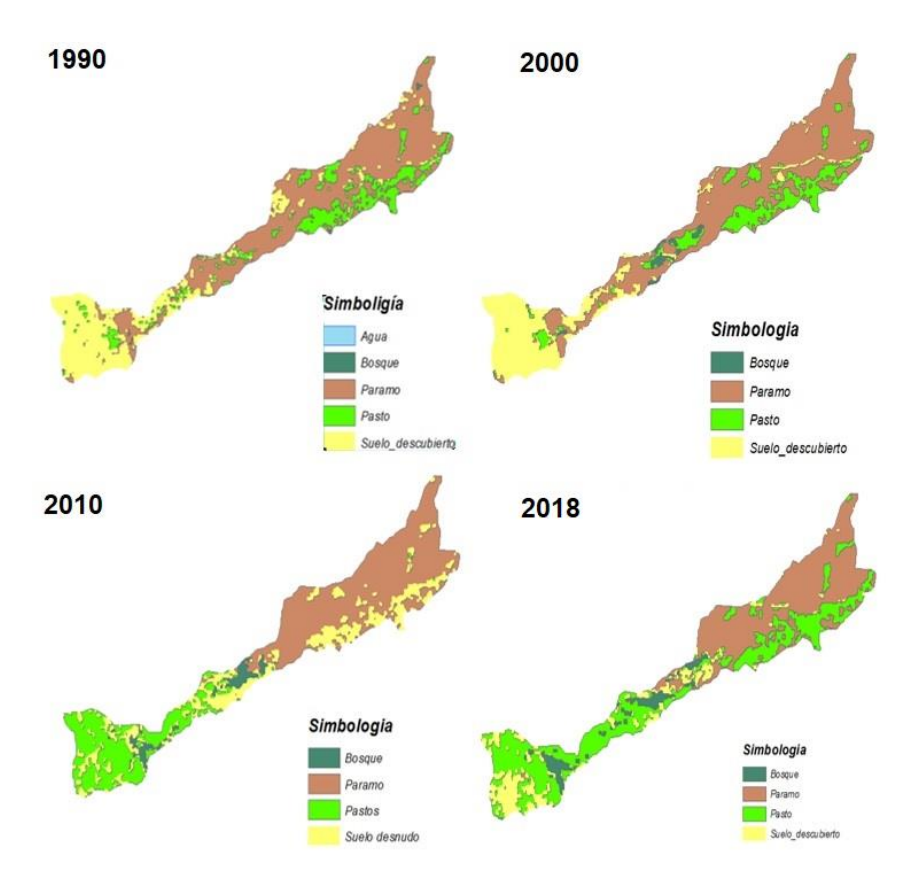

**Ilustración 11. Mapas de uso de suelo.** 

**Elaborado por: Autores.**

# *3.5.3.3. Análisis multitemporal del uso de suelo*

# *3.5.3.3.1. Estandarización de los insumos*

Se efectuó un análisis y validación de los mapas de usos de las cuatro fechas estudiadas. Los usos definidos en cada mapa deben ser verificados como se definieron anteriormente, las categorías de uso deben ser las mismas para todos los mapas y deben tener la misma numeración.

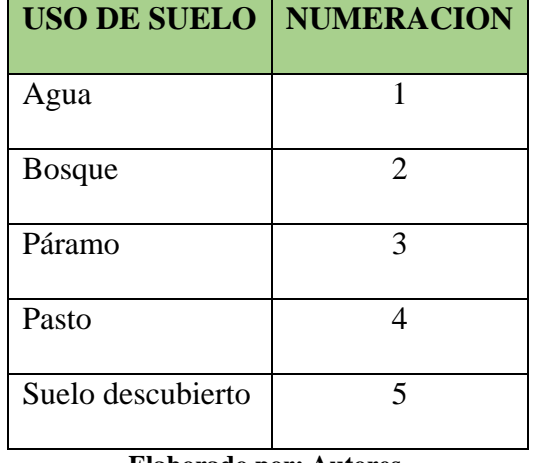

**Tabla 3. Numeración de los usos de suelo.**

**Elaborado por: Autores.**

#### *3.5.3.3.2. Conversión de archivos*

Una vez validada la información de los archivos de uso de suelo de los años 1990, 2000, 2010 y 2018, se deben exportar los archivos a formato vectorial y luego al formato raster de ESRI.

Con la numeración establecida anteriormente, se generaron archivos raster, que tienen un tamaño de 20x20 por cada píxel, para poder luego exportar a formato ASCII, el cual se utiliza como archivos de entrada para el programa IDRISI-SELVA.

# *3.5.3.3.3. Cambio de uso de suelo y cálculo de tasas de cambio*

Mediante la utilización de la herramienta crosstab del software Idrisi Selva, se obtiene como resultado una tabla en la que se indica el cambio que se ha dado en el uso de suelo para los años 1990-2000, 2000-2010 y 2010-2018; esta tabla se analiza en el capítulo de resultados.

Los pixeles que han pasado de un uso a otro se evidencian en la tabla de resultados, con lo cual se puede establecer las áreas que han sufrido un cambio.

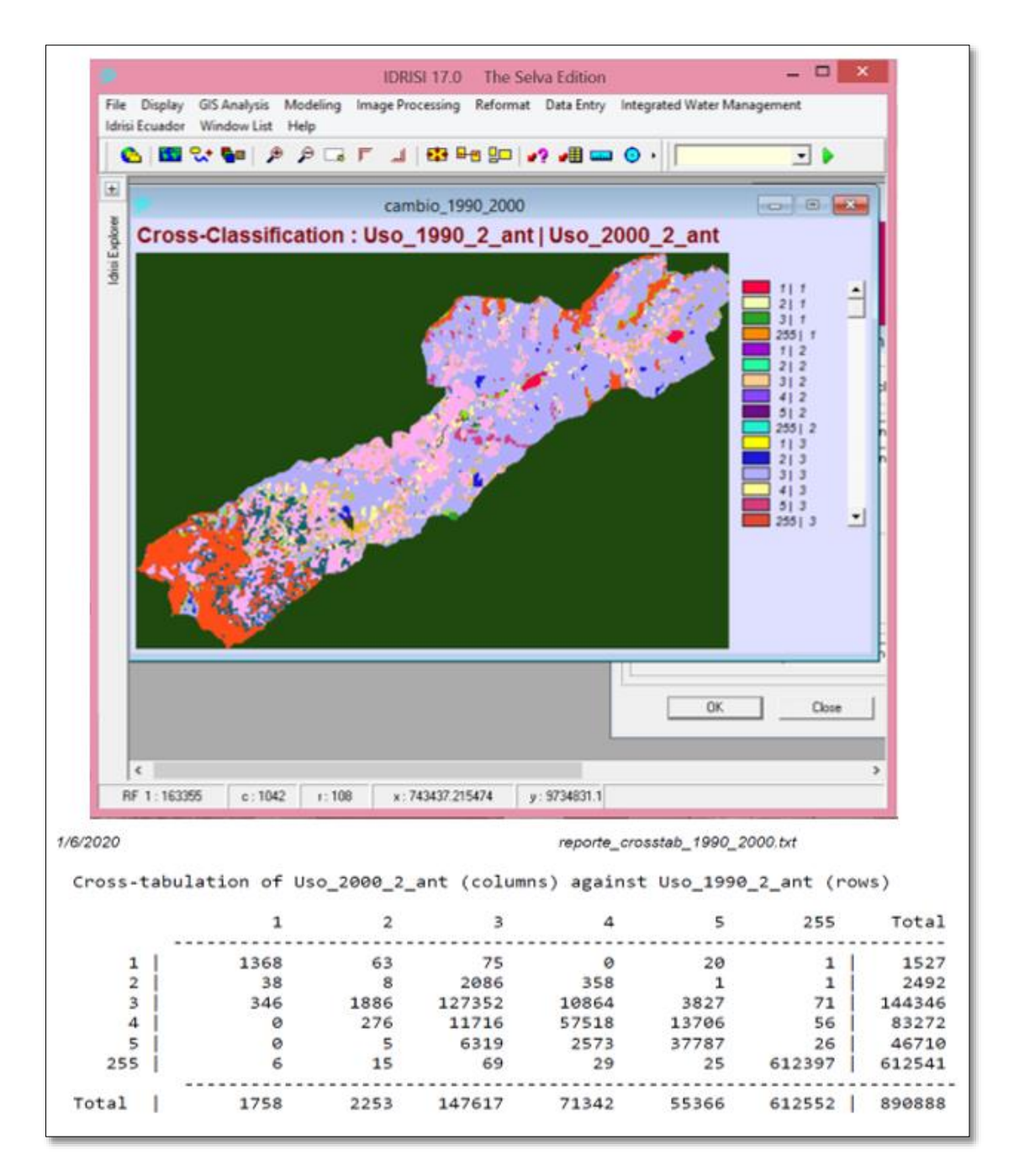

**Ilustración 12. Resultados Crosstab.**

#### **Elaborado por: Autores.**

Para calcular las tasas de cambio dentro de la zona de estudio, se debe realizar una categorización de cambio, como se describe a continuación:

- *Avance de la frontera agrícola*: se entiende por "avance de la frontera agrícola" al aumento de la agricultura sobre la cota del bosque o del páramo, la conversión de bosque en terrenos de cultivo o pastos, y también la transformación de la naturaleza por la actividad humana.
- *Regeneración y deforestación de bosque primario*: Este parámetro permite identificar la cantidad de bosque que se ha perdido o se ha regenerado en el área de estudio, siendo el bosque primario un bosque intacto u original, y con un alto grado de naturalidad que nunca ha sido explotado o fragmentado, ni directa o indirectamente por el hombre.
- *Regeneración y reforestación de bosques de forestación*: Es un parámetro que permite identificar la pérdida o recuperación de los bosques con especies de forestación como lo es el pino o el eucalipto. Para este proceso fue necesario realizar una distinción de los bosques naturales y bosques de forestación, ya que no fue posible diferenciar en las imágenes los dos tipos de bosque, por el parámetro altura se pudo definir las áreas encontradas sobre los 3.500 m. como bosques primarios y bajo los 3.500 m. como bosques de forestación.

El análisis de las tasas de cambio de uso del suelo se realizó con la siguiente ecuación citada por (Castelán, Ruiz, Linares, Pérez, & Tamariz, 2006) utilizada por la FAO (1995).

$$
t = 1 - \left[1 - \left(\frac{S_1 - S_2}{S_1}\right)\right]^{\frac{1}{n}}
$$
 *Ecuación 2.*

Donde:

- **t** es la tasa de cambio.
- **S1 y S2** son las superficies de uso del suelo en el tiempo inicial y tiempo final, respectivamente.

**n** equivale a la amplitud del periodo evaluado.

#### *3.5.3.4. Valoración ambiental*

La valoración ambiental implica una infinidad de indicadores sean estos bióticos, abióticos, físicos, sociales, económicos, etc, por lo cual fue necesario establecer los indicadores y parámetros que serán considerados para el presente estudio. Para la valoración de la calidad ambiental se usó la siguiente ecuación propuesta por (Cure, 2012):

 $CA = Valor ecológico + Valor paisajistico.$  Ecuación 3.

# *3.5.3.4.1. Valoración ecológica*

Para llevar a cabo la valoración ecológica, se utilizaron parámetros como la complejidad del terreno para luego establecer rango de valores por uso de suelo existente en la zona, valores que van de 1 a 5; cómo se puede observar en la Ilustración N° 3 se atribuye la complejidad del territorio a cada uso de suelo; caracterizando como ecosistemas menos complejos a aquellos que no cuentan con cobertura y como ecosistemas complejos, los páramos y bosques.

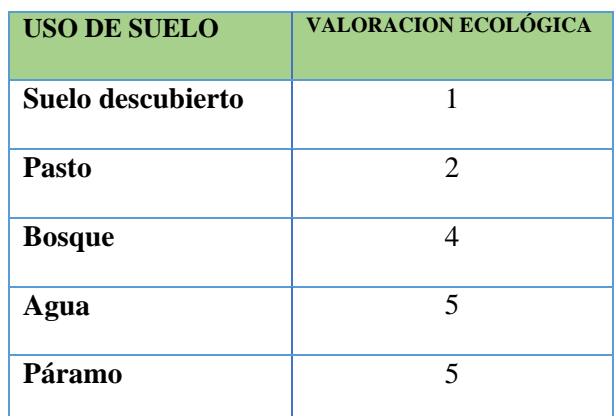

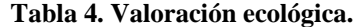

**Elaborado por: Autores.**

Esta valoración permitirá establecer un parámetro en función del área, el mismo que se obtendrá multiplicando estos valores con el porcentaje de área de cada uso de suelo.

#### *3.5.3.4.2. Valoración paisajística*

Para evaluar la valoración paisajística se establecieron tres parámetros físicos; la pendiente y la altura que no varían con el tiempo, ya que al tener que realizar un análisis multitemporal es necesario evaluar parámetros para la fecha en las que se va a realizar dicha valoración y una variante en función del tiempo, como lo es el uso de suelo; para poder establecer los valores a representar la valoración para cada parámetro, como se puede observar a continuación:

#### *Pendiente y altura*

Estos factores permiten identificar las divisiones espaciales que cubren el territorio a estudiar, para lo cual se generó el mapa de pendientes y se categorizó en diferentes rangos; de igual manera se hizo con las alturas, definiendo como cota los 3.500 m. tanto para la microcuenca San Antonio como para la microcuenca Guallicanga que son las cotas en las que se puede observar un cambio notorio en el paisaje del sector, por el cambio en el uso de suelo. Para evaluar estas tablas categorizadas se tomó como punto de referencia el método de valoración directa empleado en el BLM (Bureau of LandManagemnt), la cual se muestra en la siguiente ilustración:

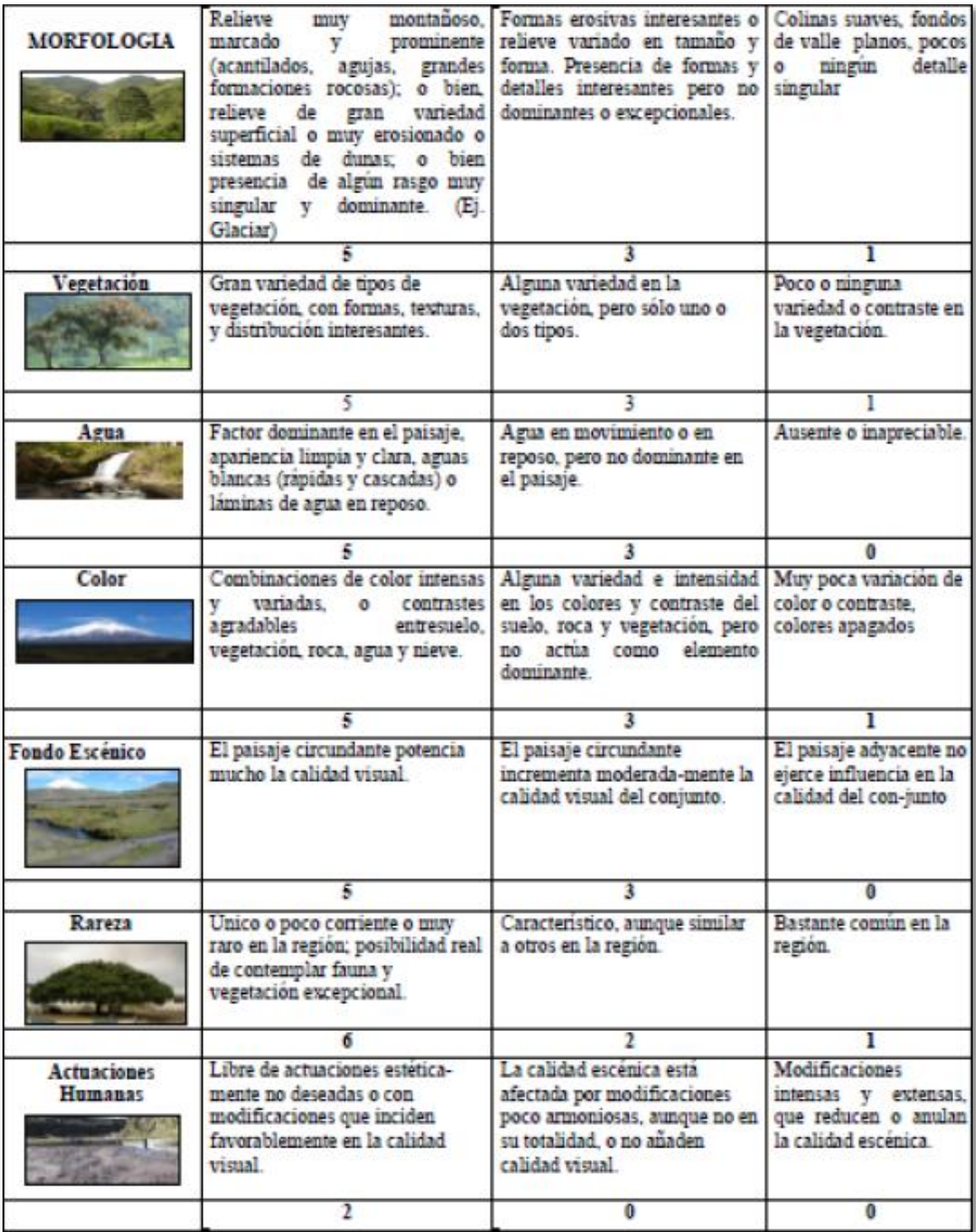

**Ilustración 13. Criterios de valoración.** 

**Fuente: BML (Bureau of LandManagement).**
A continuación, se estableció el rango de valor a ser otorgado para cada una de las variables, el cual va de 1 a 5, siendo 1 el valor más bajo y 5 el más alto; para los valores establecidos tanto para la pendiente como la altura basados en el factor de morfología de la Ilustración N°13, se establecieron las siguientes valoraciones:

| <b>RANGO DE PENDIENTE</b> | <b>VALORACIÓN</b> |
|---------------------------|-------------------|
| $0 - 12%$                 | 1                 |
| $12 - 25%$                | $\overline{2}$    |
| $25 - 50\%$               | 3                 |
| $50 - 70%$                | 4                 |
| $>70\%$                   | 5                 |

**Tabla 5. Valoración de pendientes (Vp).**

**Elaborado por: Autores.**

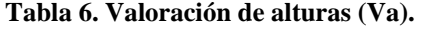

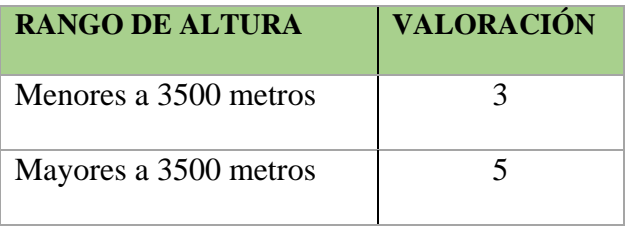

**Elaborado por: Autores.**

## *Uso de suelo*

Para este parámetro se trabajó con la metodología citada por (Cure, 2012) propuesta por el Programa Nacional de Competitividad de Costa Rica, el cual analiza elementos abióticos y antrópicos en función del uso de suelo, como se describe a continuación:

Parte biótica: Constituida por bosques o nichos ecológicos determinados.

- Parte abiótica: Mar, riscos, afloramientos rocosos, cuerpos de agua, canteras, entre otras.
- $\triangleright$  Biótico antrópico: Como los pastos y cultivos o bien sistemas agropastoriles (sistemas naturales modificados por el hombre).
- Antrópico: La huella de las infraestructuras.

| <b>DOMINACION PAISAJISTICA</b>             | <b>VALOR DE IMPACTO</b> |
|--------------------------------------------|-------------------------|
| <b>Biótica</b>                             | I (Muy alto)            |
| Biótica – Abiótica                         | $II$ (Alto)             |
| Abiótica                                   | III (Medio)             |
| Antrópica – Biótica o Antrópica – Abiótica | IV $(Bajo)$             |
| Antrópica                                  | V (Muy bajo)            |

**Tabla 7. Dominación paisajística.**

**Fuente: (Programa Nacional de Competitividad de Costa Rica, 2008)**

En la siguiente tabla se establece una valoración paisajística en función de la afectación de un impacto en los diferentes usos de suelo, en un rango de 1 a 5, siendo 1 un bajo impacto y 5 un muy alto impacto, lo que nos permite establecer el valor paisajístico.

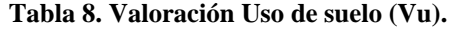

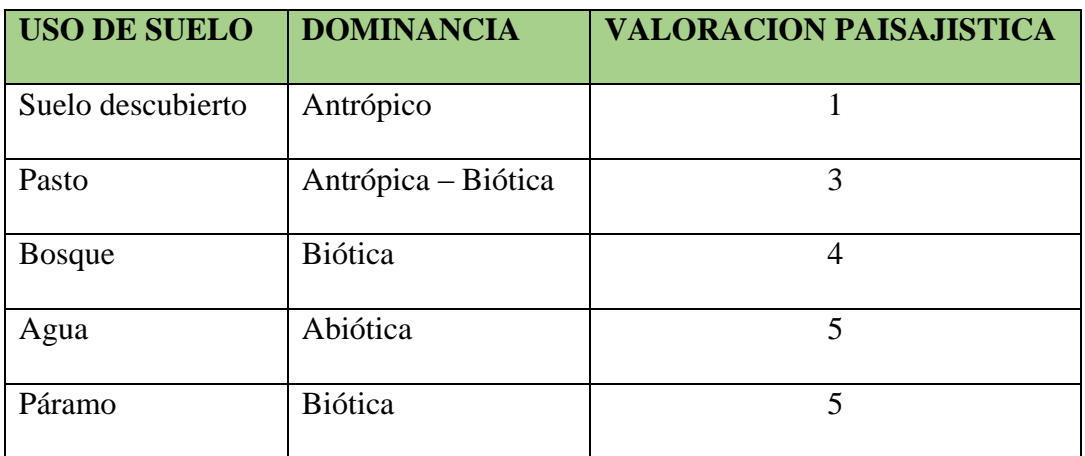

Una vez realizada la valoración de los factores, estos se promedian, a fin obtener la evaluación de cada área dependiendo de las características a las que pertenecen mediante la siguiente fórmula:

$$
VP = \frac{V_p + V_a + V_u}{3}
$$
 *Ecuación 4.*

#### **3.5.4. Generación de escenario tendencial**

Después de haber generado los mapas de uso de suelo para el año 1990 que representa el tiempo pasado t-1 y para el año 2000 que representa el tiempo t0, y con el manejo del software especializado se obtiene el mapa de cobertura para el año 2010, con el cual se hará una validación de los resultados obtenidos, para luego obtener el mapa tendencial para el año 2030.

Mediante los archivos ASCII generados con anterioridad a partir de los usos de suelo para los años de estudio, estos serán importados al software Idrisi, a los cuales se les debe eliminar los valores irreales que se encuentran en un rango de -9999 y 0, sustituyéndolos por un nuevo y único valor de cero mediante un proceso de reclasificación, de esta manera se obtienen los archivos de entrada para los procedimientos posteriores.

#### *3.5.4.1. Cadenas de Markov*

Las cadenas de Markov se ejecutan mediante la herramienta "Markov" la cual nos genera un reporte de la matriz de probabilidades de cambio de uso de suelo entre los mapas del año 2010 y 2030, además se genera un informe en el cual se presentan resultados de las áreas de transición.

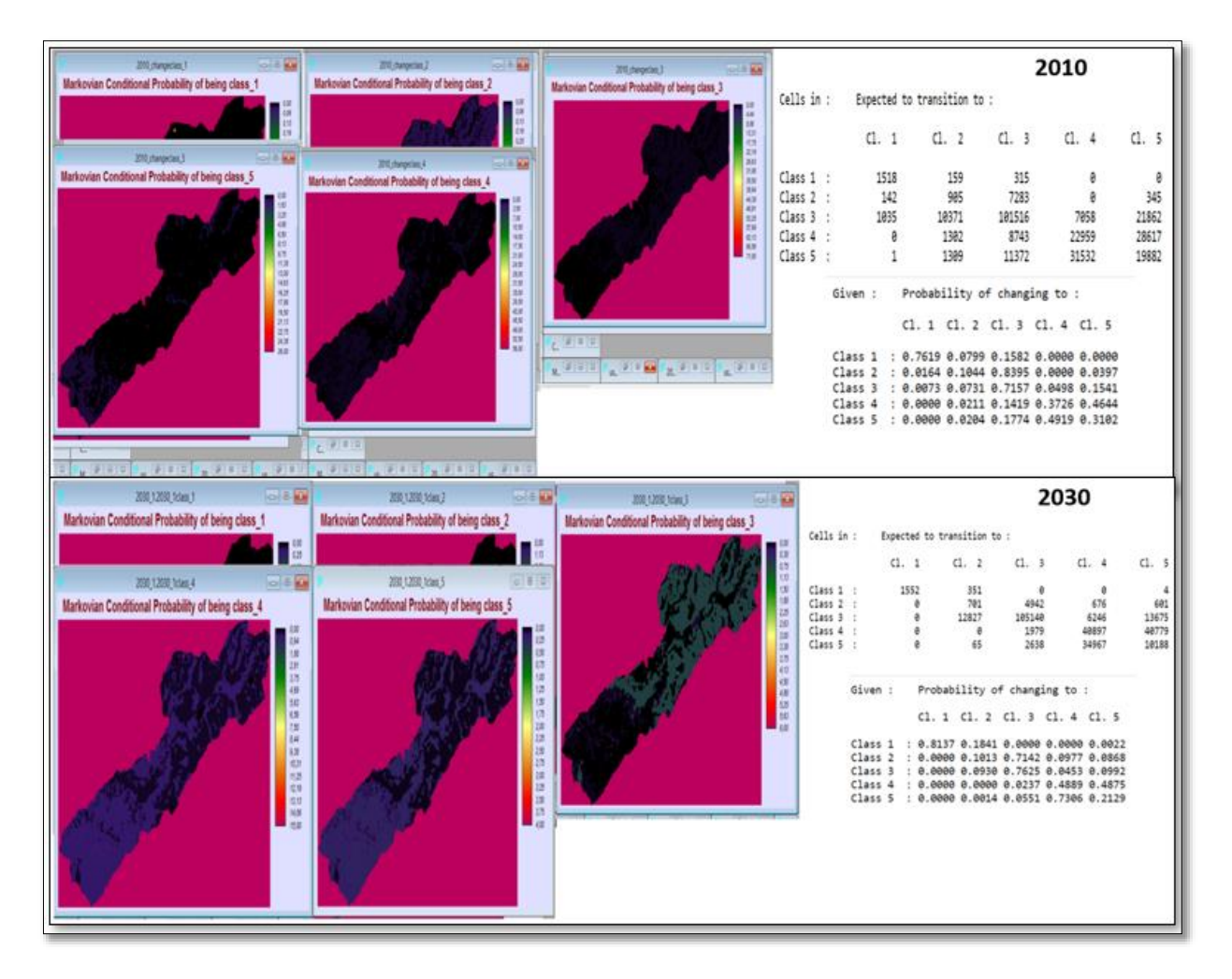

**Ilustración 14. Resultados proceso Markov.**

**Elaborado por: Autores.**

Posteriormente se evalúa la probabilidad de que cada píxel pertenezca a cierta categoría y que forme un mapa único para solucionar las incompatibilidades de las categorías establecidas, todo este proceso se lo realiza utilizando la herramienta StChoice (Cadenas estocásticas) del software Idrisi.

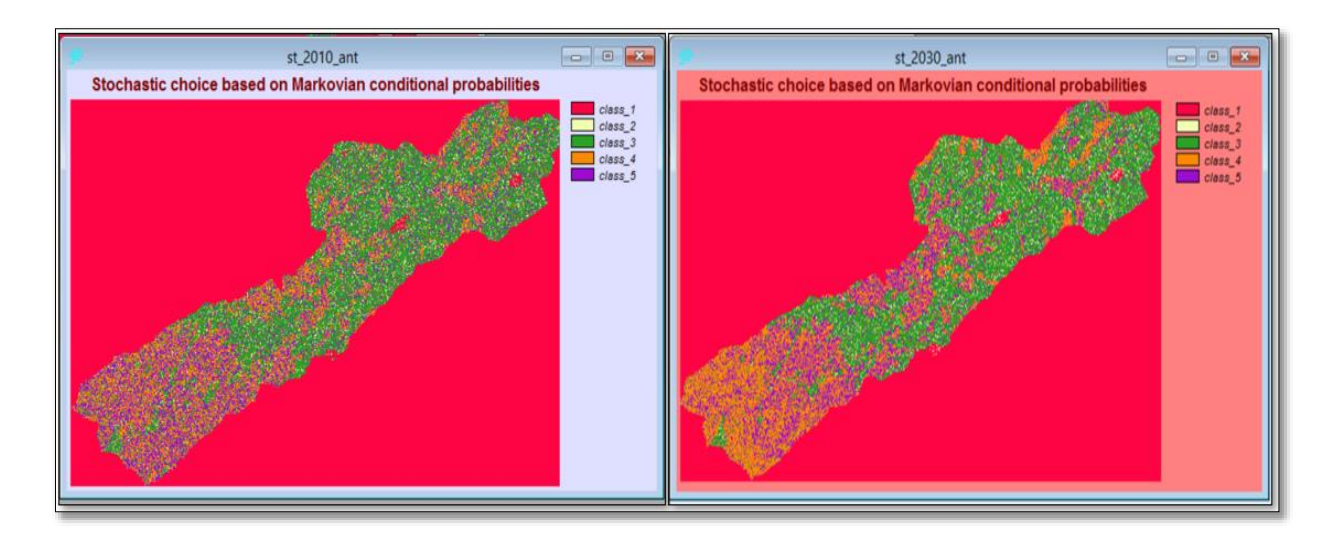

**Ilustración 15. Resultados StChoice.** 

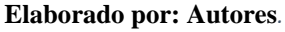

Luego se aplica la herramienta CA Markov, que realiza un análisis de evaluación multiobjetivo para obtener el mapa de uso de suelo para los años 2010 y 2030.

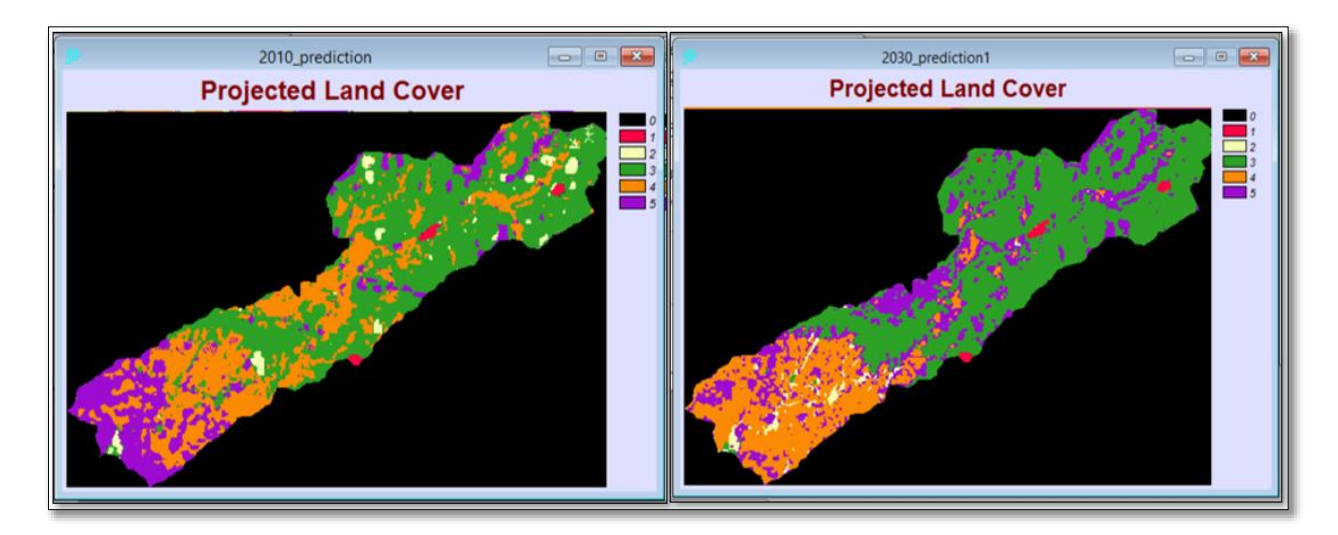

**Ilustración 16. Mapas de uso de suelo proyectados.** 

**Elaborado por: Autores.**

El mismo procedimiento se realiza para la microcuenca Guallicanga.

#### *3.5.4.2. Validación de la información generada*

La validación de la información generada se realizó mediante la utilización de una orthofotomosaico del año 2010 de la provincia Cañar proporcionada por el Ministerio de Agricultura, Ganadería, Acuacultura y Pesca (MAGAP), la cual tiene una resolución de 1m.

Mediante la generación de una matriz de confusión se pudo establecer el porcentaje de exactitud que se tiene, se establecieron parcelas de 50x50, del cual se obtuvieron 278444 puntos de muestreo; mediante un muestreo estratificado se calcularon 245 muestras con un error del 3,23%, se obtuvo un número determinado de muestras para cada uso de suelo como se muestra en la tabla siguiente:

| <b>Muestra Estratificada</b> |                      |     |     |      |               |            |             |
|------------------------------|----------------------|-----|-----|------|---------------|------------|-------------|
| <b>Uso</b>                   | <b>Total Pixeles</b> | Pi  | Qi  | PiQi | <b>NiPiQi</b> | Wi         | Muestra/uso |
| Agua                         | 2003                 | 0,2 | 0.8 | 0,16 | 320,48        | 0,00719355 | 2           |
| <b>Bosque</b>                | 8689                 | 0,2 | 0.8 | 0.16 | 1390,24       | 0,03120556 | 8           |
| Paramo                       | 141930               | 0,2 | 0,8 | 0,16 | 22708,8       | 0,50972547 | 125         |
| Pasto                        | 61640                | 0,2 | 0,8 | 0.16 | 9862,4        | 0,22137306 | 54          |
| Suelo descubierto            | 64182                | 0,2 | 0,8 | 0,16 | 10269,12      | 0,23050236 | 56          |
| <b>Total</b>                 | 278444               |     |     |      | 44551,04      |            | 245         |

**Tabla 9. Muestreo estratificado.**

**Elaborado por: Autores.**

Para validar la matriz de información se determinó el índice Kappa, el cual estable el nivel de confianza de la información generada.

|                      | <b>Grado de</b> |  |
|----------------------|-----------------|--|
| <b>Kappa</b>         | concordancia    |  |
| U                    | Ninguna         |  |
| $0,01 - 0,20$        | Insignificante  |  |
| $0,21 - 0,40$        | Mediano         |  |
| $0,41 - 0,60$        | Moderado        |  |
| $0,61 - 0,80$        | Sustancial      |  |
| $0,81 - 1$           | Casi Perfecto   |  |
| Fuente: (Cure, 2012) |                 |  |

**Tabla 10. Índice Kappa.**

#### **3.5.5. Propuestas de estrategias de manejo**

Las propuestas de estrategia de manejo se desarrollarán en base a una identificación y zonificación de las áreas sensibles de las microcuencas. En función de la línea base generada y el modelo tendencial del uso de suelo se planteará un manejo integral de las microcuencas con actividades que la población pueda realizar según la capacidad de respuesta del territorio, por lo cual se delimitaron las áreas susceptibles para luego aplicar instrumentos de gestión.

#### **3.5.6. Análisis estadístico**

Para este apartado se utilizó el análisis estadístico ANOVA en donde se demostrará la hipótesis planteada de este proyecto de investigación, con la ayuda del software MINITAB. Se establecieron 200 puntos de muestreo como se puede ver en la Tabla  $N^{\circ}$  11, en donde se representa las 5 clases de uso de suelo para cada año de estudio.

Los resultados del análisis estadístico se detallan en el siguiente capítulo.

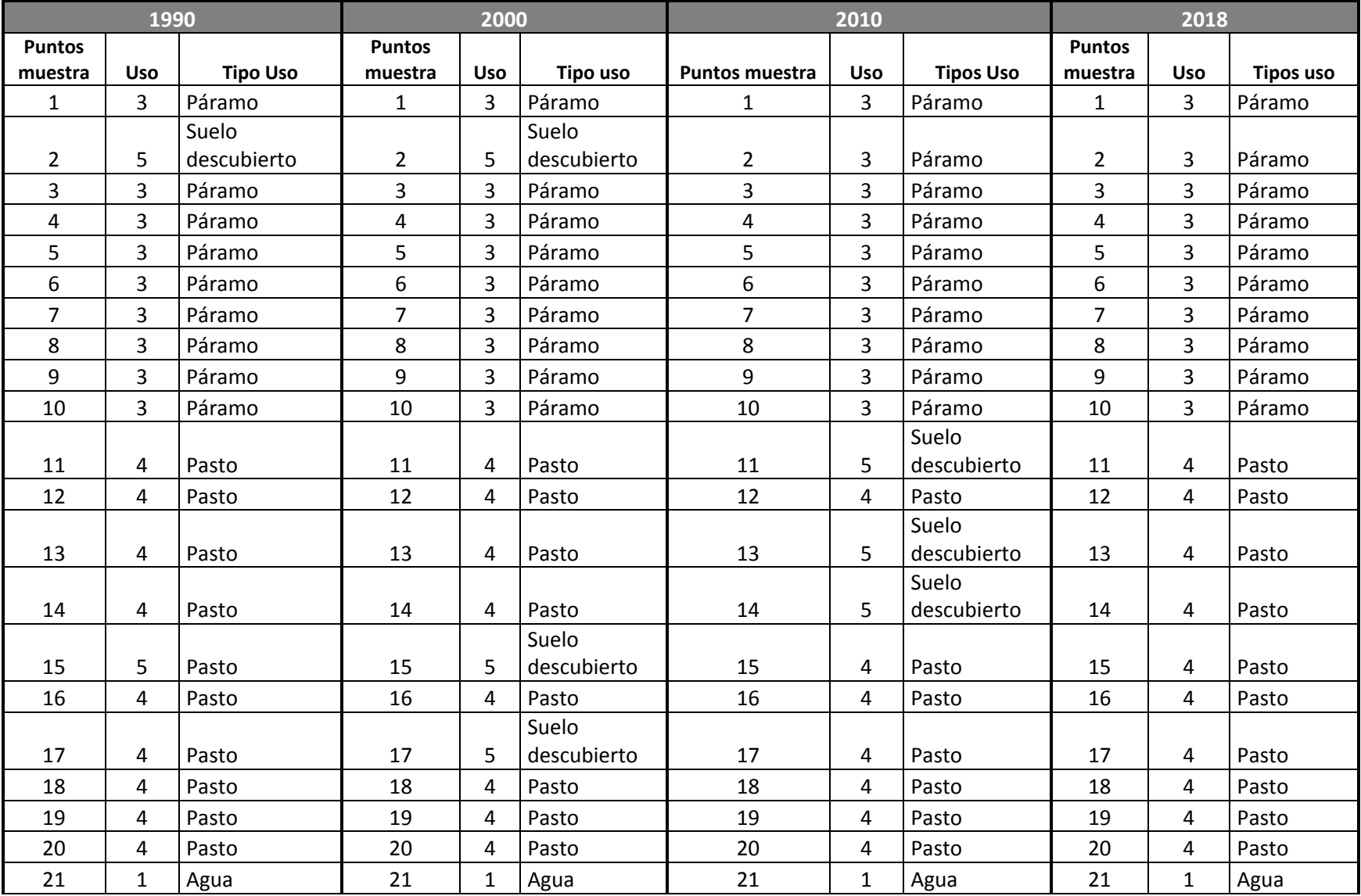

#### **Tabla 11. Puntos de muestreo del uso de suelo.**

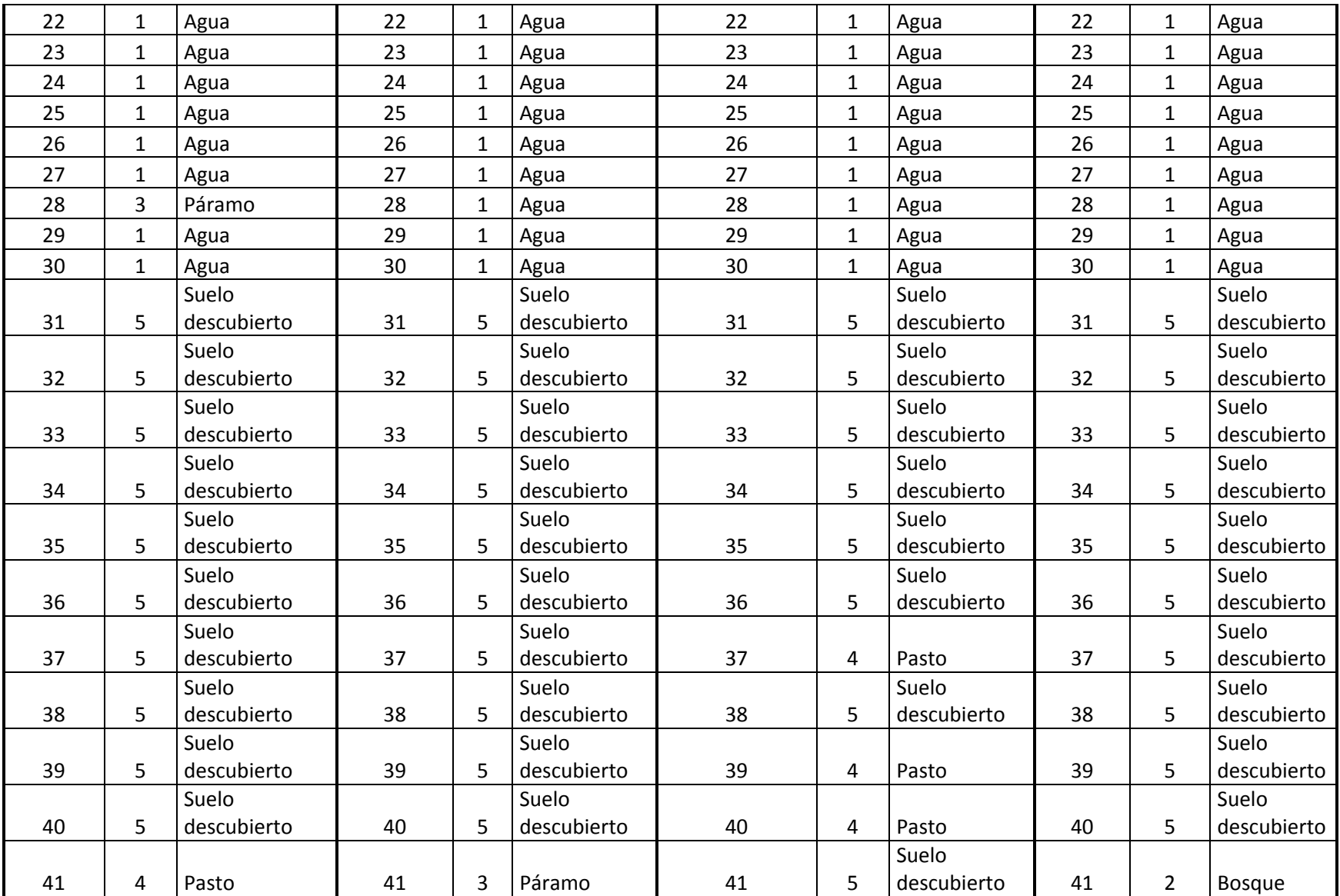

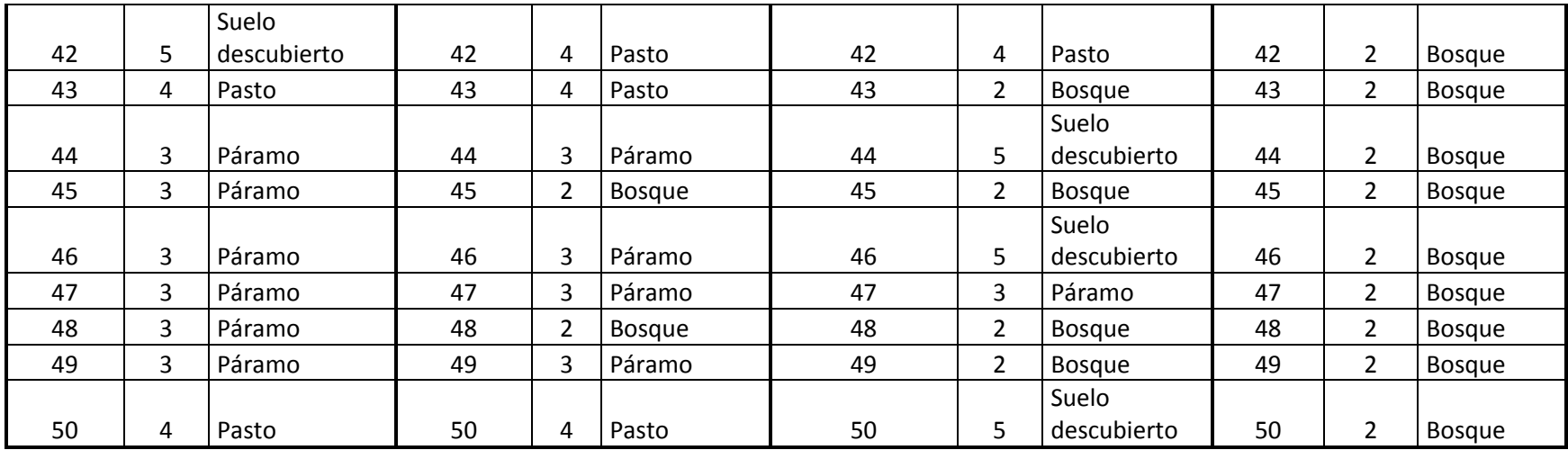

## **4. RESULTADOS Y DISCUSIÓN**

# **4.1. Línea Base**

# **4.1.1. Microcuenca San Antonio**

# *4.1.1.1. Límites de la microcuenca*

La microcuenca del río San Antonio se encuentra en la provincia Cañar, entre el cantón El Tambo y la parroquia Juncal del cantón Cañar, las zonas por las que pasa la línea imaginaria están en los puntos más altos donde existe un cambio en la pendiente.

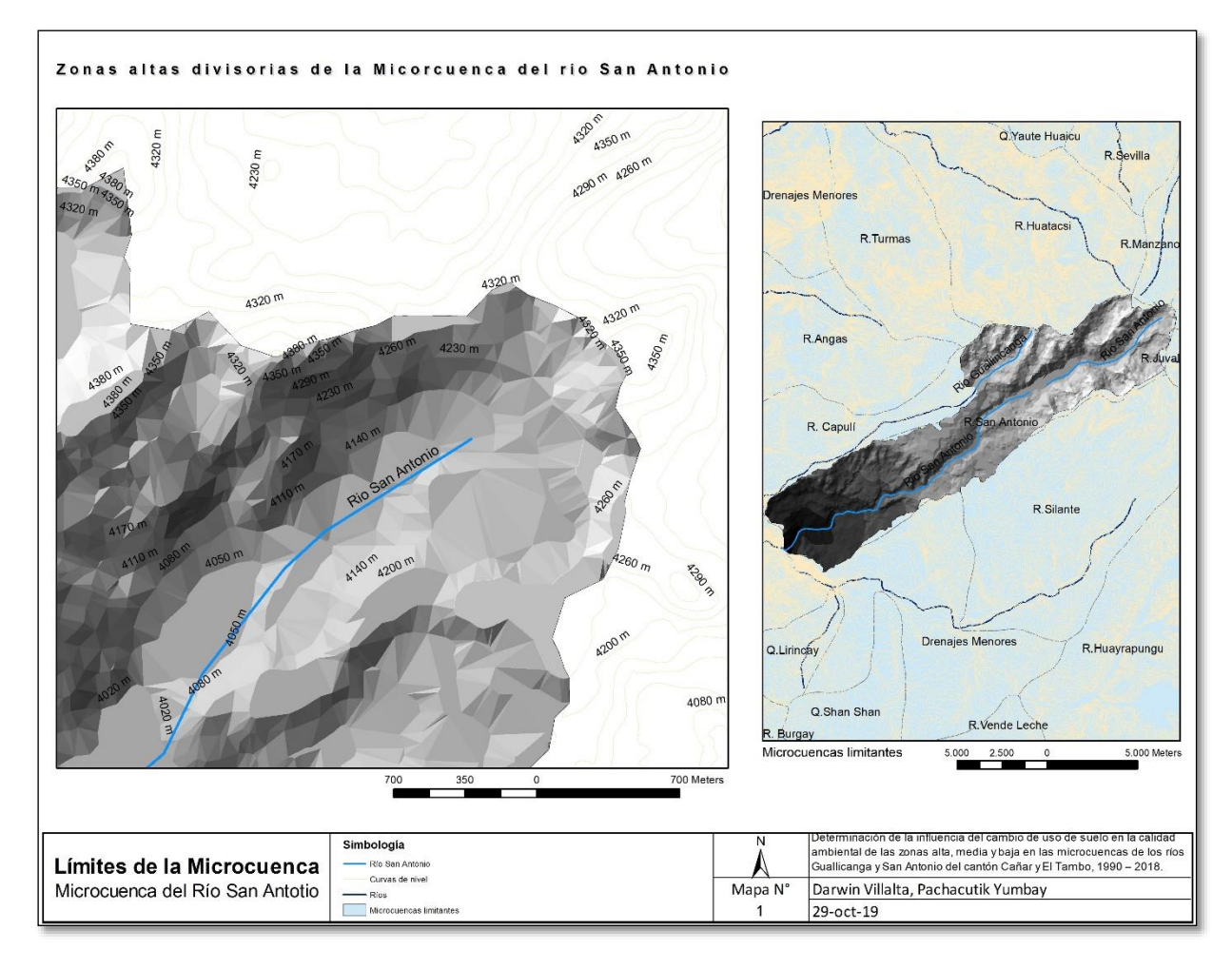

**Ilustración 17. Límites de la microcuenca San Antonio.** 

La microcuenca se encuentra limitada por:

- Norte: Microcuenca del río Huatacsi, Microcuenca del río Sevilla, Microcuenca del río Manzano y Microcuenca del río Saucay.
- Sur: Microcuenca del río Silante.
- Este: Microcuenca del río Silante.
- Oeste: Microcuenca del río Capulí y Microcuenca del río Guallicanga.

# *4.1.1.2. Fisiografía*

# *4.1.1.2.1. Orografía*

La microcuenca San Antonio se encuentran ubicada en la altiplanicie de la Cordillera de Los Andes, tiene una topografía accidentada, presentando elevaciones de diferente altura en toda su geografía que va desde los 2352 msnm hasta los 4470 msnm. La microcuenca se encuentra dentro de la Hoya del Cañar. La Hoya del Cañar está formada por el nudo del Azuay en la región norte y un ramal que se desprende del mismo denominado Curiquingue – Buerán. Representa una de las hoyas de menor extensión y la más alta del país.

### *4.1.1.3. Características morfométricas*

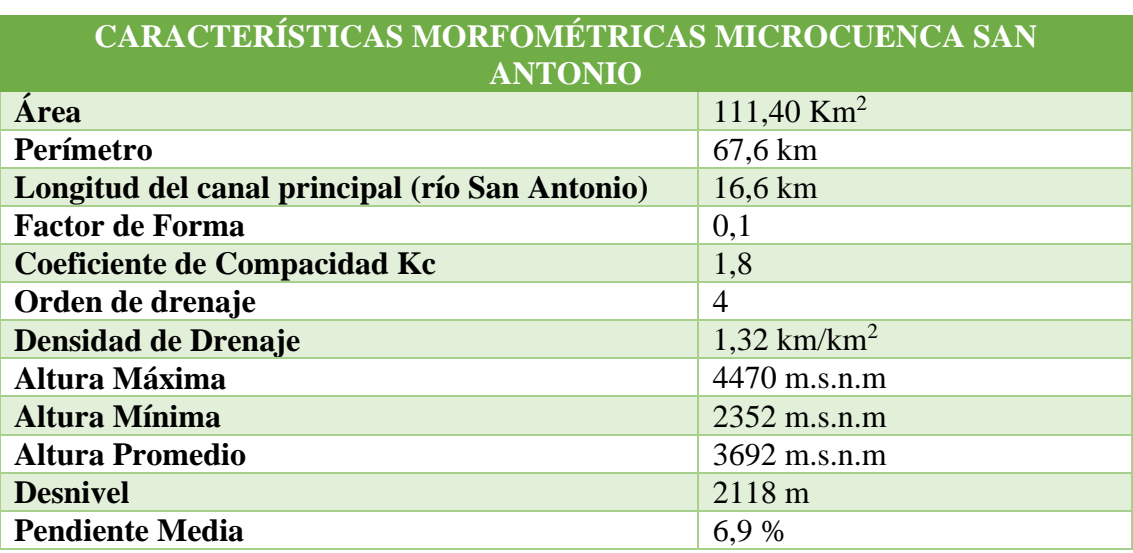

#### **Tabla 12. Características morfométricas microcuenca San Antonio.**

La microcuenca del río San Antonio tiene un factor de forma de **0.1**, el cual indica que tiene una forma muy alargada según la Tabla N° 13, esto indica que el tiempo de viaje del agua es mucho más largo, contribuyendo que los picos de crecidas sean súbitos en caso de lluvias concentradas o tormentas. Además, la microcuenca tiene un kc **de 1.8**, la cual indica que tiene una forma rectangular alargada.

| <b>Valores Aproximados</b> | Forma de la Cuenca        |
|----------------------------|---------------------------|
| > 0.22                     | Muy Alargada              |
| $0.22 - 0.30$              | Alargada                  |
| $0.30 - 0.37$              | Ligeramente Alargada      |
| $0.37 - 0.45$              | Ni Alargada ni Ensanchada |
| $0.45 - 0.60$              | Ligeramente Ensanchada    |
| $0.60 - 0.80$              | Ensanchada                |
| $0.80 - 1.20$              | Muy Ensanchada            |
| >1.20                      | Rodeando el Desagüe       |

**Tabla 13. Factor de forma para una microcuenca.**

**Elaborado por: Autores.**

#### *4.1.1.3.1. Sistema de drenaje*

La microcuenca posee una densidad de drenaje moderada, es decir, existen materiales semipermeables, pendiente moderada, vegetación arbustiva, asimismo se puede clasificar como un sistema de drenaje dendrítico y sub-dendrítico.

## *4.1.1.3.2. Curva hipsométrica*

Según el análisis de la curva hipsométrica se observa que existen tres puntos de inflexión, lo que nos indica que el mayor porcentaje de área de la microcuenca esta sobre los 3700 msnm, también se observa que la cuenca se halla en un estado de equilibrio, es decir, en su fase de madurez, además en la parte baja de está hay una elevada incidencia de los procesos erosivos.

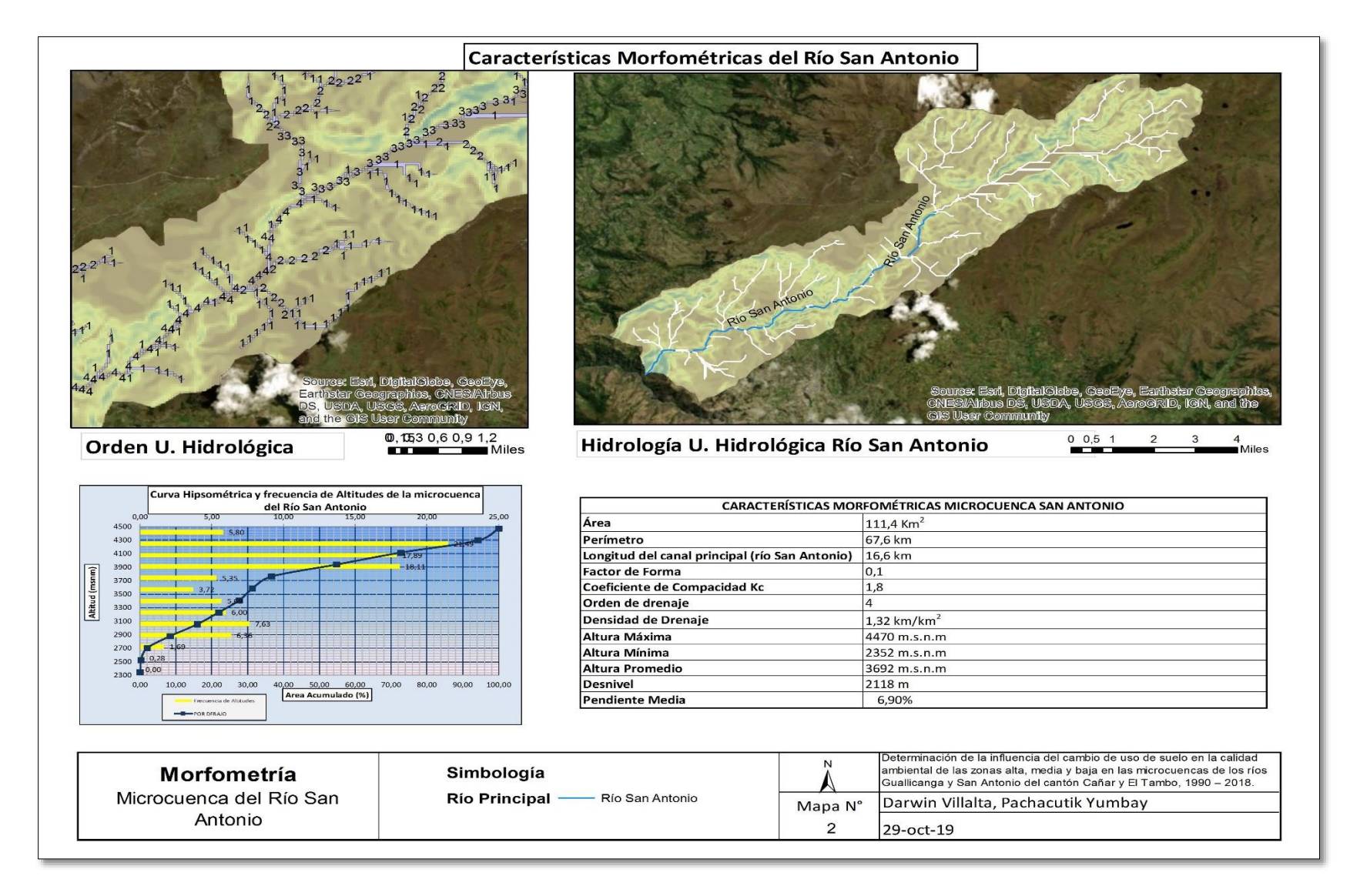

**Ilustración 18. Características morfométricas microcuenca San Antonio.**

#### *4.1.1.4. Geología*

Geológicamente la microcuenca San Antonio pertenece al periodo Mioceno/Plioceno y litológicamente está constituida por andesitas a riolitas, piroclastos, conglomerados, tobas y brechas. A continuación, se presentan los mapas de Caracterización Geológica de las microcuencas.

La Formación Turi indican una edad del Mioceno ‐ Tardío. Su litología sugiere que su génesis corresponde a depósitos en un ambiente continental incorporando sistemas fluviales con grandes aportes y zonas de Inundación. Se observa una gran variedad lateral en su litología, consiste en conglomerados de base, arenas, arcillas, tobas y brechas bien estratificadas. En la vía hacia la población de Turi se observa conglomerados con aportes volcánicos y arenas con estratos sub horizontales sobre capas sedimentarias deformadas (Tambo, 2015).

La formación Pisayambo consiste en una potente y extensa secuencia volcánica que cubre grandes áreas de la Cordillera en la parte central del Ecuador, los piroclastos son predominantes en la unidad inferior que incluye brechas gruesas y aglomerados como también tobas con algunas lavas. Flujos masivos de lavas basálticas - andesíticas predominan en la parte superior. Se la considera de edad post-plegamiento (menor a 7 Ma), pero precede a la formación de la depresión interandina actual (Hall & Beate, 1991). Determinaciones radiométricas de Barberi et al., 1988, sugieren que la parte basal de Pisayambo es de 6 – 5 Ma. En cuanto a su petrografía comprende andesitas piroxénicas a veces con anfíbol, predominan en la Cordillera Occidental. En la Cordillera Real también predominan las andesitas de dos piroxenos, a veces con anfíbol (Villares, 2010).

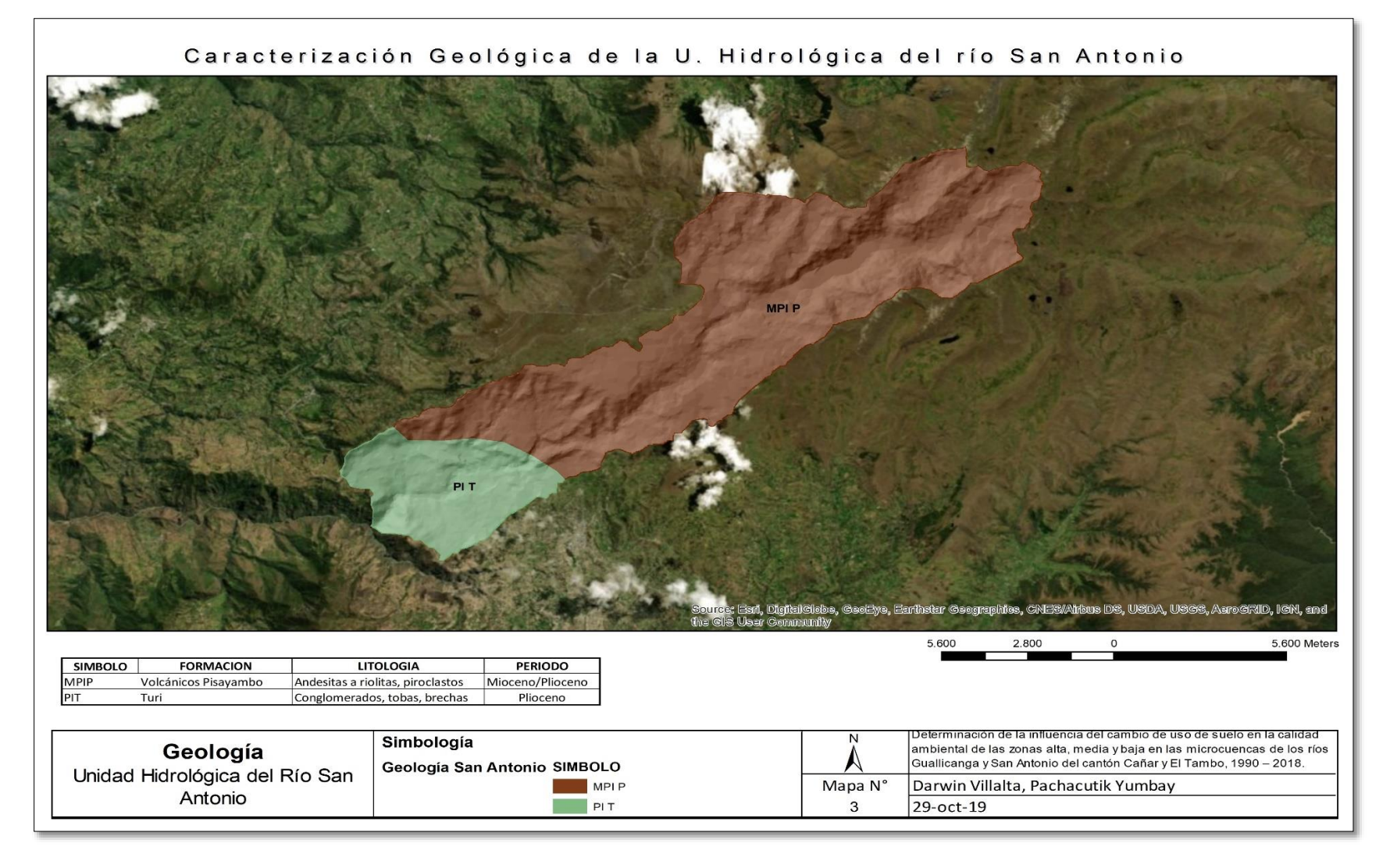

**Ilustración 19. Mapa de caracterización geológica microcuenca San Antonio.** 

## *4.1.1.5. Características biofísicas*

# *4.1.1.5.1. Relieve*

Esta microcuenca presenta una pendiente media de 14°, lo cual indica que su pendiente es moderadamente ondulada, las cuales fluctúan desde 0 hasta 54°, el punto más alto se encuentra a los 4470 m, mientras que el más bajo a los 2352 m, la cuenca se extiende sobre una longitud de 16.6 Km.

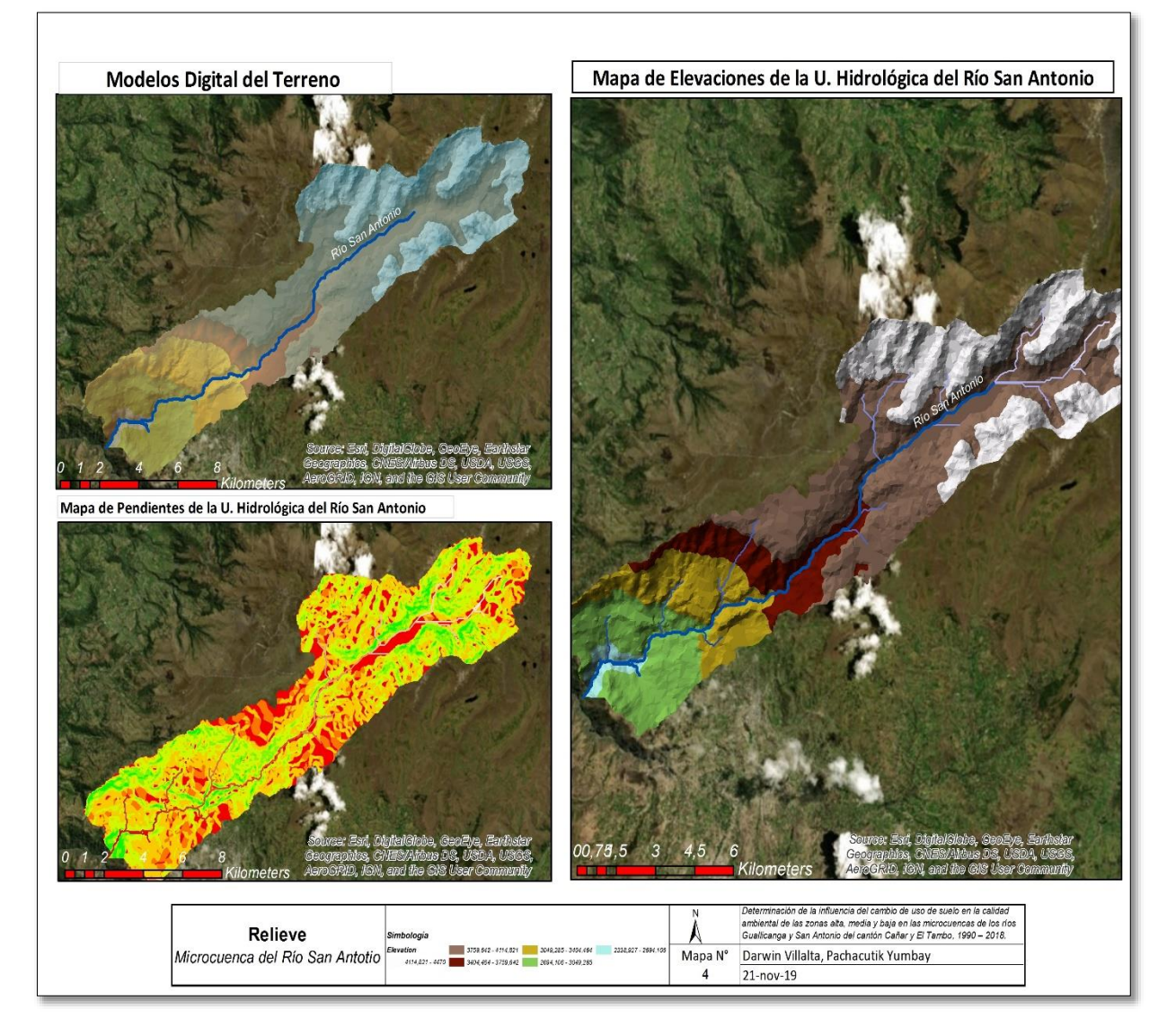

**Ilustración 20. Mapa de relieve microcuenca San Antonio.**

# *4.1.1.5.2. Hidrografía*

En la parte limítrofe norte del cantón El Tambo con la parroquia Juncal del cantón Cañar nace el río Culebrillas, que conjuntamente con la quebrada Yurahuayco son efluentes de la laguna Culebrillas, el río San Antonio nace a partir de la afluencia de esta laguna, que es el río principal de la Microcuenca San Antonio, el mismo que recorre por la parte sur de la parroquia Juncal y la parte Norte del cantón El Tambo, este río pertenece a la subcuenca alta del río Cañar hasta depositar sus aguas en el río Guayas.

El río San Antonio, a lo largo de todo su recorrido es alimentado por diferentes quebradas y riachuelos, entre ellos podemos mencionar las siguientes quebradas: Quebrada Quishuar, Quebrada Quantug y la Quebrada Ansahuayco. Todas las quebradas de la zona baja de la microcuenca desembocan en el río principal, entre las que se encuentran: Quebrada Charcay, Quebrada Quillitig, Quebrada Huiscanga, estas se unen a la altura del sector de Chuquirahua, que desembocan en el río San Antonio a la altura de Timpurpamba.

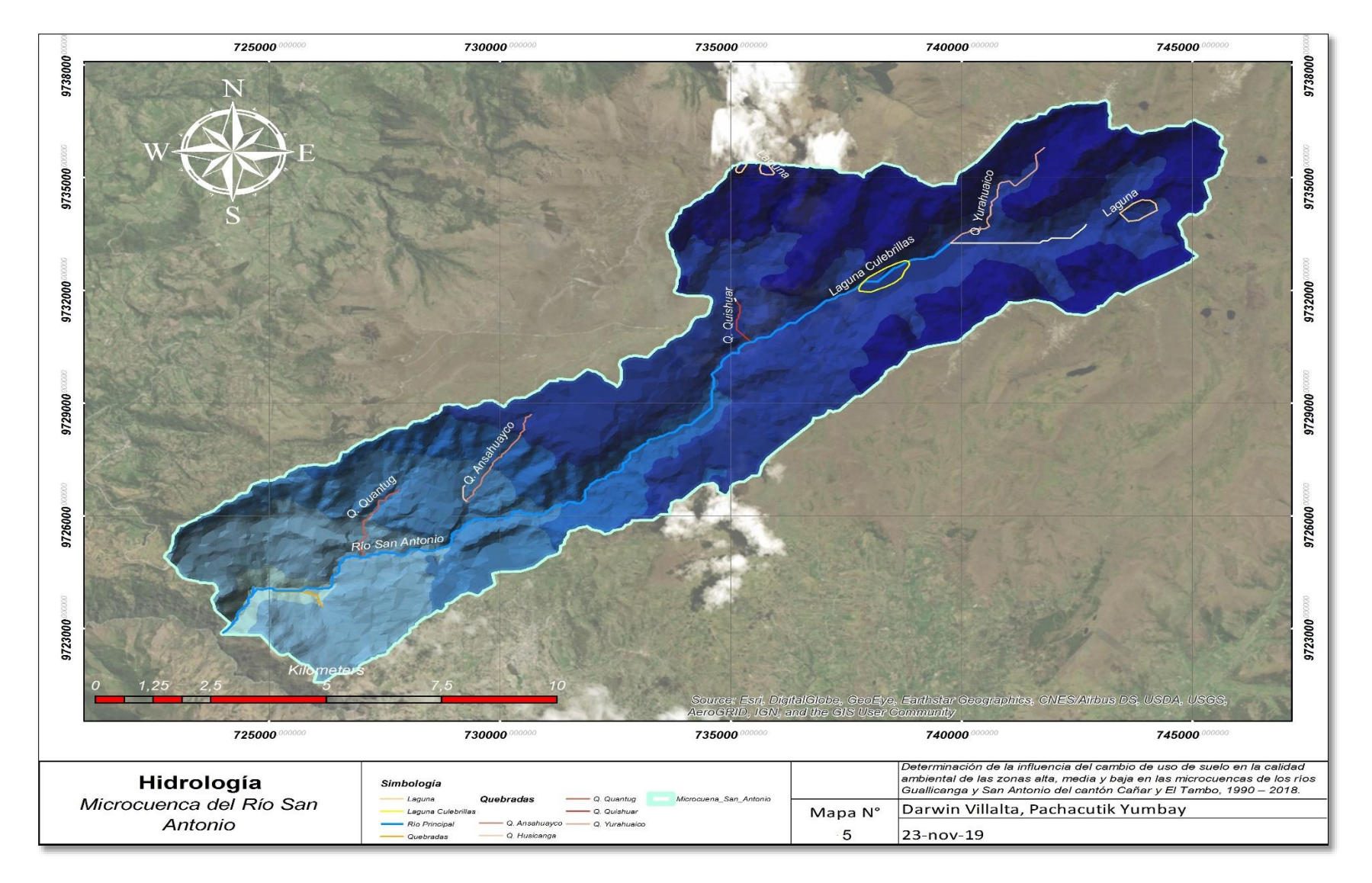

**Ilustración 21. Mapa hidrológico microcuenca San Antonio.**

## *4.1.1.5.3. Clima*

#### *Tipos de clima*

Dentro de los cantones Cañar y El Tambo existen varios tipos de climas que se pueden encontrar en el área de estudio, definidos en el "Levantamiento de cartografía temática escala 1:25.000, lote 2" de donde se obtuvo la existencia de los siguientes tipos de clima:

- Ecuatorial de Alta Montaña
- Ecuatorial Mesotérmico Semi-Húmedo
- Tropical Megatérmico Húmedo
- Tropical Megatérmico Semi Húmedo
- Nival
- *Precipitación*

Se llevó a cabo el análisis de precipitación en base a los datos de la estación meteorológica Cañar, ya que la microcuenca San Antonio está cercana a esta estación.

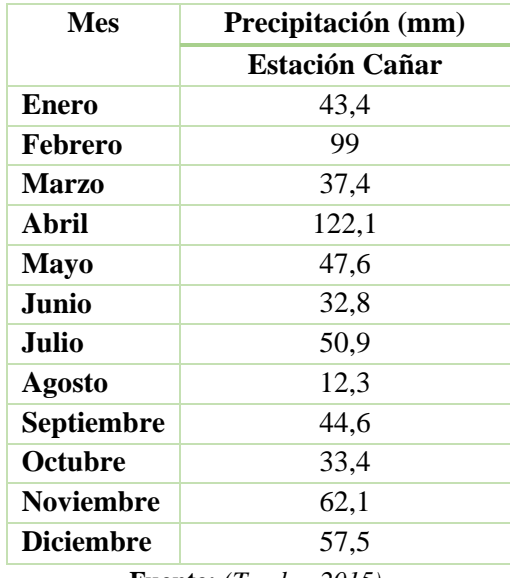

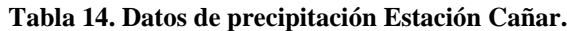

**Fuente:** *(Tambo, 2015)***.**

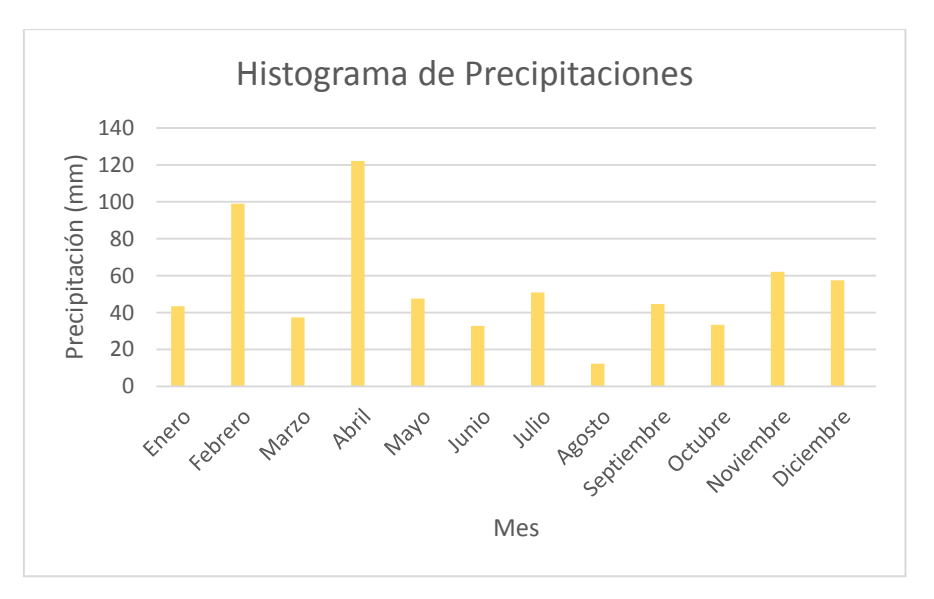

**Ilustración 22. Histograma de precipitaciones. Elaborado por: Autores.**

# *Temperatura*

La temperatura de esta microcuenca fluctúa en la parte alta fría entre los 2° a 6°C con la presencia fuerte de heladas durante el año y la evapotranspiración es baja. En la parte media la temperatura varía entre 8° a 10°C con frecuentes heladas durante casi todo el año, especialmente en los meses de marzo y de junio hasta octubre. En la parte baja la temperatura varía entre 10° a 12°C.

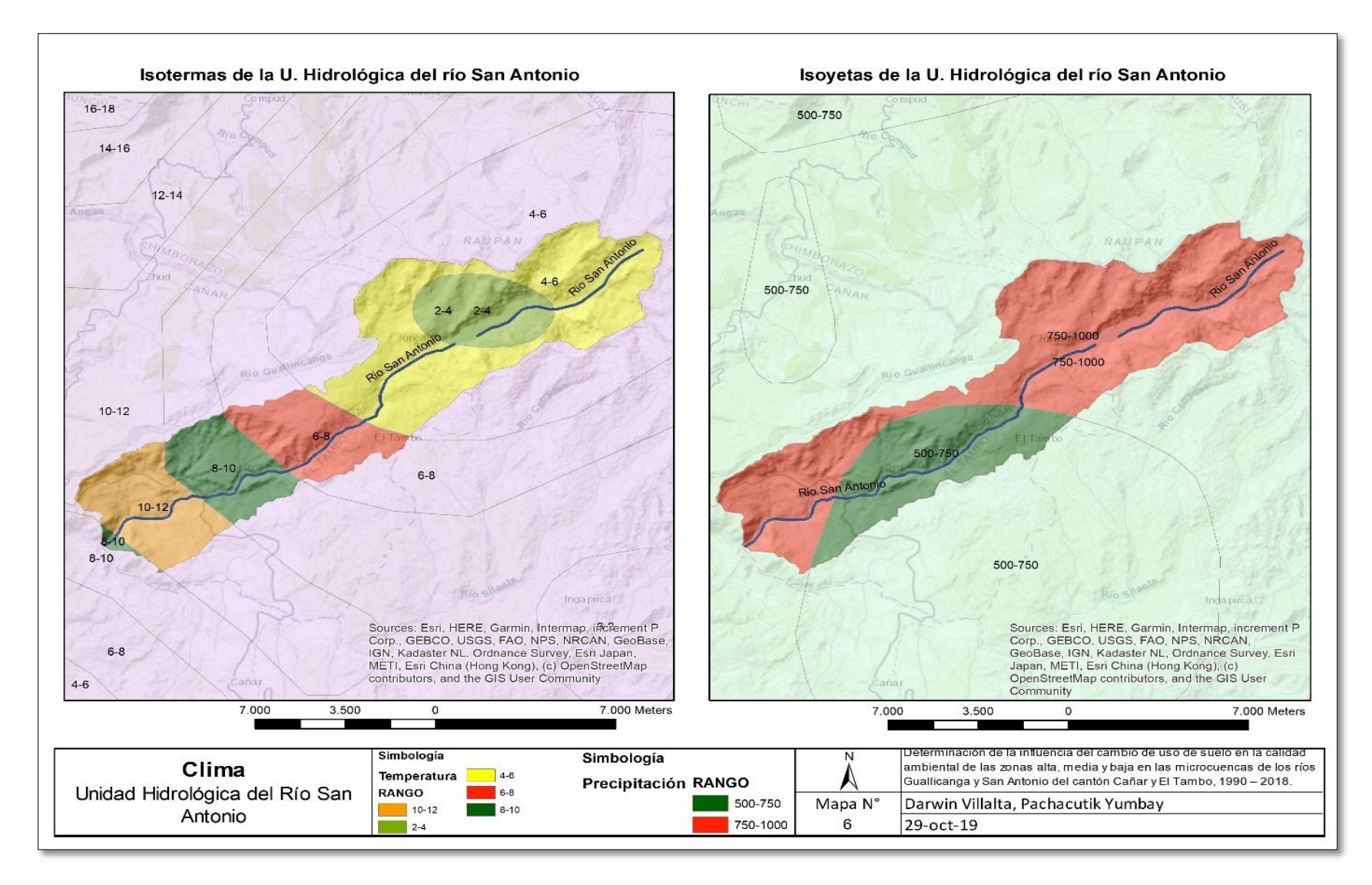

**Ilustración 23. Mapa de clima microcuenca San Antonio.**

## *4.1.1.5.4. Área de bosques y vegetación protectora*

En agosto de 1975, 517.765 hectáreas ubicadas entre las provincias de Tungurahua, Chimborazo, Cañar y Morona Santiago fueron declaradas áreas protegidas bajo el nombre de "Parque Nacional Sangay", dicha área esta entre un rango altitudinal que va desde los 1000 hasta los 5230 msnm. (Acuerdo Ministerial N° 190 de junio 16 de 1975 – Registro Oficial N° 84 del 07 de julio de 1975). El 68.95% de la superficie de la microcuenca San Antonio, es decir, 7681ha de su zona alta, forma parte del Parque Nacional Sangay.

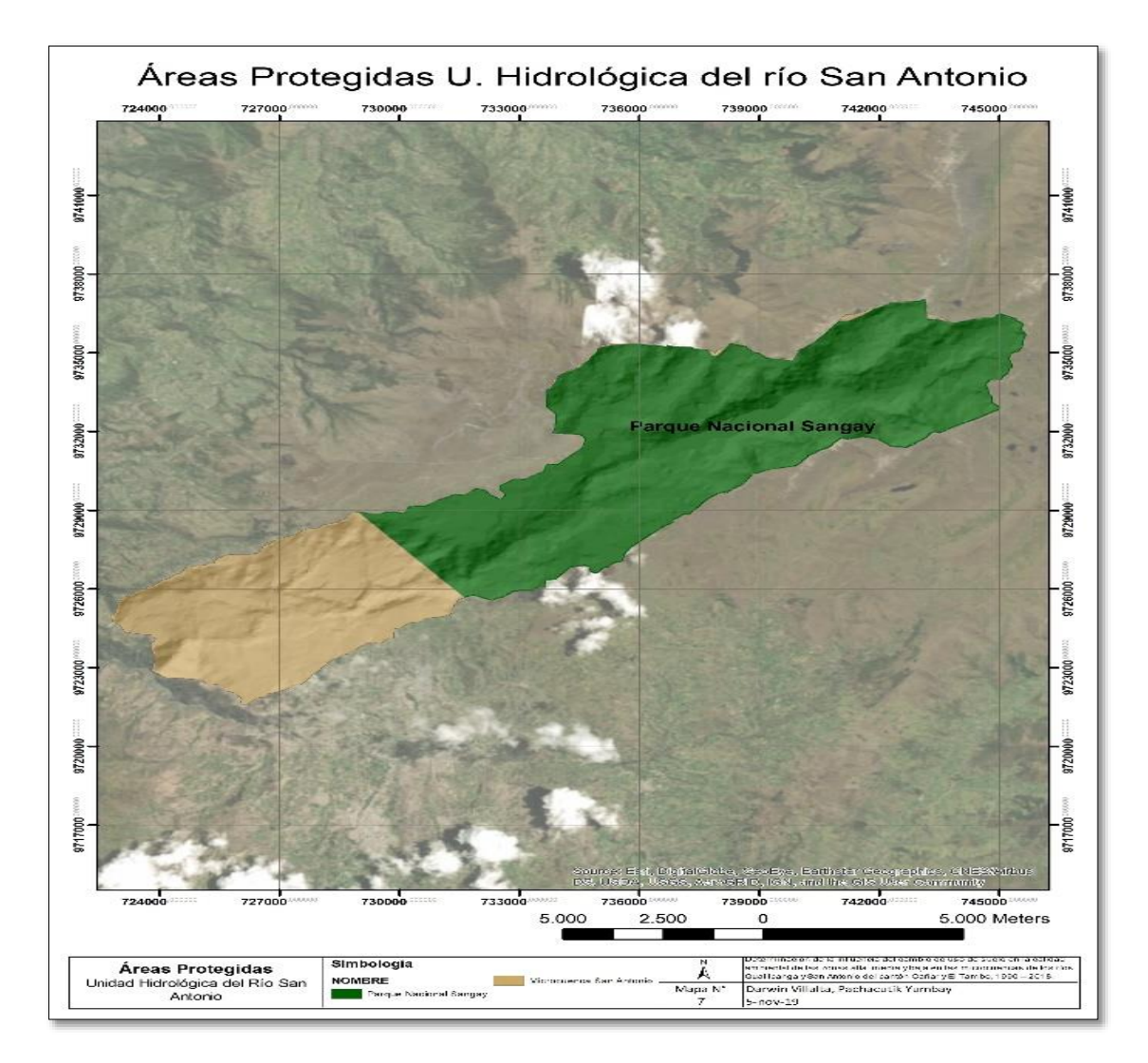

**Ilustración 24. Mapa de áreas protegidas en la microcuenca San Antonio.**

# *4.1.1.6. Uso de suelo*

Con el procesamiento de la información cartográfica del Ecuador, el Plan de Ordenamiento Territorial de la parroquia Juncal (2015), el Plan de Ordenamiento Territorial del cantón El Tambo (2015), fue posible determinar las aptitudes en una función de las coberturas presentes en la microcuenca.

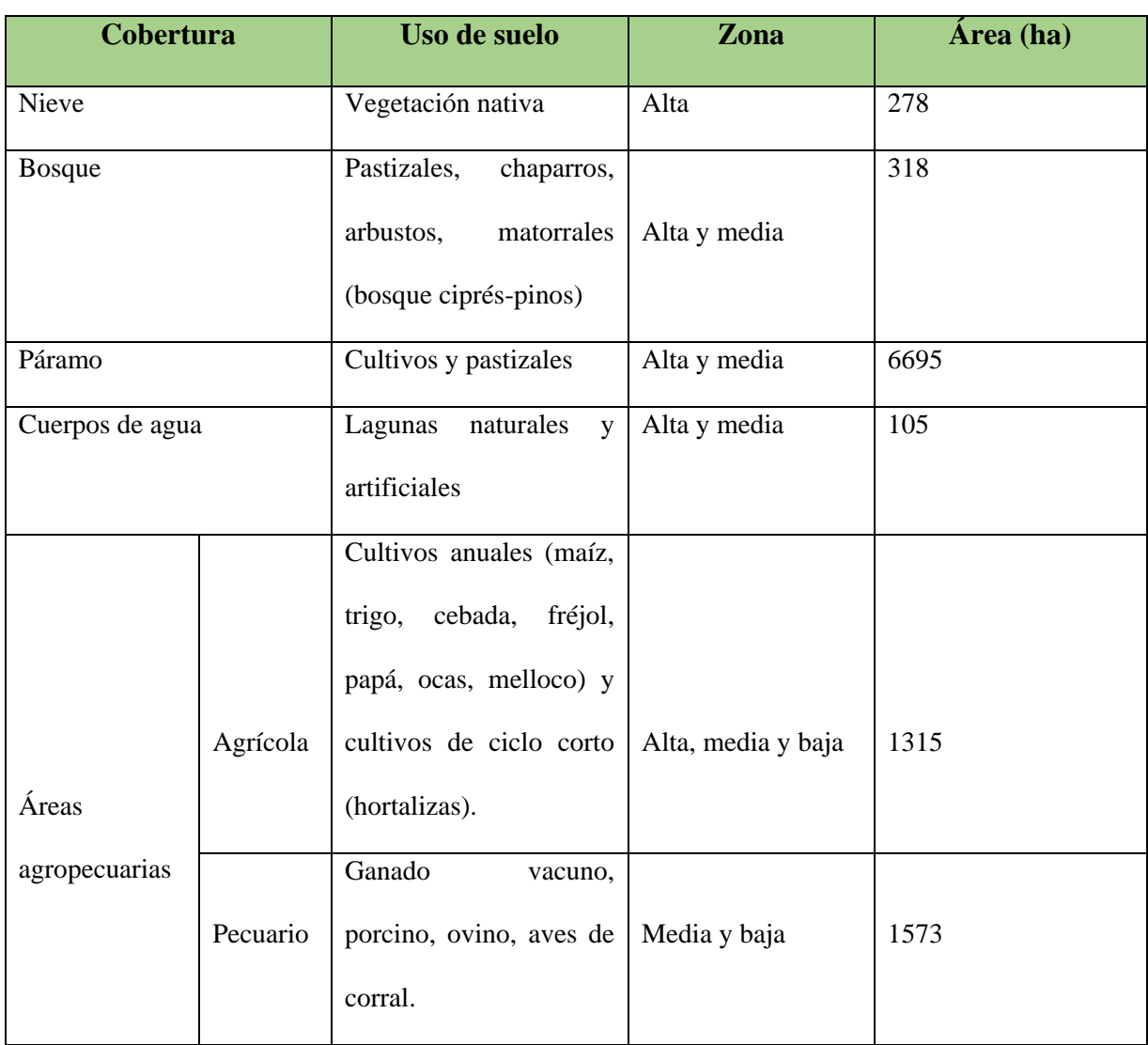

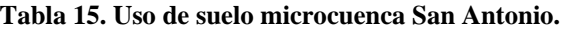

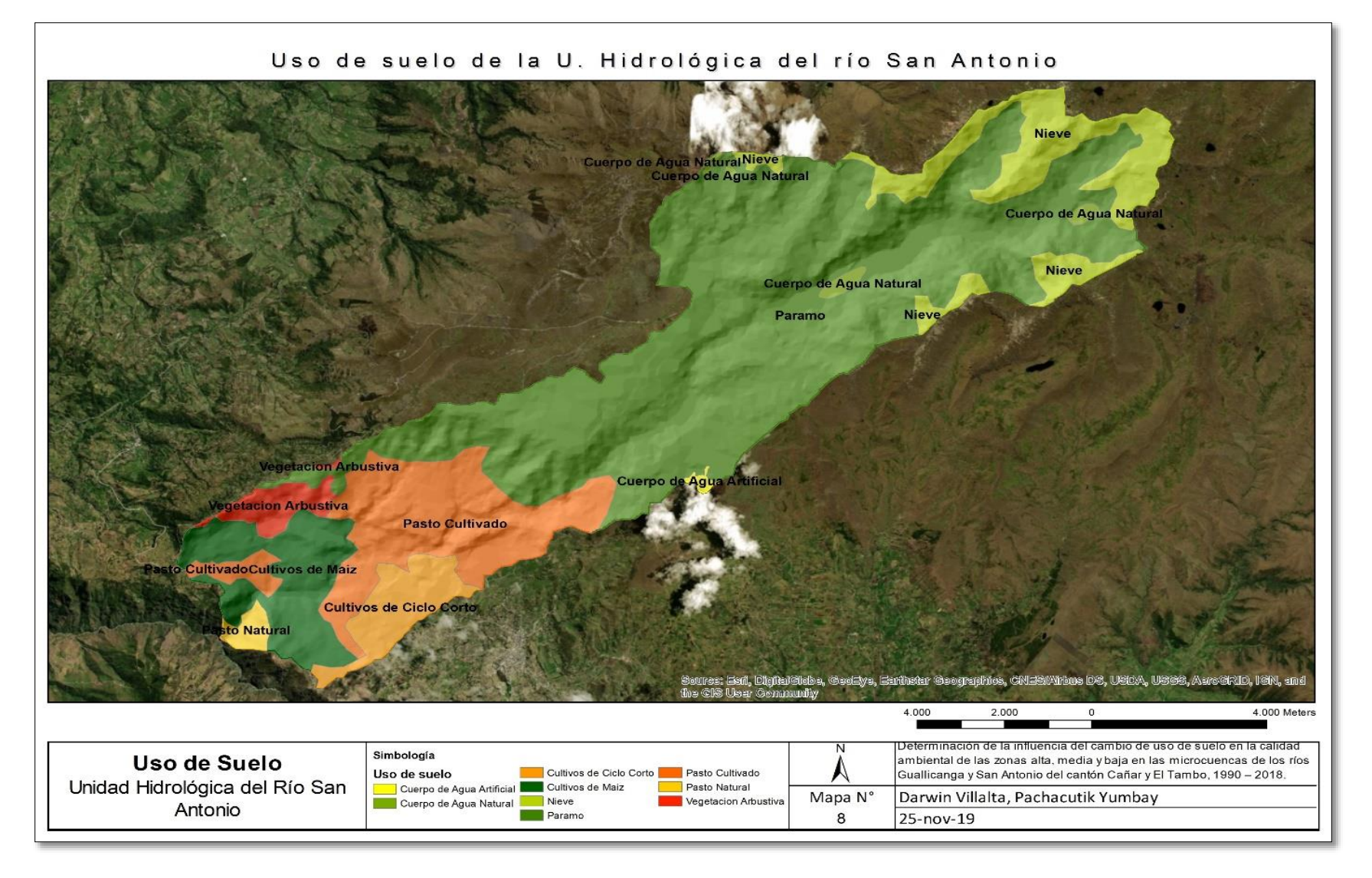

**Ilustración 25. Mapa de uso de suelo microcuenca San Antonio.**

#### *4.1.1.7. Análisis socioeconómico e infraestructura*

#### *4.1.1.7.1. Infraestructura*

- *Vías de comunicación:* Por la zona baja de la microcuenca cruza la carretera interestatal con una extensión 5.77 Km, además se encuentra un tramo de la ruta del Kapac Ñan con una extensión de 12.7 km. También entre las vías de acceso se tiene la antigua línea férrea (7,90 Km), caminos de verano y senderos (28 km).
- *Red eléctrica de alta tensión:* Energía eléctrica proporcionada por la Empresa Eléctrica Regional Centro Sur, con una cobertura del 90% y pertenecen al sistema nacional interconectado. La línea de transmisión Molino-Riobamba y Molino-Pascuales, pasan cerca del centro poblado Gavilán Rumi. La línea de transmisión Molino-Milagro atraviesa las comunidades de Pillcopata, Molinopungo, Tanaspamba, Canshi, Charcay y Altar Urco.
- *Transporte:* Se cuenta con transporte intercomunitario e interprovincial, entre las que se pueden nombrar, tenemos: Patria, Express Sucre, Turismo Oriental, Jatun Cañar, Rutas Cañaris, Tambo Express, entre otros.
- *Centros educativos:* Se cuenta con 9 centros educativos distribuidos entre las comunidades de: Azhus, Yaculoma, Pillcopata, Tanaspamba, San Antonio, en el centro parroquial de Juncal y en el centro cantonal de El Tambo.
- *Centro de salud:* El subcentro de salud se encuentra en el centro parroquial de Juncal, el cual brinda atención a los pobladores de las comunidades asentadas en las microcuencas Guallicanga y San Antonio.

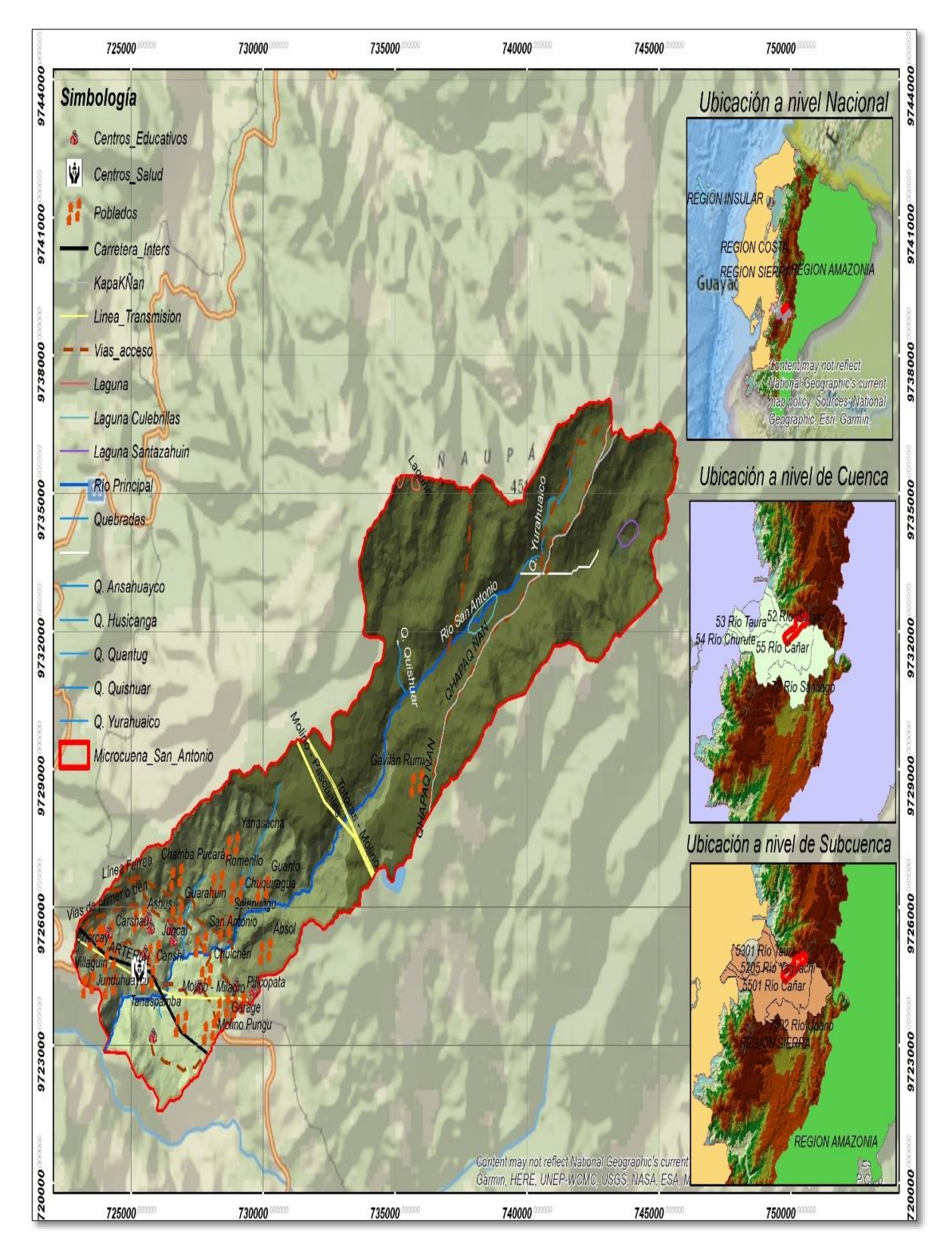

**Ilustración 26. Mapa de infraestructura microcuenca San Antonio.**

#### *4.1.1.7.2. Social*

La microcuenca del río San Antonio está conformada por la parroquia Juncal la cual posee ocho comunidades y el cantón El Tambo con sus trece comunidades, cabe mencionar que la zona urbana del cantón El Tambo no está dentro de la delimitación de esta microcuenca.

 *Aspectos demográficos:* En las microcuencas San Antonio y Guallicanga existe una población aproximada de 6.970 habitantes, siendo el 68.8% correspondiente a las trece comunidades rurales del cantón El Tambo, es decir 4.801 habitantes y los 2.169 habitantes. restantes pertenecen a la parroquia Juncal.

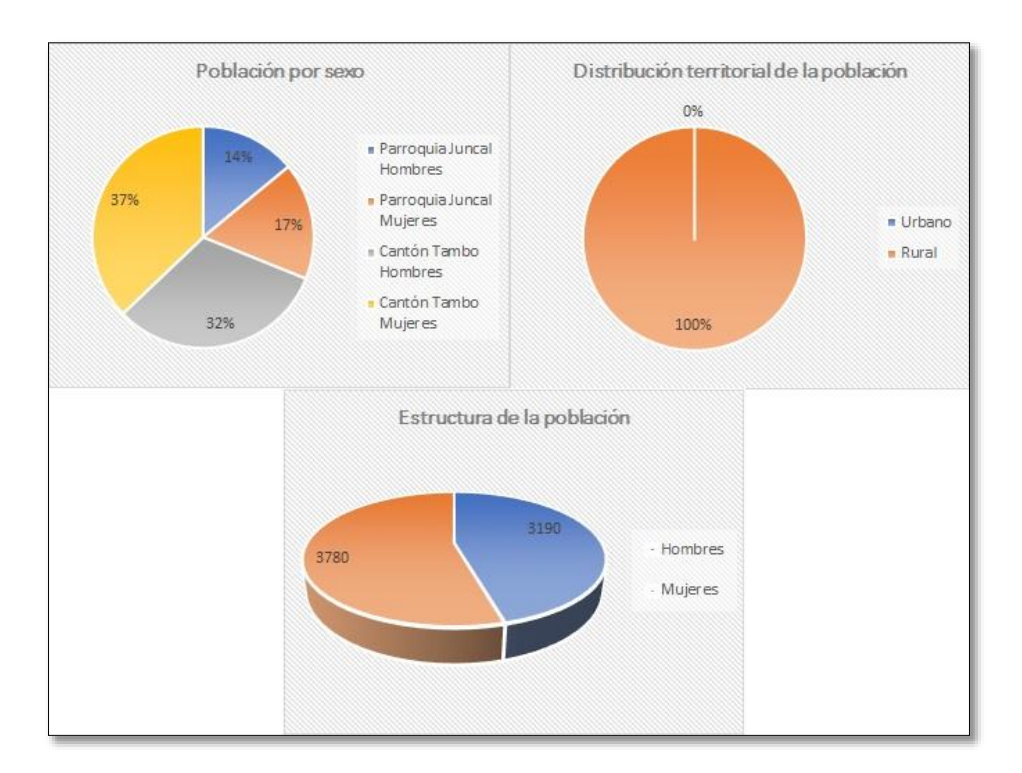

**Ilustración 27. Análisis socioeconómico áreas en estudio.** 

#### **Elaborado por: Autores.**

De acuerdo con el análisis desarrollado de la ilustración anterior podemos inferir que la población de las microcuencas hay un leve predominio de la población femenina sobre la masculina, además se puede decir que las microcuencas están únicamente asentadas en zonas rurales del cantón Cañar y del cantón El tambo.

- *Aspectos culturales:* Por tradición las comunidades de las microcuencas en estudio tienen formación religiosa con una moralidad conservadora definida; tal es así que, en las diferentes comunidades observamos festividades dedicadas a uno u otro santo, mismos que se celebran tanto por personas que viven en este sector cuanto por aquellas que han migrado a otros países pero que sin embargo desde la distancia envían dineros para estas festividades religiosas y culturales. La población de la parroquia Juncal todavía guarda ciertas costumbres y tradiciones que son propias de la cultura cañari, pero hay que anotar también que, por efectos de la migración, los modelos impuestos por las grandes ciudades y la tecnología ha cambiado notablemente las costumbres y tradiciones.
- *Migración:* La migración es un fenómeno social y mundial, la parroquia Juncal se ha visto afectada por este fenómeno de ahí que los hombres han sido los que más han migrado, ya que se tiene un porcentaje del 98,96% y de las mujeres un 33,22%. Siendo mayoritaria la presencia de mujeres en esta parroquia como jefes de hogar. La zona rural del cantón El Tambo tiene un porcentaje de migración del 40% de los hombres y el 24% de mujeres.

# *4.1.1.7.3. Económico*

La población económicamente activa en las microcuencas es de 2.527 habitantes, la economía de las comunidades se basa en la producción agrícola - ganadera a pequeña y mediana escala; para satisfacer sus necesidades alimenticias diarias y para la comercialización.

### **4.1.2. Microcuenca Guallicanga**

#### *4.1.2.1. Límites de la microcuenca*

Para la delimitación de la microcuenca del río Guallicanga se usó información digitalizada, las zonas por las que pasa la línea imaginaria están en los puntos más altos donde existe un cambio en la pendiente, como se puede observar en la siguiente Ilustración.

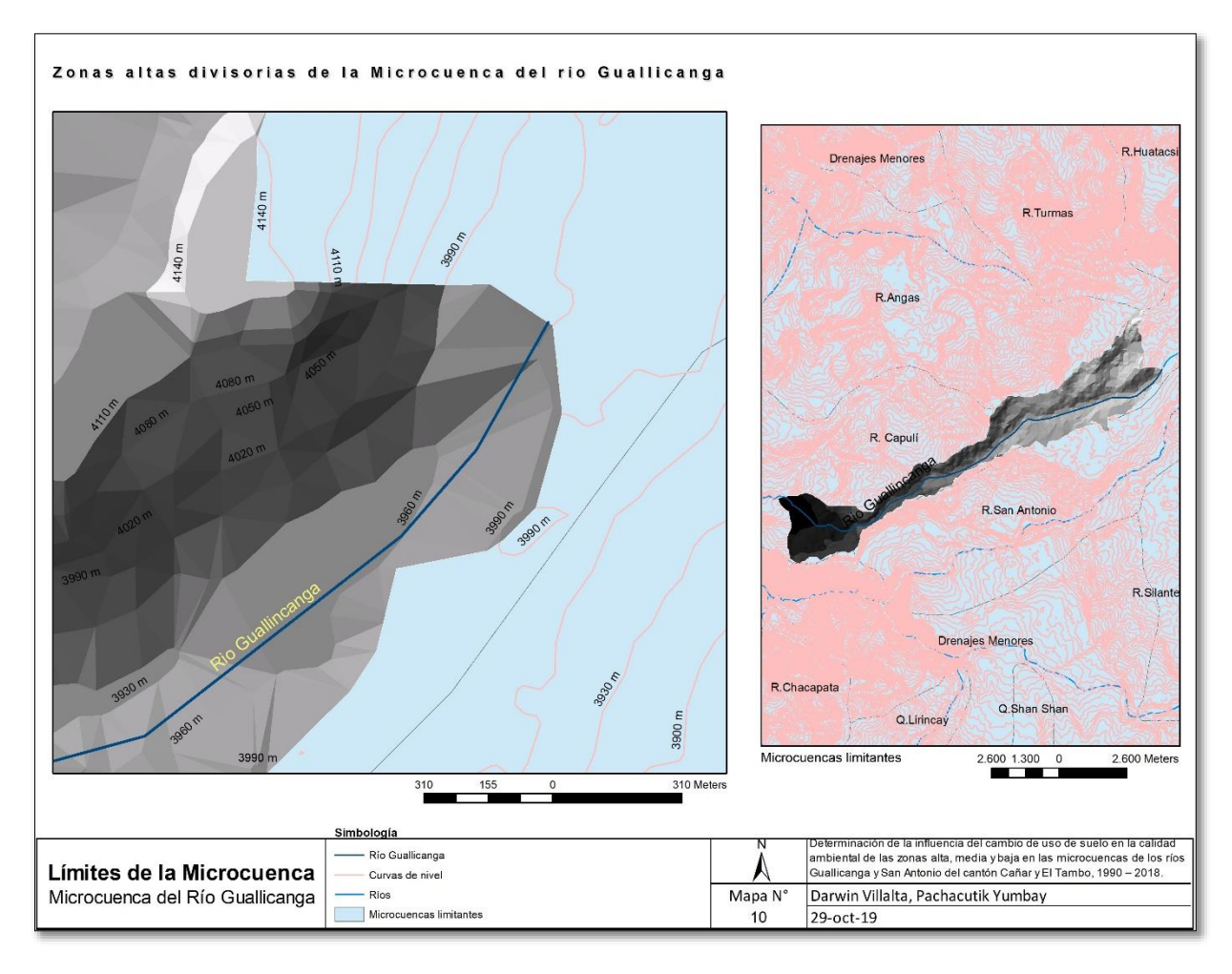

**Ilustración 28. Límites de la microcuenca Guallicanga.** 

#### **Elaborado por: Autores.**

La microcuenca se encuentra limitada por:

- Norte: Microcuenca del río Angas.
- Sur: Microcuenca del río Capulí y Microcuenca del río San Antonio.
- Este: Microcuenca del río San Antonio.

Oeste: Microcuenca del río Capulí y Microcuenca del río Angas.

#### *4.1.2.2. Fisiografía*

#### *4.1.2.2.1. Orografía*

La microcuenca Guallicanga se encuentra ubicada en la altiplanicie de la Cordillera de Los Andes, tiene una topografía accidentada, presentando elevaciones de diferente altura en toda su geografía que va desde los 2520 msnm hasta los 4320 msnm. Esta microcuenca se encuentra entre la Hoya del Cañar y una pequeña porción del Nudo del Azuay.

#### *4.1.2.3. Características morfométricas*

**Tabla 16. Características morfométricas microcuenca Guallicanga.**

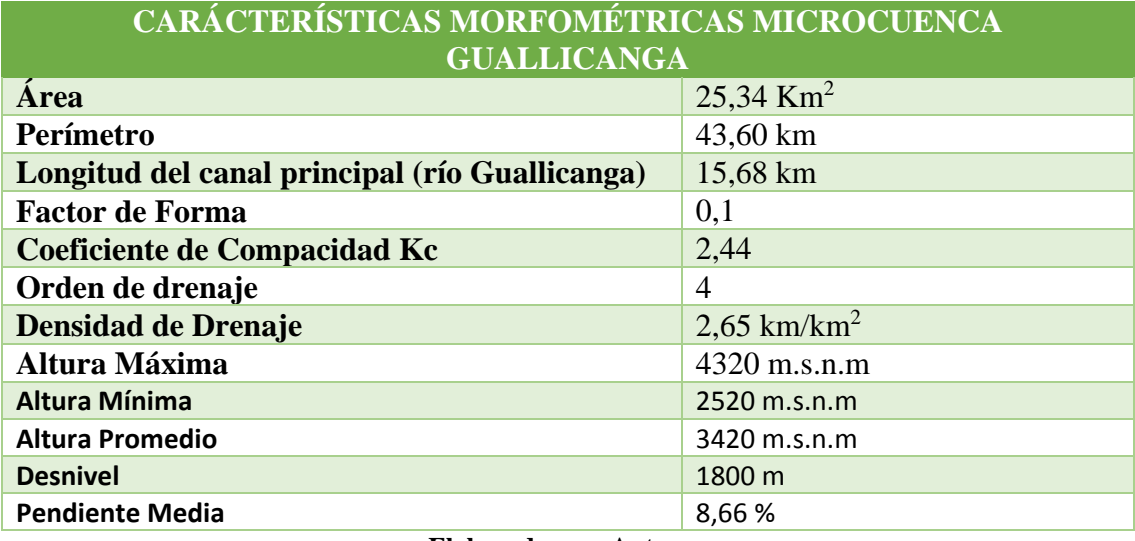

**Elaborado por: Autores.**

La microcuenca del río Guallicanga tiene un factor de forma de **0.1**, el cual indica que tiene una forma muy alargada según la Tabla 16, esto indica que el tiempo de viaje del agua es mucho más largo, contribuyendo que los picos de crecidas sean súbitos en caso de lluvias concentradas o tormentas. La microcuenca tiene un kc de **2.44**, indica que la cuenca tiene una forma irregular alargada.

## *4.1.2.3.1. Sistema de drenaje*

Debido a las características que presenta la microcuenca se puede catalogar como un sistema de alta densidad de drenaje, lo cual implica que posee materiales impermeables a nivel subsuperficial, vegetación dispersa y relieves montañosos, además indica que la cuenca posee suficiente drenaje para cuando se presenta las tormentas.

# *4.1.2.3.2. Curva hipsométrica*

En la curva hipsométrica encontramos que el mayor porcentaje de área de la microcuenca esta sobre los 3800 msnm, además sobre la parte alta de está hay variación litológica y en la parte baja elevada incidencia de los procesos erosivos.

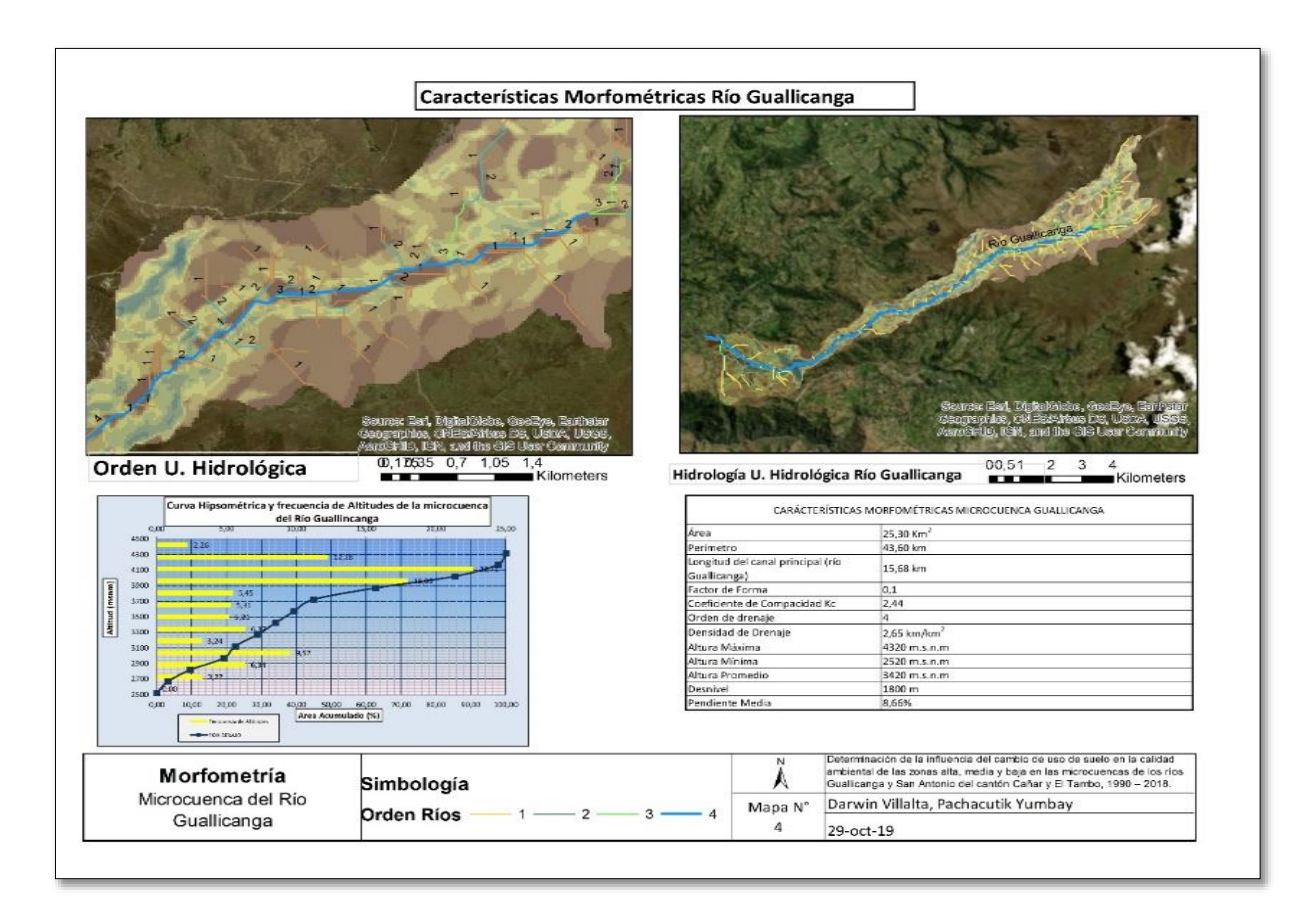

**Ilustración 29. Características morfométricas microcuenca Guallicanga.** 

# *4.1.2.4. Geología*

La microcuenca Guallicanga pertenece al periodo Mioceno/Plioceno y litológicamente está constituida por andesitas a riolitas, piroclastos, conglomerados, tobas y brechas.

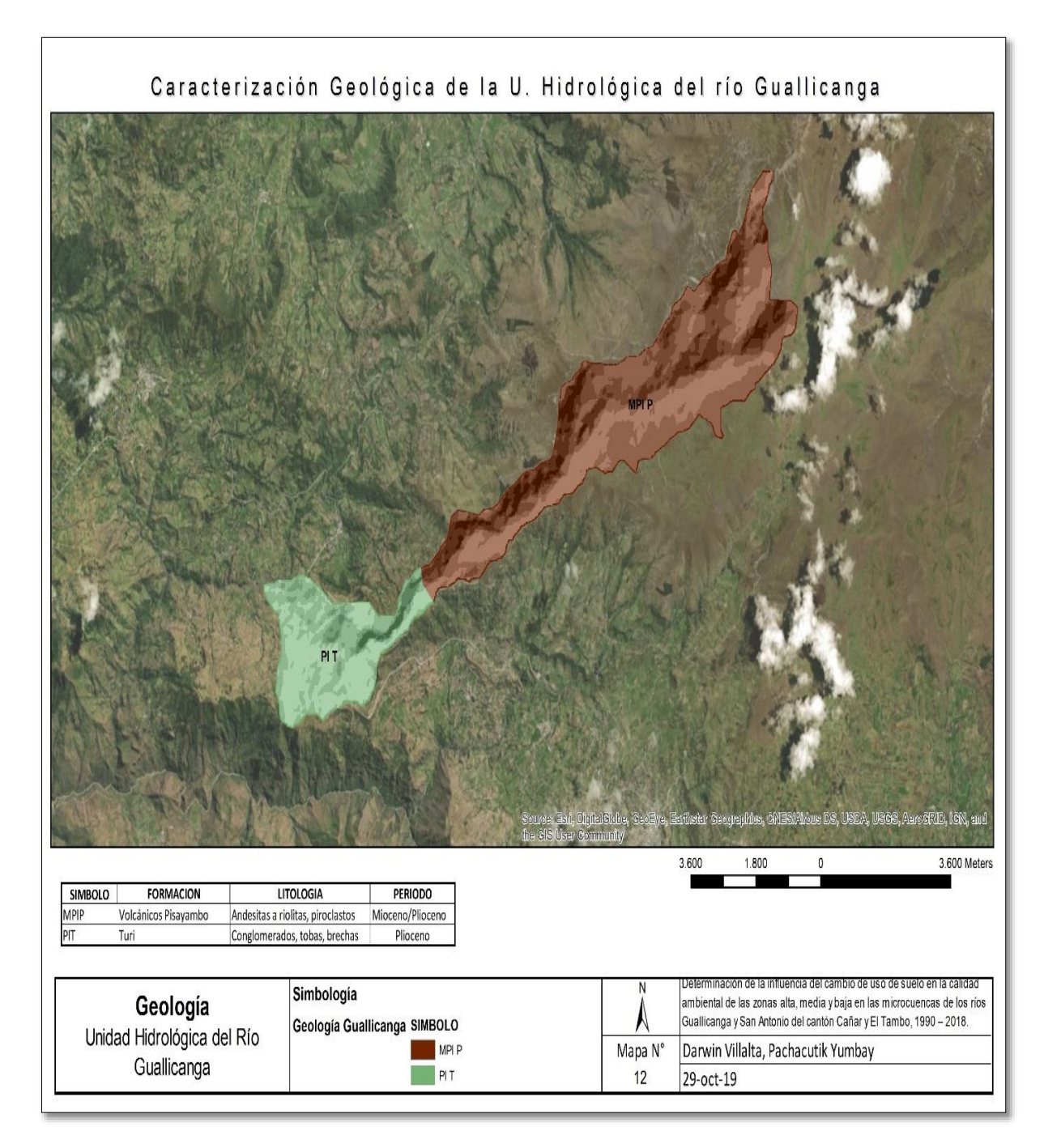

**Ilustración 30. Mapa de caracterización geológica microcuenca Guallicanga.**

## *4.1.2.5. Características biofísicas*

# *4.1.2.5.1. Relieve*

El relieve de la microcuenca es moderadamente ondulado ya que presenta una pendiente media de 12.70°, las pendientes fluctúan desde 0 hasta 52°, el punto más alto se encuentra a los 4320 m, mientras que el más bajo a los 2520 m, la cuenca se extiende sobre una longitud de 15,68 Km.

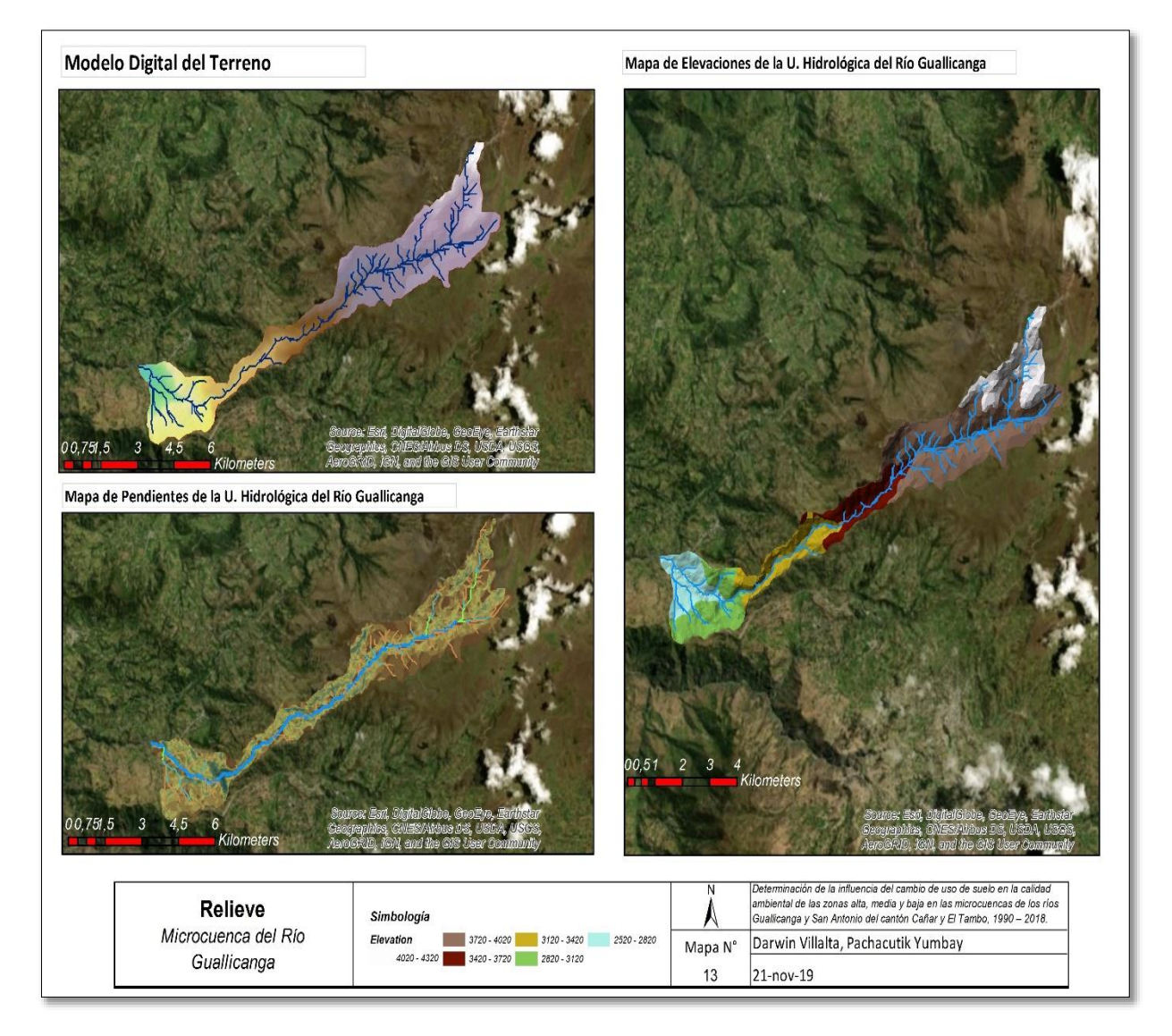

**Ilustración 31. Mapa de relieve microcuenca Guallicanga.**

# *4.1.2.5.2. Hidrografía*

El río Guallicanga nace de la confluencia de la Quebrada Tejaloma y una Quebrada sin nombre ubicadas en el cerro Carshao, el río Guallicanga es el río principal de esta microcuenca y recorre de norte a sur la parroquia Juncal del cantón Cañar. Este río desemboca en la zona baja de la microcuenca a la altura de la parroquia Zhud en el río Capulí, éste a su vez es afluente del río Cañar y sigue su recorrido hasta descargar sus aguas en el río Guayas.

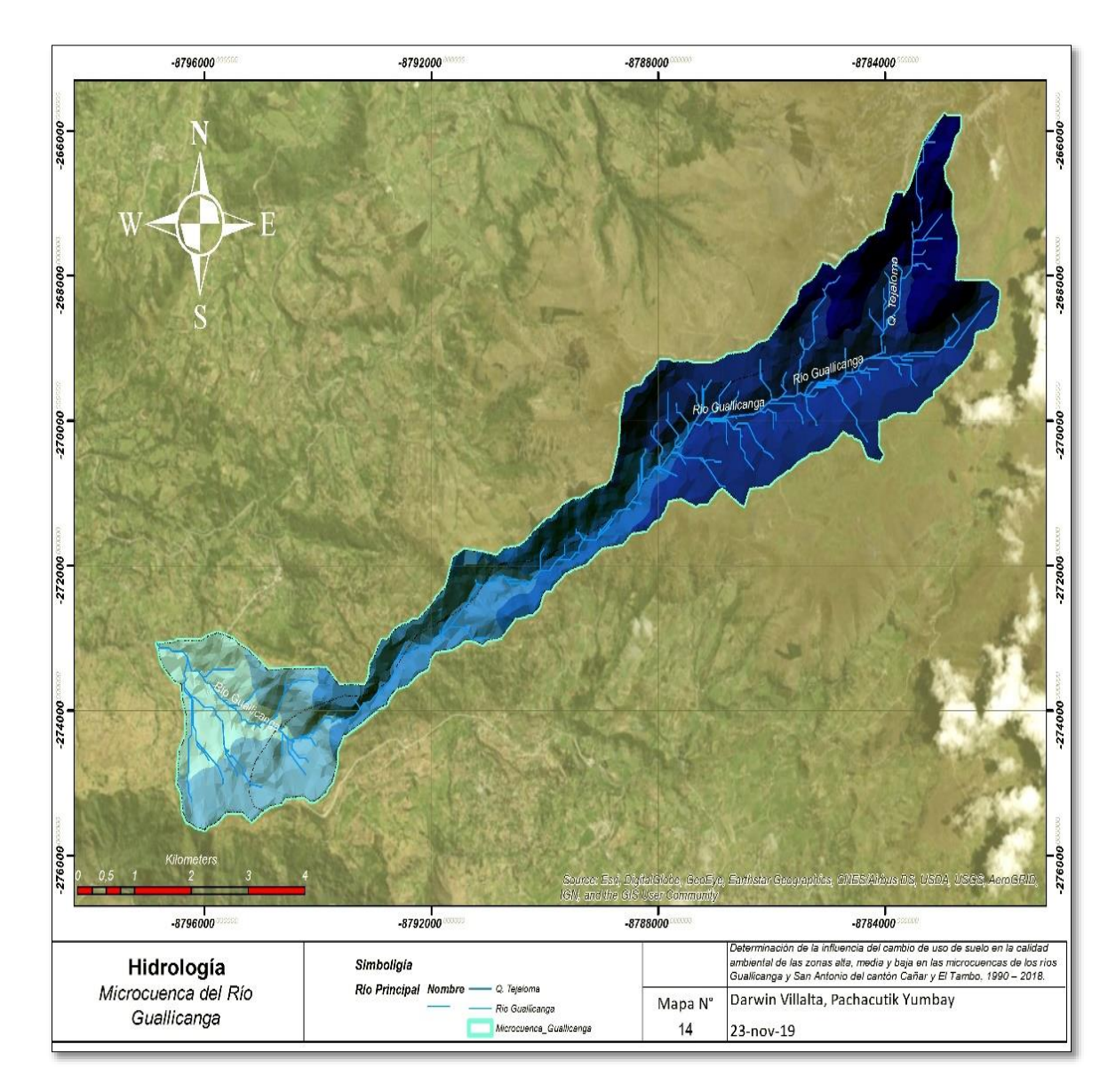

**Ilustración 32. Mapa hidrológico microcuenca Guallicanga.**

# *4.1.2.5.3. Clima*

La microcuenca Guallicanga posee las mismas características climáticas que la microcuenca San Antonio ya que estás se encuentran juntas.

La temperatura de esta microcuenca fluctúa en la parte alta fría entre los 4° a 6°C con la presencia fuerte de heladas durante el año y la evapotranspiración es baja. En la parte media la temperatura varía entre 6° a 10°C con frecuentes heladas durante casi todo el año, generalmente en los meses de marzo y de junio hasta octubre. En la parte baja la temperatura varía entre 10° a 12°C.

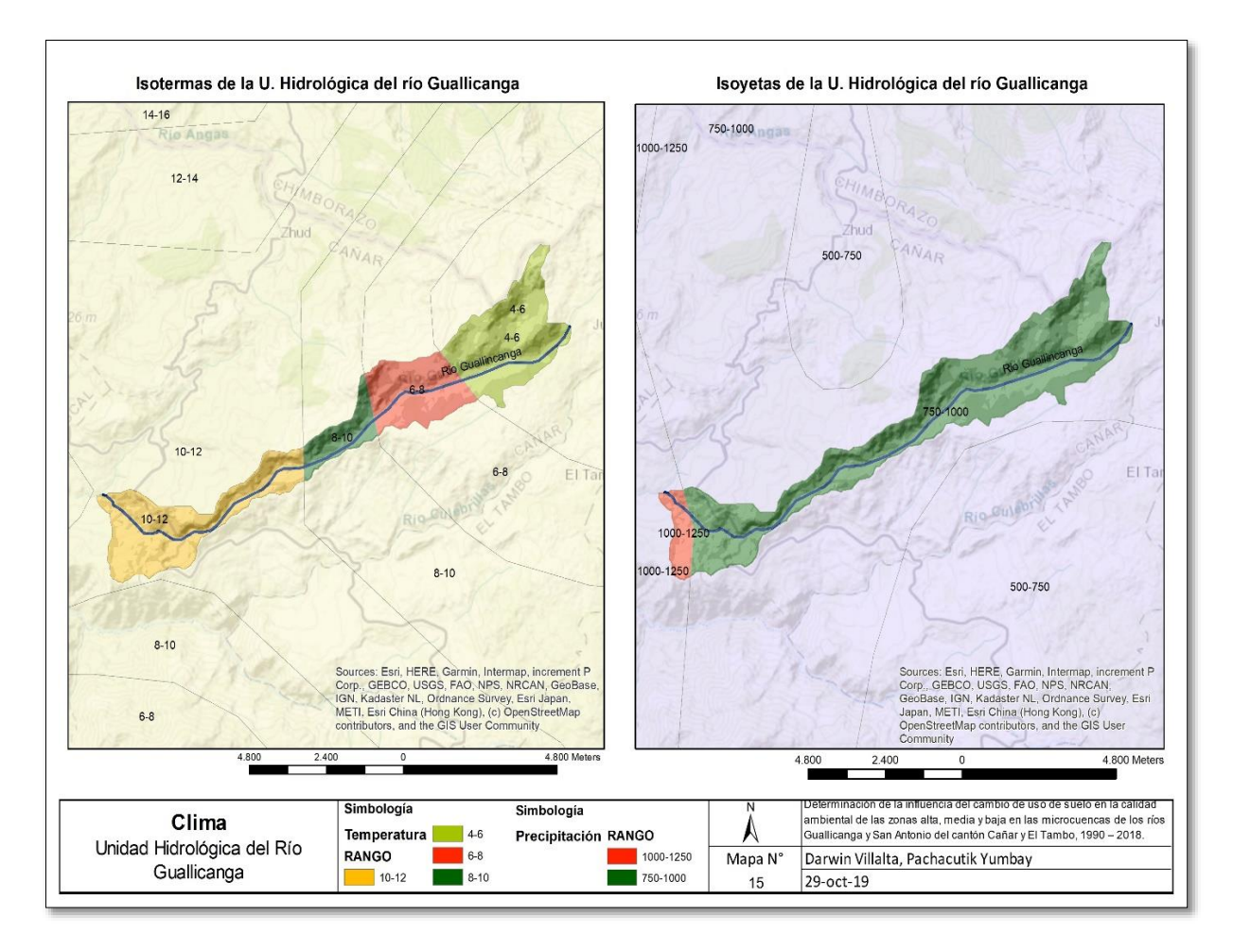

**Ilustración 33. Mapa de clima microcuenca Guallicanga.**
# *4.1.2.5.4. Área de bosques y vegetación protectora*

El 51.86% de la microcuenca del río Guallicanga; es decir, 1312ha de su zona alta, forma parte del Parque Nacional Sangay.

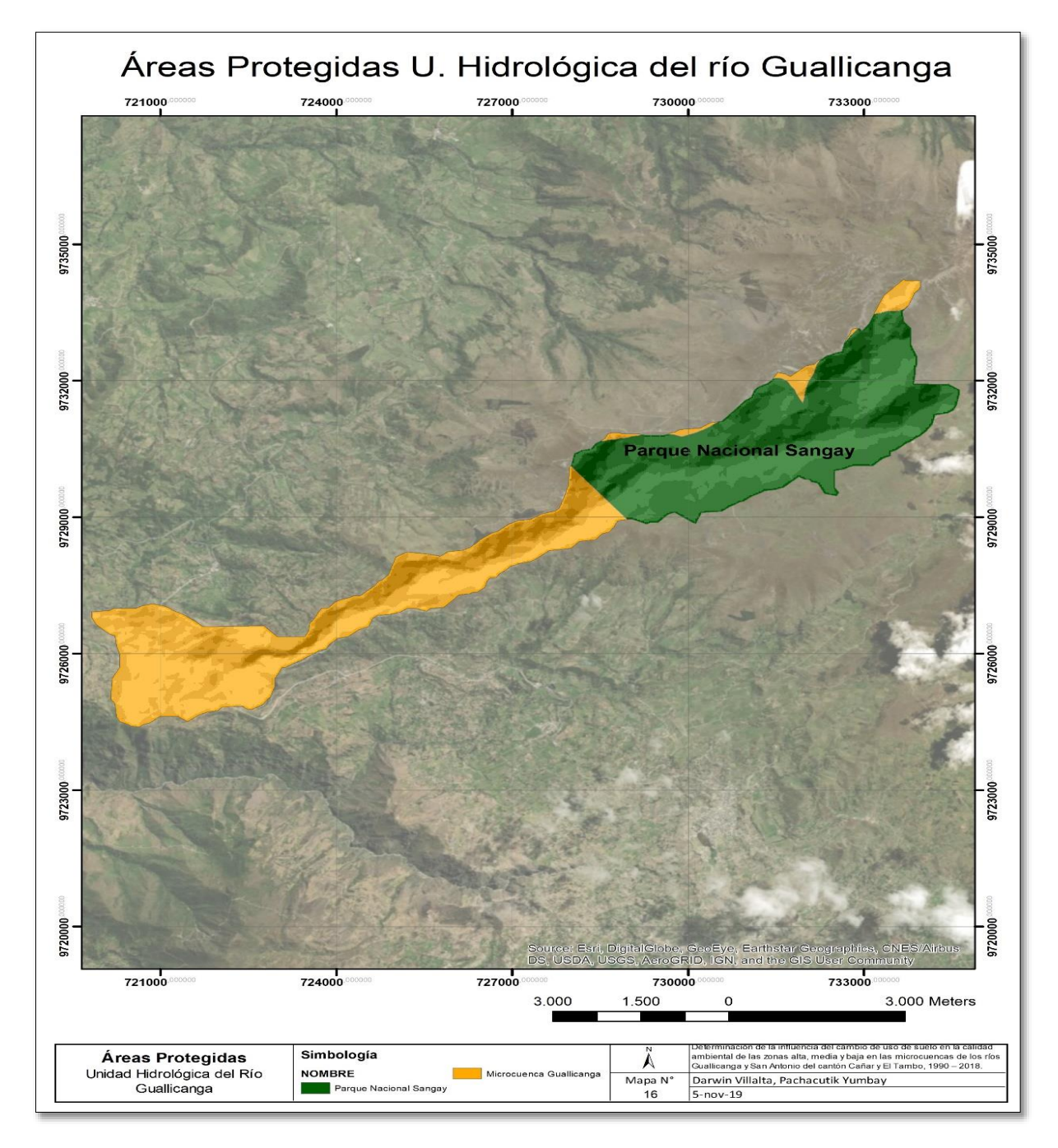

**Ilustración 34. Mapa de áreas protegidas en la microcuenca Guallicanga.** 

# *4.1.2.6.* **Uso de suelo**

Para esta microcuenca se determinaron las siguientes aptitudes de uso de suelo:

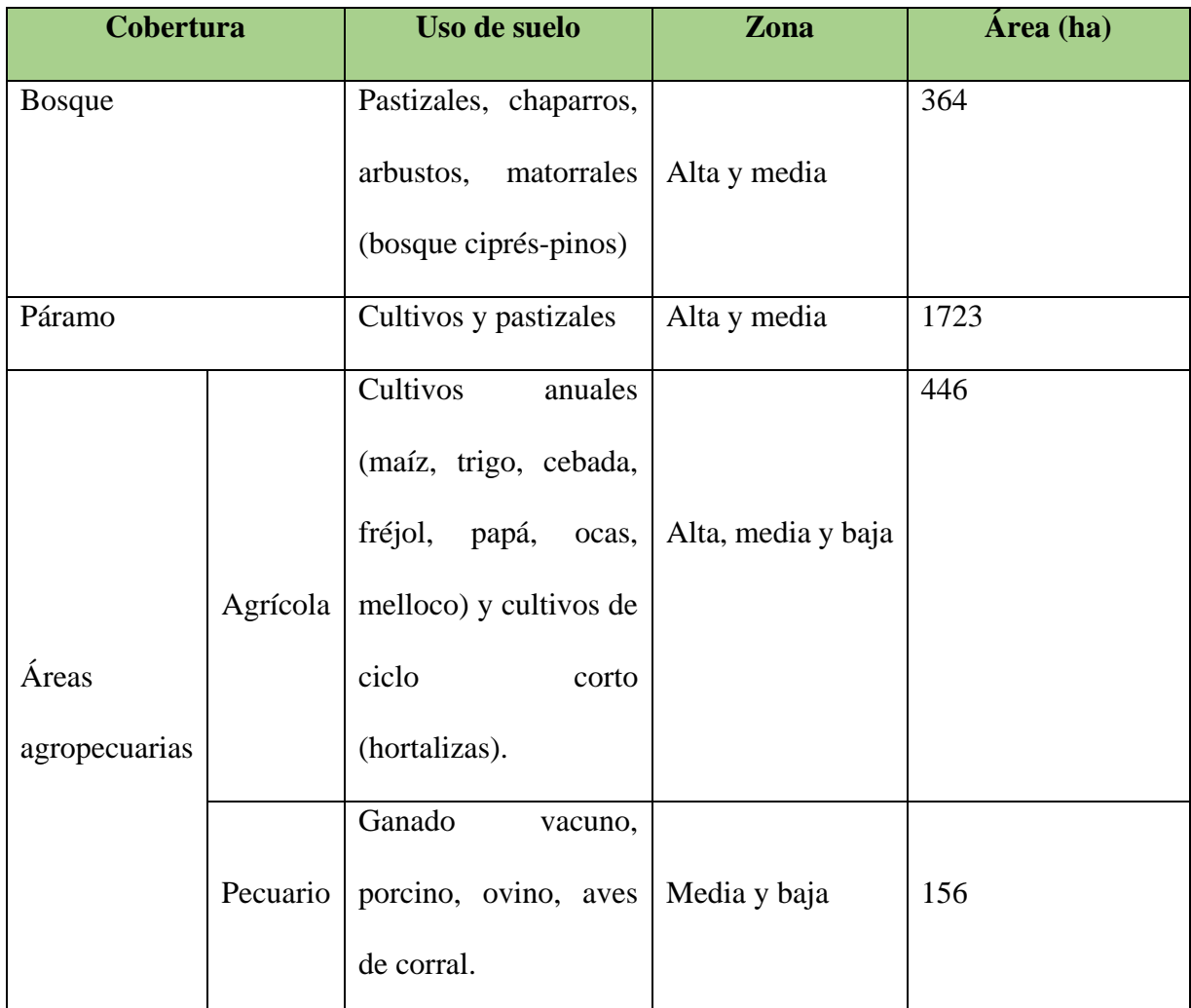

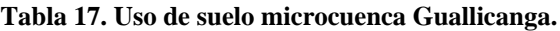

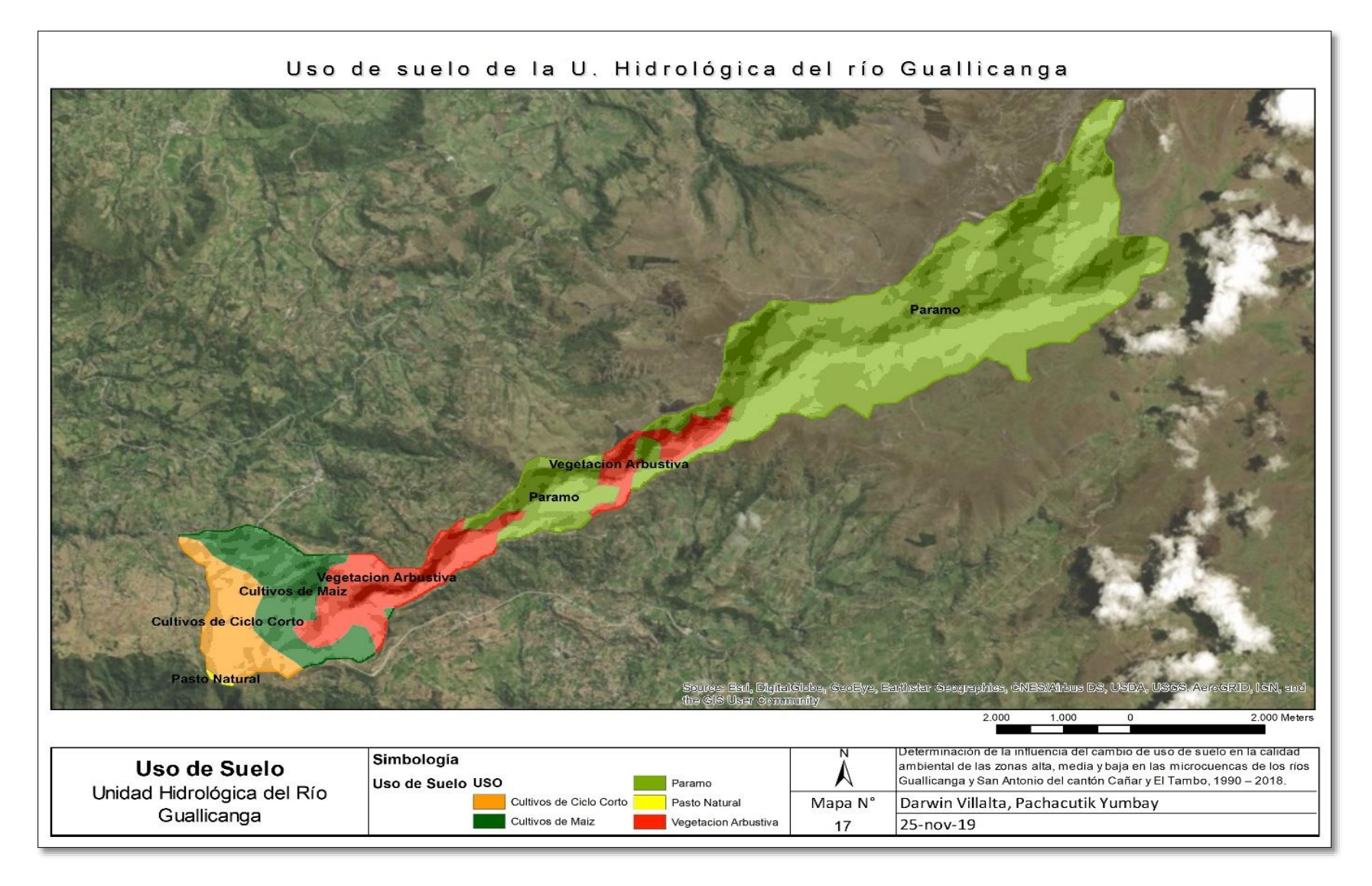

**Ilustración 35. Mapa de uso de suelo microcuenca Guallicanga.**

### *4.1.2.7.* **Análisis socioeconómico e infraestructura**

A continuación, se realiza una descripción de la infraestructura que presenta esta microcuenca:

### *4.1.2.7.1. Infraestructura*

- *Vías de comunicación:* Por la zona baja de la microcuenca cruza la carretera interestatal con una extensión de 2.80 Km, además tiene la antigua línea férrea con una extensión de 2.15 Km, caminos de verano y senderos en una extensión de 14 Km.
- *Red eléctrica de alta tensión:* Energía eléctrica proporcionada por la Empresa Eléctrica Regional Centro Sur, con una cobertura del 90% y pertenecen al sistema nacional interconectado. La línea de transmisión Molino-Riobamba y Molino-Pascuales, pasan cerca del centro poblado Gavilán Rumi. La línea de transmisión Molino-Milagro atraviesa las comunidades de Pillcopata, Molinopungo, Tanaspamba, Canshi, Charcay y Altar Urco.
- *Transporte:* Se cuenta con transporte intercomunitario e interprovincial, entre las que se pueden nombrar, tenemos: Patria, Express Sucre, Turismo Oriental, Jatun Cañar, Rutas Cañaris, Tambo Express, entre otros.
- *Centros educativos:* En esta microcuenca se encuentra el Centro Educativo Mushuc Ñan.
- *Centro de salud:* El subcentro de salud se encuentra en el centro parroquial de Juncal, el cual brinda atención a los pobladores de las comunidades asentadas en las microcuencas Guallicanga y San Antonio.

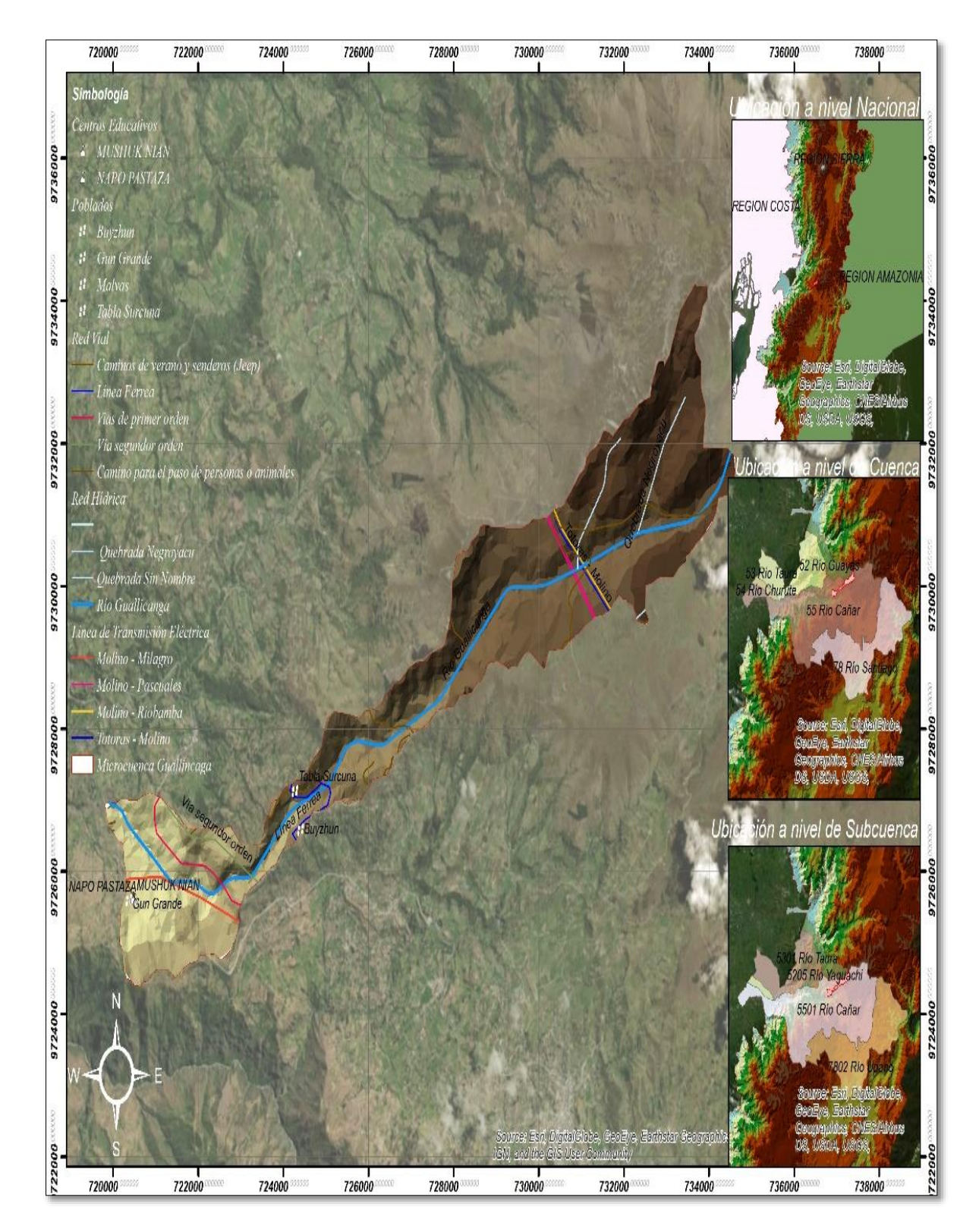

**Ilustración 36. Mapa de infraestructura microcuenca Guallicanga.**

De acuerdo con la línea base generada las microcuencas San Antonio y Guallicanga tienen formaciones geológicas Turi y volcánicas Pisayambo, en el estudio "Determinación de la influencia del cambio de uso de suelo en la calidad ambiental de la cuenca del río Déleg" realizado por (Cure, 2012) se establece que el sector sur del Ecuador posee un solo sistema montañoso complejo constituido entre otros por formaciones Turi y Pisayambo denominado "Sistema Montañoso Intra-Andino del Sur", lo que permite determinar que las microcuencas se encuentra dentro de este sistema. Las microcuencas se encuentran ubicadas en la altiplanicie de la cordillera de los andes debido a que poseen límites en común, caracterizadas por su topografía accidentada, además una pequeña porción de estas microcuencas se encuentra en el Nudo del Azuay.

Hasta el momento no se ha realizado una codificación para las microcuencas de los ríos Guallicanga y San Antonio, ya que para realizar la delimitación de estas unidades hidrográficas se deberá elaborar cartografía a escala 1:50.000, la que puede proporcionar un mayor detalle. Con la información generada hasta el momento, podemos definir que las microcuencas de los ríos Guallicanga y San Antonio se encuentra dentro de la cuenca del río Cañar, la misma que pertenece a la cuenca del río Guayas, la cual forma parte de la región hidrográfica 1 del Pacífico, esta codificación corresponde al número 155501.

La estación Cañar al ser la más cercanas al área de estudio, se consideró para caracterizar el comportamiento de precipitación y temperatura en las microcuencas.

Como se puede observar en la Ilustración 22 el comportamiento de las precipitaciones indica dos períodos marcados de lluvia, el primero se da entre mediados de enero y abril y el segundo entre octubre y diciembre, teniendo mayor intensidad en abril, mientras que junio y agosto son meses secos, este último con una disminución más notoria de la cantidad de lluvia.

114

### **4.2. Análisis multitemporal**

# **4.2.1. Microcuenca San Antonio**

### *4.2.1.1. Mapas de uso de suelo de los años en estudio*

Luego de procesar las imágenes satelitales LANDSAT de los años 1990, 2000, 2010 y 2018, se generaron los mapas de uso de suelo, obteniendo los siguientes resultados:

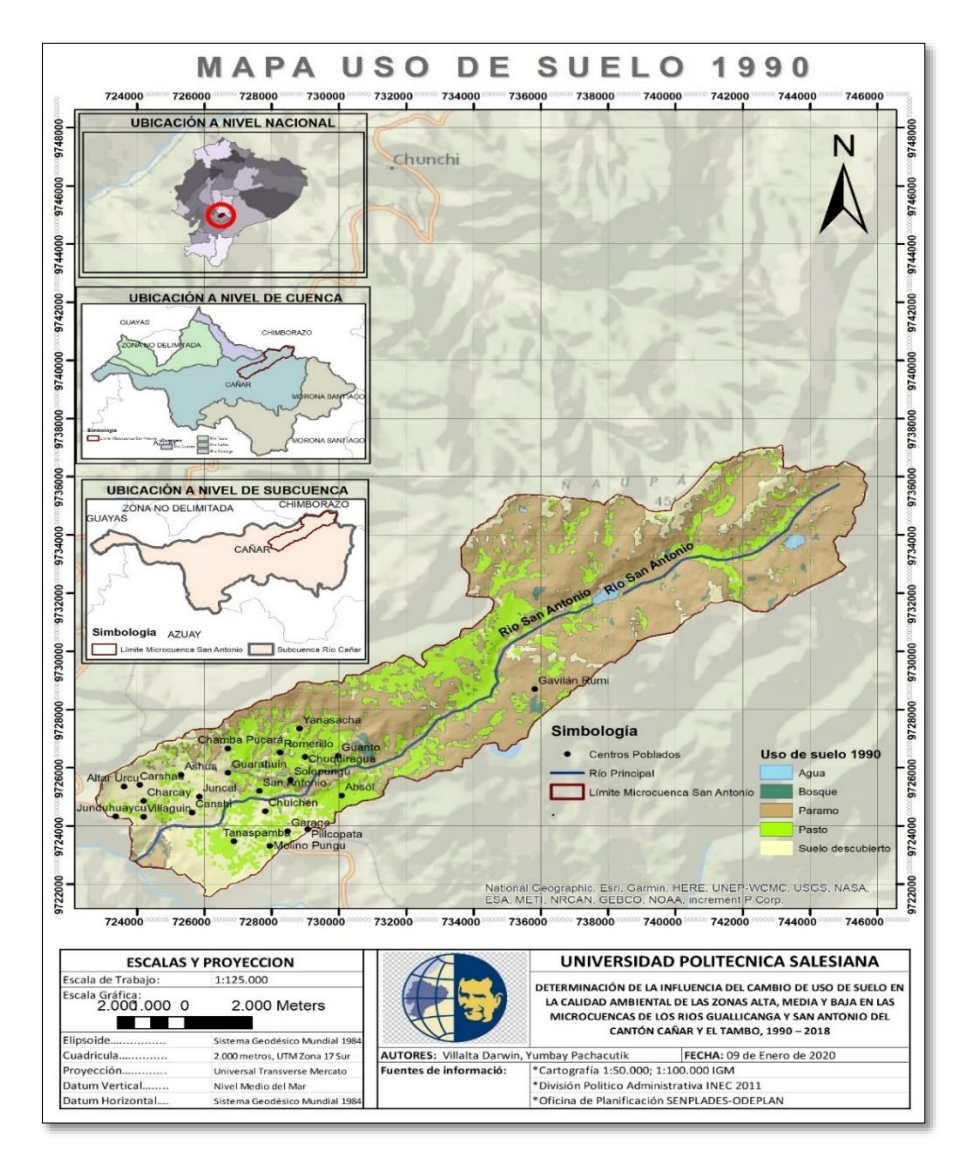

**Ilustración 37. Uso de suelo 1990.** 

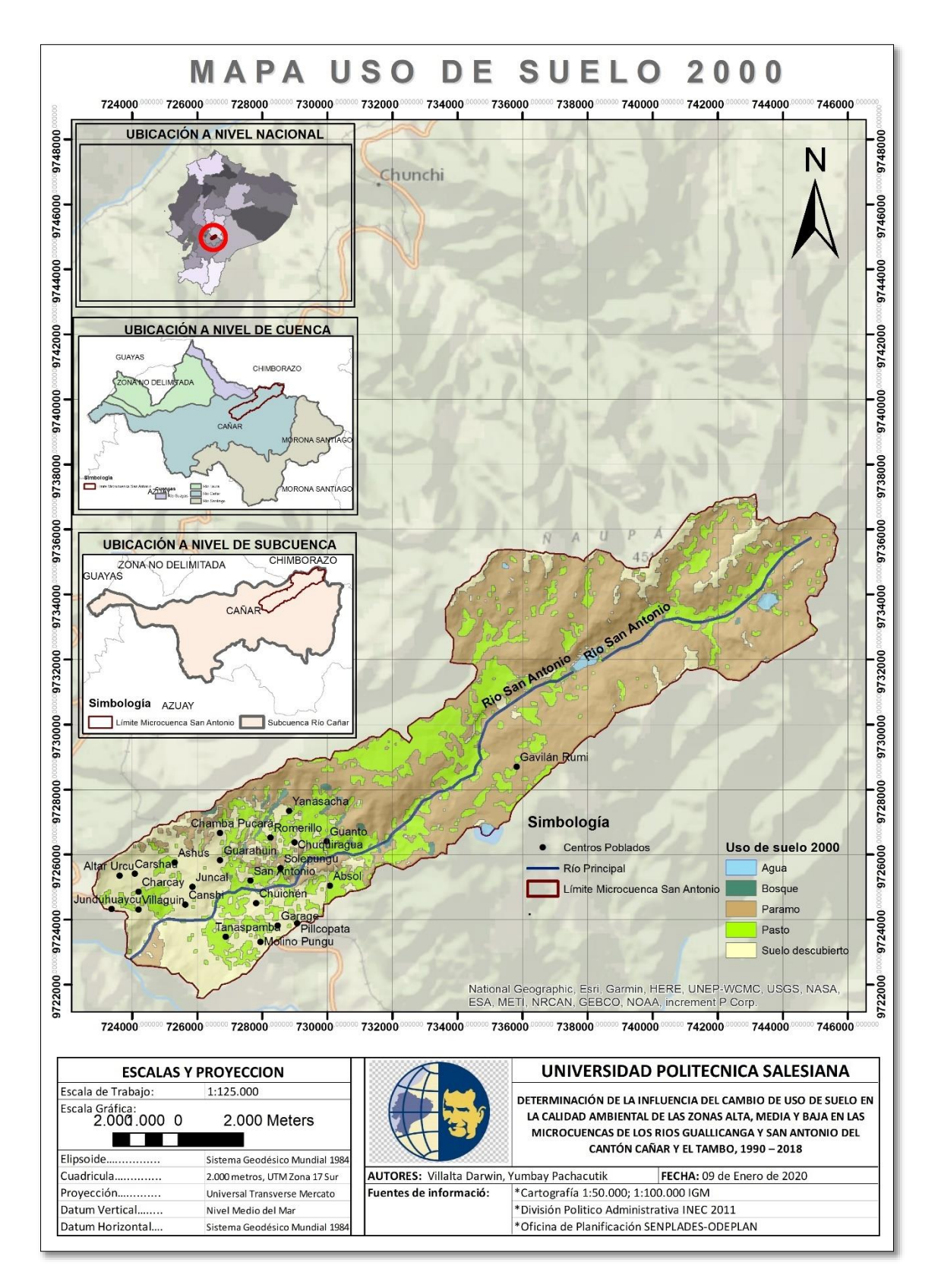

**Ilustración 38. Uso de suelo 2000.** 

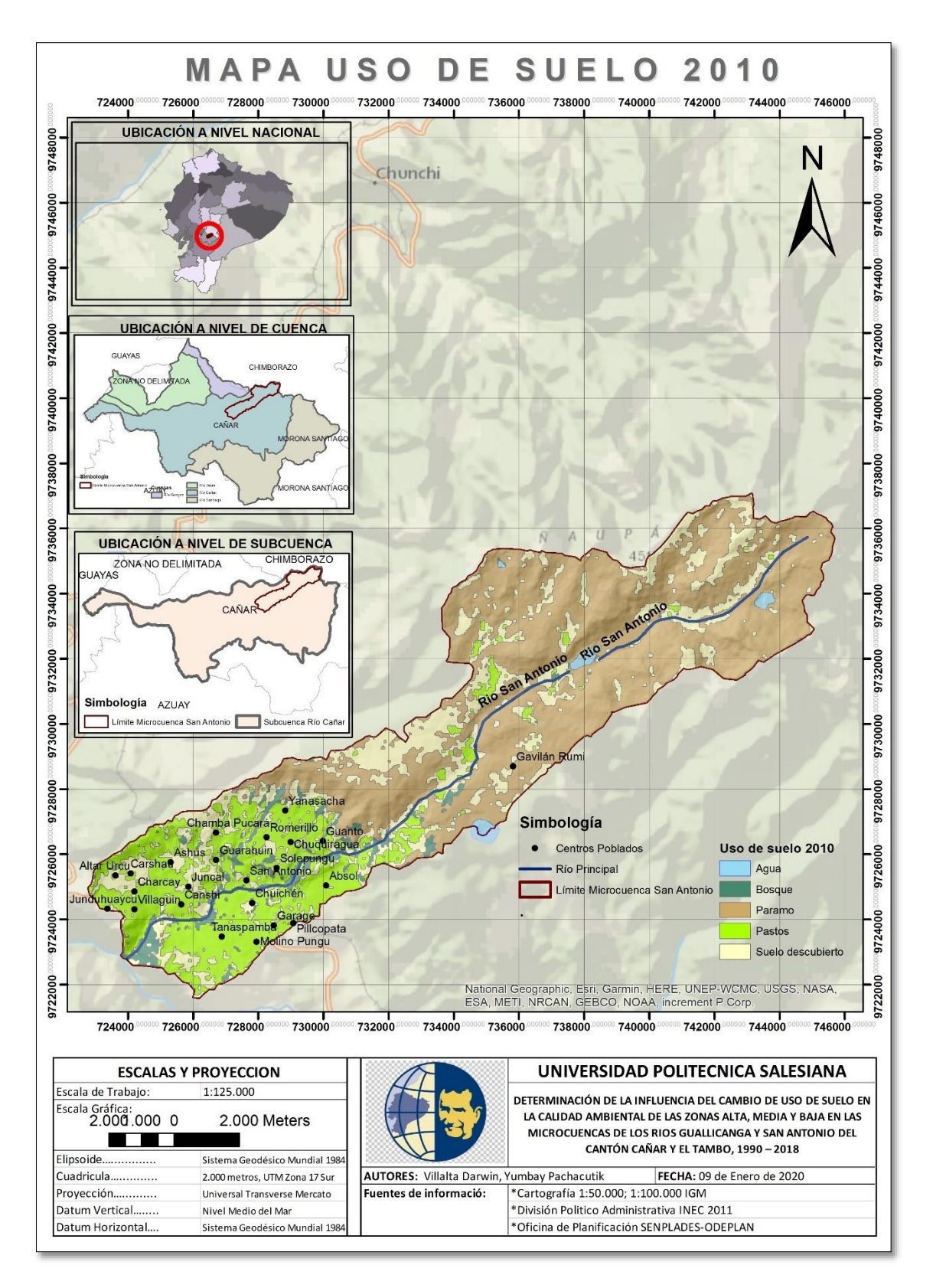

**Ilustración 39. Uso de suelo 2010.** 

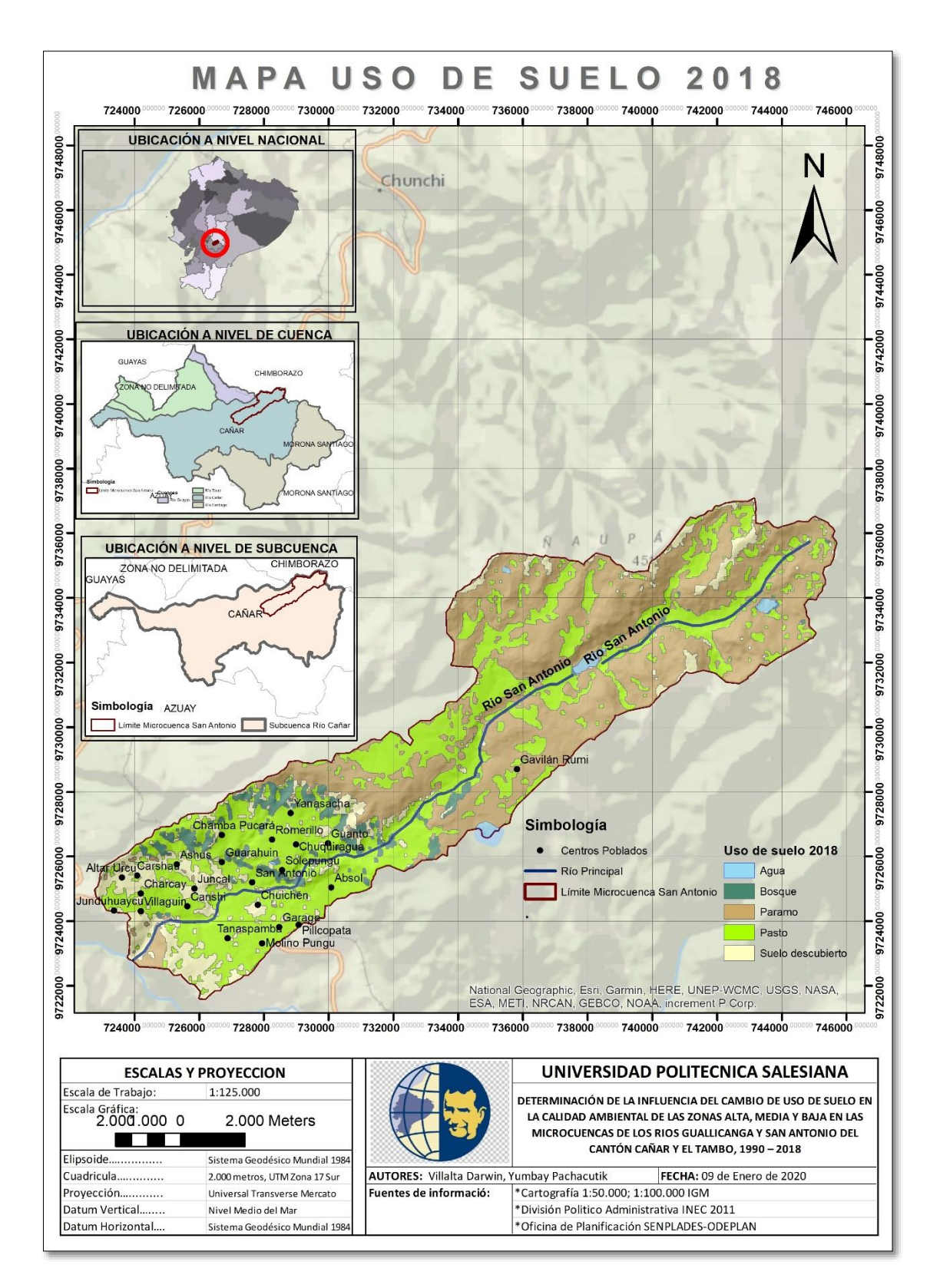

**Ilustración 40. Uso de suelo 2018.** 

Mediante el análisis de los mapas anteriores fue posible realizar una tabla descriptiva del área y sus porcentajes respecto al cambio de uso de suelo de la microcuenca San Antonio.

|                    | 1990                |                      |                     | 2000                 |                     | 2010                 |              | 2018                 |  |
|--------------------|---------------------|----------------------|---------------------|----------------------|---------------------|----------------------|--------------|----------------------|--|
| l Uso de Suelo     | <b>Area</b><br>(ha) | Porcentaje<br>$(\%)$ | <b>Area</b><br>(ha) | Porcentaje<br>$(\%)$ | <b>Area</b><br>(ha) | Porcentaje<br>$(\%)$ | Área<br>(ha) | Porcentaje<br>$(\%)$ |  |
| Agua               | 61,38               | 0,55                 | 70,51               | 0,63                 | 80,52               | 0,70                 | 79,08        | 0,7                  |  |
| <b>Pastos</b>      | 3329,37             | 29,89                | 2852,59             | 25,62                | 2466,1              | 22,14                | 4686,15      | 42,2                 |  |
| Paramo             | 5773,67             | 51,84                | 5906,00             | 53,04                | 5676,0              | 50,96                | 4741,40      | 42,7                 |  |
| <b>Bosque</b>      | 99,26               | 0,89                 | 89,59               | 0,80                 | 349,15              | 3,16                 | 432,96       | 3,9                  |  |
| <b>Suelo</b>       | 1871,79             | 16,80                | 2215,87             | 19,90                | 2566,9              | 23,04                | 1177,07      | 10,6                 |  |
| <b>Descubierto</b> |                     |                      |                     |                      |                     |                      |              |                      |  |
| <b>TOTAL</b>       | 11140,6             | 100                  | 11140,6             | 100                  | 11140,6             | 100                  | 11140,6      | 100                  |  |

**Tabla 18. Uso de suelo para cada período de estudio.**

**Elaborado por: Autores.**

A continuación, se puede observar la variación del uso de suelo a lo largo de 30 años en intervalos de 10 años, lo que permite establecer los cambios sufridos durante este tiempo.

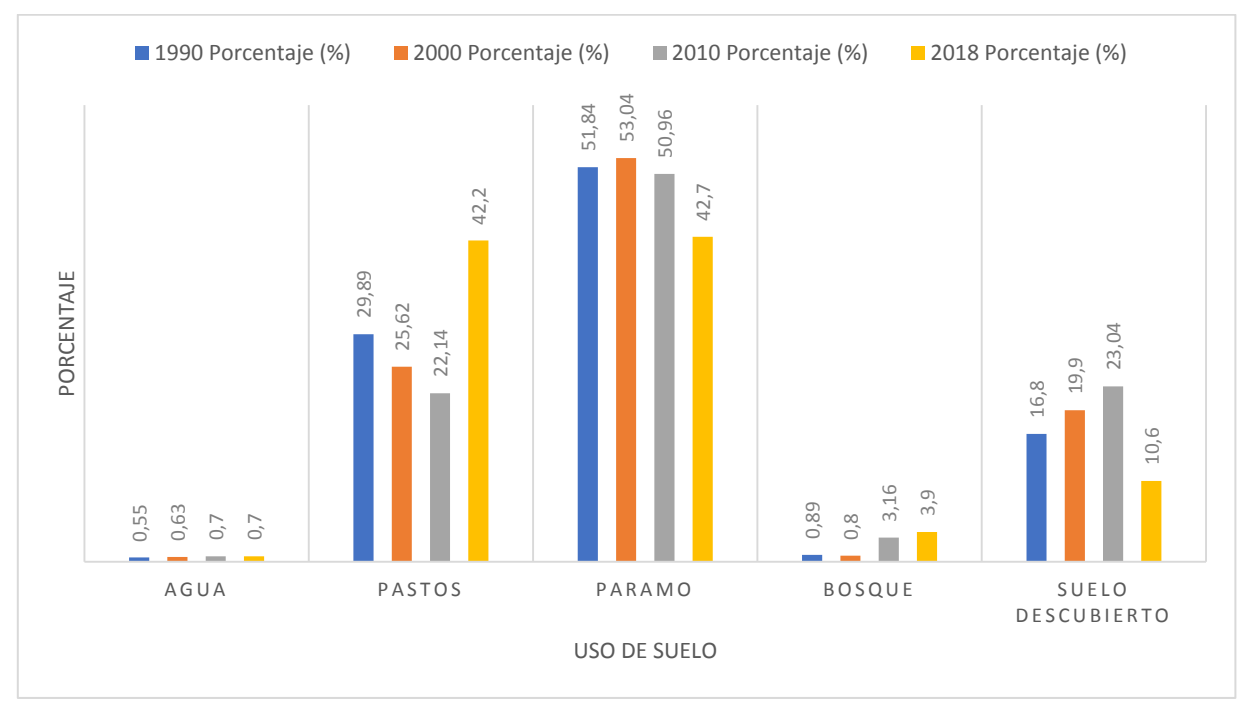

**Ilustración 41. Porcentaje de áreas de uso de suelo.**

**Elaborado por: Autores.**

# *4.2.1.2. Tasas de cambio*

Al hablar de cambio se hace referencia a la pérdida o ganancia del uso de suelo entre la superficie del primer y segundo año de análisis; si la tasa de cambio es negativa, ésta representa un aumento del uso y si es positiva, determina una disminución.

Las tasas de cambio se calcularon aplicando la Ecuación 2, para obtener la tasa anual, se procedió a dividir la tasa de cambio para el número de años que existe entre el primer período de análisis y el segundo, en nuestro caso correspondiente a 10 años. Los resultados se muestran a continuación:

| <b>USO DE SUELO</b> | 1990      | 2000      | <b>Superficie</b> | Tasa de       | <b>Tasa de Cambio</b> |  |
|---------------------|-----------|-----------|-------------------|---------------|-----------------------|--|
|                     | Área (ha) | Área (ha) | de Cambio         | <b>Cambio</b> | Anual                 |  |
| Agua                | 61,38     | 70,51     | 9,13              | $-0,014$      | $-0,001$              |  |
| Pasto               | 3329,37   | 2852,59   | $-476,78$         | 0,015         | 0,002                 |  |
| Páramo              | 5773,67   | 5906      | 132,33            | $-0,002$      | 0,000                 |  |
| <b>Bosque</b>       | 99,26     | 89,59     | $-9,67$           | 0,010         | 0,001                 |  |
| Suelo descubierto   | 1871,79   | 2215,87   | 344,08            | $-0,017$      | $-0,002$              |  |
| Total               | 11140,47  | 11140,56  |                   |               |                       |  |

**Tabla 19. Tasa de cambio de uso de suelo 1990 - 2000.**

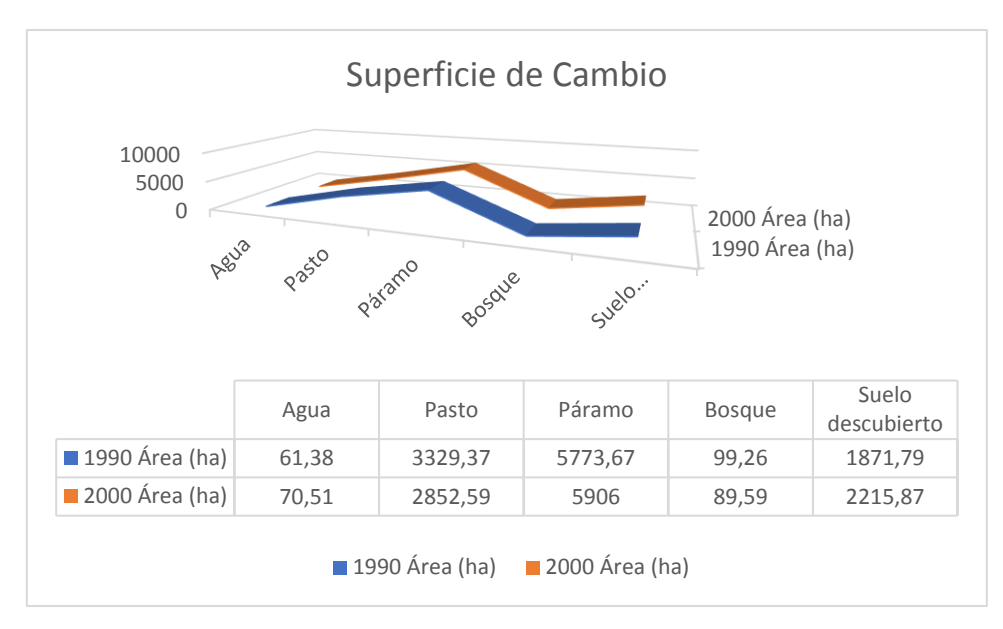

**Ilustración 42. Superficie de cambio 1990 – 2000.** 

| <b>USO DE SUELO</b> | 2000<br>Área (ha) | 2010<br>Área (ha) | <b>Superficie</b><br>de Cambio | Tasa de<br><b>Cambio</b> | <b>Tasa de Cambio</b><br>Anual |
|---------------------|-------------------|-------------------|--------------------------------|--------------------------|--------------------------------|
| Agua                | 70,51             | 80,52             | 10,01                          | $-0,013$                 | $-0,001$                       |
| Pasto               | 2852,59           | 2466,1            | $-386,49$                      | 0,014                    | 0,001                          |
| Páramo              | 5906              | 5676              | $-230$                         | 0,004                    | 0,000                          |
| <b>Bosque</b>       | 89,59             | 349,15            | 259,56                         | $-0,146$                 | $-0,015$                       |
| Suelo descubierto   | 2215,87           | 2566,9            | 351,03                         | $-0,015$                 | $-0,001$                       |
| Total               | 11140,56          | 11140,67          |                                |                          | 0,000                          |

**Tabla 20. Tasa de cambio de uso de suelo 2000 - 2010.**

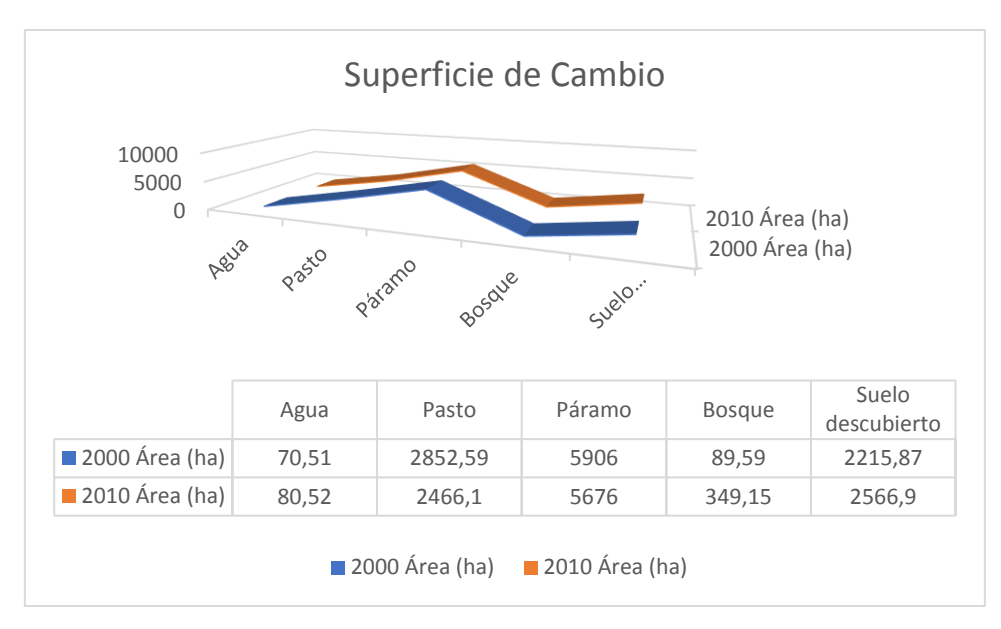

**Ilustración 43. Superficie de cambio 2000 - 2010.** 

| <b>USO DE SUELO</b> | 2010<br>Área (ha) | 2018<br>Área (ha) | <b>Superficie</b><br>de Cambio | Tasa de<br><b>Cambio</b> | <b>Tasa de Cambio</b><br>Anual |
|---------------------|-------------------|-------------------|--------------------------------|--------------------------|--------------------------------|
| Agua                | 80,52             | 79,08             | $-1,44$                        | 0,002                    | 0,0002                         |
| Pasto               | 2466,1            | 4686,15           | 2220,05                        | $-0,066$                 | $-0,007$                       |
| Páramo              | 5676              | 4741,4            | $-934,6$                       | 0,018                    | 0,002                          |
| <b>Bosque</b>       | 349,15            | 432,96            | 83,81                          | $-0,022$                 | $-0,002$                       |
| Suelo descubierto   | 2566,9            | 1177,07           | $-1389,83$                     | 0,075                    | 0,008                          |
| <b>Total</b>        | 11140,67          | 11140,66          |                                |                          |                                |

**Tabla 21. Tasa de cambio de uso de suelo 2010 - 2018.**

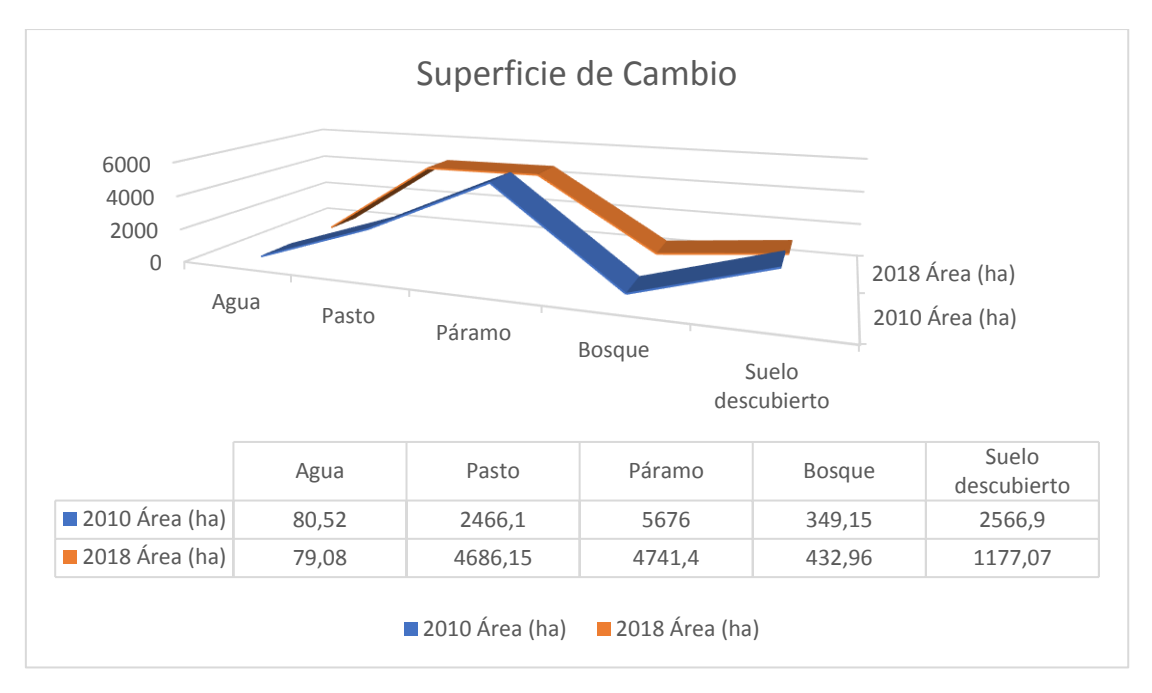

**Ilustración 44. Superficie de cambio 2010 - 2018.**

### *4.2.1.2.1. Análisis multitemporal de los cambios ocurridos*

De acuerdo con los resultados expuestos en la Tabla N° 18, los cuerpos de agua en el año 1990 tienen una superficie de 0,55%; para el año 2000 aumenta al 0,63%; en el año 2010 crece al 0,70% y para el año 2018 se mantiene en el 0,70%. En lo que respecta a pastos se muestra que en el año 1990 tiene un porcentaje de área de 29,89%; en el año 2000 disminuye al 25,62%; el año 2010 disminuye al 22,14% y para el año 2018 aumenta al 42,2%. La cobertura de páramo para el año 1990 corresponde a un 51,84%; para el año 2000 aumenta al 53,04%; para el año 2010 disminuye al 50,96% y para el año 2018 disminuye al 42,70%. En bosques están considerados coníferas y bosque natural, para el año 1990 corresponde a un 0,89%; para el año 2000 disminuye al 0,80%; para el año 2010 aumenta al 3,16% y para el año 2018 aumenta al 3,90%. En suelos descubiertos en el cual se consideran vías, zonas degradadas, viviendas, suelo descubierto para el año 1990 corresponde a un 16,80%; para el año 2000 aumenta al 19,90%; para el año 2010 aumenta al 23,04% y para el año 2018 disminuye a 10,60%.

# *4.2.1.3. Cambios ocurridos en las superficies*

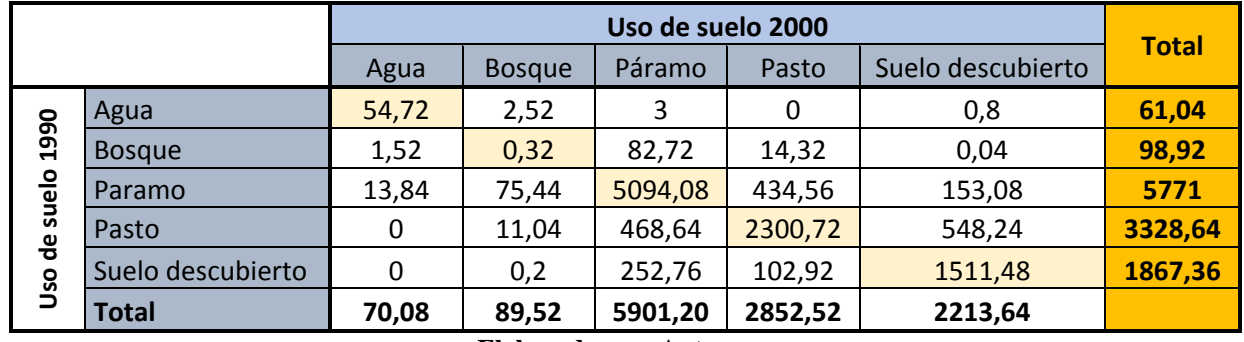

#### **Tabla 22. Cambio de un tipo de uso a otro 1990 - 2000.**

**Elaborado por: Autores.**

#### **Tabla 23. Cambio de un tipo de uso a otro 2000 - 2010.**

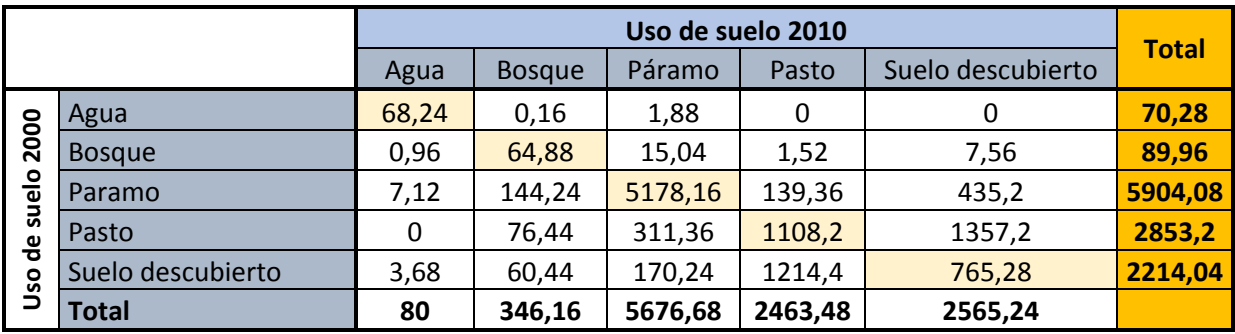

**Elaborado por: Autores.**

#### **Tabla 24. Cambio de un tipo de uso a otro 2010 - 2018.**

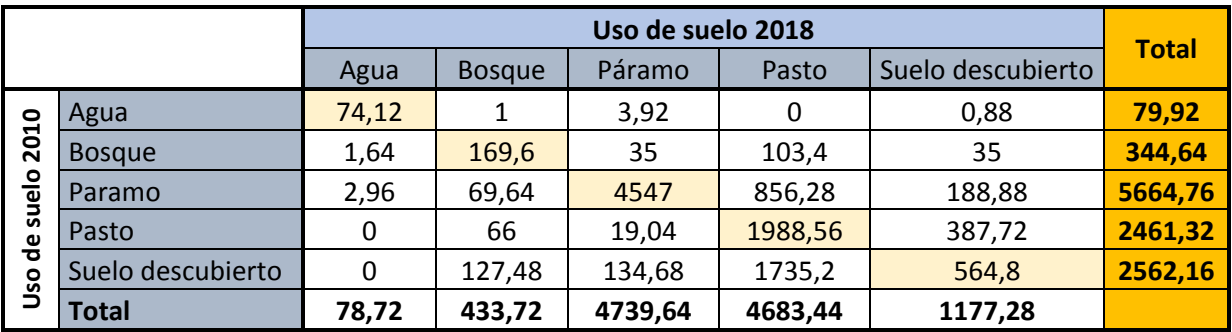

En las tablas expuestas anteriormente se puede estimar un cambio de clase a clase, al realizar un cruce de los usos de suelo de los años 1990 - 2000, 2000 - 2010 y 2010 - 2018, esto permite realizar un análisis del cambio que se presenta en la microcuenca San Antonio, la cual ayuda a determinar las categorías de cambio establecidas a continuación:

## *4.2.1.3.1. Avance de la frontera agrícola*

Como se definió anteriormente en el numeral *3.5.3.2.2.* para evaluar el avance de la frontera agrícola se analizaron los cambios ocurridos sobre los 3500 m., para lo cual se debe determinar el cambio a partir de esa cota, una vez determinada el área que se evaluó se obtuvieron los siguientes resultados:

#### - *Periodo 1990 - 2000*

|                  |                   |       |               |         | Uso suelo 2000 (zona alta) |                   | <b>Total</b> |
|------------------|-------------------|-------|---------------|---------|----------------------------|-------------------|--------------|
|                  |                   | Agua  | <b>Bosque</b> | Páramo  | Pasto                      | Suelo descubierto |              |
| 1990             | Agua              | 55,32 | 2,44          | 2,44    | 0                          | 0,16              | 60,36        |
| lta)             | <b>Bosque</b>     | 1,48  | 0,16          | 59,32   | 3,6                        | 0,08              | 64,64        |
| suelo<br>ത       | Paramo            | 13,64 | 16,16         | 4640,32 | 294,8                      | 80,08             | 5045         |
| <b>e</b>         | Pasto             | 0     | 1,8           | 358,68  | 1430,36                    | 31,36             | 1822,2       |
| 융<br><u>lo</u> z | Suelo descubierto | 0     | 0,08          | 215,36  | 8,72                       | 313,72            | 537,88       |
| Uso              | <b>Total</b>      | 70,44 | 20,64         | 5276,12 | 1737,48                    | 425,4             |              |

**Tabla 25. Cambio de un tipo de uso a otro 1990-2000 (zona alta).**

|                             | 2000                           | Área (ha)                       | Porcentaje<br>$(\%)$ |
|-----------------------------|--------------------------------|---------------------------------|----------------------|
|                             | Agua                           | 13,64                           | 0,27                 |
|                             | Bosque                         | 16,16                           | 0,32                 |
| Páramo                      | Páramo                         | 4640,32                         | 91,98                |
| (1990)                      | Pasto                          | 294,8                           | 5,84                 |
|                             | Suelo descubierto              | 80,08                           | 1,59                 |
|                             | <b>Total</b>                   | 5045                            | 100                  |
|                             | Agua                           | 0                               | 0                    |
|                             | <b>Bosque</b>                  | 1,8                             | 0,10                 |
| Pasto                       | Páramo                         | 358,68                          | 19,68                |
| (1990)                      | Pasto                          | 1430,36                         | 78,50                |
|                             | Suelo descubierto              | 31,36                           | 1,72                 |
|                             | <b>Total</b>                   | 1822,2                          | 100                  |
|                             | Agua                           | 0                               | 0                    |
|                             | <b>Bosque</b>                  | 0,08                            | 0,01                 |
| <b>Suelo</b><br>descubierto | Páramo                         | 215,36                          | 40,04                |
| (1990)                      | Pasto                          | 8,72                            | 1,62                 |
|                             | Suelo descubierto              | 313,72                          | 58,33                |
|                             | <b>Total</b><br>191 - Leone Je | 537,88<br>$\blacktriangle$ $-4$ | 100                  |

**Tabla 26. Cambios sobre los 3500 m (1990-2000).**

Durante la primera década de estudio se obtienen los siguientes resultados con respecto al avance de la frontera agrícola como se describe a continuación:

Del 100% de páramo que existía en el año 1990, para el año 2000 el 5,84% toma características de pasto y el 1,59% se transforma en suelo descubierto, siendo estos valores los cambios más representativos en el avance de la frontera agrícola para este periodo. De esta manera, se puede establecer que ha existido un crecimiento de la frontera agrícola donde se puede observar una pérdida páramo de 231,12 ha., generado por el incremento de pastos y suelo descubierto.

Cabe mencionar que hubo un incremento de bosque y agua con respecto al páramo del 0,32% y 0,27% respectivamente.

**Elaborado por: Autores.**

# - *Periodo 2000 - 2010*

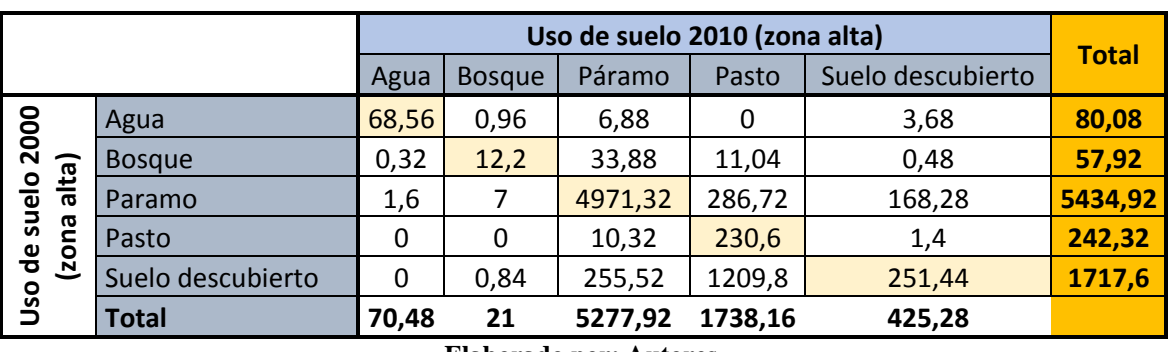

### **Tabla 27. Cambio de un tipo de uso a otro 1990-2000 (zona alta).**

**Elaborado por: Autores.**

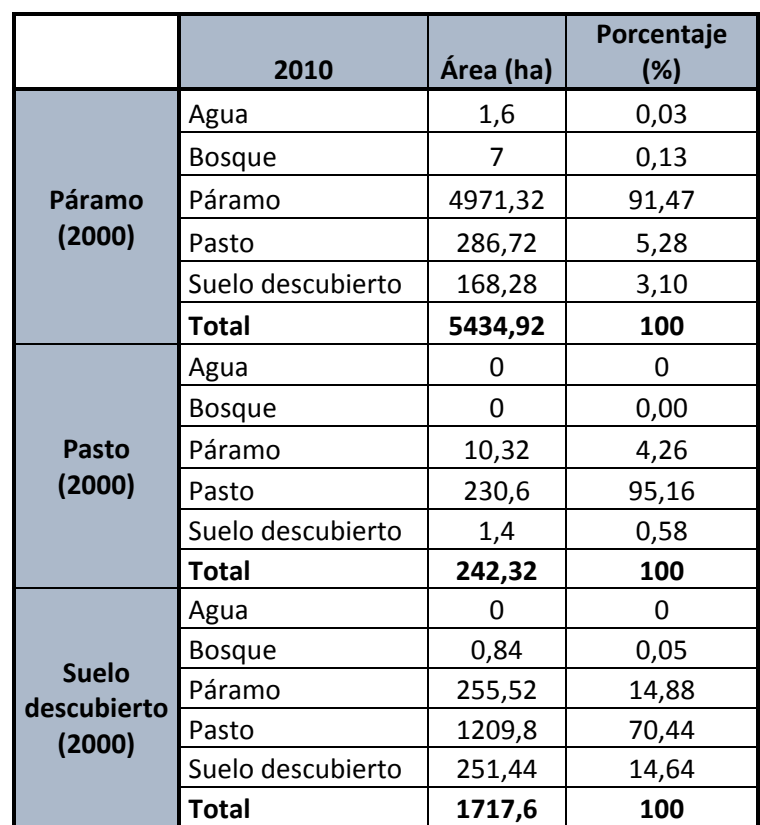

#### **Tabla 28. Cambios sobre los 3500 m (2000-2010).**

Para este periodo del 100% de páramo existente en el año 2000, para el año 2010 el 5,28% toma características de pasto y el 3,10% se transforma en suelo descubierto, siendo estos valores los cambios más representativos en el avance de la frontera agrícola. De esta manera, se puede establecer que ha existido un crecimiento de la frontera agrícola donde se puede observar una pérdida páramo de 157 ha., generado por el incremento de pastos y suelo descubierto.

Además, hubo un incremento de bosque y agua con respecto al páramo del 0,13% y 0,03% respectivamente.

#### - *Periodo 2010 - 2018*

|                      |                   |       |               |         | Uso de suelo 2018 (zona alta) |                   | <b>Total</b> |
|----------------------|-------------------|-------|---------------|---------|-------------------------------|-------------------|--------------|
|                      |                   | Agua  | <b>Bosque</b> | Páramo  | Pasto                         | Suelo descubierto |              |
| 2010                 | Agua              | 74,68 | 0,92          | 3,64    | 0                             | 0,92              | 80,16        |
|                      | <b>Bosque</b>     | 0,52  | 44,36         | 1,32    | 11,2                          | 0,16              | 57,56        |
| suelo 20<br>na alta) | Paramo            | 2,56  | 28            | 4434,36 | 840,76                        | 118,24            | 5423,92      |
| (zona                | Pasto             | 0     | 0,36          | 0,16    | 237,64                        | 4,16              | 242,32       |
| $\frac{1}{\sigma}$   | Suelo descubierto | 0     | 13,08         | 117,88  | 1392,56                       | 193,04            | 1716,56      |
| Uso                  | <b>Total</b>      | 77,76 | 86,75         | 4557,36 | 2482,16                       | 316,52            |              |

**Tabla 29. Cambio de un tipo de uso a otro 2010-2018 (zona alta).**

|              | 2018              | Área (ha) | Porcentaje<br>(%) |  |
|--------------|-------------------|-----------|-------------------|--|
|              | Agua              | 2,56      | 0,05              |  |
|              | <b>Bosque</b>     | 28        | 0,52              |  |
| Páramo       | Páramo            | 4434,36   | 81,76             |  |
| (2010)       | Pasto             | 840,76    | 15,50             |  |
|              | Suelo descubierto | 118,24    | 2,18              |  |
|              | Total             | 5423,92   | 100               |  |
|              | Agua              | 0         | 0                 |  |
|              | <b>Bosque</b>     | 0,36      | 0,15              |  |
| Pasto        | Páramo            | 0,16      | 0,07              |  |
| (2010)       | Pasto             | 237,64    | 98,07             |  |
|              | Suelo descubierto | 4,16      | 1,72              |  |
|              | Total             | 242,32    | 100               |  |
|              | Agua              | 0         | 0                 |  |
| <b>Suelo</b> | <b>Bosque</b>     | 13,08     | 0,76              |  |
| descubierto  | Páramo            | 117,88    | 6,87              |  |
| (2010)       | Pasto             | 1392,56   | 81,13             |  |
|              | Suelo descubierto | 193,04    | 11,25             |  |
|              | <b>Total</b>      | 1716,56   | 100               |  |

**Tabla 30. Cambios sobre los 3500 m (2010-2018).**

Para este periodo del 100% de páramo que existía en el año 2010, para el año 2018 el 15,50% toma características de pasto y el 2,18% se transforma en suelo descubierto, siendo estos valores los cambios más representativos en el avance de la frontera agrícola. De esta manera, se puede establecer que ha existido un crecimiento de la frontera agrícola donde se puede observar una pérdida páramo de 866,56 ha., generado por el incremento de pastos y suelo descubierto.

Además, en este periodo hubo un incremento de bosque y agua con respecto al páramo del 0,52% y 0,05% respectivamente.

# *4.2.1.3.2. Regeneración y deforestación de bosque primario*

| Uso de<br><b>Suelo</b> | 1990      |                   | 2000      |                   | 2010      |                   | 2018      |                   |
|------------------------|-----------|-------------------|-----------|-------------------|-----------|-------------------|-----------|-------------------|
|                        | Área (ha) | Porcentaje<br>(%) | Área (ha) | Porcentaje<br>(%) | Área (ha) | Porcentaje<br>(%) | Área (ha) | Porcentaje<br>(%) |
| Agua                   | 59,67     | 0,79              | 70,51     | 0,94              | 80,52     | 1,07              | 77,82     | 1,03              |
| Pastos                 | 1820,67   | 24,17             | 1737,89   | 23,07             | 241,47    | 3,2               | 2479,9    | 32,97             |
| Paramo                 | 5049,51   | 67,03             | 5280,72   | 70,09             | 5436,69   | 72,15             | 4561,5    | 60,65             |
| <b>Bosque</b>          | 63,94     | 0,85              | 20,93     | 0,28              | 57,83     | 0,77              | 87,15     | 1,16              |
| Suelo<br>Descubierto   | 539,11    | 7,16              | 423,66    | 5,62              | 1718,91   | 22,81             | 315,09    | 4,19              |
| <b>TOTAL</b>           | 7532,9    | 100               | 7532,9    | 100               | 7532,9    | 100               | 7532,9    | 100               |

**Tabla 31. Uso de suelo zona alta.**

**Elaborado por: Autores.**

De acuerdo con la Tabla N° 31 se puede decir que durante el periodo 1990-2000 la cobertura bosque sufre una deforestación de 43,01 ha; mientras que para el periodo 2000-2010 esta cobertura se regenera en un área de 36,90 ha; asimismo para el periodo 2010-2018 esta tendencia se mantiene aumentando su área en 29,32 ha.

# *4.2.1.3.3. Regeneración y reforestación de bosques de forestación*

Como se definió en el numeral *3.5.3.3.3* bajo los 3.500 m. se consideran a los bosques como bosques de forestación, obteniendo los siguientes resultados:

# - *Periodo 1990 - 2000*

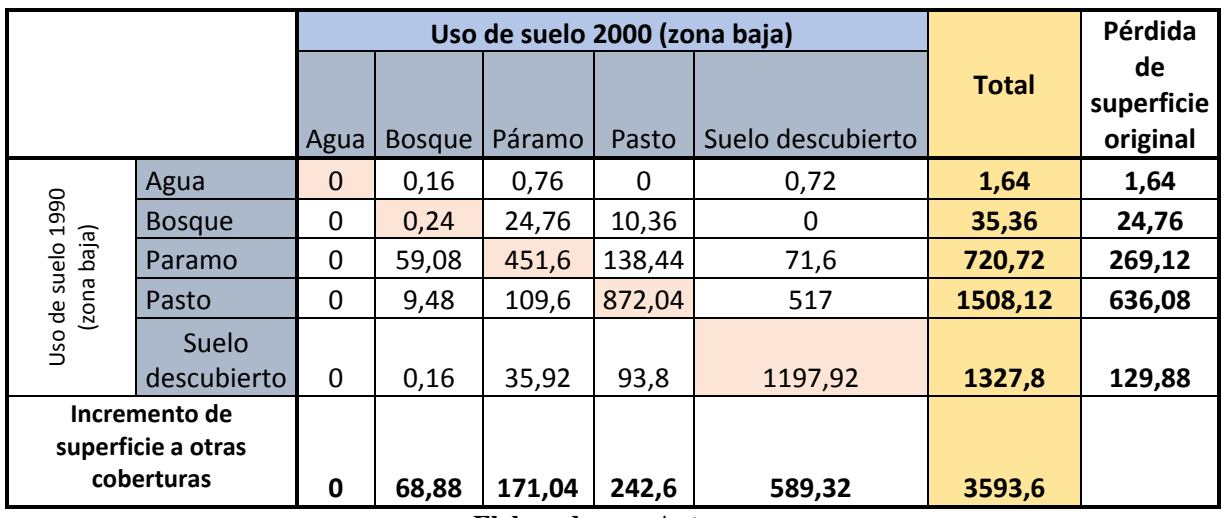

#### **Tabla 32. Cambio de un tipo de uso a otro 1990-2000 (zona baja).**

**Elaborado por: Autores.**

Durante este periodo la cobertura bosque tuvo cambios significativos sobre el páramo y el pasto, ocurriendo sobre estos los cambios más significativos en un total de 44,12 ha, resultado que se obtiene de la diferencia entre el incremento de superficie y la pérdida de esta.

# - *Periodo 2000 – 2010*

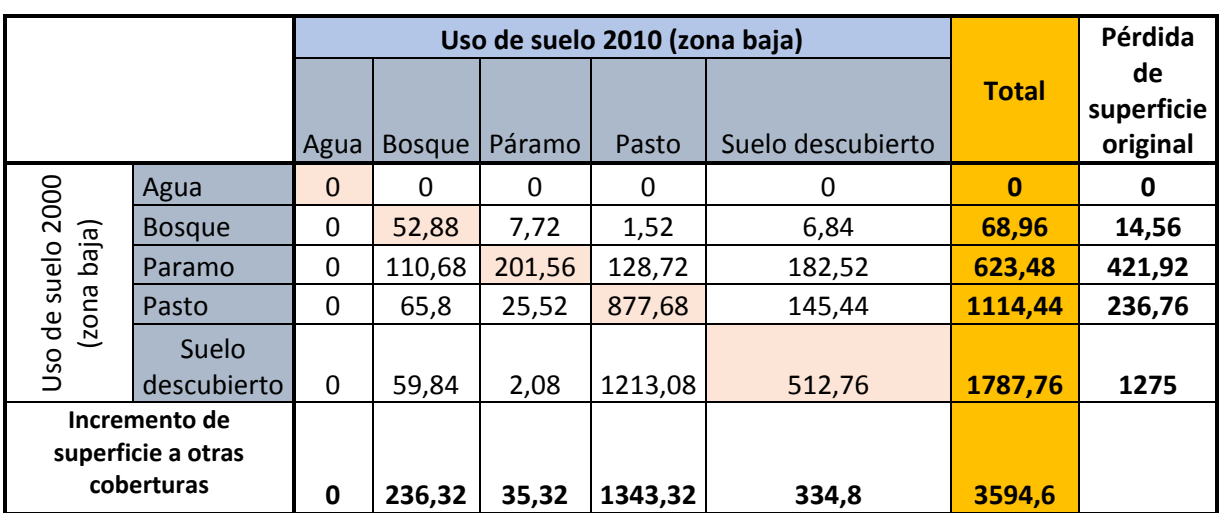

**Tabla 33. Cambio de un tipo de uso a otro 2000-2010 (zona baja).**

Al igual que en el periodo anterior la tendencia de aumento de bosque de forestación o regeneración de esta se mantiene, ganando territorio sobre el páramo, pasto y suelo descubierto en un total de 221,76 ha.

### - *Periodo 2010 – 2018*

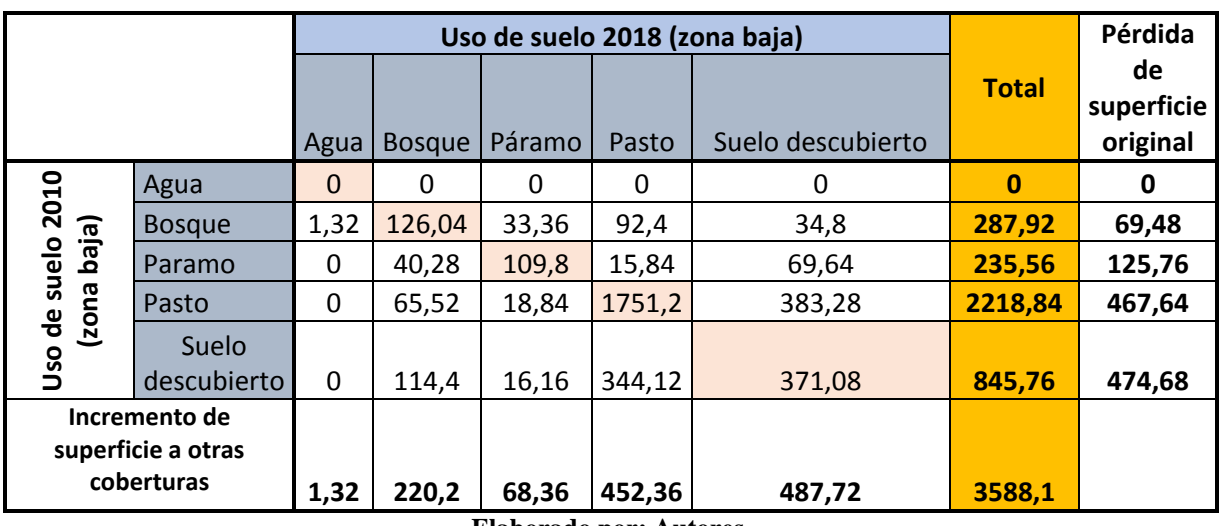

**Tabla 34. Cambio de un tipo de uso a otro 2010-2018 (zona baja).**

**Elaborado por: Autores.**

Para este periodo la cobertura bosque gana territorio sobre las demás coberturas registrando un total de 150,72 ha. Los cambios más significativos se dan sobre el suelo descubierto, pasto y páramo.

## *4.2.1.4. Calidad ambiental*

Se hace un análisis del valor ecológico y valor paisajístico, una vez realizados estos análisis se aplica la Ecuación 3 para determinar la calidad ambiental de las microcuencas.

|                                    | 1990      |                   | 2000      |                      | 2010      |                   | 2018      |                      |
|------------------------------------|-----------|-------------------|-----------|----------------------|-----------|-------------------|-----------|----------------------|
| <b>CALIDAD</b><br><b>AMBIENTAL</b> | Área (ha) | Porcentaje<br>(%) | Área (ha) | Porcentaje<br>$(\%)$ | Área (ha) | Porcentaje<br>(%) | Área (ha) | Porcentaje<br>$(\%)$ |
| Muy baja                           | 1872,95   | 16,78             | 2218,01   | 19,87                | 2581,9    | 23,13             | 1186,69   | 10,65                |
| Baja                               | 3313,31   | 29,69             | 2845,21   | 25,49                | 2454,04   | 21,98             | 4681,96   | 42,02                |
| Medio                              | 101,29    | 0,91              | 88,94     | 0,80                 | 373,66    | 3,35              | 432,18    | 3,88                 |
| Alto                               | 5873,46   | 52,62             | 6007,86   | 53,83                | 5754,74   | 51,55             | 4840,35   | 43,45                |
| <b>TOTAL</b>                       | 11140,01  | 100               | 11140,02  | 100                  | 11140,34  | 100               | 11140,18  | 100                  |

**Tabla 35. Calidad ambiental.**

Los valores expuestos en la Tabla N° 35, proporciona información acerca de la calidad ambiental en la microcuenca San Antonio, determinando que para el periodo 1990-2000 la calidad ambiental alta aumenta del 52,62% al 53,83%, mientras que la calidad ambiental muy baja aumenta del 16,78% al 19,87%. Para el periodo 2000-2010 la calidad ambiental alta sufre un descenso del porcentaje de su área del 53,83% al 51,55%, a su vez la calidad ambiental muy baja aumenta del 19,87% al 23,13%. En cuanto al periodo 2010-2018 el porcentaje de calidad ambiental alta disminuye del 51,55% al 43,45%, y el porcentaje de la calidad ambiental muy baja disminuye del 23,13% al 10,65%.

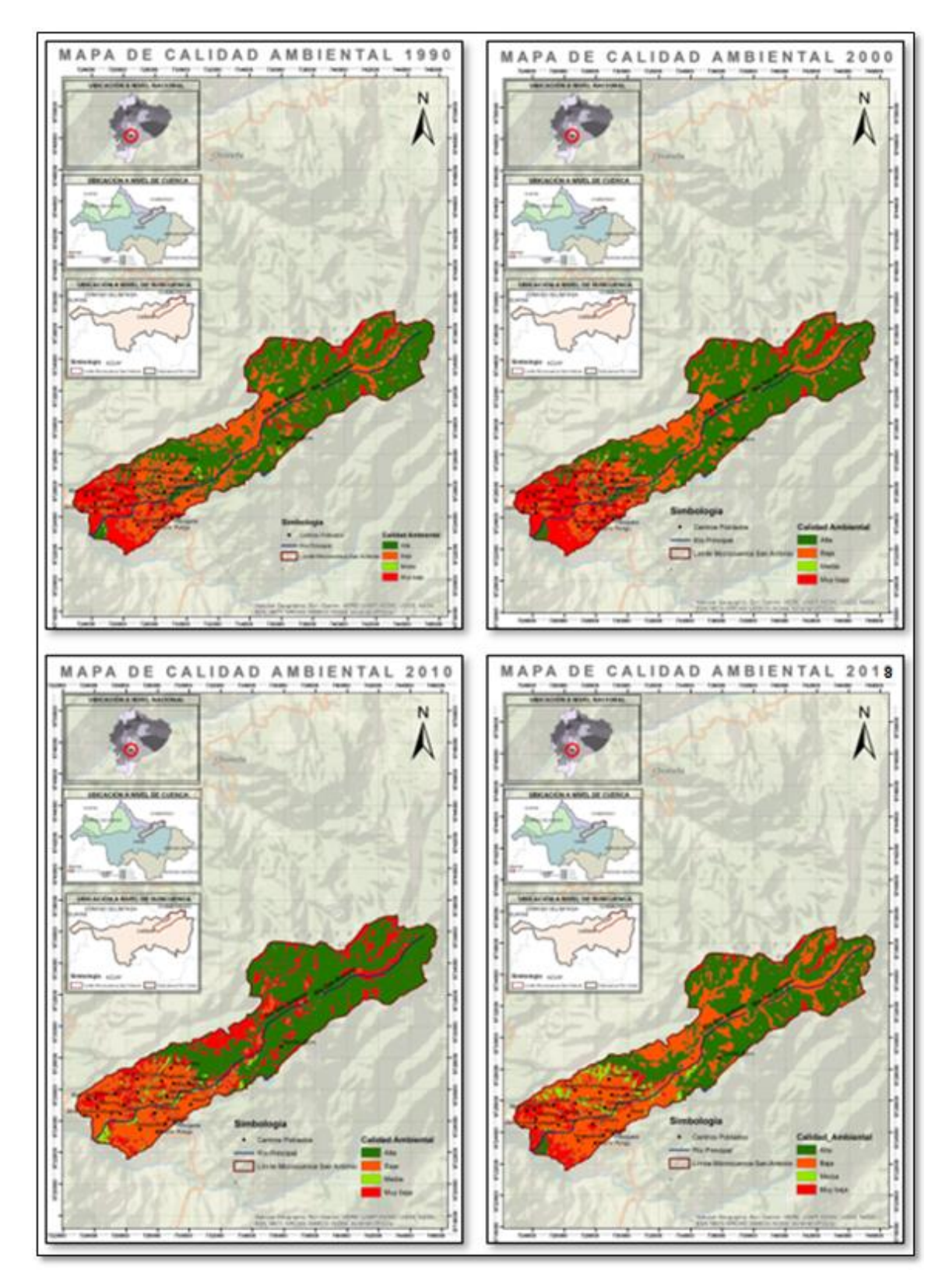

**Ilustración 45. Mapas de calidad ambiental microcuenca San Antonio.** 

#### **4.2.2. Microcuenca Guallicanga**

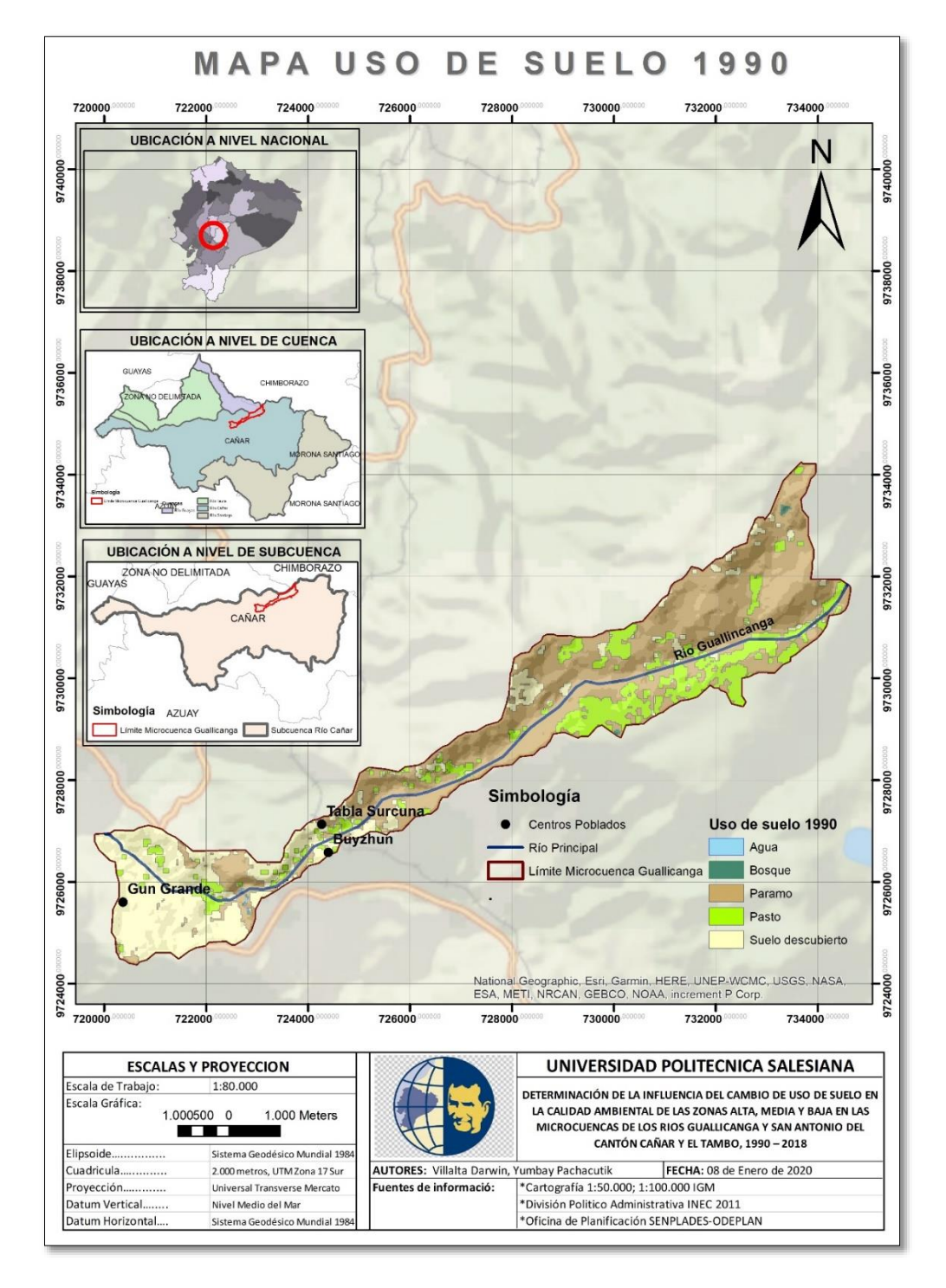

# *4.2.2.1. Mapas de uso de suelo de los años en estudio*

**Ilustración 46. Uso de suelo 1990.** 

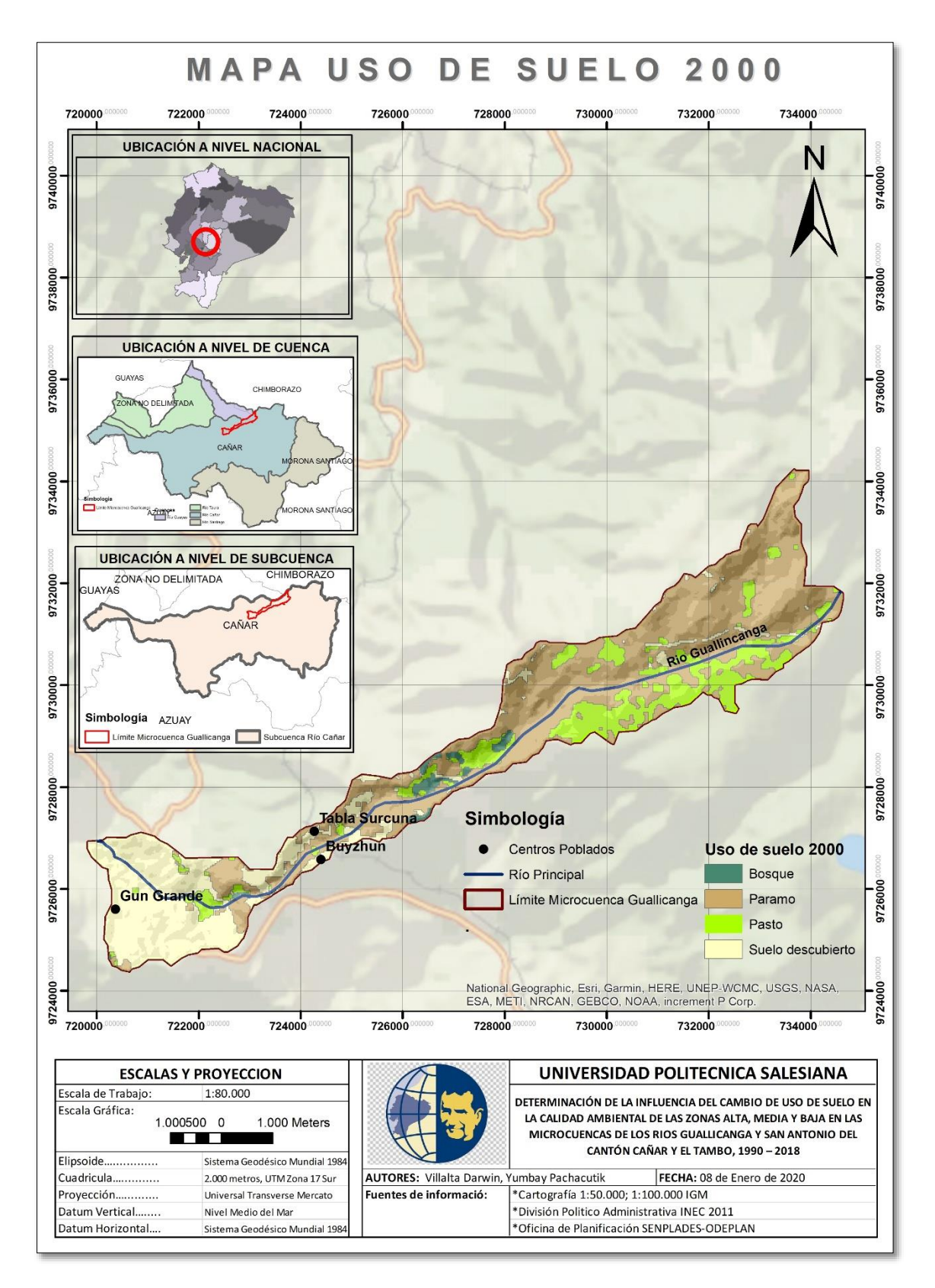

**Ilustración 47. Uso de suelo 2000.** 

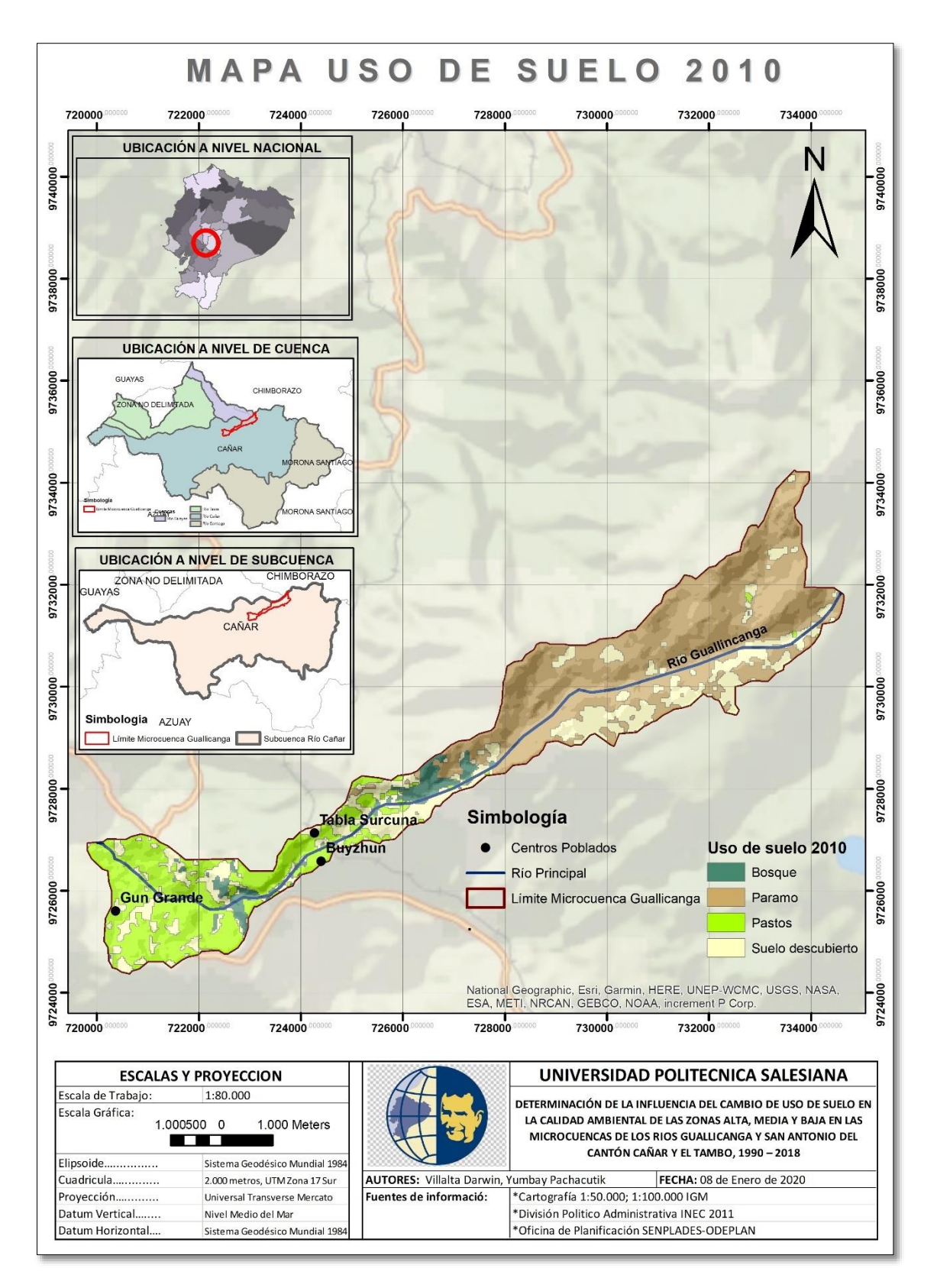

**Ilustración 48. Uso de suelo 2010.** 

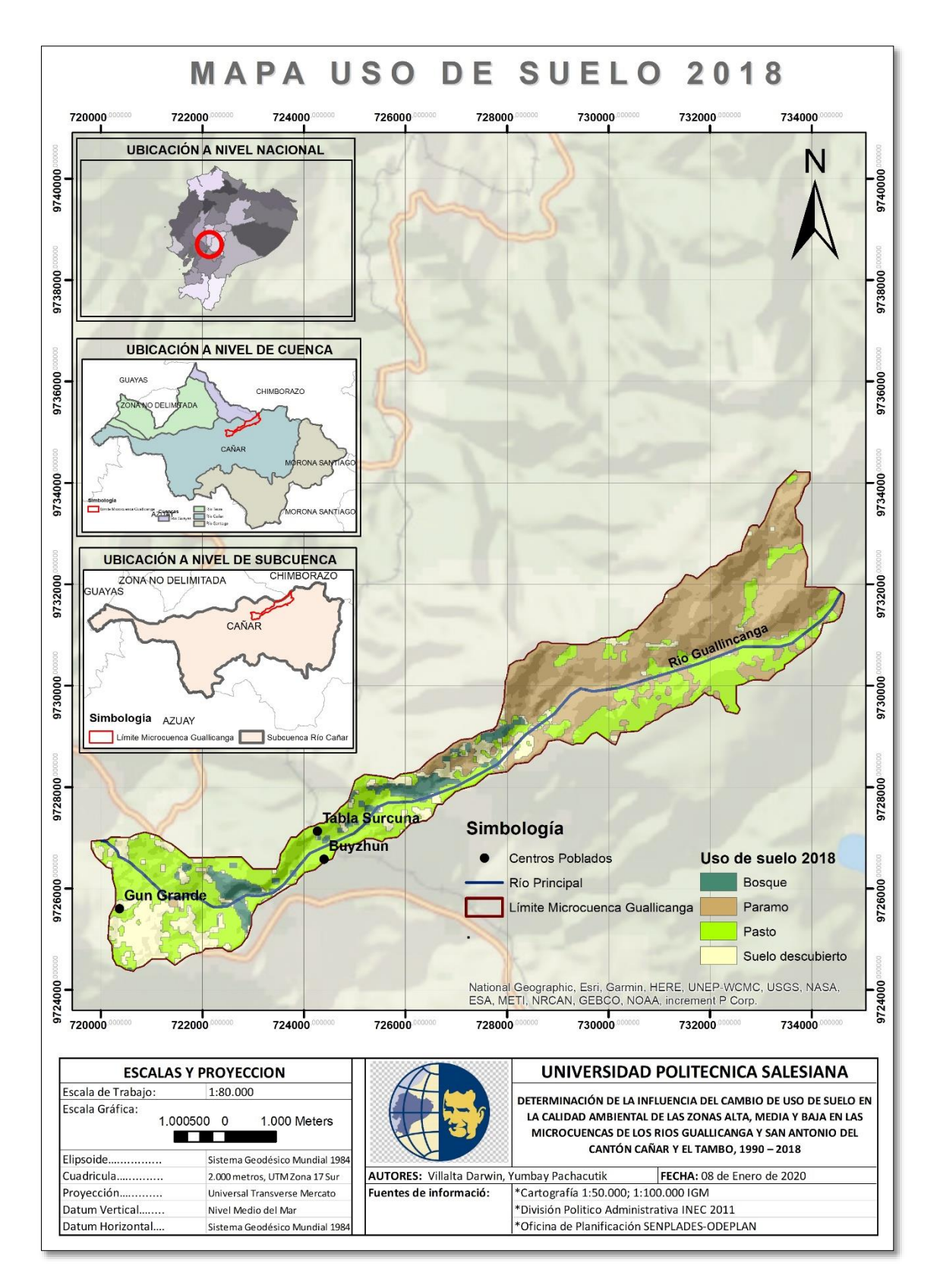

**Ilustración 49. Uso de suelo 2018.** 

Se procede a hacer el mismo análisis realizado en la microcuenca San Antonio.

En la Tabla N° 36 se muestra el área y sus porcentajes respecto al cambio de uso de suelo en la microcuenca Guallicanga y en la Ilustración 50 se aprecia la variación del uso de suelo a lo largo de 30 años en intervalos de 10 años, lo que permite establecer los cambios sufridos durante este tiempo en esta microcuenca.

| Uso de Suelo       | 1990      |                      | 2000      |                      | 2010      |                      | 2018      |                      |
|--------------------|-----------|----------------------|-----------|----------------------|-----------|----------------------|-----------|----------------------|
|                    | Área (ha) | Porcentaje<br>$(\%)$ | Área (ha) | Porcentaje<br>$(\%)$ | Área (ha) | Porcentaje<br>$(\%)$ | Área (ha) | Porcentaje<br>$(\%)$ |
| Agua               |           | 0,04                 | 0         | 0                    | 0         | 0                    | 0         | 0                    |
| <b>Pastos</b>      | 446       | 17,60                | 421,00    | 16,62                | 600,05    | 23,68                | 1005,44   | 39,73                |
| Paramo             | 1409      | 55,60                | 1438,79   | 56,80                | 1278,25   | 50,44                | 1075,07   | 42,48                |
| <b>Bosque</b>      | 5         | 0,20                 | 41,66     | 1,64                 | 110,78    | 4,37                 | 135,59    | 5,36                 |
| <b>Suelo</b>       | 673       | 26,56                | 631,73    | 24,94                | 545,13    | 21,51                | 314,88    | 12,44                |
| <b>Descubierto</b> |           |                      |           |                      |           |                      |           |                      |
| <b>TOTAL</b>       | 2534,92   | 100                  | 2534,92   | 100                  | 2534,92   | 100                  | 2534,92   | 100                  |
|                    |           |                      | . .       |                      |           |                      |           |                      |

**Tabla 36. Uso de suelo para cada período de estudio.**

**Elaborado por: Autores.**

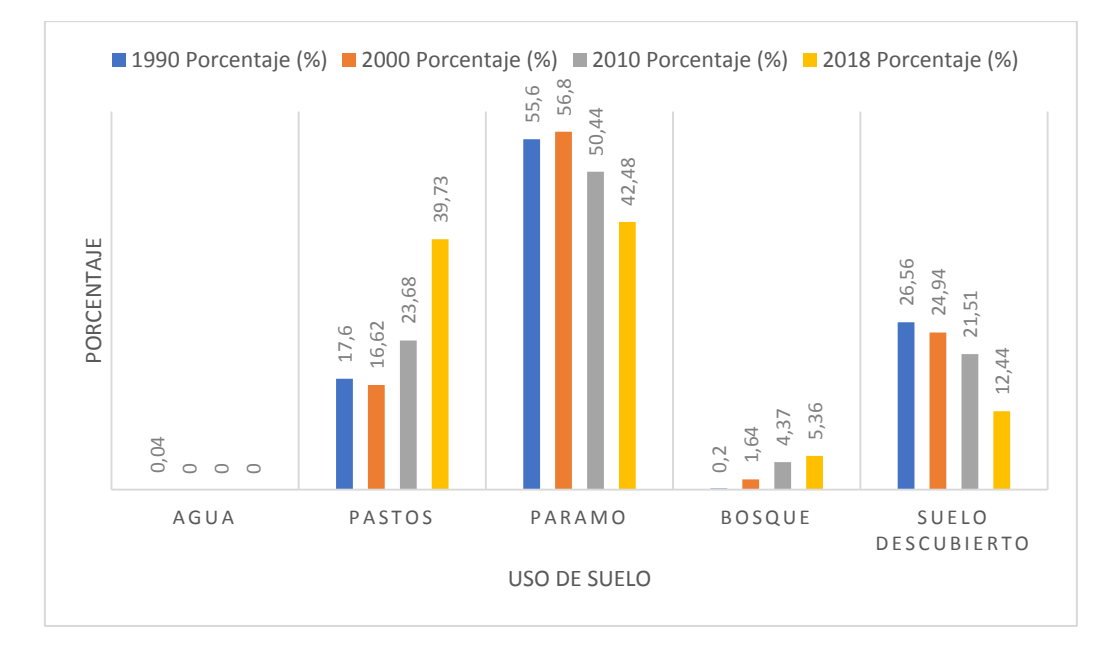

**Ilustración 50. Porcentaje de áreas de uso de suelo.** 

**Elaborado por: Autores.**

# *4.2.2.2. Tasas de cambio*

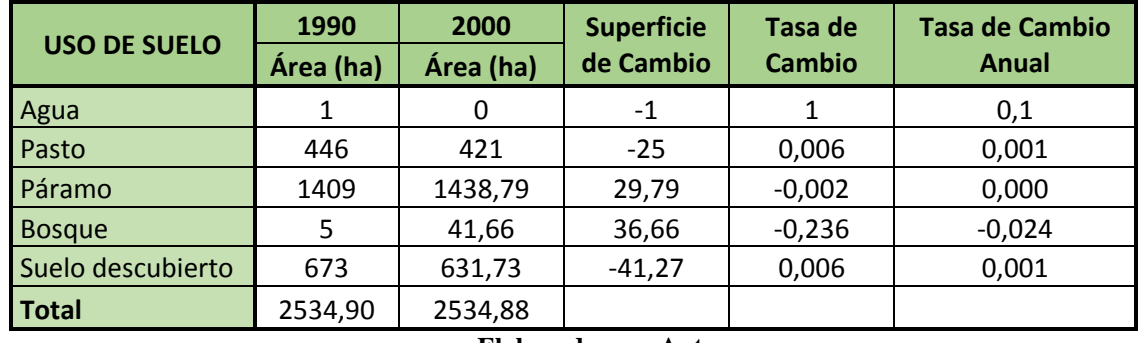

#### **Tabla 37. Tasa de cambio de uso de suelo 1990 - 2000.**

**Elaborado por: Autores.**

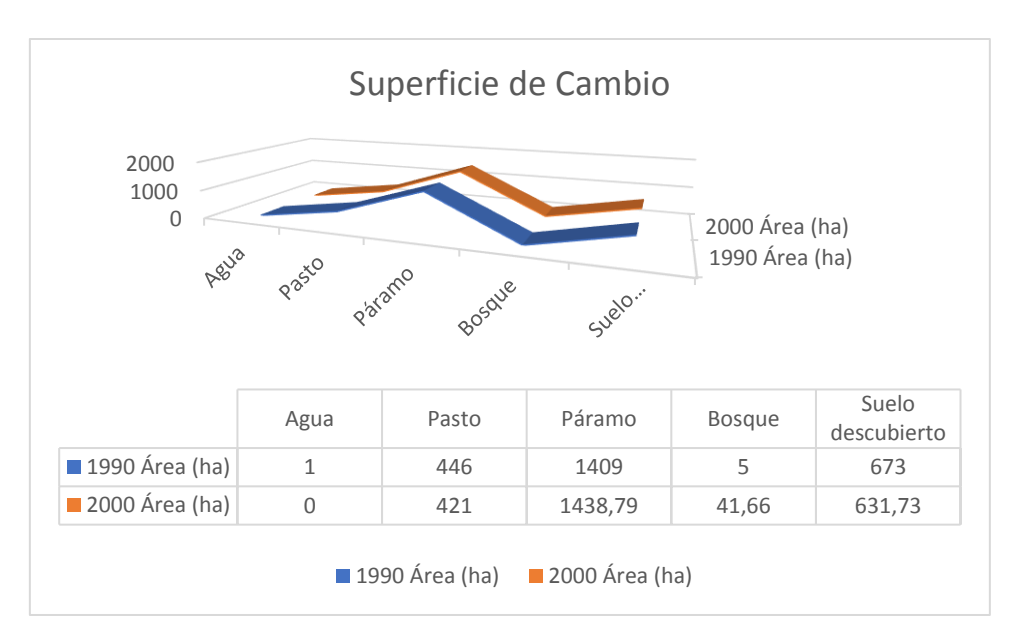

**Ilustración 51. Superficie de cambio 1990 - 2000.** 

| <b>USO DE SUELO</b> | 2000      | 2010      | <b>Superficie</b> | Tasa de       | <b>Tasa de Cambio</b> |
|---------------------|-----------|-----------|-------------------|---------------|-----------------------|
|                     | Área (ha) | Área (ha) | de Cambio         | <b>Cambio</b> | Anual                 |
| Agua                |           | 0         | 0                 |               |                       |
| Pasto               | 421       | 600,05    | 179,05            | $-0,036$      | $-0,004$              |
| Páramo              | 1438,79   | 1278,25   | $-160,54$         | 0,012         | 0,001                 |
| <b>Bosque</b>       | 41,66     | 110,78    | 69,12             | $-0,103$      | $-0,010$              |
| Suelo descubierto   | 631,73    | 545,13    | $-86,6$           | 0,015         | 0,001                 |
| Total               | 2534,18   | 2534,21   |                   |               |                       |

**Tabla 38. Tasa de cambio de uso de suelo 2000 - 2010.**

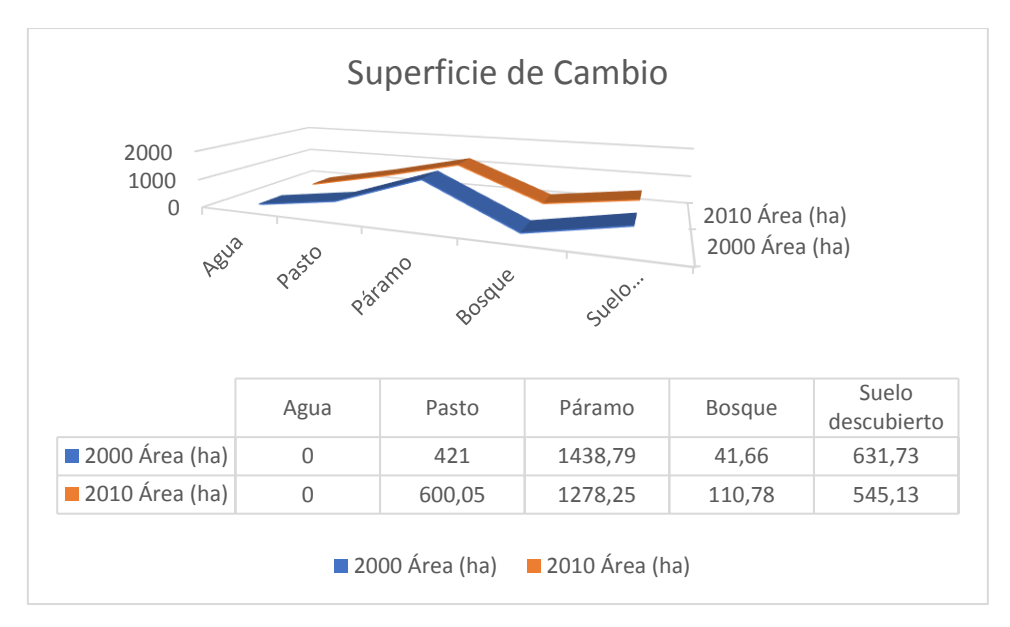

**Ilustración 52. Superficie de cambio 2000 - 2010.** 

|                     | 2010                | 2018      | <b>Superficie</b> | Tasa de       | <b>Tasa de Cambio</b><br>Anual |  |
|---------------------|---------------------|-----------|-------------------|---------------|--------------------------------|--|
| <b>USO DE SUELO</b> | <b>Área</b><br>(ha) | Área (ha) | de Cambio         | <b>Cambio</b> |                                |  |
| Agua                | 0                   | 0         | 0                 | 0             |                                |  |
| Pasto               | 600,05              | 1005,44   | 405,39            | $-0,053$      | $-0,005$                       |  |
| Páramo              | 1278,25             | 1075,07   | $-203,18$         | 0,017         | 0,002                          |  |
| <b>Bosque</b>       | 110,78              | 135,59    | 24,81             | $-0,020$      | $-0,002$                       |  |
| Suelo descubierto   | 545,13              | 314,88    | $-230,25$         | 0,053         | 0,005                          |  |
| Total               | 2534,30             | 2534,90   |                   |               |                                |  |

**Tabla 39. Tasa de cambio de uso de suelo 2010 - 2018.**

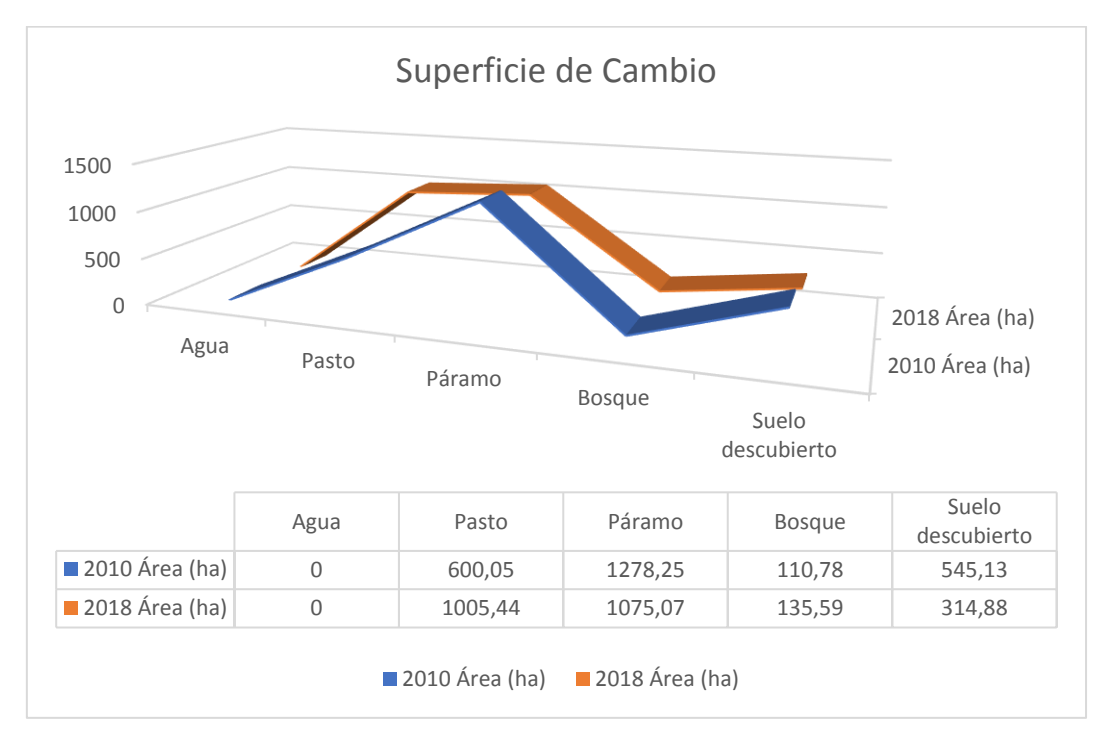

**Ilustración 53. Superficie de cambio 2010 - 2018.** 

## *4.2.2.2.1. Análisis multitemporal de los cambios ocurridos*

Para está microcuenca, los cuerpos de agua para el año 1990 corresponde a un 0,04%; para los años 2000, 2010 y 2018 este tipo de cobertura desaparece. En lo que respecta a pastos para el año 1990 corresponde a un 17,60%; para el año 2000 disminuye al 16,62%; para el año 2010 aumenta al 23,68% y para el año 2018 aumenta al 39,63%. La cobertura de páramo para el año 1990 corresponde a un 55,60%; para el año 2000 aumenta al 56,80%; para el año 2010 disminuye al 50,44% y para el año 2018 disminuye al 42,48%. En bosques están considerados coníferas y bosque natural, para el año 1990 corresponde a un 0,20%; para el año 2000 aumenta al 1,64%; para el año 2010 aumenta al 4,37% y para el año 2018 aumenta al 5,36%. En suelos descubiertos en el cual se consideran vías, zonas degradadas, viviendas, suelo descubierto para el año 1990 corresponde a un 26,56%; para el año 2000 disminuye al 24,94%; para el año 2010 disminuye al 21,51% y para el año 2018 disminuye a 12,44%.

#### *4.2.2.3. Cambios ocurridos en las superficies*

Se realiza el mismo análisis hecho anteriormente en la microcuenca San Antonio.

|           |                   |      |               |         | Uso de suelo 2000 |                   |              |
|-----------|-------------------|------|---------------|---------|-------------------|-------------------|--------------|
|           |                   | Agua | <b>Bosque</b> | Páramo  | Pasto             | Suelo descubierto | <b>Total</b> |
|           | Agua              | 0    | 0,16          | 0,72    | 0                 | 0                 | 0,88         |
| 1990      | <b>Bosque</b>     |      | 0,2           | 4,48    |                   | 0                 | 4,68         |
| suelo     | Paramo            |      | 27,76         | 1230    | 93,12             | 58,72             | 1409,6       |
| ႕ီ        | Pasto             |      | 13,12         | 77,36   | 314,04            | 39,48             | 444          |
| <b>SS</b> | Suelo descubierto |      | 1,08          | 124,8   | 12,88             | 535,2             | 673,96       |
|           | <b>Total</b>      | 0    | 42,32         | 1437,36 | 420,04            | 633,40            |              |

**Tabla 40. Cambio de un tipo de uso a otro 1990 - 2000.**

|            | Uso de suelo 2010 |             |               |         |        | <b>Total</b>      |         |
|------------|-------------------|-------------|---------------|---------|--------|-------------------|---------|
|            |                   | Agua        | <b>Bosque</b> | Páramo  | Pasto  | Suelo descubierto |         |
|            | Agua              | $\mathbf 0$ | 0,88          | 0       | 0      | 0                 | 0,88    |
| 2000       | <b>Bosque</b>     | 0           | 0,92          | 3,76    | 0      | 0                 | 4,68    |
| suelo      | Paramo            | 0           | 84,28         | 1078,28 | 66,92  | 180,04            | 1409,52 |
| ႕ီ         | Pasto             | 0           | 13,56         | 112,72  | 70,64  | 247,04            | 443,96  |
| <b>Uso</b> | Suelo descubierto | 0           | 9,68          | 86,24   | 462,32 | 116,36            | 674,6   |
|            | Total             | 0           | 109,32        | 1281    | 599,88 | 543,44            |         |

**Tabla 41. Cambio de un tipo de uso a otro 2000 - 2010.**

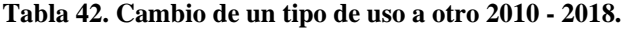

|           | Uso de suelo 2018 |             |               |         |         | <b>Total</b>      |         |
|-----------|-------------------|-------------|---------------|---------|---------|-------------------|---------|
|           |                   | Agua        | <b>Bosque</b> | Páramo  | Pasto   | Suelo descubierto |         |
|           | Agua              | $\mathbf 0$ |               |         |         |                   | 0       |
| 2010      | <b>Bosque</b>     | 0           | 65,96         | 15,84   | 19,36   | 8,16              | 109,32  |
| suelo     | Paramo            | 0           | 18,44         | 1029,44 | 159,12  | 72,32             | 1279,32 |
| 용         | Pasto             | 0           | 13,4          | 3,04    | 446,72  | 136,2             | 599,36  |
| <b>SC</b> | Suelo descubierto | 0           | 37,44         | 28,76   | 378,48  | 98,32             | 543     |
|           | <b>Total</b>      | 0           | 135,24        | 1077,08 | 1003,68 | 315               |         |

**Elaborado por: Autores.**

Con la ayuda de las Tablas N° 40, 41 y 42 se puede estimar un cambio de clase a clase, al realizar un cruce de los usos de suelo de los años 1990 – 2000, 2000 – 2010 y 2010 – 2018, con lo que se puede realizar un análisis del cambio que se presenta en la microcuenca Guallicanga, la cual ayuda a determinar las categorías de cambio establecidas a continuación:
# *4.2.2.3.1. Avance de la frontera agrícola*

- *Periodo 1990 – 2000* 

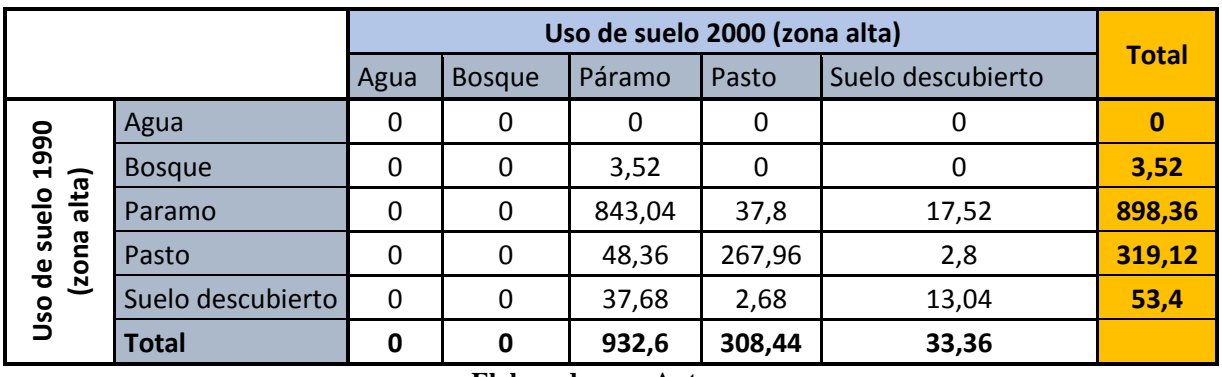

**Tabla 43. Cambio de un tipo de uso a otro 1990–2000. (zona alta).**

**Elaborado por: Autores.**

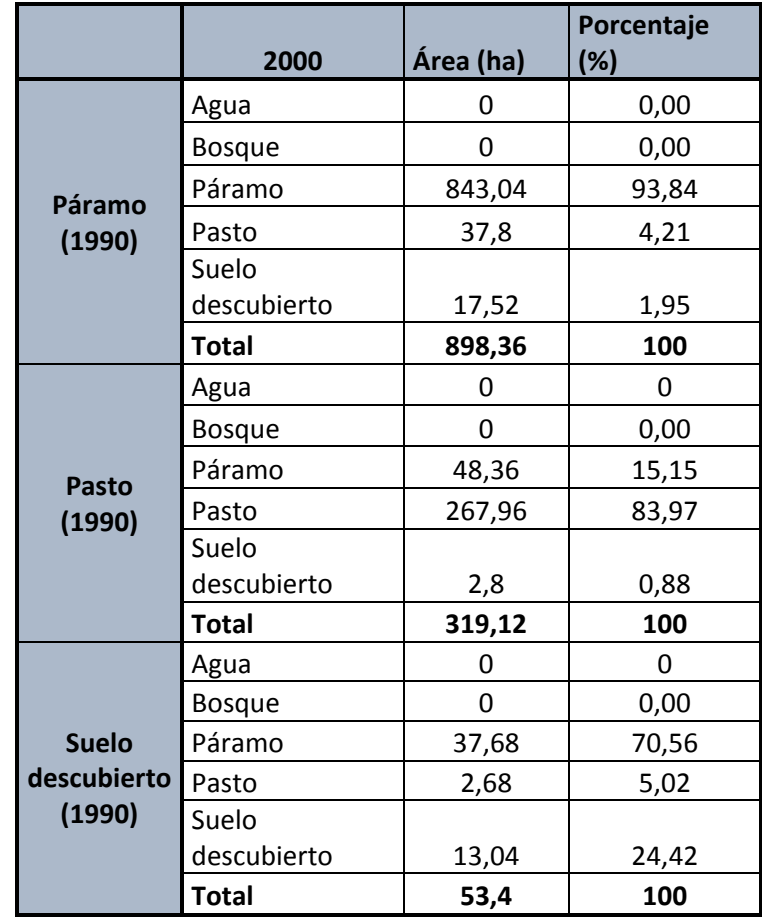

**Tabla 44. cambios sobre los 3500 m (1990-2000).**

Mediante la Tabla N°43 y después de realizar un análisis de los cambios ocurridos en el uso de suelo, no se presentan cambios en la cobertura páramo y por ende no existe avance de la frontera agrícola, ya que la misma aumenta 34,24 ha. a lo largo de los 10 años de estudio.

## - *Periodo 2000 – 2010*

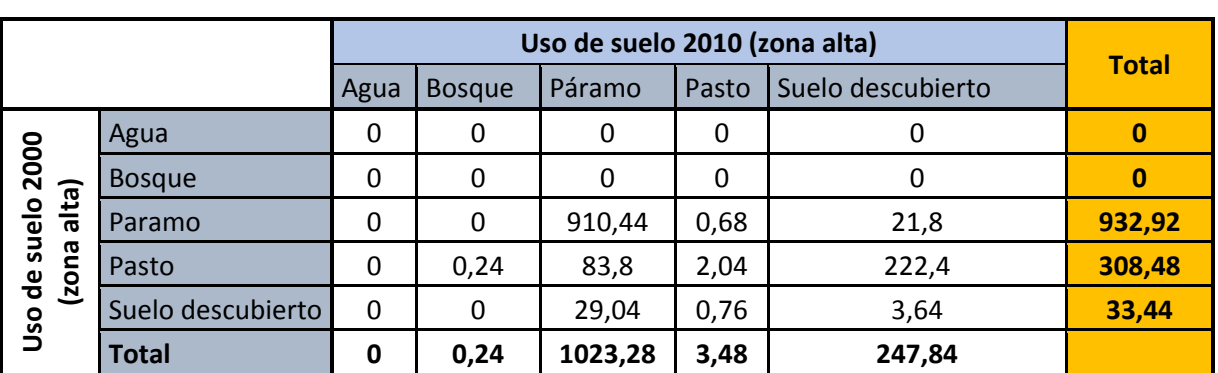

**Tabla 45. Cambio de un tipo de uso a otro 2000-2010 (zona alta).**

**Elaborado por: Autores.**

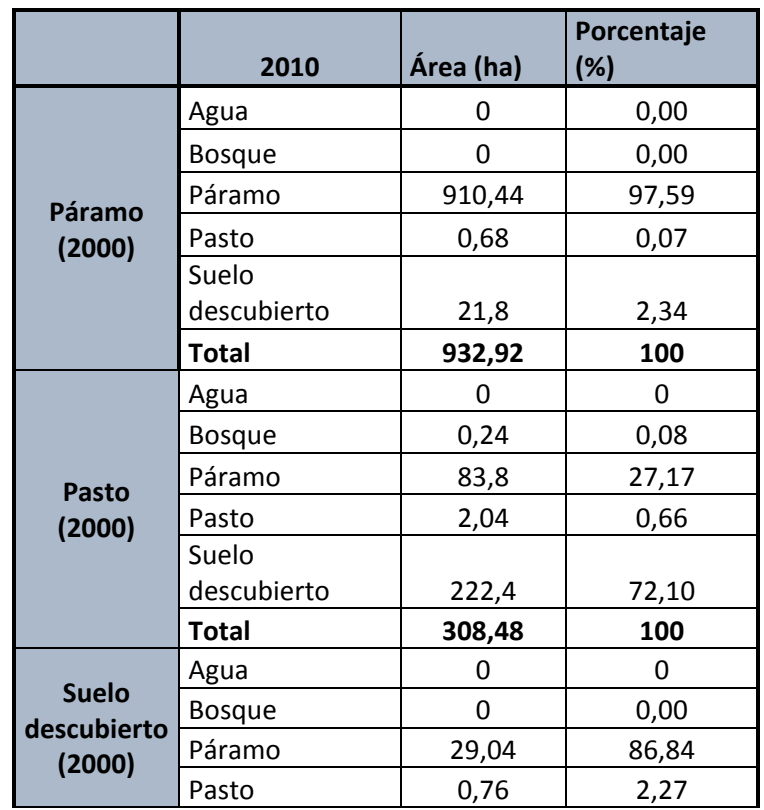

**Tabla 46. Cambios sobre los 3500 m (2000-2010).**

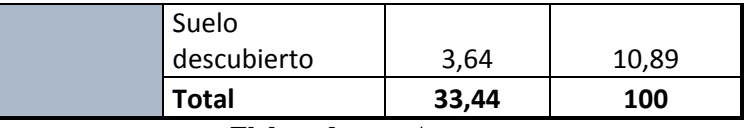

Para este periodo la cobertura páramo tampoco sufre cambios, en su defecto el mismo aumenta en 9,36 ha, por lo tanto, no existe avance de la frontera agrícola.

# - *Periodo 2010 – 2018*

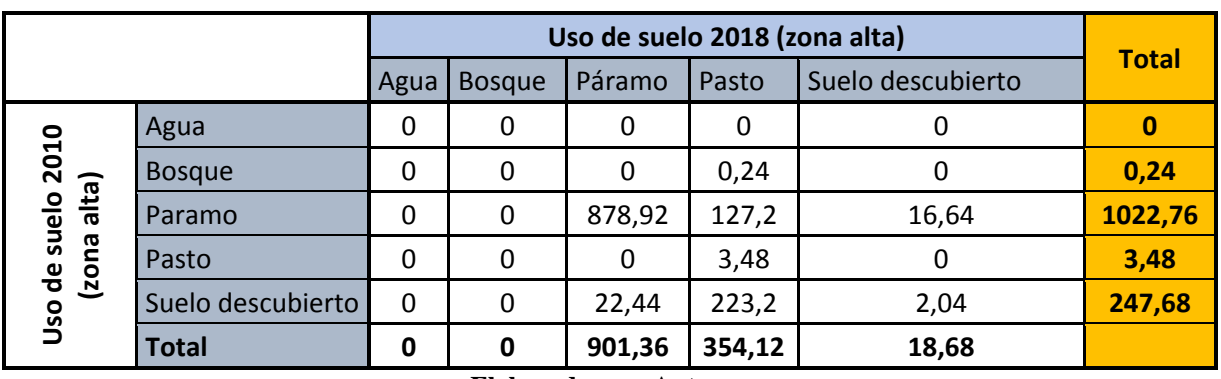

**Tabla 47. Cambio de un tipo de uso a otro 2010-2018 (zona alta).**

|        | 2018          | Área (ha) | Porcentaje<br>(%) |  |
|--------|---------------|-----------|-------------------|--|
|        | Agua          | O         | 0,00              |  |
|        | <b>Bosque</b> | n         | 0,00              |  |
| Páramo | Páramo        | 878,92    | 85,94             |  |
| (2010) | Pasto         | 127,2     | 12,44             |  |
|        | Suelo         |           |                   |  |
|        | descubierto   | 16,64     | 1,63              |  |
|        | Total         | 1022,76   | 100               |  |
|        | Agua          | O         | Ω                 |  |
|        | <b>Bosque</b> | 0         | 0,00              |  |
| Pasto  | Páramo        | U         | 0,00              |  |
| (2010) | Pasto         | 3,48      | 100,00            |  |
|        | Suelo         |           |                   |  |
|        | descubierto   | n         | 0,00              |  |
|        | Total         | 3,48      | 100               |  |

**Tabla 48. Cambios sobre los 3500 m (2010-2018).**

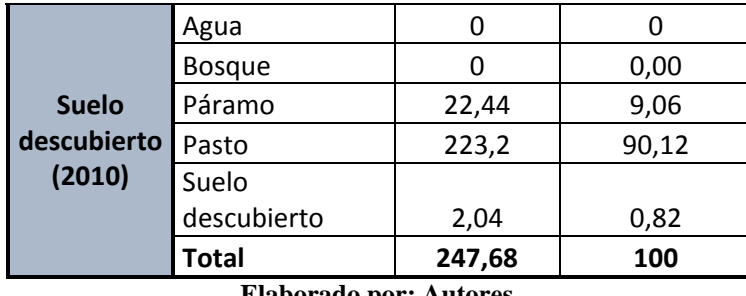

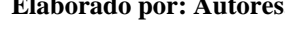

Durante este periodo de estudio se obtienen los siguientes resultados con respecto al avance de la frontera agrícola como se describe a continuación:

Del 100% de páramo que existía en el año 2010, para el año 2000 el 12,44% toma características de pasto y el 1,63% se transforma en suelo descubierto, siendo estos valores los únicos cambios que se dieron propiciando el avance de la frontera agrícola para este periodo. De esta manera, se puede establecer que ha existido un crecimiento de la frontera agrícola donde se puede observar una pérdida páramo de 121,4 ha., generado por el incremento de pastos y suelo descubierto.

## *4.2.2.3.2. Regeneración y deforestación de bosque primario*

| Uso de<br>Suelo      | 1990      |                      | 2000      |                   |           | 2010                 | 2018      |                   |
|----------------------|-----------|----------------------|-----------|-------------------|-----------|----------------------|-----------|-------------------|
|                      | Área (ha) | Porcentaje<br>$(\%)$ | Área (ha) | Porcentaje<br>(%) | Área (ha) | Porcentaje<br>$(\%)$ | Área (ha) | Porcentaje<br>(%) |
| Agua                 | 0         | 0                    | 0         | 0                 | 0         | 0                    | 0         | 0                 |
| Pastos               | 318,17    | 24,97                | 308,13    | 24,17             | 3,3       | 0,26                 | 355,19    | 27,88             |
| Paramo               | 898,56    | 70,52                | 933,18    | 73,21             | 1021,58   | 80,15                | 900,9     | 70,66             |
| <b>Bosque</b>        | 3,41      | 0,27                 | $\Omega$  | $\overline{0}$    | 0,29      | 0,02                 | $\Omega$  | 0                 |
| Suelo<br>Descubierto | 54,02     | 4,24                 | 33,29     | 2,61              | 249,34    | 19,56                | 18,61     | 1,46              |
| <b>TOTAL</b>         | 1274,15   | 100                  | 1274,15   | 100               | 1274,15   | 100                  | 1274,15   | 100               |

**Tabla 49. Uso de suelo zona alta.**

De acuerdo con la Tabla N°48 se puede decir que durante el periodo 1990-2000 la cobertura bosque sufre una deforestación total perdiendo 3,41 ha; mientras que para el periodo 2000-2010 los bosques se regeneran mínimamente llegando a tener un área de 0,29 ha; asimismo para el periodo 2010-2018 el bosque vuelve a sufrir una deforestación total perdiendo el total de su área.

## *4.2.2.3.3. Regeneración y reforestación de bosques de forestación*

## - *Periodo 1990 – 2000*

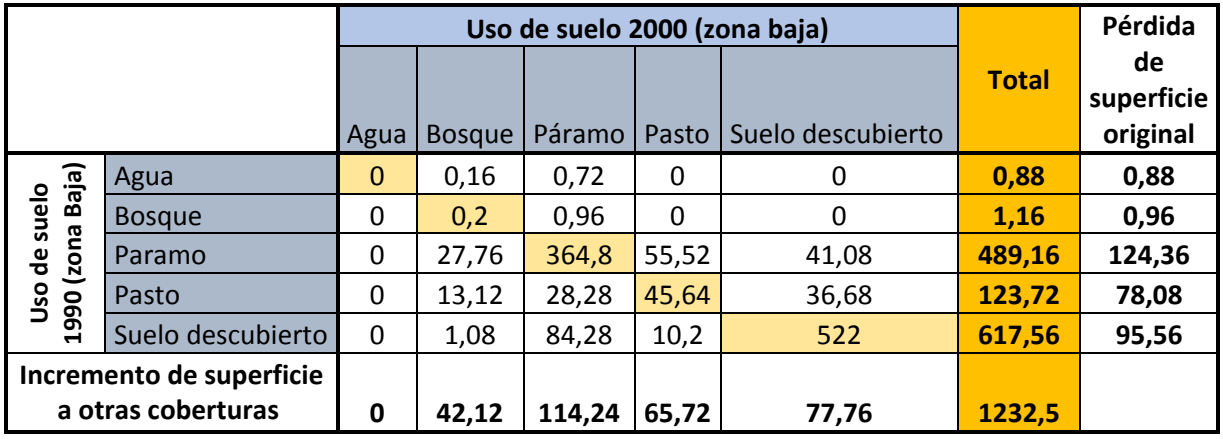

**Tabla 50. Cambio de un tipo de uso a otro 1990-2000 (zona baja).**

**Elaborado por: Autores.**

Durante este periodo los bosques de forestación ganan cobertura en un total de 41,16 ha, resultado que se obtiene de la diferencia entre el incremento de superficie y la pérdida de esta.

## - *Periodo 2000 – 2010*

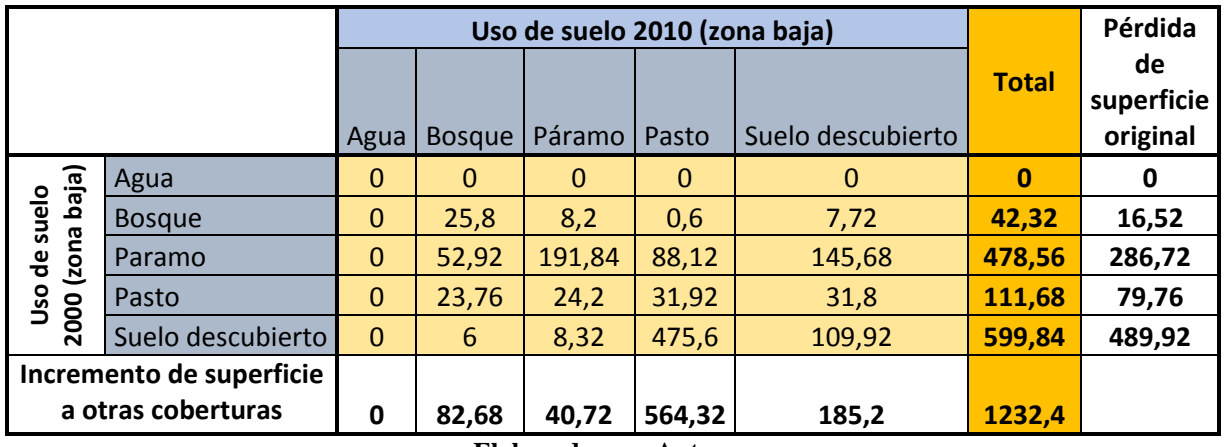

## **Tabla 51. Cambio de un tipo de uso a otro 2000-2010 (zona baja).**

**Elaborado por: Autores.**

Al igual que en el periodo anterior la tendencia de aumento de bosque de forestación o

regeneración de ésta se mantiene, ganando territorio en un total de 66,16 ha.

# - *Periodo 2010 – 2018*

|                          |                   |              | Uso de suelo 2018 (zona baja) |        | Pérdida  |                   |              |                              |
|--------------------------|-------------------|--------------|-------------------------------|--------|----------|-------------------|--------------|------------------------------|
|                          |                   | Agua         | <b>Bosque</b>                 | Páramo | Pasto    | Suelo descubierto | <b>Total</b> | de<br>superficie<br>original |
|                          | Agua              | $\Omega$     | $\Omega$                      | 0      | $\Omega$ | 0                 | 0            | 0                            |
| (zona baja)<br>de suelo  | <b>Bosque</b>     | $\mathbf 0$  | 65,96                         | 15,84  | 19,12    | 8,16              | 109,08       | 43,12                        |
|                          | Paramo            | $\mathbf 0$  | 18,44                         | 125,96 | 31,04    | 55,52             | 230,96       | 105                          |
| υsο                      | Pasto             | $\Omega$     | 13,4                          | 3,04   | 443,24   | 136,2             | 595,88       | 152,64                       |
| 2010                     | Suelo descubierto | $\mathbf{0}$ | 37,44                         | 6,52   | 154,44   | 96,28             | 294,68       | 198,4                        |
| Incremento de superficie |                   |              |                               |        |          |                   |              |                              |
| a otras coberturas       |                   | 0            | 69,28                         | 25,4   | 204,6    | 199,88            | 1230,6       |                              |

**Tabla 52. Cambio de un tipo de uso a otro 2010-2018 (zona baja).**

#### **Elaborado por: Autores.**

Para este periodo la cobertura bosque sigue ganando territorio sobre las demás coberturas registrando un aumento de 26,16 ha. Los cambios más significativos se dan sobre el suelo descubierto y pasto.

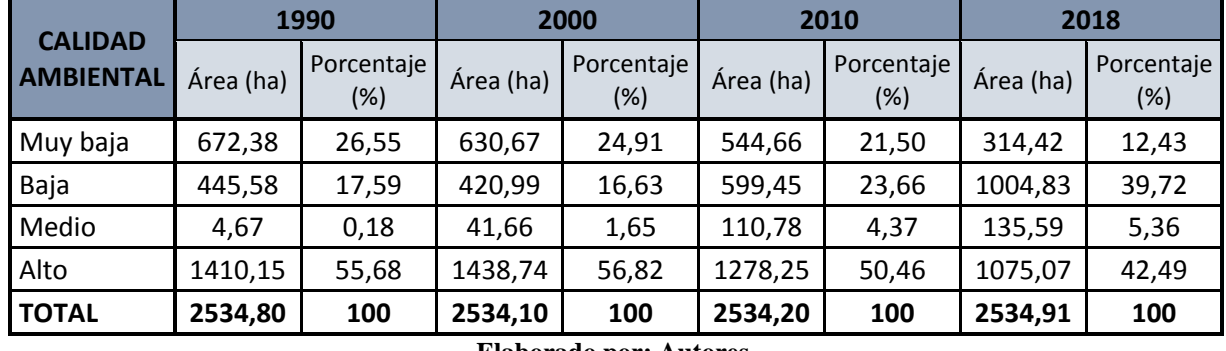

## **Tabla 53. Calidad ambiental.**

**Elaborado por: Autores.**

Los valores expuestos en la Tabla N°53, proporciona información acerca de la calidad ambiental en la microcuenca Guallicanga, determinando que para el periodo 1990-2000 la calidad ambiental alta aumenta del 55,68% al 56,82%, mientras que la calidad ambiental muy baja disminuye del 26,55% al 24,91%. Para el periodo 2000-2010 la calidad ambiental alta sufre un descenso del porcentaje de su área del 56,82% al 50,46%, a su vez la calidad ambiental muy baja disminuye del 24,91% al 21,50%. En cuanto al periodo 2010-2018 el porcentaje de calidad ambiental alta disminuye del 50,46% al 42,49%, y el porcentaje de la calidad ambiental muy baja disminuye del 21,50% al 12,43%.

![](_page_151_Figure_0.jpeg)

**Ilustración 54. Mapas de calidad ambiental microcuenca Guallicanga.**

Según la Tabla N° 18 y Tabla N° 36 durante el periodo 1990-2000 se muestra un aumento de la superficie de suelo descubierto de 16,80% a 19,90% es decir de 1871,79 ha. a 2215,87 ha. en la microcuenca San Antonio mientras que en la microcuenca Guallicanga la misma cobertura pasa de 26,56% a 24,94% es decir de 673 ha. a 631,73 ha. registrando una ligera disminución esta cobertura, estos valores se validan con el proyecto "Yakuñan: Participación y gestión concertada de microcuencas" desarrollado por (PROTOS, CEDIR, & SENDAS, 2010), en donde se señala que para finales de la década de los 80, desde el Ministerio de Bienestar Social, se instauran políticas de Desarrollo Rural que sustituyeron las políticas de reforma agraria. Un ejemplo es el Proyecto Modelo de Desarrollo Lechero Integral, ejecutado por el MAG y el CREA, orientado hacia el aumento de la productividad lechera en fincas de pequeños productores agropecuarios.

El CREA (1992) detecta como uno de los problemas para el desarrollo de la zona, la falta de agua de riego para varias parroquias de la zona baja de Cañar (Suscal, General Morales, Chontamarca, San Antonio), lo que produjo numerosos estudios. Se destaca los estudios de factibilidad para lo que se denominaría el proyecto de riego Culebrillas. En la década de los 90, como producto de los estudios para el Proyecto Culebrillas, se implementó el Proyecto Cuenca Alta del Río Cañar (1991-2000). De esta forma se constata el aumento de la cobertura agua que se registra en la microcuenca San Antonio en donde para el periodo 1990-2000 pasa del 0,55% a 0,63% es decir de 61,38 ha. a 70,51 ha. Esta tendencia de aumento se mantiene durante el periodo 2000-2010 el cual pasa de 0,63% a 0,70% es decir de 70,51 ha. a 80,52 ha.

Posteriormente, bajo el modelo de sustitución de importaciones (década del 80), se desarrolló un proceso de inversiones estatales en el campo. En la región el CREA realizó inversiones fuertes en vialidad, infraestructura productiva, educativa y labores de extensión

153

agrícola. Las instituciones del Estado intervinieron en la extensión agrícola y forestal impulsando proyectos de plantaciones forestales, incentivos, viveros, programas de conservación de suelos, créditos agrícolas etc. Por lo tanto, el resultado de estas medidas se refleja durante el periodo 2000-2010 en donde los bosques pasan del 0,80% a 3,16% es decir de 89,59 ha. a 349,15 ha. en la microcuenca San Antonio y de 1,64% a 4, 37% es decir de 41,66 ha. a 110,78 ha. en la microcuenca Guallicanga.

## **4.3. Posibles escenarios**

# **4.3.1. Validación de la metodología**

A continuación, se realiza la validación de la información generada con el mapa clasificado de la cobertura de usos de suelo del año 2010 y con la utilización de la ortofoto de la provincia del Cañar para generar una matriz de confusión.

![](_page_153_Picture_4.jpeg)

**Ilustración 55. Puntos de muestreo microcuenca San Antonio.**

![](_page_154_Picture_0.jpeg)

**Ilustración 56. Puntos de muestro microcuenca Guallicanga. Elaborado por: Autores.**

# *4.3.1.1. Matriz de confusión*

Se establecieron 245 puntos de muestreo mediante una muestra estratificada para los diferentes usos se suelo como se muestran en las Ilustraciones 55 y 56.

Los resultados de la matriz de confusión sirven para determinar si la metodología utilizada es válida, para el presente estudio el índice Kappa es de 0,80 lo que indica un grado de concordancia sustancial.

![](_page_155_Picture_202.jpeg)

### **Tabla 54. Matriz de confusión.**

## *4.3.2.1. Análisis del escenario tendencial*

![](_page_156_Figure_2.jpeg)

#### **USO SUELO** M **APA** D E

**Ilustración 57. Mapa uso de suelo 2030.**

A continuación, se puede observar la variación del uso de suelo analizando el escenario tendencial para el año 2030, lo que permite establecer los cambios sufridos desde el año 1990 hasta un posible escenario para el año 2030.

| Uso de<br><b>Suelo</b> | 1990                |                      | 2000                |                   | 2010                |                      | 2018         |                      | 2030                |                      |
|------------------------|---------------------|----------------------|---------------------|-------------------|---------------------|----------------------|--------------|----------------------|---------------------|----------------------|
|                        | <b>Area</b><br>(ha) | Porcentaje<br>$(\%)$ | <b>Area</b><br>(ha) | Porcentaje<br>(%) | <b>Area</b><br>(ha) | Porcentaje<br>$(\%)$ | Area<br>(ha) | Porcentaje<br>$(\%)$ | <b>Area</b><br>(ha) | Porcentaje<br>$(\%)$ |
| Agua                   | 61,38               | 0,55                 | 70,51               | 0,63              | 80,52               | 0,7                  | 79,08        | 0,7                  | 70,38               | 0,6                  |
| Pastos                 | 3329,37             | 29,89                | 2852,59             | 25,62             | 2466,1              | 22,14                | 4686,15      | 42,2                 | 3337,92             | 30                   |
| Paramo                 | 5773,67             | 51,84                | 5906                | 53,04             | 5676                | 50,96                | 4741,4       | 42,7                 | 4216,83             | 37,9                 |
| <b>Bosque</b>          | 99,26               | 0,89                 | 89,59               | 0,8               | 349,15              | 3,16                 | 432,96       | 3,9                  | 420,92              | 3,8                  |
| Suelo<br>Descubierto   | 1871,79             | 16,8                 | 2215,87             | 19,9              | 2566,9              | 23,04                | 1177,07      | 10,6                 | 3089,74             | 27,7                 |
| <b>TOTAL</b>           | 11140,6             | 100                  | 11140,6             | 100               | 11140,6             | 100                  | 11140,6      | 100                  | 11140,6             | 100                  |

**Tabla 55. Uso de suelo para el escenario tendencial.**

#### **Elaborado por: Autores.**

![](_page_157_Figure_4.jpeg)

**Ilustración 58. Porcentaje de áreas de uso de suelo.** 

De acuerdo con los resultados expuestos en la Tabla N°55, los cuerpos de agua para el año 2030 podría disminuir su superficie en comparación al año 2018 llegando a tener 70,38 ha de 79,08 ha. En lo que respecta a pastos para el año 2030 podría disminuir su superficie con relación al año 2018 de 4686,15 ha a 3337,92 ha. La cobertura de páramo para el año 2030 tiende a disminuir de 4741,40 ha a 4216,83 ha con respecto al año 2018. En bosques para el año 2030 esta cobertura disminuiría de 432,96 ha a 420,92 ha en relación con el año 2018. En suelos descubiertos en el cual se consideran vías, zonas degradadas, viviendas, suelo descubierto para el año 2018 se tiene 1177,07 ha y para el año 2030 ésta aumentaría a 3089,74 ha.

## *4.3.2.2. Tasas de cambio*

![](_page_158_Picture_162.jpeg)

**Tabla 56. Tasa de cambio de uso de suelo 2018-2030.**

**Elaborado por: Autores.**

Los resultados obtenidos en la Tabla N° 56 indica que 4 de las 5 coberturas de uso de suelo sufren pérdida de su área, mientras de la cobertura que se expande es el suelo descubierto en un total de 1912,67 ha.

![](_page_159_Figure_0.jpeg)

**Ilustración 59. Superficie de cambio 2018-2030.**

## *4.3.3.1. Análisis del escenario tendencial*

![](_page_160_Figure_2.jpeg)

#### **DE SUELO 2030 USO** MAPA

**Ilustración 60. Mapa uso de suelo 2030.**

En la siguiente tabla se muestra el área para cada uso de suelo para el año 2030, se establece la variación de uso de suelo desde el año 1990 hasta un posible escenario para el año 2030.

| Uso de<br><b>Suelo</b> | 1990                |                      | 2000         |                      | 2010                |                   | 2018         |                   | 2030                |                      |
|------------------------|---------------------|----------------------|--------------|----------------------|---------------------|-------------------|--------------|-------------------|---------------------|----------------------|
|                        | <b>Area</b><br>(ha) | Porcentaje<br>$(\%)$ | Area<br>(ha) | Porcentaje<br>$(\%)$ | <b>Area</b><br>(ha) | Porcentaje<br>(%) | Área<br>(ha) | Porcentaje<br>(%) | <b>Area</b><br>(ha) | Porcentaje<br>$(\%)$ |
| Agua                   |                     | 0,04                 | 0            | $\Omega$             | 0                   | 0                 | 0            | 0                 | 0                   | 0                    |
| Pastos                 | 446                 | 17,6                 | 421          | 16,62                | 600,05              | 23,68             | 1005,44      | 39,73             | 734,99              | 29                   |
| Paramo                 | 1409                | 55,6                 | 1438,79      | 56,8                 | 1278,25             | 50,44             | 1075,07      | 42,48             | 960,97              | 37,9                 |
| <b>Bosque</b>          | 5                   | 0,2                  | 41,66        | 1,64                 | 110,78              | 4,37              | 135,59       | 5,36              | 125,26              | 4,9                  |
| Suelo<br>Descubierto   | 673                 | 26,56                | 631,73       | 24,94                | 545,13              | 21,51             | 314,88       | 12,44             | 712,06              | 28,1                 |
| <b>TOTAL</b>           | 2534,92             | 100                  | 2534,92      | 100                  | 2534,92             | 100               | 2534,92      | 100               | 2534,92             | 100                  |

**Tabla 57. Uso de suelo para el escenario tendencial.**

**Elaborado por: Autores.**

![](_page_161_Figure_4.jpeg)

### **Ilustración 61. Porcentaje de áreas de uso de suelo.**

El mismo análisis se hace para esta microcuenca y de acuerdo con los resultados expuestos en la Tabla N°56, los cuerpos de agua para el año 2030 al igual que los años anteriores no presenta cambios. En lo que respecta a pastos para el año 2030 podría disminuir su superficie con relación al año 2018 de 1005,44 ha a 734,99 ha. La cobertura de páramo para el año 2030 tiende a disminuir de 1075,07 ha a 960,97 ha con respecto al año 2018. En bosques para el año 2030 esta cobertura disminuiría de 135,59 ha a 125,26 ha en relación con el año 2018. En suelos descubiertos en el cual se consideran vías, zonas degradadas, viviendas, suelo descubierto para el año 2018 se tiene 314,88 ha y para el año 2030 ésta aumentaría a 712,06 ha.

## *4.3.3.2. Tasas de cambio*

![](_page_162_Picture_178.jpeg)

**Tabla 58. Tasa de cambio de uso de suelo 2018-2030.**

**Elaborado por: Autores.**

En esta microcuenca se evidencia también el aumento del suelo descubierto en un total de 397,18 ha. para el año 2030, mientras el resto de las coberturas disminuirán su área siendo el más afectado el uso de suelo páramo.

![](_page_163_Figure_0.jpeg)

**Ilustración 62. Superficie de cambio 2018-2030.**

En el estudio hecho por Cure (2012), el índice Kappa sobre el modelo tendencial generado es de 0,82 lo que indica que el grado de concordancia es casi perfecto, para el presente estudio el valor del índice Kappa es 0,80 siendo estos valores muy cercanos, lo que hacen fiables los escenarios tendenciales generados. Cabe recalcar que en ambos estudios se trabajó con imágenes Landsat 5 y 7.

En el estudio "Análisis Multitemporal Del Cambio De La Cobertura Vegetal Y Uso De La Tierra En El Cantón Gualaquiza, 1987 – 2015" realizado por (Medina, 2015), el índice Kappa sobre la validación de información es de 0,90 debido a que en dicho estudio esta validación de la información no es con respecto a un escenario tendencial si no para corroborar los cambios de uso de suelo de cada año.

#### **4.4. Propuestas de estrategias de manejo**

Las propuestas de estrategia de manejo tienen como fin ser un instrumento guía para optimizar el uso de los recursos que poseen las microcuencas San Antonio y Guallicanga.

# **4.4.1. Áreas susceptibles**

## *4.4.1.1. Perdida de páramo*

La falta de gestión sobre el páramo se evidencia mediante los resultados obtenidos con los mapas de uso de uso de suelo, en la microcuenca San Antonio el área de paramo sufre una disminución considerable ya que para el año 1990 se cuenta con 5773,67 ha y para el año 2018 ésta se reduce a 4741,40 ha. Luego de analizar el escenario tendencial para el año 2030 se predice que continuará está tendencia de perdida de páramo y esta área se reducirá hasta una extensión de 4216,82 ha.

Asimismo, en la microcuenca Guallicanga hay una disminución de área sobre la cobertura páramo la cual en el año 1990 posee 1409 ha y se reduce a 1075,07 ha para el año 2018. Para el año 2030 se prevé que el páramo continúe con esta tendencia de perdida de área disminuyéndose hasta 960,97 ha.

Cabe mencionar que la zona alta tanto de la microcuenca San Antonio como de la microcuenca Guallicanga forman parte del Parque Nacional Sangay.

## *4.4.1.2. Incremento de zonas erosionadas*

Con el modelo tendencial de cambio de uso de suelo se puede determinar que para el año 2030 existe un total de 712,06 ha de suelo descubierto en la microcuenca del río Guallicanga, mientras que para la microcuenca del rio San Antonio existe un incremento del suelo descubierto a 3089,74 ha.

![](_page_165_Figure_0.jpeg)

**Ilustración 63. Incremento de zonas erosionadas.**

## *4.4.1.3. Incompatibilidad de usos*

La incompatibilidad se genera por la sobreexplotación del suelo en una zona de las microcuencas obligando a que las diferentes actividades antrópicas se desarrollen en zonas no adecuadas, como lo son cultivos y pastos en pendientes pronunciadas y sobre los 3500 m. que es considerada como línea imaginaria para la frontera agrícola en el presente estudio.

# *4.4.1.4. Avance de la frontera agrícola*

Los factores que inciden sobre el avance de la frontera agrícola son principalmente la sobreexplotación del suelo y el incremento de las zonas erosionadas, estos factores hacen que las actividades agrícolas y ganaderas se extiendan sobre las zonas naturalmente destinadas para bosques y paramo.

## **4.4.2. Instrumentos de gestión**

Para minimizar las principales causas que generan la degradación de las microcuencas en estudio, se propone aplicar los siguientes instrumentos de gestión:

- Instrumento de Planificación: Fortalecimiento de las actividades productivas.
- Instrumento de Planificación: Restauración de los ecosistemas de las microcuencas de los ríos Guallicanga y San Antonio.
- Instrumento de Educación Ambiental: Capacitación a las comunidades aledañas a las microcuencas de los ríos Guallicanga y San Antonio.

## **4.4.3. Propuestas**

## *4.4.3.1. Fortalecimiento de las actividades productivas*

Dentro de las microcuencas se desarrollan actividades agrícolas y ganaderas que abastecen a la población local, cantonal y provincial, por lo cual es necesario fortalecer estas actividades para evitar el avance de éstas sobre ecosistemas sensibles. Para fortalecer el sector productivo se deben realizar las siguientes actividades:

- 1. Identificar las actividades productivas de mayor relevancia dentro de las microcuencas con el fin de zonificar las áreas en función de su potencial económico ya sean estas agrícolas, ganaderas, turísticas, entre otras. Esto permite tener un conocimiento general de las áreas destinadas para cada actividad.
- 2. Evaluar las actividades productivas potenciales en las microcuencas Guallicanga y San Antonio.
- 3. Elaborar un plan de acción que permita el desarrollo y la gestión sustentable de los recursos vinculados con las actividades productivas potenciales de las microcuencas en estudio.
- 4. Buscar instituciones públicas o privadas que financien el plan de acción.
- 5. Crear una asociación de productores con el fin de regular la sobreproducción, de esta manera se puede controlar el avance de la frontera agrícola e incrementar el valor de los bienes producidos.

## *4.4.3.2. Restauración de los ecosistemas*

El avance de la frontera agrícola, presencia de ganado en ecosistemas frágiles, desbroce de la cobertura vegetal, han provocado la alteración de los ecosistemas existentes en las microcuencas de los ríos Guallicanga y San Antonio.

Ante los problemas mencionados anteriormente se detallan las siguientes actividades para restaurar los ecosistemas afectados.

- 1. Identificar zonas alteradas dentro de los diferentes ecosistemas presentas en las microcuencas.
- 2. En la zona alta de las microcuencas iniciar campañas de reforestación mediante el uso exclusivo de plantas nativas de la zona, con el fin de conservar especies vegetales y animales, además mantener los ciclos de agua locales.
- 3. Implementar cercas vivas en las riberas de los ríos con especies nativas de la zona para evitar el contacto directo del ganado y sus desperdicios con el agua de los ríos.
- 4. Disminuir la presión sobre los ecosistemas, para ello se deberá restringir el ingreso a zonas frágiles como lo es el Parque Nacional Sangay ya que el 90% de esta área corresponde al ecosistema páramo.
- 5. Incentivar a los propietarios de terrenos de la zona alta de las microcuencas Guallicanga y San Antonio a declarar un porcentaje de sus tierras para que formen parte de las áreas de conservación del Parque Nacional Sangay.
- 6. Estudio del caudal ecológico para evitar la pérdida del potencial hídrico.

## *4.4.3.3. Capacitación a las comunidades aledañas*

La propuesta tiene como objetivo generar conciencia ambiental en los habitantes de las comunidades aledañas a la microcuenca, mediante capacitaciones por parte de organismos competentes.

- 1. Realizar capacitaciones a las comunidades aledañas a las microcuencas de los ríos Guallicanga y San Antonio para generar conciencia en temas de consumo de agua, forestación y reforestación de ecosistemas frágiles, buenas prácticas agropecuarias.
- 2. Capacitar e incentivar el uso de abonos orgánicos principalmente a los sectores agrícolas.
- 3. Capacitaciones en temas de turismo comunitario para incentivar a las comunidades a fomentar la actividad ecoturística sobre los atractivos naturales presentes en estas microcuencas.
- 4. Mediante capacitaciones sobre producción y mercado incentivar a los pobladores la creación de microempresas comunitarias con el fin de minimizar la parcelación de los páramos.
- 5. Establecer programas de Educación ambiental en los que se involucren todas las comunidades en especial escuelas y colegios, sobre la biodiversidad existente en las microcuencas de los ríos Guallicanga y San Antonio.

# **4.5. Análisis estadístico de los resultados**

El proyecto de investigación utilizó el modelo estadístico MUESTRAS ESTADISTICAS AL AZAR, con un componente de entrada que representan los años de análisis los cuales son: 1990, 2000, 2010, 2018 y una variable de salida que representa el uso de suelo.

# **4.5.1. Microcuenca San Antonio**

# *4.5.1.1. Análisis ANOVA para cada uso de suelo*

H<sub>0</sub>:  $\mu$ Uso<sub>1990</sub> =  $\mu$ Uso<sub>2000</sub> =  $\mu$ Uso<sub>2010</sub> =  $\mu$ Uso<sub>2018</sub>

 $H_1$ : μUso<sub>1990</sub> ≠ μUso<sub>2000</sub> ≠ μUso<sub>2010</sub> ≠ μUso<sub>2018</sub>

![](_page_169_Picture_233.jpeg)

## **Tabla 59. Análisis ANOVA.**

**Elaborado por: Autores.**

Los resultados obtenidos del análisis estadístico ANOVA indica que las coberturas de cada uso de suelo no presentan cambios estadísticos con el factor tiempo, es así como sus medias se mantienen constantes para los periodos de años de estudio como se puede ver en la Tabla N° 59.

Los valores de *p* de las coberturas páramo, pasto y agua al ser mayor que el nivel de significancia  $\alpha$ = 0,05 según el análisis estadístico ANOVA no se puede aceptar o rechazar la hipótesis nula y alternativa. Para comprender el comportamiento de las clases de uso de suelo se analizan las gráficas generadas en la prueba estadística (ver Anexo 2), en las gráficas de intervalos de las coberturas: paramo, pasto y agua vs años se observa un comportamiento constante para los años 1990, 2000, 2010 y 2018. De igual manera en las gráficas de caja las medianas son constantes, en esta investigación el valor de 3 corresponde a la clase de uso de suelo páramo, 4 para pasto y 1 para agua. Observando que no existe varianza en el comportamiento de estas coberturas.

Por su parte las coberturas suelo descubierto y bosque presentan un valor de *p* menor al nivel de significancia con lo que se acepta la hipótesis alternativa, es decir existe varianza de este uso de suelo respecto al factor tiempo.

Los resultados obtenidos en el proceso ANOVA se validaron mediante el análisis de los usos de suelo generados para cada año y el periodo entre ellos, como se muestra en la siguiente tabla:

| Uso de                                            | 1990                 |                       |                       | 2000              |                       | 2010                  |                   | 2018               |  |
|---------------------------------------------------|----------------------|-----------------------|-----------------------|-------------------|-----------------------|-----------------------|-------------------|--------------------|--|
| <b>Suelo</b>                                      | Área (ha)            | Porcentaje<br>(%)     | Área<br>(ha)          | Porcentaje<br>(%) | Área<br>(ha)          | Porcentaje<br>(%)     | Área<br>(ha)      | Porcentaj<br>e (%) |  |
| <b>Agua</b>                                       | 61,38                | 0,55                  | 70,51                 | 0,63              | 80,52                 | 0,7                   | 79,08             | 0,7                |  |
| <b>Pastos</b>                                     | 3329,37              | 29,89                 | 2852,5<br>9           | 25,62             | 2466,1                | 22,14                 | 4686,1<br>5       | 42,2               |  |
| Paramo                                            | 5773,67              | 51,84                 | 5906                  | 53,04             | 5676                  | 50,96                 | 4741,4            | 42,7               |  |
| <b>Bosque</b>                                     | 99,26                | 0,89                  | 89,59                 | 0,8               | 349,15                | 3,16                  | 432,96            | 3,9                |  |
| <b>Suelo</b><br><b>Descubiert</b><br>$\mathbf{o}$ | 1871,79              | 16,8                  | 2215,8<br>7           | 19,9              | 2566,9                | 23,04                 | 1177,0<br>7       | 10,6               |  |
| <b>TOTAL</b>                                      | 11140,6              | 100                   | 11140,<br>6           | 100               | 11140,<br>6           | 100                   | 11140,<br>6       | 100                |  |
|                                                   |                      | 1990 - 2000           |                       | 2000 - 2010       |                       | 2010 - 2018           |                   |                    |  |
|                                                   |                      | <b>Superfici</b>      | <b>Tasa</b>           | <b>Superfici</b>  | <b>Tasa</b>           | <b>Superfici</b>      | <b>Tasa</b>       |                    |  |
|                                                   | <b>USO DE SUELO</b>  | e de                  | de                    | e de              | de                    | e de                  | de                |                    |  |
|                                                   |                      | <b>Cambio</b><br>(ha) | Cambi<br>$\mathbf{o}$ | Cambio<br>(ha)    | Cambi<br>$\mathbf{o}$ | <b>Cambio</b><br>(ha) | Cambi<br>$\Omega$ |                    |  |
|                                                   | Agua                 | 9,13                  | $-0,014$              | 10,01             | $-0,013$              | $-1,44$               | 0,002             |                    |  |
|                                                   | Pasto                | $-476,78$             | 0,015                 | $-386,49$         | 0,014                 | 2220,05               | $-0,066$          |                    |  |
|                                                   | Páramo               | 132,33                | $-0,002$              | $-230$            | 0,004                 | $-934,6$              | 0,018             |                    |  |
|                                                   | <b>Bosque</b>        | $-9,67$               | 0,01                  | 259,56            | $-0,146$              | 83,81                 | $-0,022$          |                    |  |
|                                                   | Suelo<br>descubierto | 344,08                | $-0,017$              | 351,03            | $-0,015$              | $-1389,83$            | 0,075             |                    |  |

**Tabla 60. Tasa de cambio de uso de suelo microcuenca San Antonio.**

En la Tabla N° 60 se puede observar que en la microcuenca San Antonio durante el periodo 1990 – 2000 hay 971,99 ha de cambio de uso de suelo entre las categorías de uso establecidas, para el periodo 2000 – 2010 la superficie de cambio es de 1237,09 ha y para el periodo 2010 – 2018 existe un cambio de uso de suelo de 4629,73 ha

## **4.5.2. Microcuenca Guallicanga**

# *4.5.2.1. Análisis ANOVA para cada uso de suelo*

H<sub>0</sub>:  $\mu$ Uso<sub>1990</sub> =  $\mu$ Uso<sub>2000</sub> =  $\mu$ Uso<sub>2010</sub> =  $\mu$ Uso<sub>2018</sub>

H<sub>1</sub>:  $\mu$ Uso<sub>1990</sub>  $\neq \mu$ Uso<sub>2000</sub>  $\neq \mu$ Uso<sub>2018</sub>  $\mu$ Uso<sub>2018</sub>

| <b>Uso</b>    | <b>Media</b> |                | Valor p     | <b>Nivel de</b><br>significancia |  |  |
|---------------|--------------|----------------|-------------|----------------------------------|--|--|
|               | 1990         | 3              |             |                                  |  |  |
| Páramo        | 2000         | 2,8            |             | 0,05                             |  |  |
|               | 2010         | 2,6            | 0,582       |                                  |  |  |
|               | 2018         | 3              |             |                                  |  |  |
|               | 1990         | $\mathbf{1}$   |             |                                  |  |  |
| Pasto         | 2000         | 1,9            | $\mathbf 0$ | 0,05                             |  |  |
|               | 2010         | 1,5            |             |                                  |  |  |
|               | 2018         | 3              |             |                                  |  |  |
|               | 1990         | $\overline{2}$ |             |                                  |  |  |
| Suelo         | 2000         | 3,7            | $\mathbf 0$ | 0,05                             |  |  |
| descubierto   | 2010         | 1,6            |             |                                  |  |  |
|               | 2018         | 2,8            |             |                                  |  |  |
|               | 1990         | 5              |             |                                  |  |  |
|               | 2000         | 2,9            | $\mathbf 0$ |                                  |  |  |
| <b>Bosque</b> | 2010         | 3,6            |             | 0,05                             |  |  |
|               | 2018         | 1,8            |             |                                  |  |  |

**Tabla 61. Análisis ANOVA.**

Los resultados obtenidos del análisis estadístico ANOVA indica que la cobertura páramo tiene un valor *p* mayor al nivel de significancia α, resultado con el que no se acepta o rechaza la hipótesis nula y alternativa, para entender el comportamiento estadístico de esta cobertura se analizan las gráficas generadas en este proceso estadístico (ver a Anexo 4), con las medias del proceso ANOVA para esta cobertura se observa un comportamiento constante para los periodos de estudio, es decir no existe varianza con el factor tiempo.

Por su parte las coberturas pasto, suelo descubierto y bosque tiene un valor *p* menor al nivel de significancia α, con lo que se acepta la hipótesis alternativa, es decir existe varianza de este uso de suelo respecto al factor tiempo, los resultados del proceso ANOVA se observan en los Anexos 3 y 4.

| Uso de                                            | 1990                 |                   |                          | 2000                             |                        | 2010              | 2018                     |                    |
|---------------------------------------------------|----------------------|-------------------|--------------------------|----------------------------------|------------------------|-------------------|--------------------------|--------------------|
| <b>Suelo</b>                                      | Área (ha)            | Porcentaje<br>(%) | Área (ha)                | Porcentaje<br>$(\%)$             | Área (ha)              | Porcentaje<br>(%) | Área (ha)                | Porcentaj<br>e (%) |
| Agua                                              | 1                    | 0,04              | 0                        | 0                                | 0                      | $\Omega$          | 0                        | $\Omega$           |
| <b>Pastos</b>                                     | 446                  | 17,6              | 421                      | 16,62                            | 600,05                 | 23,68             | 1005,4<br>4              | 39,73              |
| Paramo                                            | 1409                 | 55,6              | 1438,7<br>9              | 56,8                             | 1278,2<br>5            | 50,44             | 1075,0<br>7              | 42,48              |
| <b>Bosque</b>                                     | 5                    | 0,2               | 41,66                    | 1,64                             | 110,78                 | 4,37              | 135,59                   | 5,36               |
| <b>Suelo</b><br><b>Descubiert</b><br>$\mathbf{o}$ | 673                  | 26,56             | 631,73                   | 24,94                            | 545,13                 | 21,51             | 314,88                   | 12,44              |
| <b>TOTAL</b>                                      | 2534,92              | 100               | 2534,9<br>$\overline{2}$ | 100                              | 2534,9<br>$\mathbf{2}$ | 100               | 2534,9<br>$\overline{2}$ | 100                |
|                                                   |                      | 1990 - 2000       |                          | 2000 - 2010                      |                        | 2010 - 2018       |                          |                    |
|                                                   | <b>USO DE SUELO</b>  | <b>Superfici</b>  | <b>Tasa</b>              | <b>Superfici</b>                 | <b>Tasa</b>            | <b>Superfici</b>  | <b>Tasa</b>              |                    |
|                                                   |                      | e de              | de                       | e de                             | de                     | e de              | de                       |                    |
|                                                   |                      | <b>Cambio</b>     | Cambi                    | <b>Cambio</b>                    | Cambi                  | <b>Cambio</b>     | <b>Cambi</b>             |                    |
|                                                   |                      | (ha)              | $\mathbf{o}$             | (ha)                             | $\mathbf{o}$           | ha)               | O                        |                    |
|                                                   | Agua                 | $-1$              | $\mathbf{1}$             | $\Omega$                         | $\Omega$               | $\Omega$          | $\Omega$                 |                    |
|                                                   | Pasto                | $-25$             | 0,006                    | 179,05                           | $-0,036$               | 405,39            | $-0,053$                 |                    |
|                                                   | Páramo               | 29,79             | $-0,002$                 | $-160,54$                        | 0,012                  | $-203,18$         | 0,017                    |                    |
|                                                   | <b>Bosque</b>        | 36,66             | $-0,236$                 | 69,12                            | $-0,103$               | 24,81             | $-0,02$                  |                    |
|                                                   | Suelo<br>descubierto | $-41,27$          | 0,006                    | $-86,6$<br>Flahowado now Autovos | 0,015                  | $-230,25$         | 0,053                    |                    |

**Tabla 62. Tasa de cambio microcuenca Guallicanga.**

Para la microcuenca Guallicanga durante el periodo 1990 – 2000 hay 133,72 ha de cambio de uso de suelo entre las categorías de uso establecidas, para el periodo 2000 – 2010 la superficie de cambio es de 495,51 ha y para el periodo 2010 – 2018 existe un cambio de uso de suelo de 863,63 ha. Lo que demuestra que el cambio de uso de suelo aumenta paulatinamente en función del tiempo tanto en la microcuenca San Antonio como en la microcuenca Guallicanga.

### **5. CONCLUSIONES Y RECOMENDACIONES**

## **5.1. Conclusiones**

Luego de levantada la información para generar la línea base, se comprobó que las actividades económicas que se realizan dentro de la microcuenca principalmente son la agricultura y ganadería, actividades que influyen sobre el cambio de uso de suelo en las microcuencas. Además, otro factor determinante sobre el cambio de uso de suelo es la migración, ya que en el último periodo de estudio se evidencia un aumento de la población en las microcuencas.

Para realizar un análisis multitemporal es indispensable contar con imágenes de alta resolución para poder realizar una correcta clasificación de los tipos de uso de suelo, ya que con las imágenes satelitales LANDSAT es complicado distinguir entre las coberturas de uso de bosque natural y bosque reforestado, así también fue complejo diferenciar entre suelo descubierto y suelo para cultivos, por la similitud espectral que poseen. El factor limitante para los estudiantes que realizan este tipo de estudio son los elevados costos de las imágenes de alta resolución.

Una vez realizado el análisis multitemporal se concluye que para la microcuenca San Antonio durante los periodos: 1990 – 2000 los cambios más representativos son la pérdida de bosques con una tasa anual de cambio de 0,001%, es decir 0,97 ha/año y el aumento del suelo descubierto con una tasa anual de cambio de 0,002%, equivalente a 34,48 ha/año. Asimismo, en el periodo 2000 – 2010 se evidencia una pérdida de páramo de 23 ha/año, a su vez los bosques aumentan su cobertura en 26 ha/año; esto debido a los proyectos de reforestación que se realizaron en la década anterior en la microcuenca San Antonio. Por su parte para el periodo 2010 – 2018 ya que las actividades agrícolas y ganaderas se han desplazado hacia la zona alta

175

de la microcuenca se evidencia el aumento de la cobertura pasto en 222 ha/año y la pérdida de páramo en 95 ha/año. Para la microcuenca Guallicanga durante el periodo 1990 – 2000 los cambios más representativos son el aumento de páramo y bosque en un 2,9 ha/año y 3,7 ha/año respectivamente; estos resultados debido a que para esa época no se daban actividades que generen un cambio significativo de uso de suelo. Asimismo, en el periodo 2000 – 2010 se evidencia una pérdida de páramo de 16 ha/año, a su vez el pasto aumenta su cobertura en 18 ha/año; esto debido a que las poblaciones cercanas a la microcuenca (Juncal, Charcay y Zhud) comienzan a realizar actividades agrícolas y ganaderas sobre esta microcuenca. Por su parte para el periodo 2010 – 2018 el páramo continúa perdiendo cobertura con un valor de 20,3 ha/año y los pastos aumentan en un 40,5 ha/año; debido a que las actividades agrícolas y ganaderas se fortalecieron sobre la microcuenca.

En el análisis tendencial del uso de suelo generado mediante la cadena de Markov, dio como resultado un índice Kappa de 0,80 el cual válida la información obtenida, esto permite proponer estrategias de gestión para las microcuencas.

En lo que respecta a la calidad ambiental de las microcuencas a pesar de los cambios de uso de suelo ocurridos durante los periodos de estudio se concluye que en la microcuenca San Antonio el 50,3% de su territorio posee unca calidad ambiental alta y el 29, 7% representa una calidad ambiental baja. Por su parte en la microcuenca del río Guallicanga el 51,3% de su área tiene una calidad ambiental alta y el 24,3% posee una calidad ambiental baja. La calidad ambiental alta de las microcuencas se debe a que la zona alta de estas forma parte del área protegida "Parque Nacional Sangay".

## **5.2. Recomendaciones**

Se recomienda que para realizar este tipo de estudios se obtenga toda la información necesaria de la zona en donde se va a realizar (ortofotos, PDOTs, proyectos realizados en la zona, estudios previos, tesis, etc.) con el fin de delimitar el alcance del estudio de investigación.

Para realizar una valoración de la calidad ambiental se recomienda también tener en cuenta otros factores a más del uso del suelo, estos pueden ser de gran ayuda para establecer zonas puntuales y frágiles que se presentan dentro de los diferentes ecosistemas de las microcuencas.

Realizar una evaluación multicriterio y multiobjetivo sobre los ecosistemas que presenten mayor afección, introduciendo al estudio factores como la presión que ejerce la población con sus actividades sobre las microcuencas, entre otros. Dando valores de peso según la importancia del factor.

# **6. BIBLIOGRAFÍA**

- Achkar, M., Cayssiais, R., Domínguez, A., & Pesce, F. (2004). *Hacia un Uruguay sustentable: Gestión integrada de cuencas hidrográficas.* Montevideo: UdelaR.
- Acosta, M. B. (26 de Junio de 2019). *Ecología Verde.* Obtenido de Ecología Verde: https://www.ecologiaverde.com/matorrales-que-son-tipos-y-fauna-2103.html

Aguayo, P. (2013). *Apuntes de teledetección: Indices de vegetación.* Chile.

- Arenaza, O. (2002). *Plan de desarrollo rural sostenible de la Comunidad Auntónoma del País Vasco.* Valladolid.
- Basterra, I. (2011). *Teledetección-Imágenes satelitáles-Procesamiento digital de imágenes.* Argentina.
- Camacho, J., Juan, I., Pineda, N., Cadena, G., Bravo, L., & Sánchez, M. (2014). CAMBIOS DE COBERTURA/USO DEL SUELO EN UNA PORCIÓN DE LA ZONA DE TRANSICIÓN MEXICANA DE MONTAÑA. *Madera y Bosques*, 93-112.
- Cárcamo, A. M., & Rejas, J. G. (2015). Análisis multitemporal mediante teledetección espacial y SIG del cambio de cobertura del suelo en el municipio de Danlí, El Paraíso en los años 1987-2011. *Ciencias Espaciales*, 259-261.
- Castelán, R., Ruiz, J., Linares, G., Pérez, R., & Tamariz, V. (2006). Dinámica de cambio espacio-temporal de uso del suelo de la subcuenca del río San Marcos, Puebla, México. *Investigaciones Geográficas, Boletín del Instituto de Geografía, UNAM*, 5-6.

CATIE. (1196). *Centro Agronómico Tropical de Investigación y Enseñanza.* Costa Rica.

- CCAD. (2010). *Metodología para el mapeo de los tipos de bosque y análisis multitemporal de sus cambios.* Comayagua.
- Chuvieco, E. (2002). *Teledetección Ambiental: La observación de la tierra desde el espacio.* Barcelona: Ariel Ciencias.
- Corrales, R. E., & Ochoa, V. L. (2017). Teledetección y SIG, Herramientas de Gestión en la adaptación al Cambio Climático, Cuenca Alta del Río Goascorán, Honduras. *Revista de Ciencias Espaciales*, 179-182.
- Cure, L. M. (2012). *Determinación de la influencia del cambio de uso de suelo en la calidad ambiental de la cuenca del río Deleg.* Cuenca.
- CVC. (2014). *Corporación Autónoma Regional del Valle del Cauca.* Obtenido de Corporación Autónoma Regional del Valle del Cauca: https://docplayer.es/29006986-Guiaexplicativa-de-la-tematica-de-cobertura-y-uso-del-suelo.html
- CVF. (2017). *Consejo Boliviano para la Certificación Forestal Voluntaria.* Obtenido de Consejo Boliviano para la Certificación Forestal Voluntaria: https://cfvbolivia.weebly.com/definicion-bosque-natural.html
- Del Valle, J. A. (2019 de Diciembre de 2019). *Universidad Autónoma de Mexíco*. Obtenido de Universidad Autónoma de Mexíco: https://www.ingenieria.unam.mx/javica1/ingsistemas2/Simulacion/Cadenas\_de\_Marko v.htm
- FAO. (2007). *La nueva generación de programas y proyectos de gestión de cuencas hidrográficas.* Roma: FAO.
- Fernández, I. A. (2001). *El Datum.* Valladolid.
- Forero, C. A., & Zabala, P. A. (2016). *Análisis Espacio-Temporal de la Incidencia Antrópica en la Cuenca del río Cauca, en el Departamento del Valle.* Manizales.
- Gamboa, L., Criollo, M. C., Lucía, L., Altamirano, C., Suco, Á., & Villalta, E. (2010). *Sistematización de los 10 años de implementación de la forestería análoga en Ecuador.* Quito: ClimAmbiente.
- GeoSoluciones. (2011). *GeoSoluciones*. Obtenido de http://www.geosoluciones.cl/documentos/imagenes.pdf
- Guns, M., & Banacker, V. (2013). Forest cover change trajectories and their impact on landslide occurrence in the tropical Andes. *Environmental Earth Sciences*.
- Hernández, M., Guillén, M., Meroño de Larriva, J., Cruz, J., & Aguilera, M. (s.f.). *L aplanificación sostenible a través del SIG y la teledetección.* Córdoba.
- IDEAM. (2012). *Instituto de Hidrología, Meteorología y Estudios Ambientales.* Obtenido de Instituto de Hidrología, Meteorología y Estudios Ambientales: http://www.ideam.gov.co/web/ecosistemas/coberturastierra?fbclid=IwAR2Fy1cYbTfqDtUq\_H7Z\_Siz-h67ygDlmFaxSAhHXFnz99HVHvz-1SZrJcs
- INATEC. (2016). *Insituto Nacional Tecnológico Dirección General de Formación Profesional.* Obtenido de Insituto Nacional Tecnológico Dirección General de Formación
Profesional:

https://www.jica.go.jp/project/nicaragua/007/materials/ku57pq0000224spzatt/Manual\_de\_Pastos\_y\_Forrajes.pdf

- INEGI. (2009). *Guía para la interpretación de cartografía, uso del suelo y vegetación.* México. Obtenido de Instituto Nacional de Estadísticas y Geografía.
- Linares, P. (2015). *Economía y medio ambiente: Herramienta de valoración ambiental.* Madrid: Universidad Politecnica de Madrid.
- Llerena, C. (2003). *Servivios Ambientales de las Cuencas y Producción de Agua, Conceptos, Valoración, Experiencias y sus Posibilidades de Aplicación en el Perú.* Arequipa.
- Lozano, C. (2018). *AIDA.* Obtenido de AIDA: https://aidaamericas.org/es/blog/%C2%BFqu%C3%A9-son-los-p%C3%A1ramos-y-qu%C3%A9 puedes-hacer-para-protegerlos
- Martín, C. (2007). *El desarrollo urbano, las empresas y el ambiente, Parte I. Estracto de conferencias varias.* Mendoza: TOP.
- Mas, M. (2017). *Uso de la teledetección y los SIG en la vigilancia de la calidad del agua: aplicación al mar menor.* Cartagena.
- Medina, B. (2015). *ANÁLISIS MULTITEMPORAL DEL CAMBIO DE LA COBERTURA VEGETAL Y USO DE LA TIERRA EN EL CANTÓN GUALAQUIZA, 1987 – 2015.* Quito: Universidad Central del Ecuador.
- Neves de Souza Lima, R., & Ribeiro, C. (2014). COMPARAÇÃO DE MÉTODOS DE CORREÇÃO TOPOGRÁFICA EM IMAGENS LANDSAT SOB DIFERENTES

CONDIÇÕES DE ILUMINAÇÃO - Comparison of Topographic Correction Methods on Landsat Imagery under Different Lighting Conditions. *Revista Brasileira de Cartografía*.

- Ocáriz, J. A., & Orellana, A. (1988). *Principios para una Política Ambiental.* Santiago de Chile: Sergio Montenegro.
- Orozco, J., Cedillo, J., Juan, I., & Valderas, M. (2012). LOS PROCESOS DE CAMBIO EN EL USO DEL SUELO DE LA MICROCUENCA DEL RIO SAN JOSE EN EL ALTIPLANO MEXICANO. *Papeles de Geografía*, 63-73.
- Paré, L., & Gerez, P. (2012). *Al filo del agua; cogestión de la subcuenca del río Pixquiac, Veracruz.* México: Juan Pablos Editores.
- Pérez, M. (2011). *Aplicaciones de la teledetección y SIG en la caracterización de humedales en la reserva de la biosfera de la Mancha Húmeda.* Madrid.
- Pezzola, A., & Winschel, C. (2004). EL ESTUDIO MULTITEMPORAL DE LA DEGRADACIÓN DEL MONTE NATIVO EN EL PARTIDO DE PATAGONESBUENOS AIRES. *Boletín Técnico*, 1-11.
- Posada, E., Ramirez, H. M., & Espejo, N. C. (2012). *Manual de prácticas de percepción remota con el programa ERDAS IMAGINE 2011 .* Bogotá: Instituto Geográfico Agustín Codazzi.
- PROTOS, CEDIR, & SENDAS. (2010). *YAKUÑAN: Participación y gestión concertada de microcuencas.* Cuenca.

Ramsar. (2010). *Manejo de cuencas hidrográficas.* Secretaría de la Convención de Ramsar.

Rosales, A., & Pedro, G. (2015). *La degradación de las cuencas hidrográficas.* Caracas.

- Sarría, F. A. (2016). *Universidad de Murcia*. Obtenido de Universidad de Murcia: https://www.um.es/geograf/sigmur/sigpdf/temario.pdf
- Tambo, G. E. (2015). *Plan de Desarrollo y Ordenamiento Territorial del Cantón El Tambo.* El Tambo.
- Teledet. (2016). *Teledet*. Obtenido de http://www.teledet.com.uy/imagensatelital.htm?fbclid=IwAR3Z-

Br2tezbqCNosJk7sbcHY6U5ytdRVsCsGPbBG7ca\_GbY4W4wgz-pL\_Y

Villares, F. (2010). *ESTUDIO GEOVULCANOLÓGICO DE LA ZONA SUR DE LA CALDERA CHACANA, PROVINCIAS DE NAPO – PICHINCHA.* Quito.

## **7. ANEXOS**

# **Anexo 1. Tablas del análisis estadístico ANOVA de la microcuenca San Antonio**

#### **Anexo 1.1. Páramo**

**Análisis de varianza** 

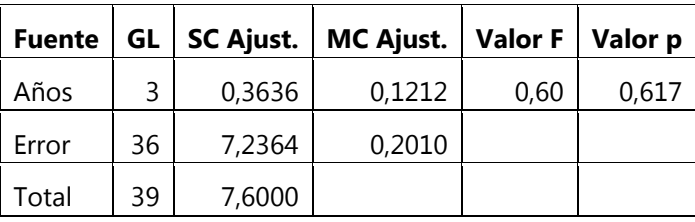

**Tabla 63. Análisis de varianza para la cobertura páramo.**

**Elaborado por: Autores.**

#### **Resumen del modelo**

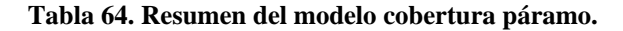

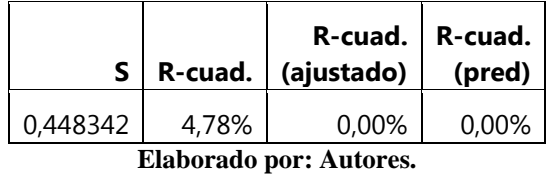

**Medias**

**Tabla 65. Medias del análisis estadístico cobertura páramo.**

| N  | Media | Desv.Est. | IC de 95%      |
|----|-------|-----------|----------------|
| 10 | 3,200 | 0,632     | (2,912, 3,488) |
| 11 | 3,182 | 0,603     | (2,908.3,456)  |
| 9  | 3,000 | 0,000     | (2,697, 3,303) |
| 10 | 3,000 | 0.000     | (2,712, 3,288) |
|    |       |           |                |

### **Anexo 1.2. Pasto**

#### **Análisis de varianza**

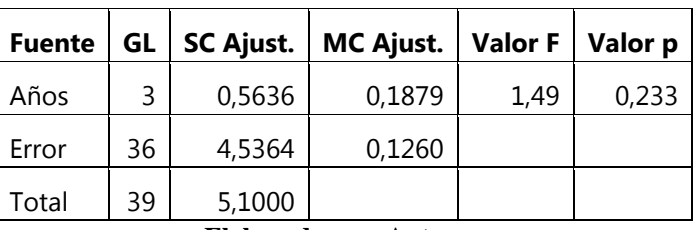

**Tabla 66. Análisis de varianza para la cobertura pasto.**

**Elaborado por: Autores.**

# **Resumen del modelo**

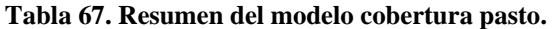

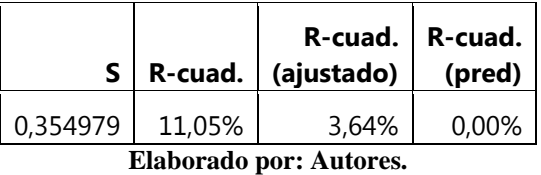

#### **Medias**

**Tabla 68. Medias del análisis estadístico cobertura pasto.**

| Años | N  | <b>Media</b> | Desv.Est. | <b>IC de 95%</b> |
|------|----|--------------|-----------|------------------|
| 1990 | 10 | 4,100        | 0,316     | (3,872, 4,328)   |
| 2000 | 11 | 4,182        | 0.405     | (3,965, 4,399)   |
| 2010 | 9  | 4,333        | 0,500     | (4,093, 4,573)   |
| 2018 | 10 | 4,000        | 0.000     | (3,772, 4,228)   |

**Elaborado por: Autores.**

# **Anexo 1.3. Agua**

# **Análisis de varianza**

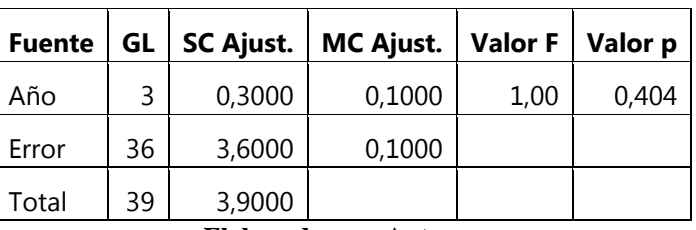

**Tabla 69. Análisis de varianza para la cobertura agua.**

**Elaborado por: Autores.**

# **Resumen del modelo**

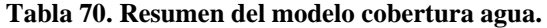

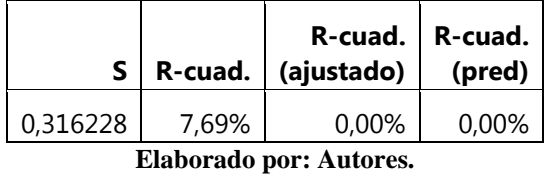

**Medias**

**Tabla 71. Medias del análisis estadístico cobertura agua***.*

| Año  | N  | Media | Desv.Est. | <b>IC de 95%</b> |
|------|----|-------|-----------|------------------|
| 1990 | 10 | 1,200 | 0,632     | (0,997.1,403)    |
| 2000 | 11 | 1,000 | 0.000     | (0,807.1,193)    |
| 2010 | 9  | 1,000 | 0,000     | (0,786, 1,214)   |
| 2018 | 10 | 1,000 | 0,000     | (0,797, 1,203)   |
|      |    |       |           |                  |

#### **Anexo 1.4. Suelo descubierto**

**Análisis de varianza**

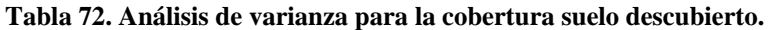

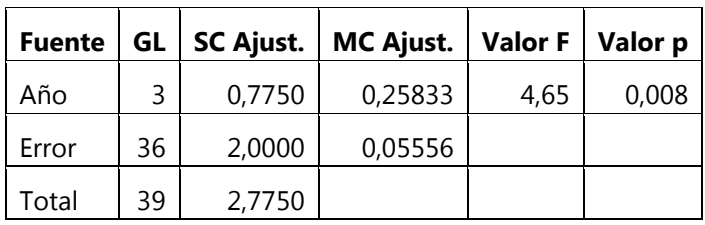

**Elaborado por: Autores.**

# **Resumen del modelo**

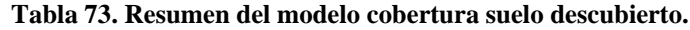

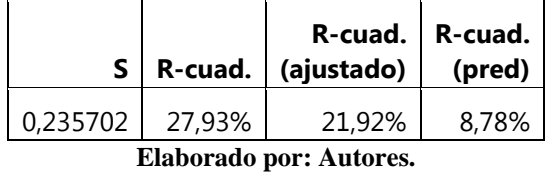

# **Medias**

**Tabla 74. Medias del análisis estadístico cobertura suelo descubierto.**

| Año                     | N  | <b>Media</b> | Desv.Est. | <b>IC de 95%</b> |
|-------------------------|----|--------------|-----------|------------------|
| 1990                    | 10 | 5,000        | 0,000     | (4,849.5,151)    |
| 2000                    | 11 | 5,000        | 0.000     | (4,856.5,144)    |
| 2010                    | 9  | 4,667        | 0.500     | (4,507.4,826)    |
| 2018                    | 10 | 5,000        | 0.000     | (4,849.5,151)    |
| Elaborado por: Autores. |    |              |           |                  |

## **Anexo 1.5. Bosque**

**Análisis de varianza**

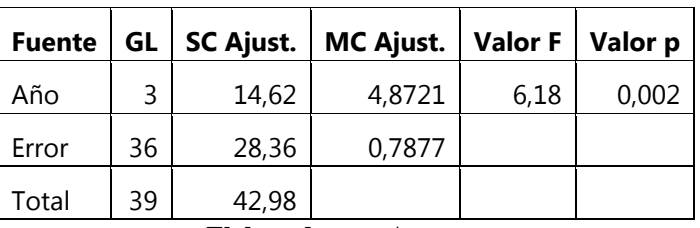

**Tabla 75. Análisis de varianza para la cobertura bosque.**

**Elaborado por: Autores.**

## **Resumen del modelo**

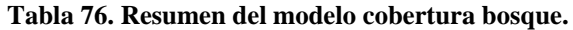

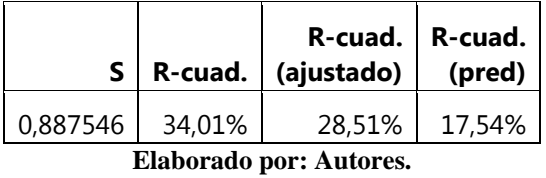

## **Medias**

**Tabla 77. Medias del análisis estadístico cobertura bosque.**

| Año                     | N  | Media | Desv.Est. | <b>IC de 95%</b> |
|-------------------------|----|-------|-----------|------------------|
| 1990                    | 10 | 3,500 | 0,707     | (2,931, 4,069)   |
| 2000                    | 11 | 3,182 | 0.751     | (2,639.3,725)    |
| 2010                    | 9  | 3,444 | 1,509     | (2,844.4,044)    |
| 2018                    | 10 | 2,000 | 0.000     | (1,431.2,569)    |
| Elaborado por: Autores. |    |       |           |                  |

### **Anexo 2. Gráficas del análisis estadístico ANOVA microcuenca San Antonio**

## **Anexo 2.1. Páramo**

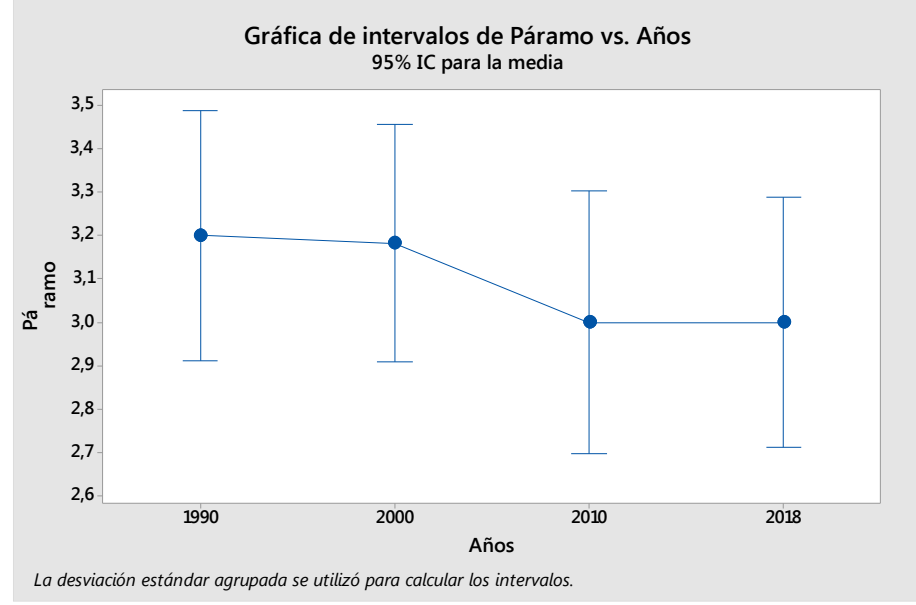

**Ilustración 64. Gráfica de intervalos páramo vs años.**

**Elaborado por: Autores.**

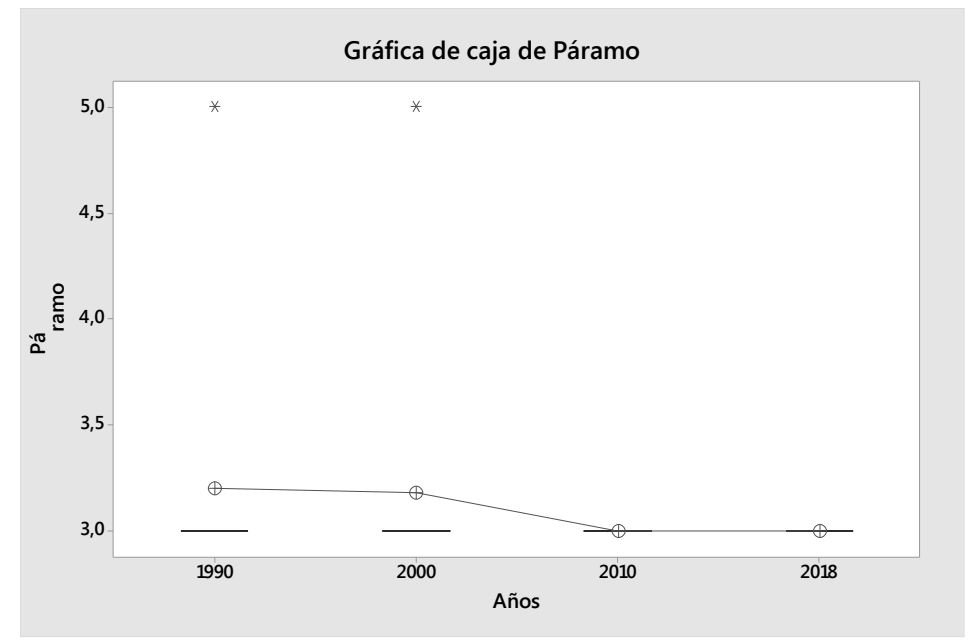

**Ilustración 65. Gráfica de caja páramo vs años.**

**Elaborado por: Autores.**

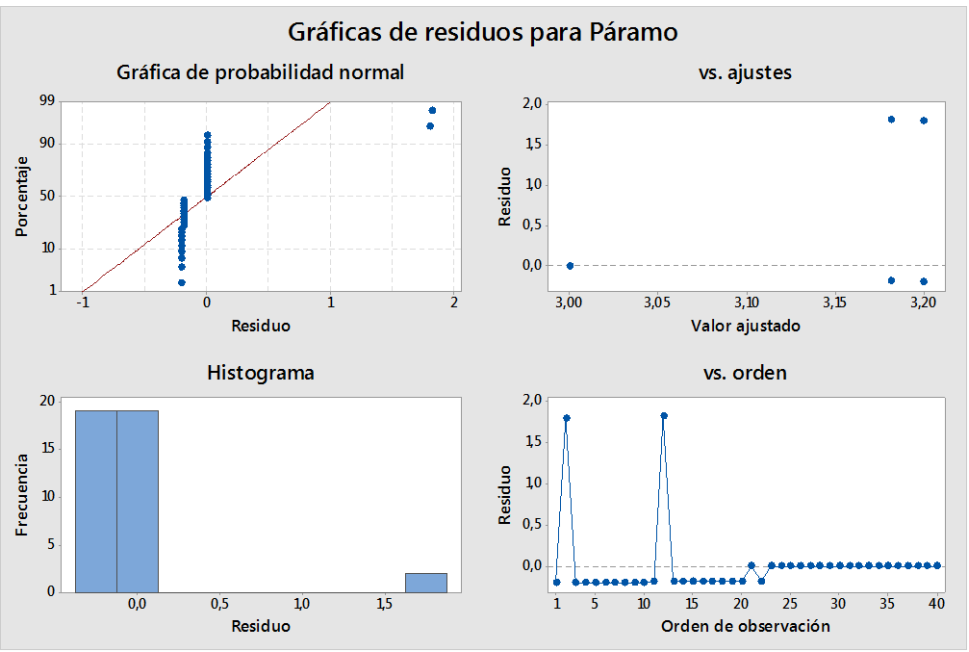

**Ilustración 66. Gráfica de residuos páramo.**

**Anexo 2.2. Pasto**

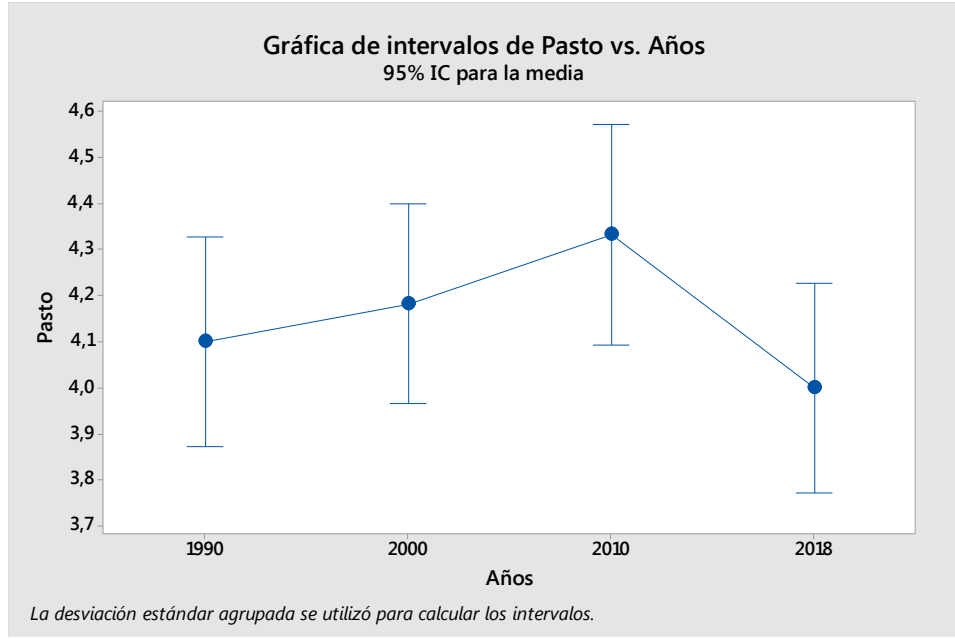

**Ilustración 67. Gráfica de intervalos pasto vs años.**

**Elaborado por: Autores.**

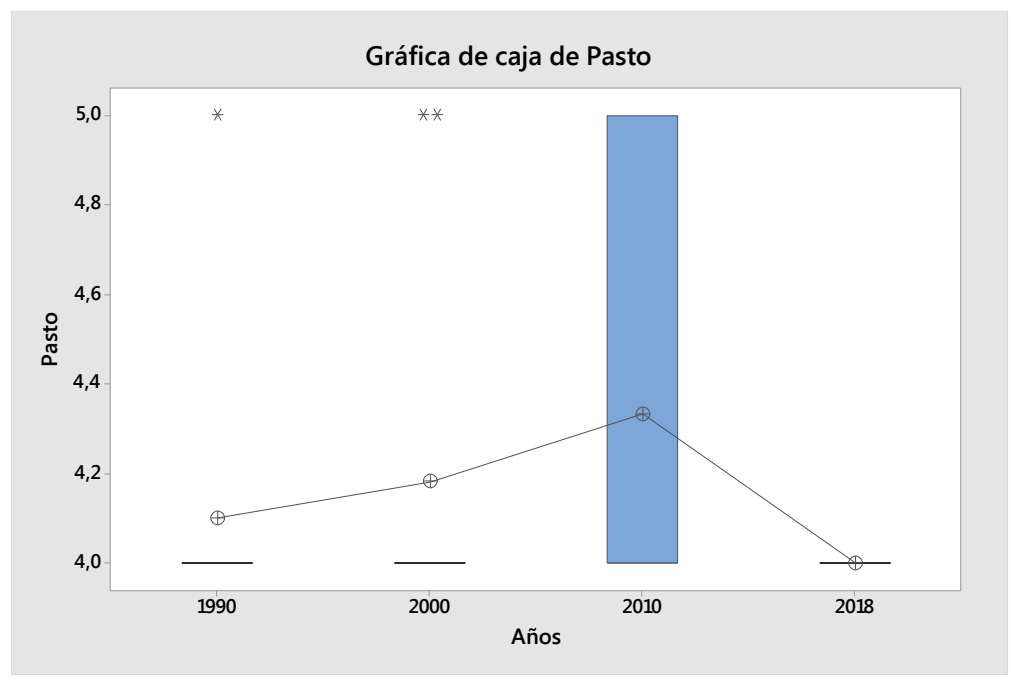

**Ilustración 68. Gráfica de caja pasto vs años.**

**Elaborado por: Autores.**

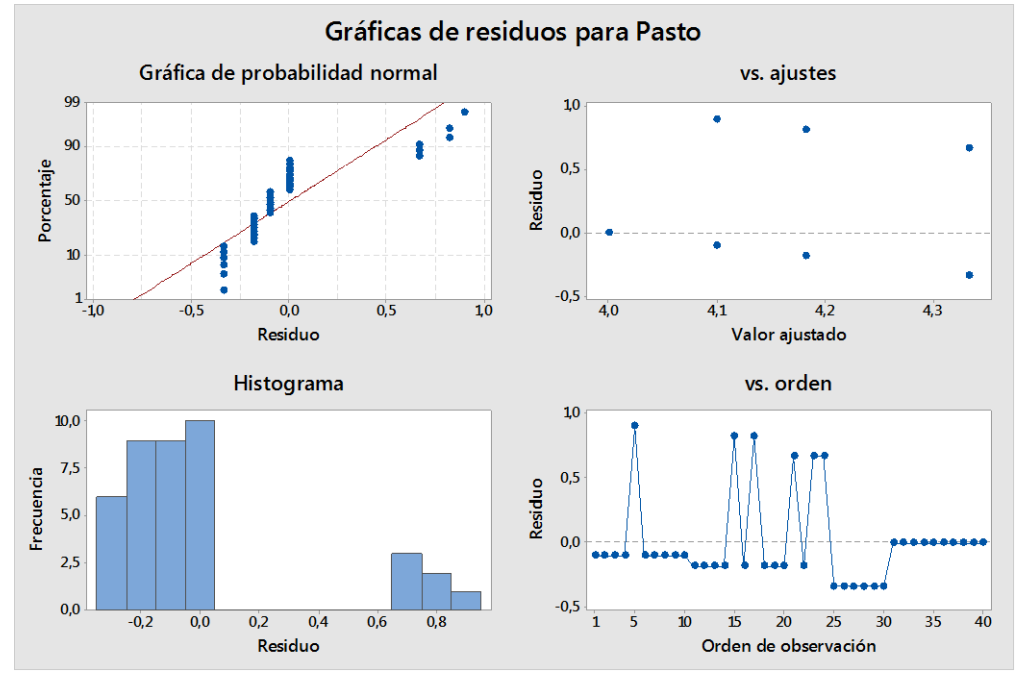

**Ilustración 69. Gráfica de residuos pasto.**

**Elaborado por: Autores.**

## **Anexo 2.3. Agua**

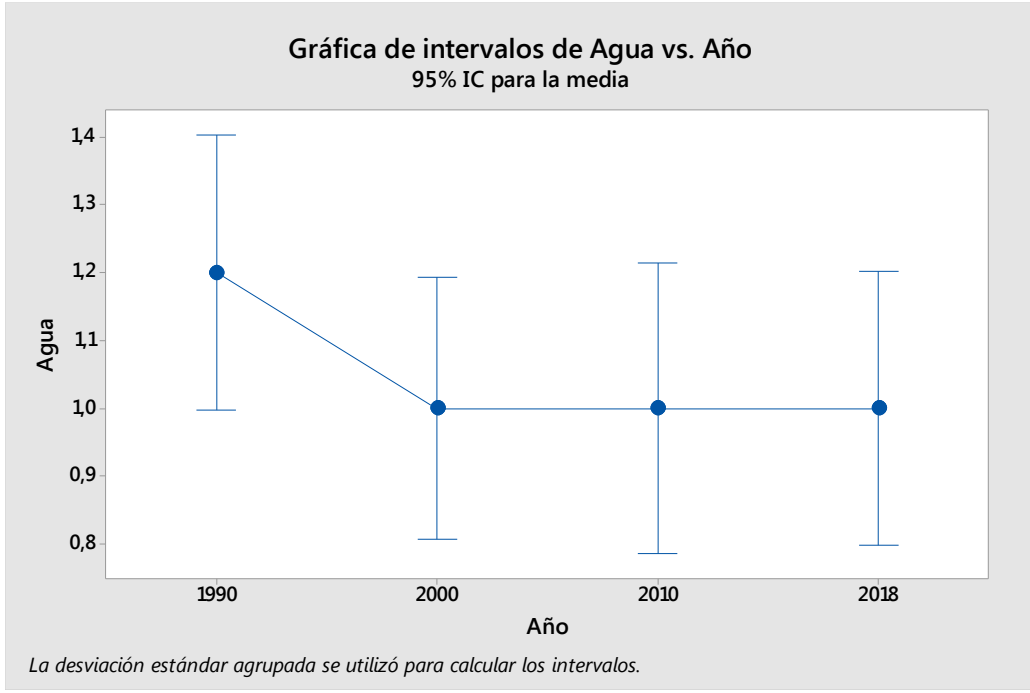

**Ilustración 70. Gráfica de intervalos agua vs años.**

**Elaborado por: Autores.**

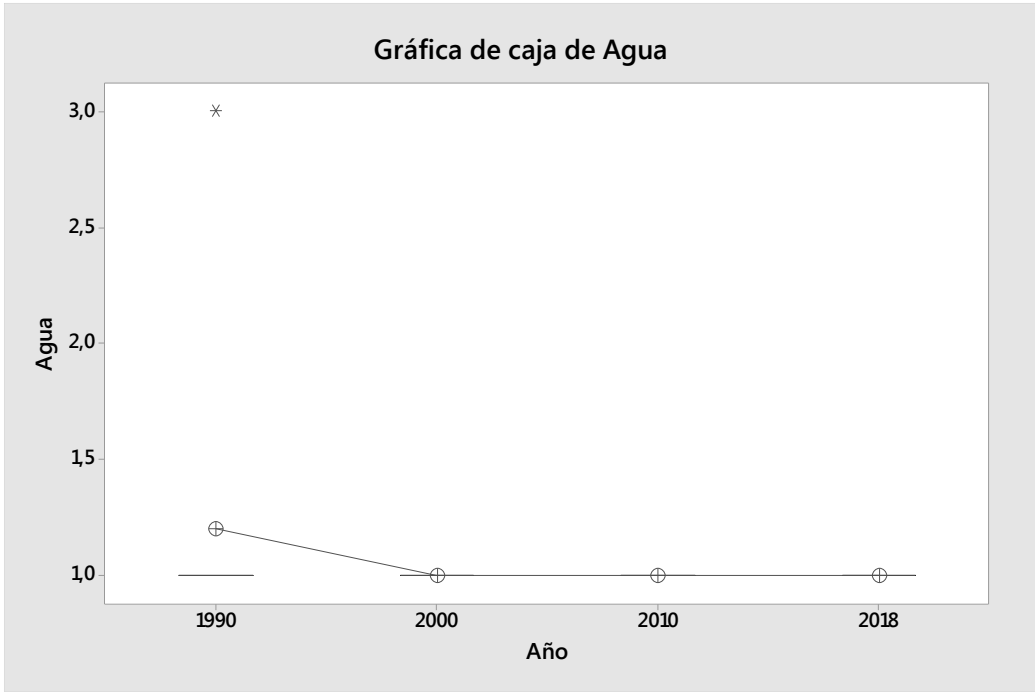

**Ilustración 71. Gráfica de caja agua vs años.**

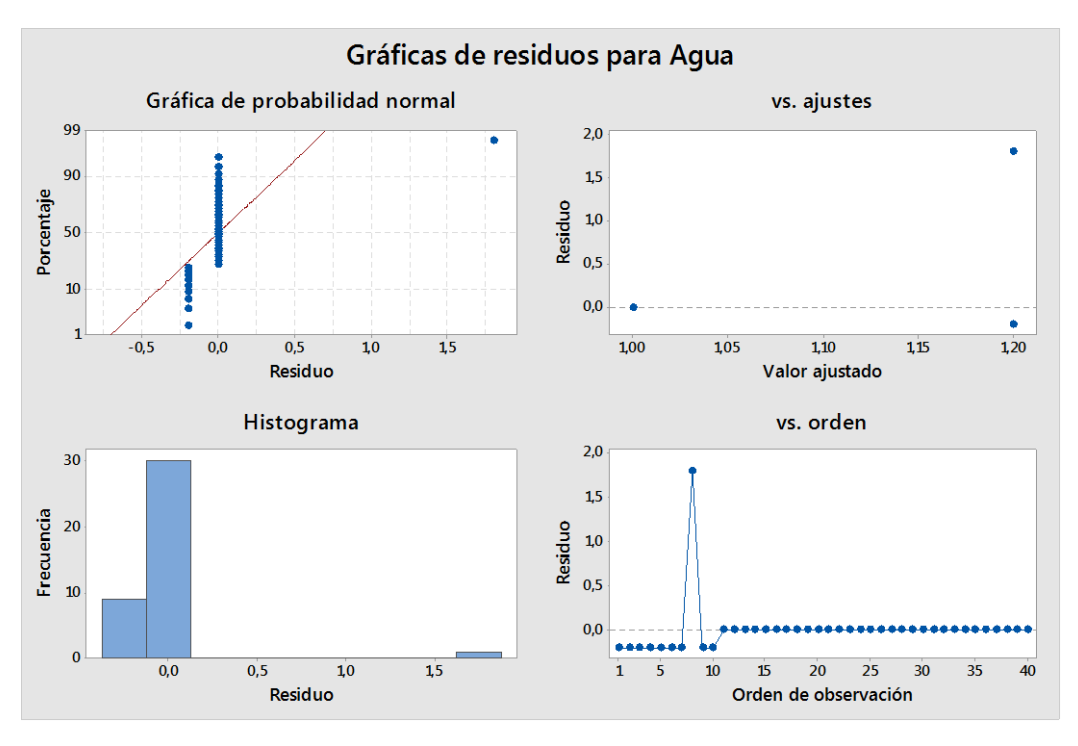

**Ilustración 72. Gráfica de residuos agua.**

**Elaborado por: Autores.**

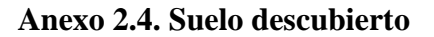

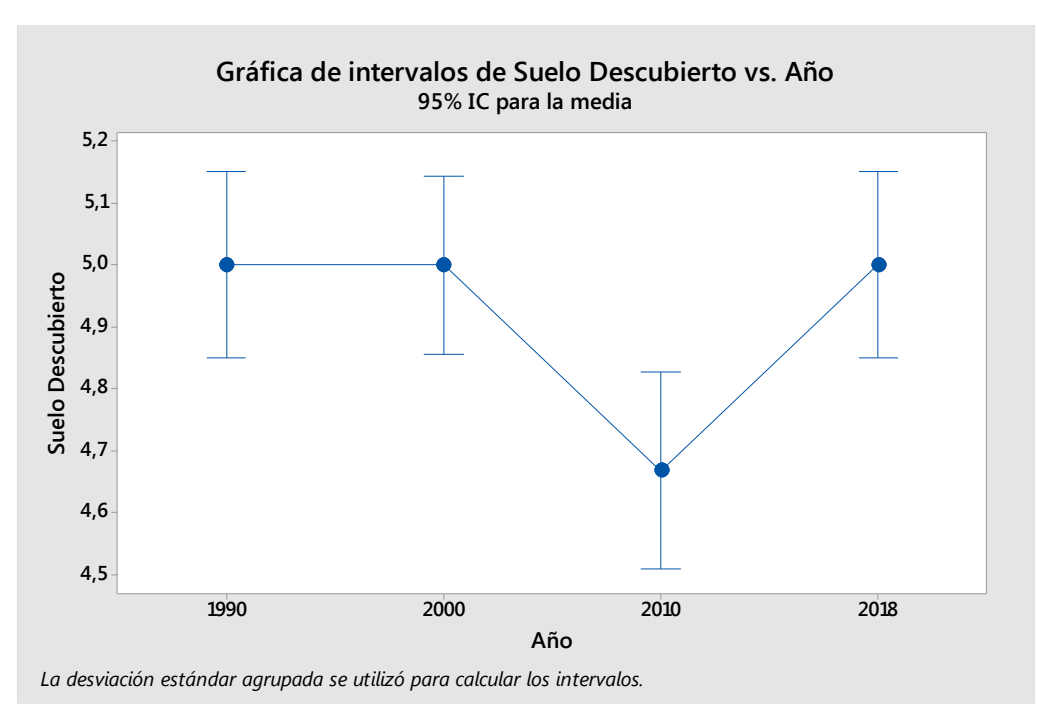

**Ilustración 73. Gráfica de intervalos suelo descubierto vs años.**

**Elaborado por: Autores.**

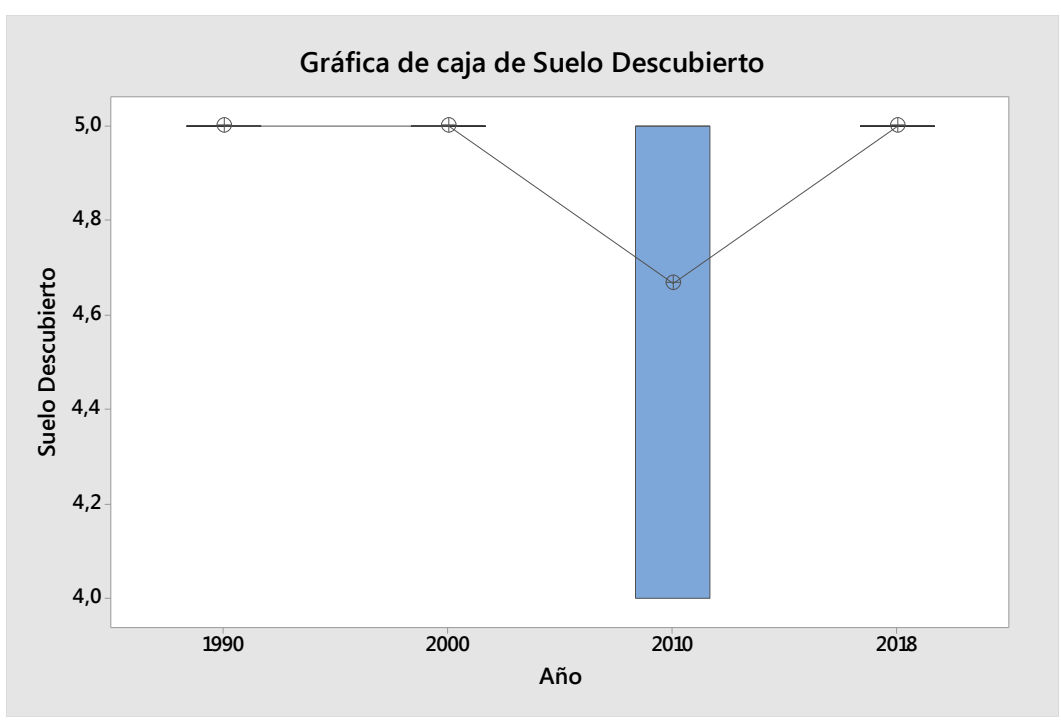

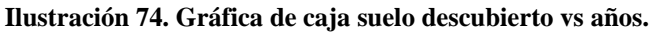

**Elaborado por: Autores.**

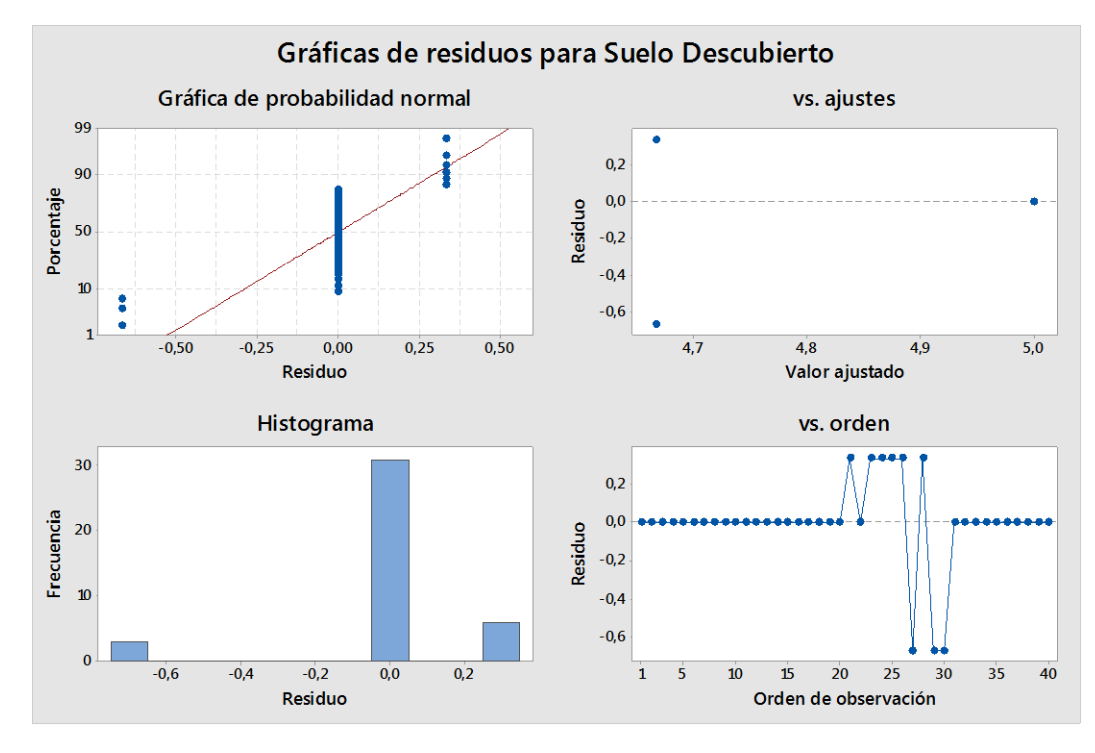

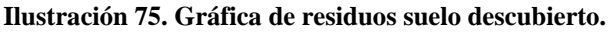

**Elaborado por: Autores.**

## **Anexo 2.5. Bosque**

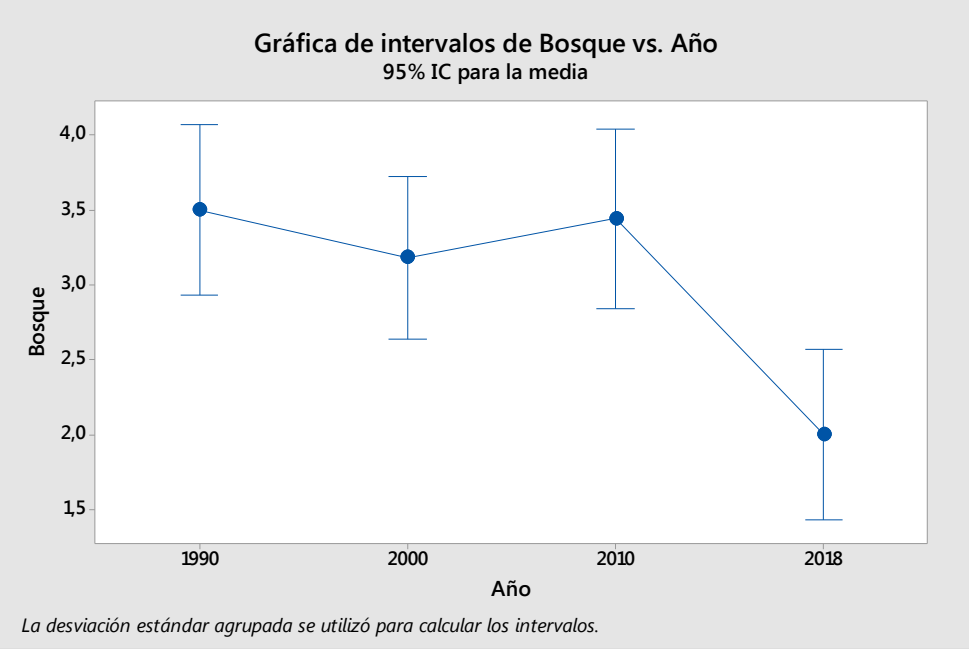

**Ilustración 76. Gráfica de intervalos bosque vs años.**

**Elaborado por: Autores.**

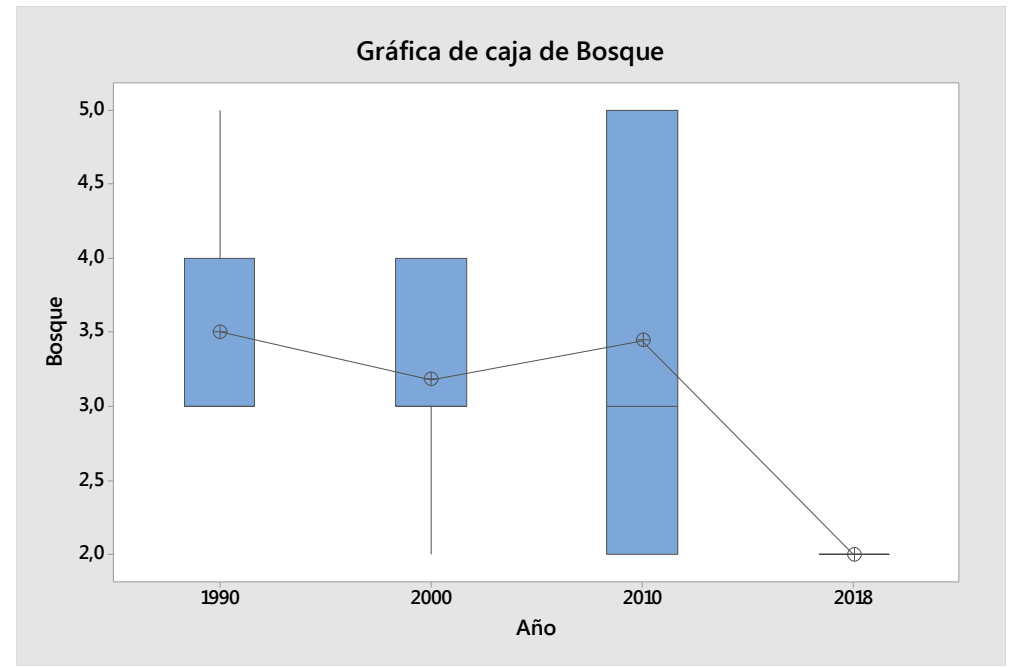

**Ilustración 77. Gráfica de caja bosque vs años.**

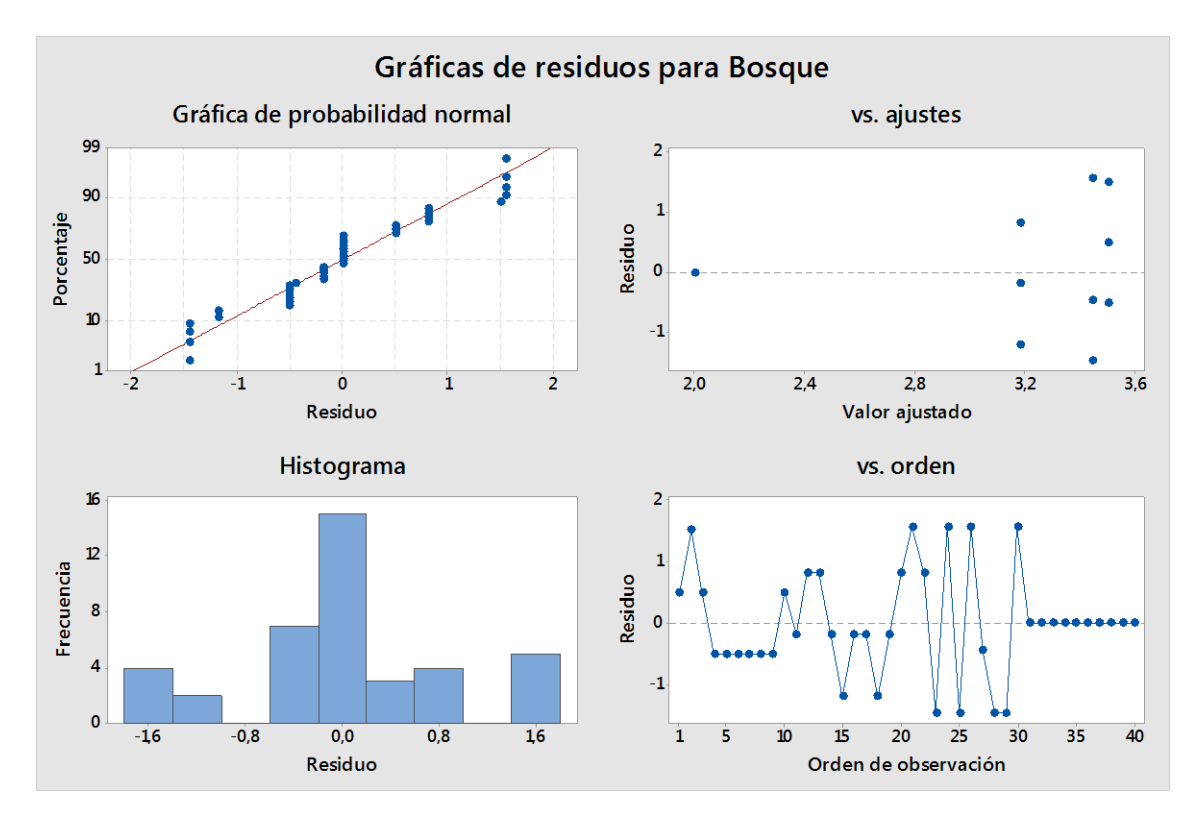

**Ilustración 78. Gráfica de residuos bosque.**

## **Anexo 3. Tablas análisis estadístico ANOVA microcuenca Guallicanga**

## **Anexo 3.1. Páramo**

**Análisis de varianza**

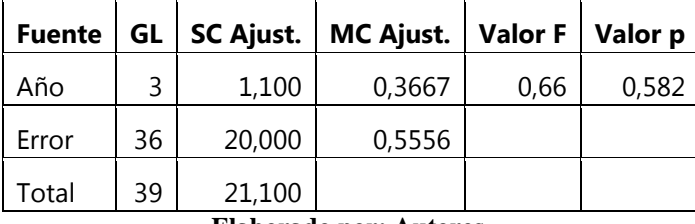

**Tabla 78. Análisis de varianza para la cobertura páramo.**

**Elaborado por: Autores.**

#### **Resumen del modelo**

#### **Tabla 79. Resumen del modelo páramo.**

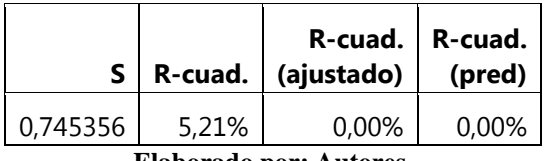

**Elaborado por: Autores.**

**Medias** 

**Tabla 80. Medias del análisis estadístico cobertura páramo.**

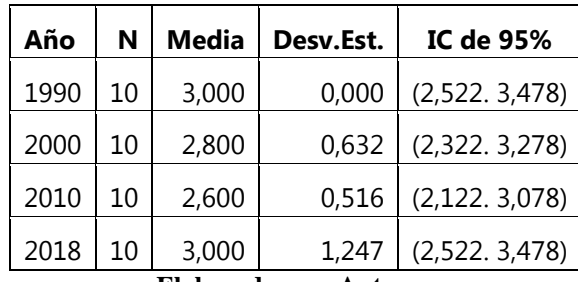

#### **Anexo 3.2. Pasto**

#### **Análisis de varianza**

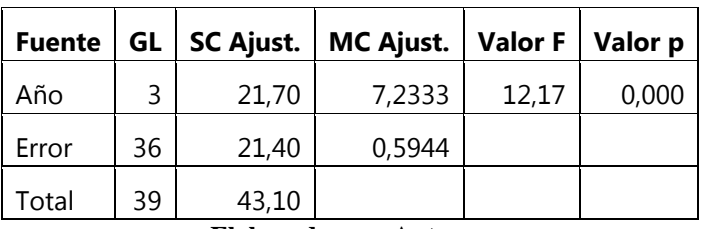

**Tabla 81. Análisis de varianza para la cobertura pasto.**

**Elaborado por: Autores.**

## **Resumen del modelo**

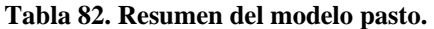

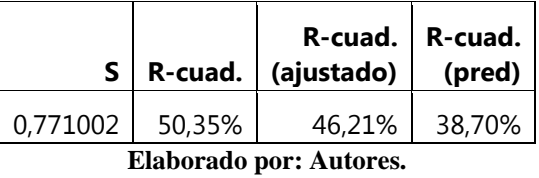

#### **Medias**

| Año                    | N  | Media | Desv.Est. | IC de 95%      |
|------------------------|----|-------|-----------|----------------|
| 1990                   | 10 | 1,000 | 0,000     | (0,506.1,494)  |
| 2000                   | 10 | 1,900 | 1,449     | (1,406.2,394)  |
| 2010                   | 10 | 1,500 | 0,527     | (1,006. 1,994) |
| 2018                   | 10 | 3,000 | 0,000     | (2,506.3,494)  |
| Flakanada nami Andanaa |    |       |           |                |

**Tabla 83. Medias del análisis estadístico cobertura pasto.**

# **Anexo 3.3. Suelo descubierto**

**Análisis de varianza**

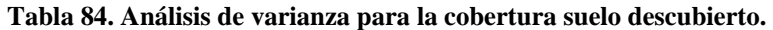

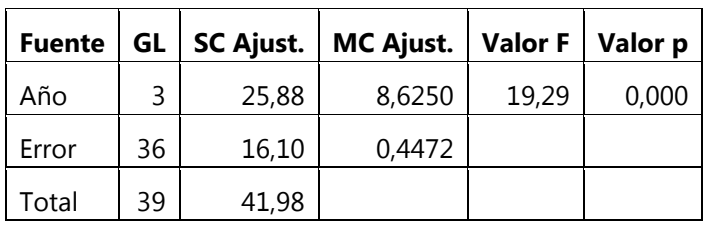

**Elaborado por: Autores.**

# **Resumen del modelo**

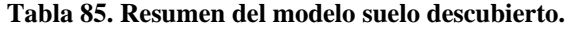

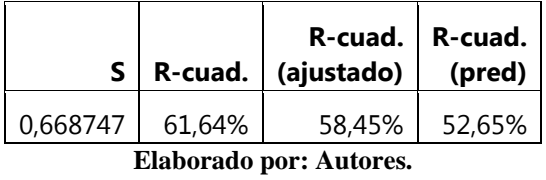

# **Medias**

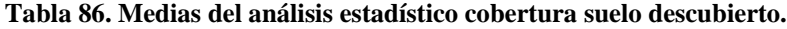

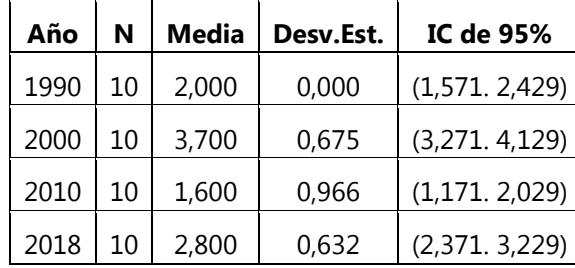

## **Anexo 3.4. Bosque**

**Análisis de varianza**

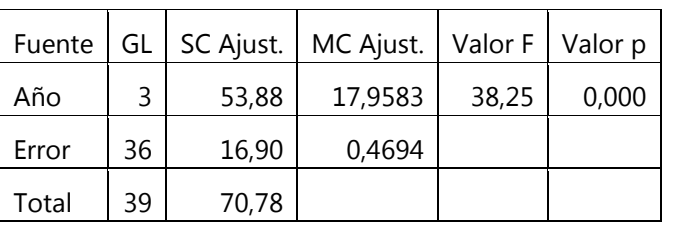

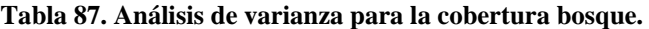

**Elaborado por: Autores.**

## **Resumen del modelo**

#### **Tabla 88. Resumen del modelo bosque.**

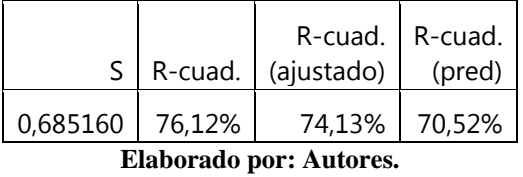

#### **Medias**

#### **Tabla 89. Medias del análisis estadístico cobertura bosque.**

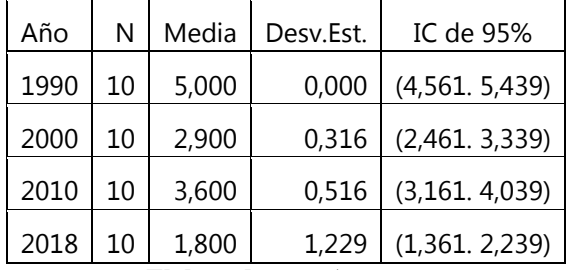

## **Anexo 4. Gráficas del análisis estadístico ANOVA microcuenca Guallicanga**

#### **Anexo 4.1. Pasto**

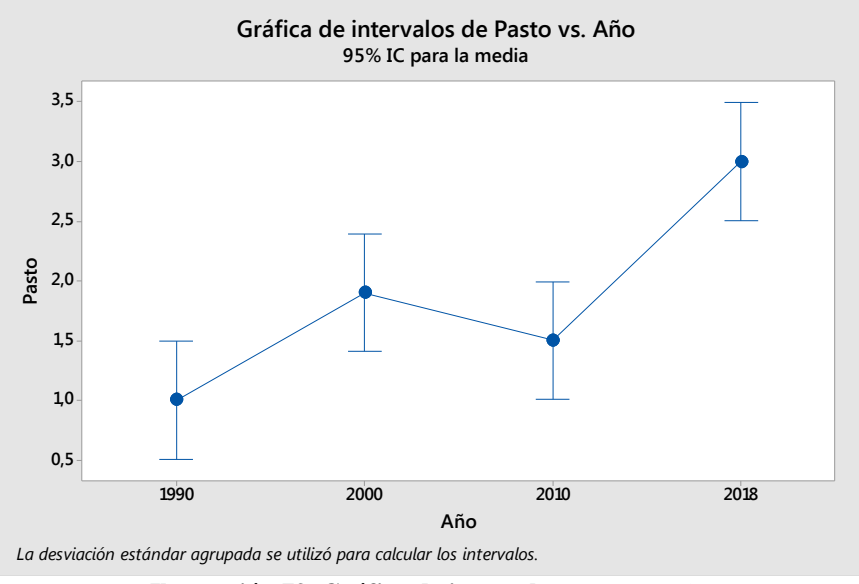

**Ilustración 79. Gráfica de intervalos pasto vs años.**

**Elaborado por: Autores.**

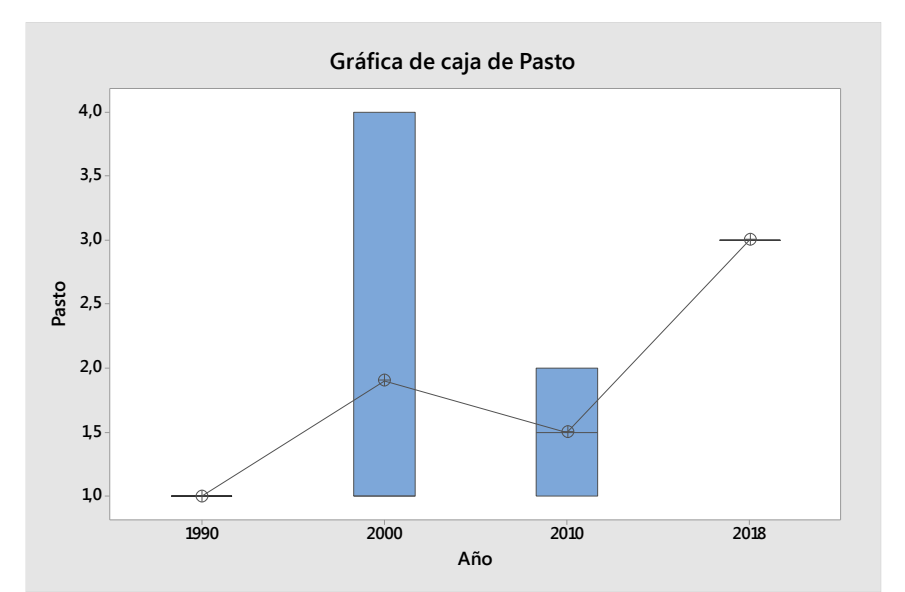

**Ilustración 80. Gráfica de caja pasto vs años.**

**Elaborado por: Autores.**

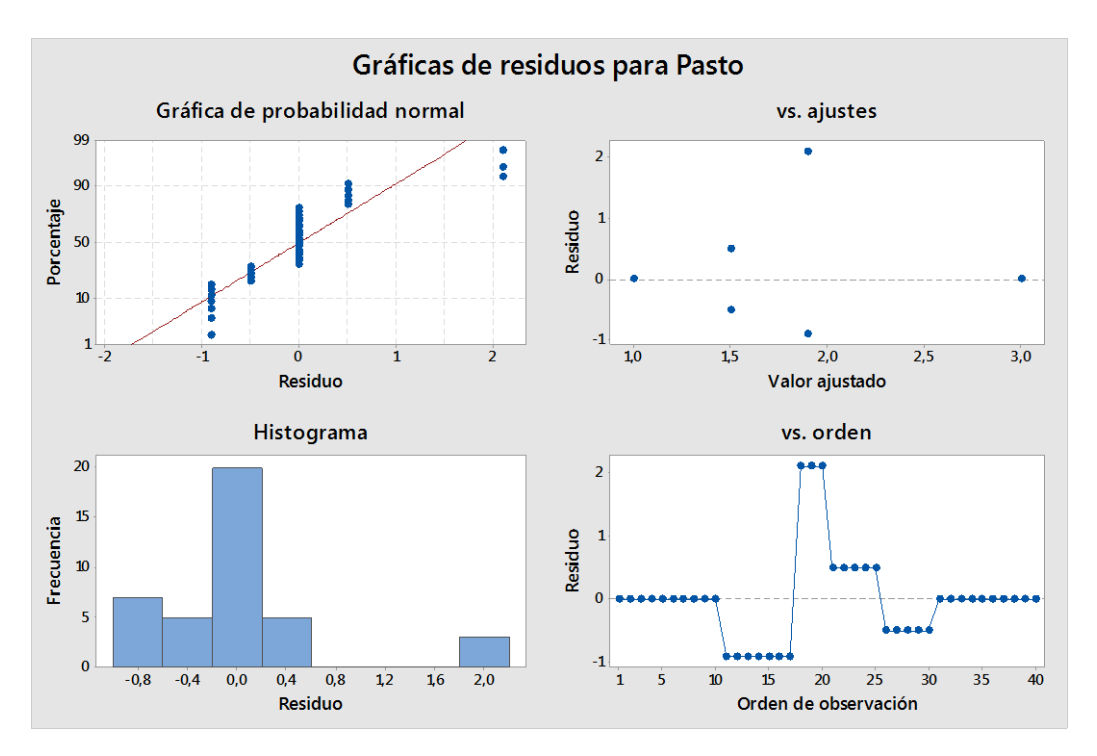

**Ilustración 81. Gráfica de residuos pasto.**

**Anexo 4.2. Suelo descubierto**

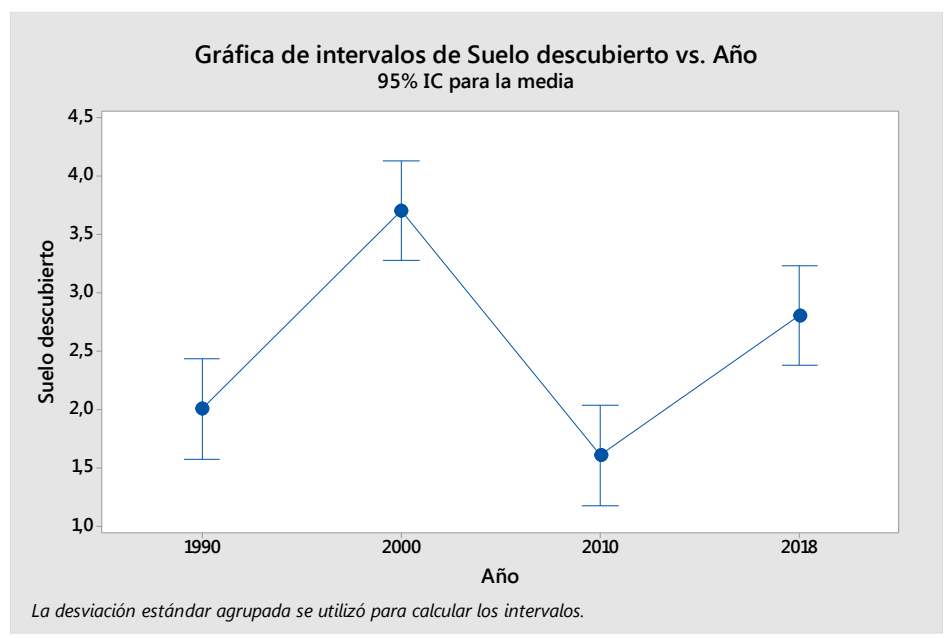

**Ilustración 82. Gráfica de intervalos suelo descubierto vs años.**

**Elaborado por: Autores.**

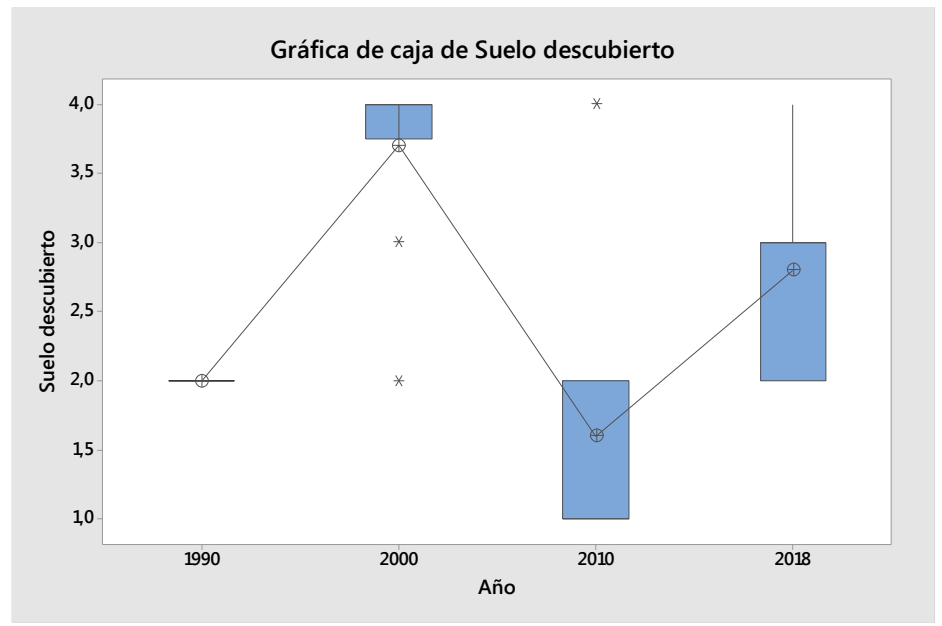

**Ilustración 83. Gráfica de caja suelo descubierto vs años.**

**Elaborado por: Autores.**

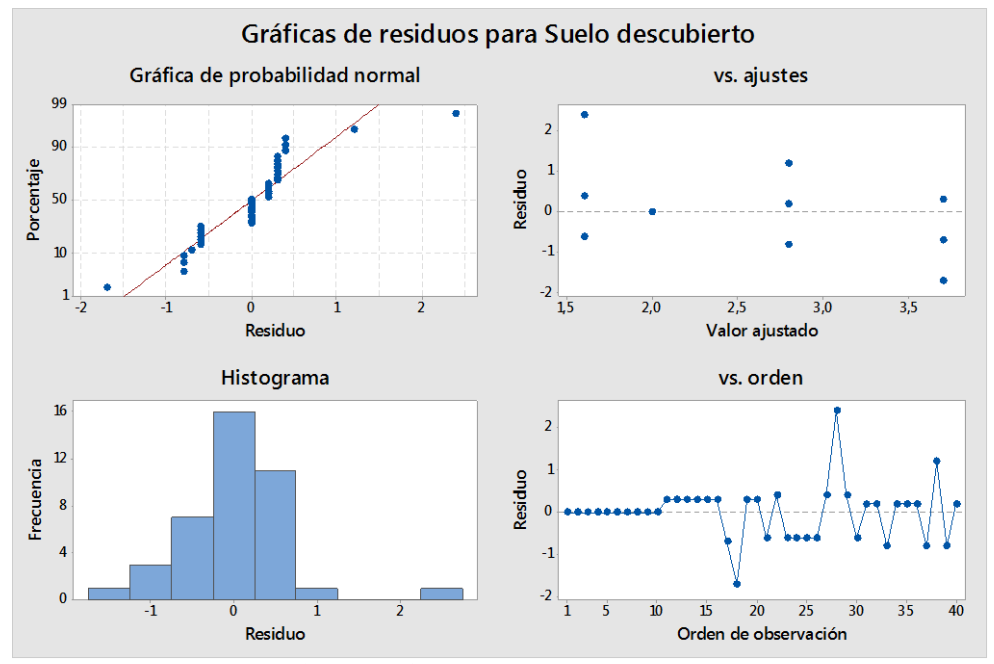

**Ilustración 84. Gráfica de residuos suelo descubierto.**

**Elaborado por: Autores.**

## **Anexo 4.3. Páramo**

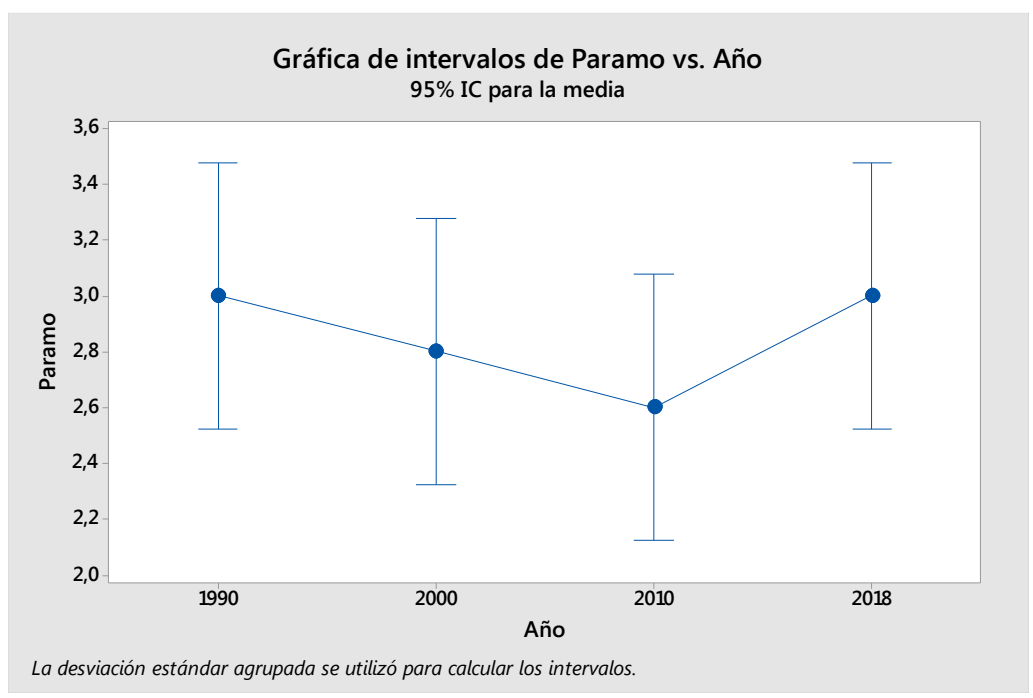

**Ilustración 85. Gráfica de intervalos páramo vs años.**

**Elaborado por: Autores.**

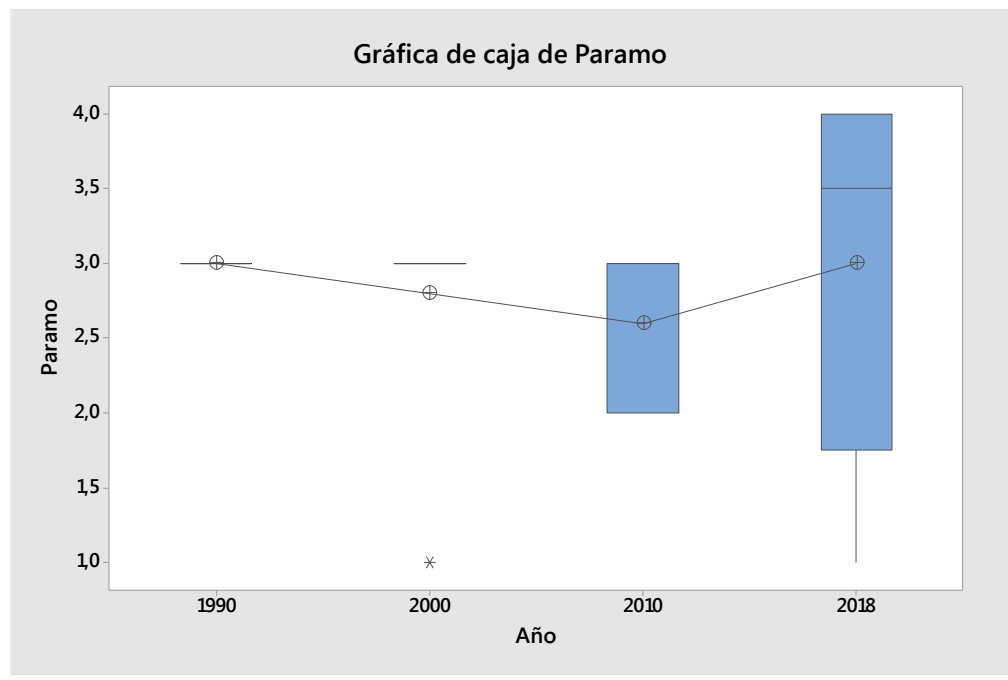

**Ilustración 86. Gráfica de caja páramo vs años.**

**Elaborado por: Autores.**

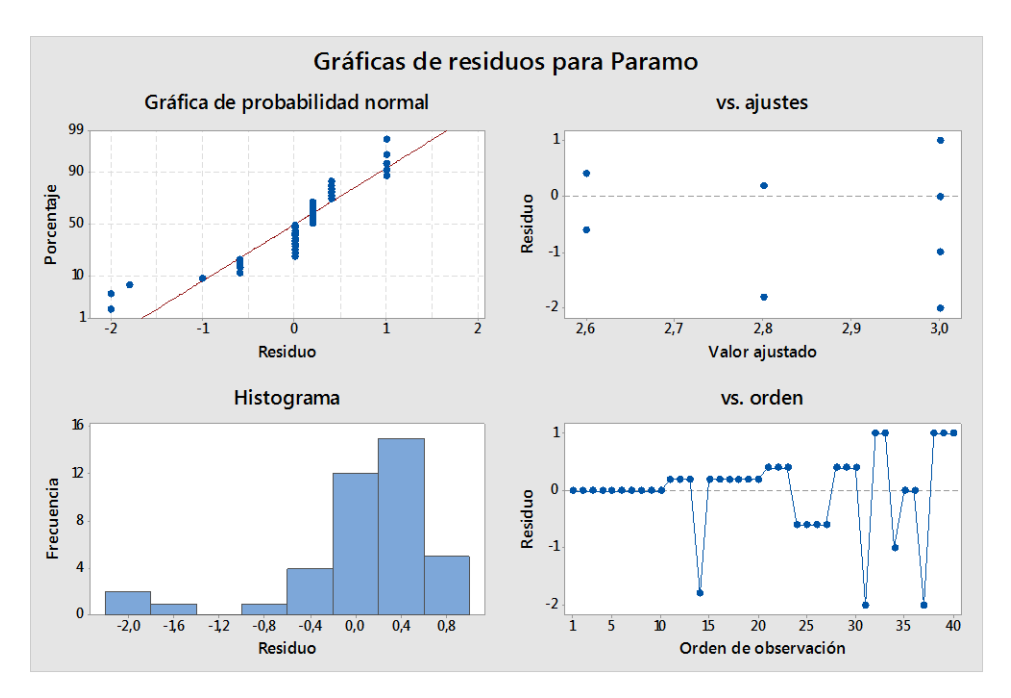

**Ilustración 87. Gráfica de residuos páramo.**

**Elaborado por: Autores.**

#### **Anexo 4.4. Bosque**

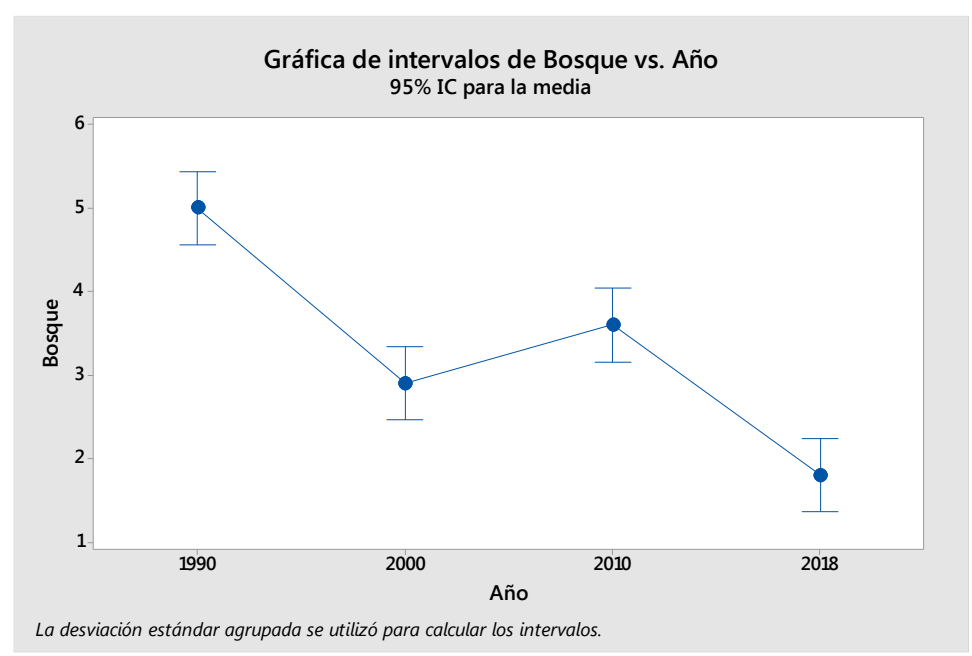

**Ilustración 88. Gráfica de intervalos bosque vs años.**

**Elaborado por: Autores.**

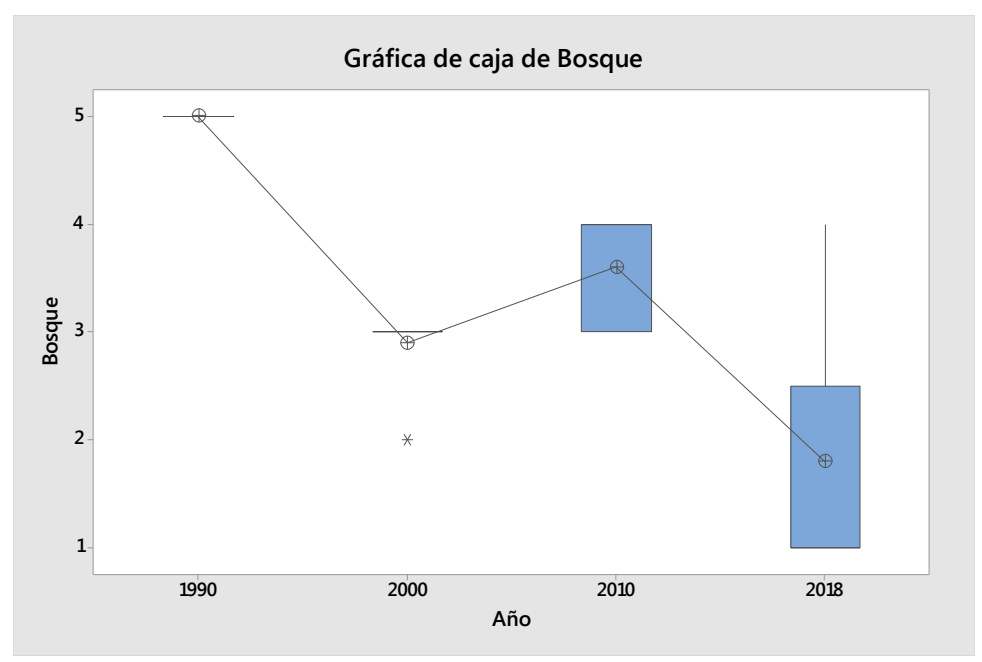

**Ilustración 89. Gráfica de caja bosque vs años.**

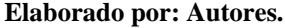

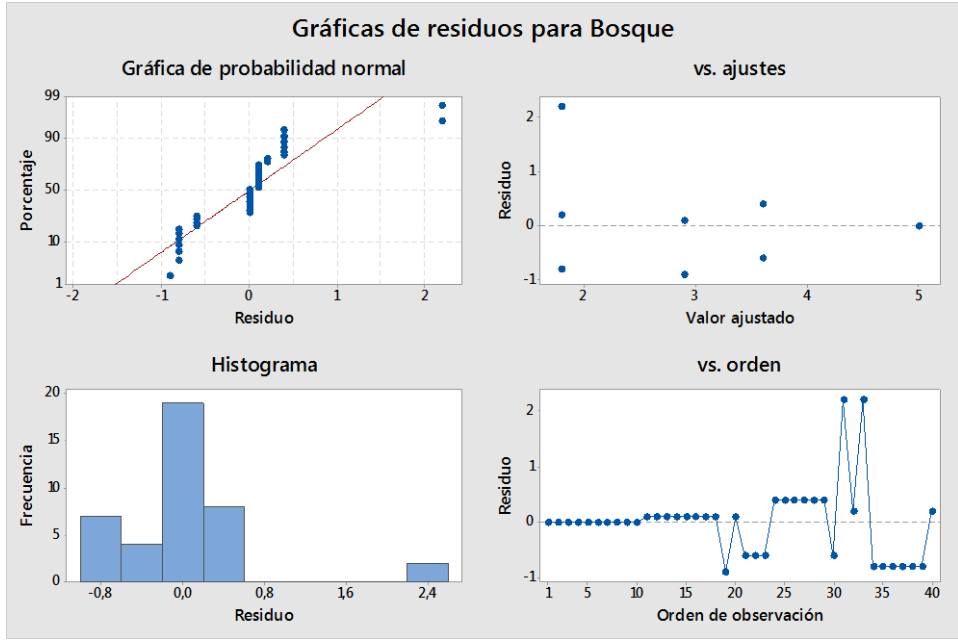

**Ilustración 90. Gráfica de residuos bosque.**

**Elaborado por: Autores.**